## はじめてのプログラミング はじめてのIoT

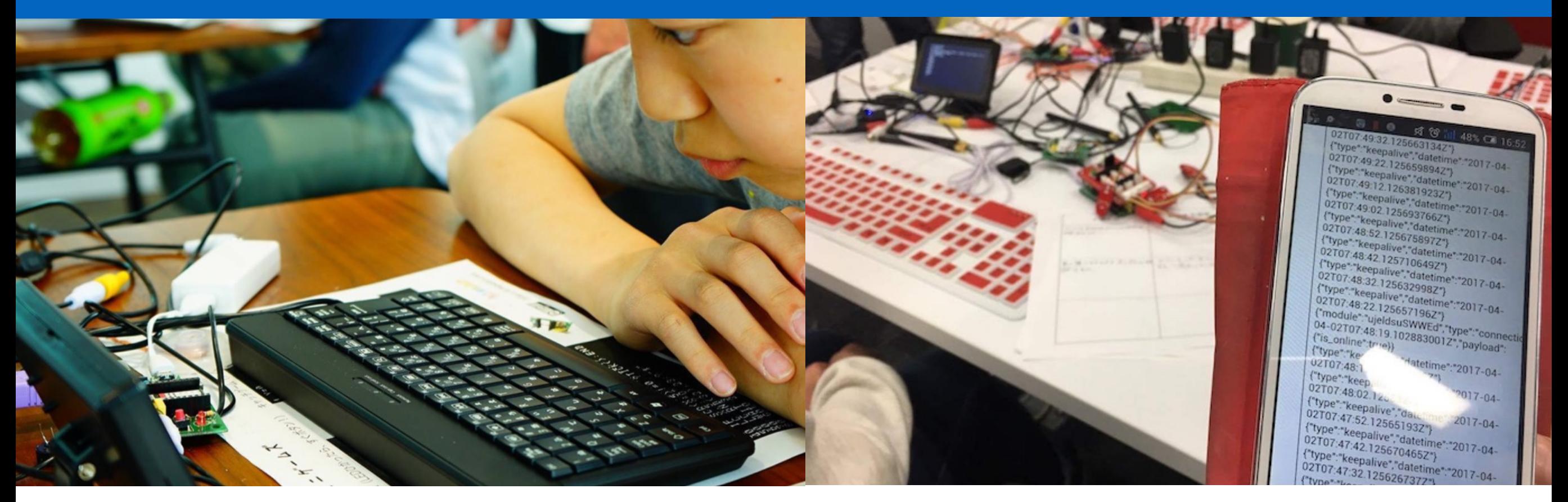

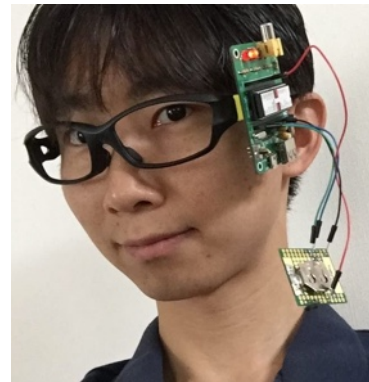

jig.jp会長 / IchigoJam 開発者 福野泰介

http://fukuno.jig.jp/ fukuno.jig.jp

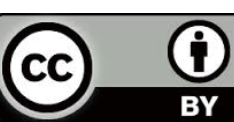

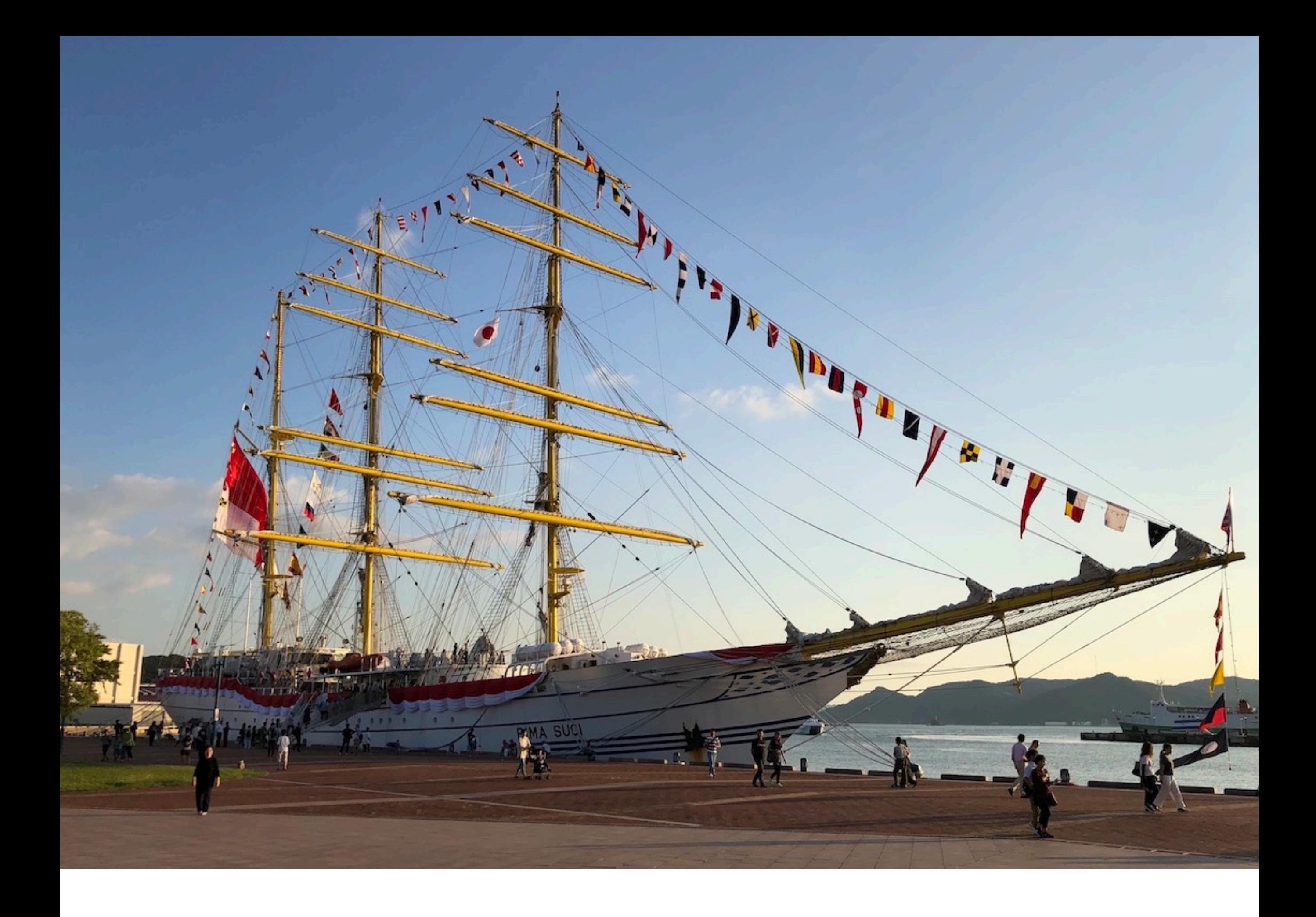

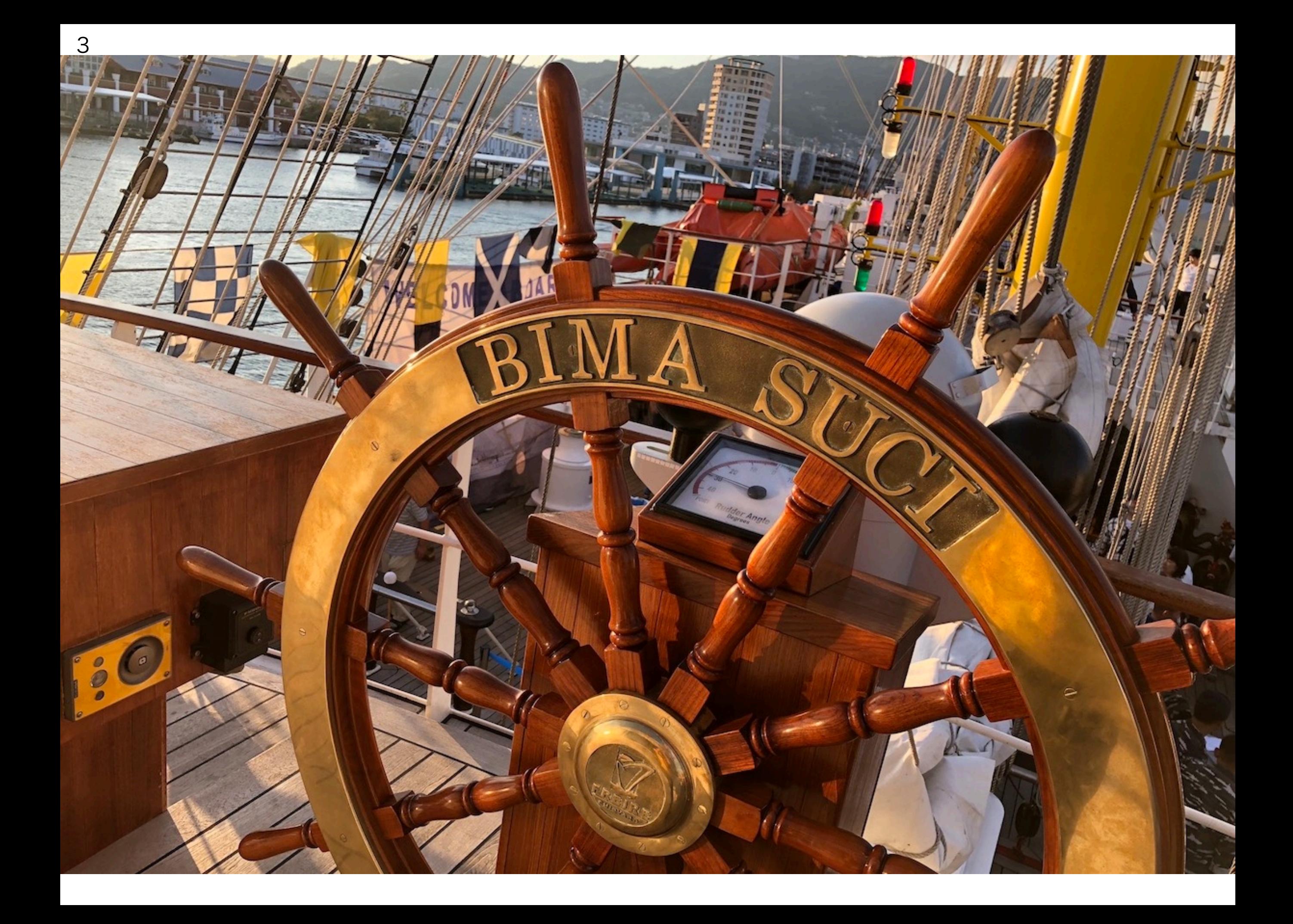

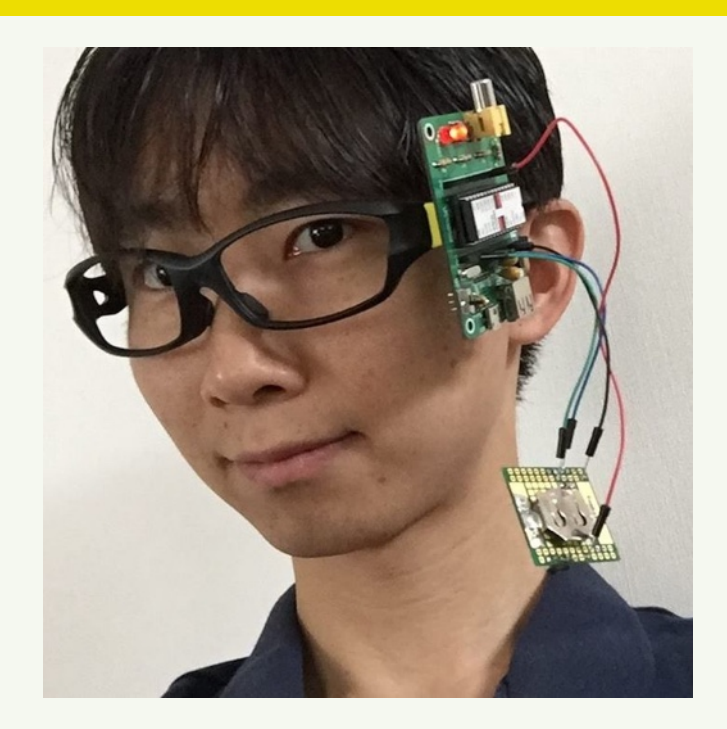

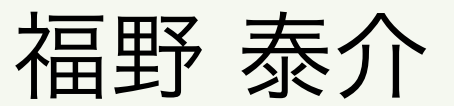

(ふくのたいすけ) IchigoJam産みの親 オープンデータ伝道師

PCNメンバー

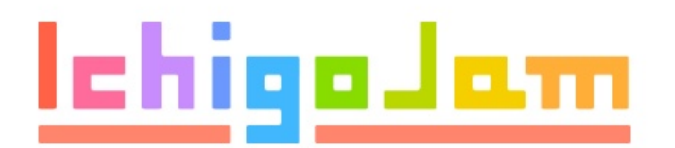

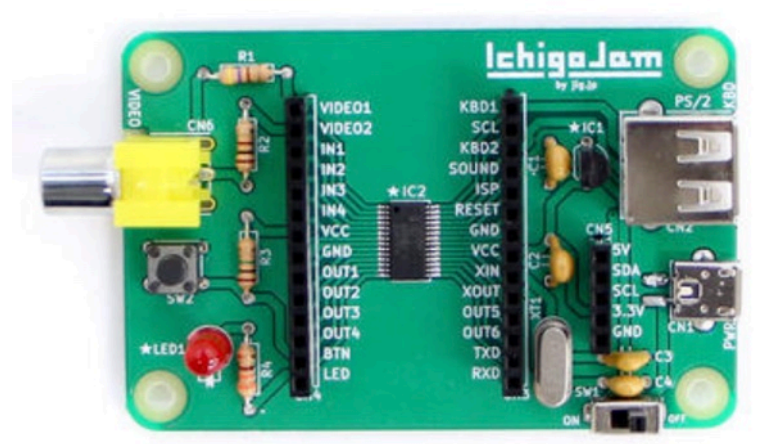

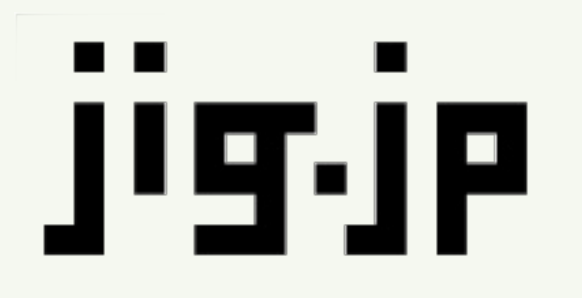

株式会社 jig.jp 創業者&会長 利用者に最も近いソフトウェアを提供し より豊かな社会を実現する

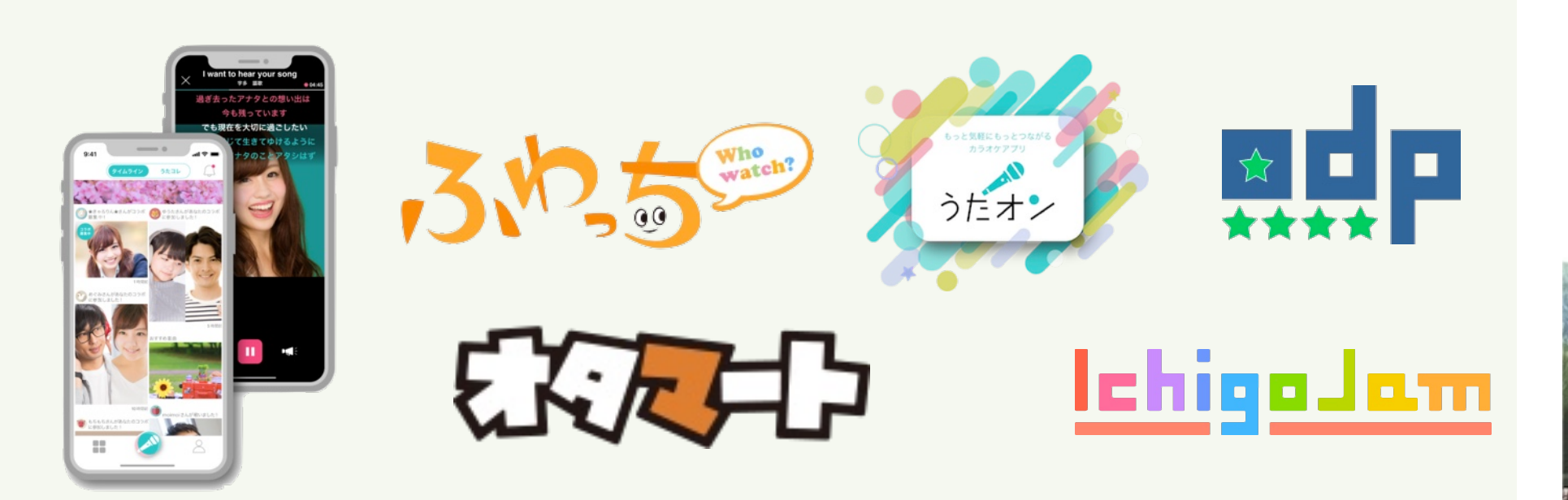

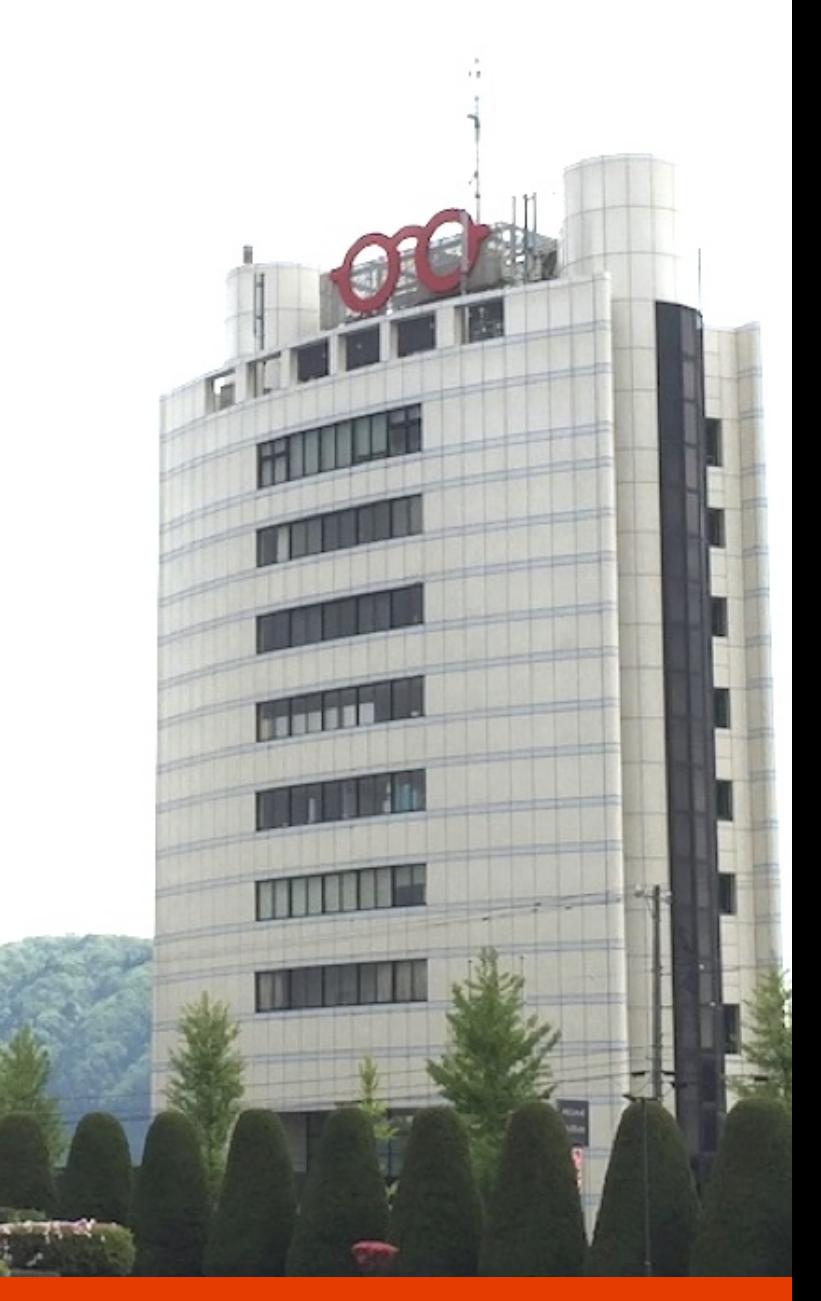

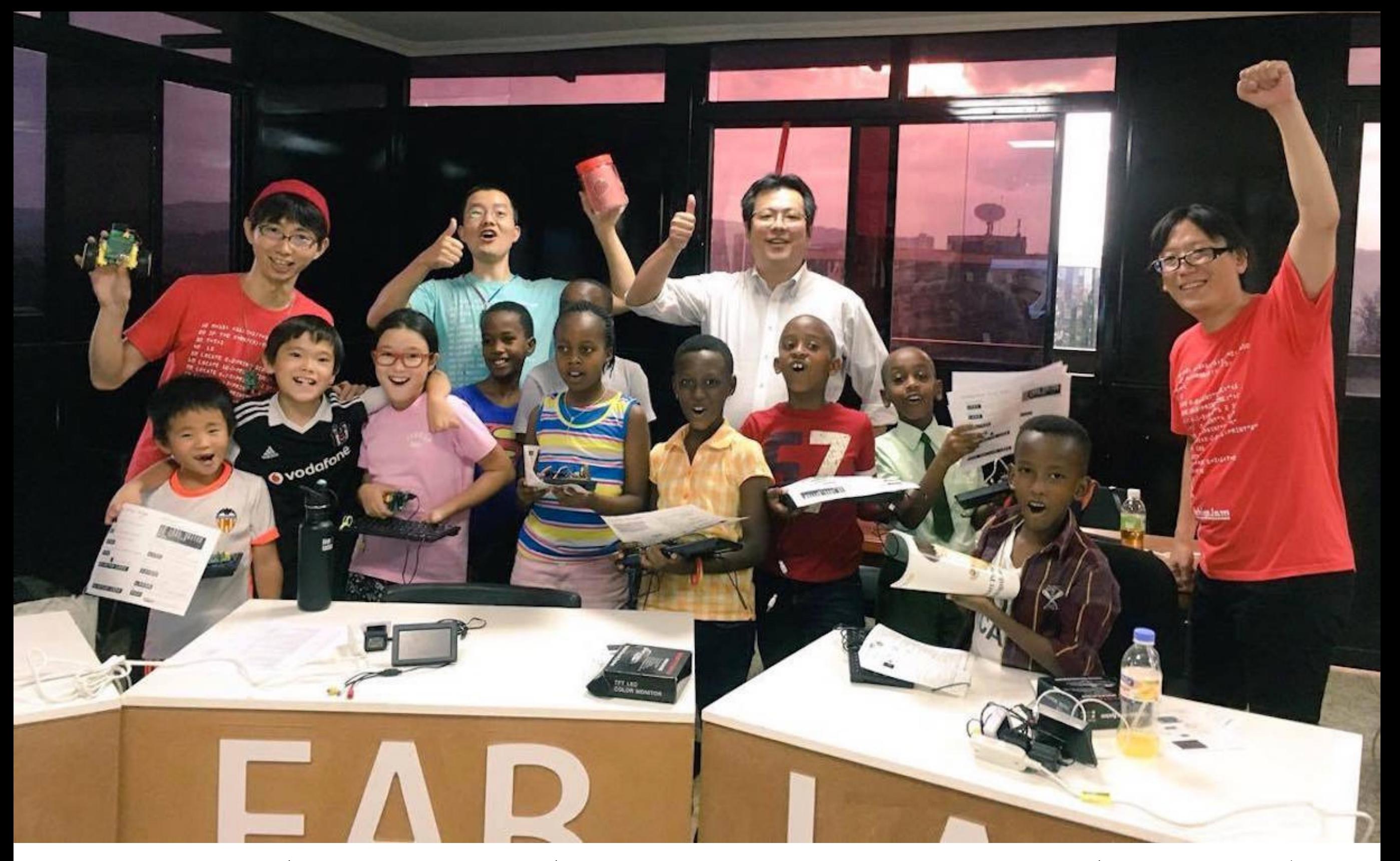

### プログラミング教室 for ルワンダキッズ

KidsVenture & PCN

### **MangoJam**

MangoJam

KBD:

KBD2

**SOUND** 

**RESE** 

GN

vcc

XIN

XOUT

**OUT5** 

 $OUT6|<sub>o</sub>$ 

**TXD** 

**RXD O** 

 $\bullet$ 

 $\bullet$ 

 $\bullet$ 

 $\bullet$ 

 $\bullet$ 

 $\bullet$ 

 $\bullet$ 

10

 $\bigcap$ 

 $CN<sub>2</sub>$ 

 $\frac{1}{2}$ 

 $\frac{1}{2}$ 

Ō

 $\bullet$ 

o

 $\bullet$ 

- $\circ$ 

Ō

VIDEO1

VIDEO2

**N1** 

 $N<sub>2</sub>$ 

N3

N4

rсc

GND

OUT<sub>1</sub>

**OUT2** 

**OUT3** 

OUT4

BTN

LED

 $\bullet$ 

Ō

 $\bullet$ 

o

 $\bullet$ 

 $\bullet$ 

 $\bullet$ 

CN4

VIDEO

 $\overline{\phantom{0}}$ 

 $\overline{\phantom{a}}$ 

..

フィリピンのこどもたちへ

http://fukuno.jig.jp/2156

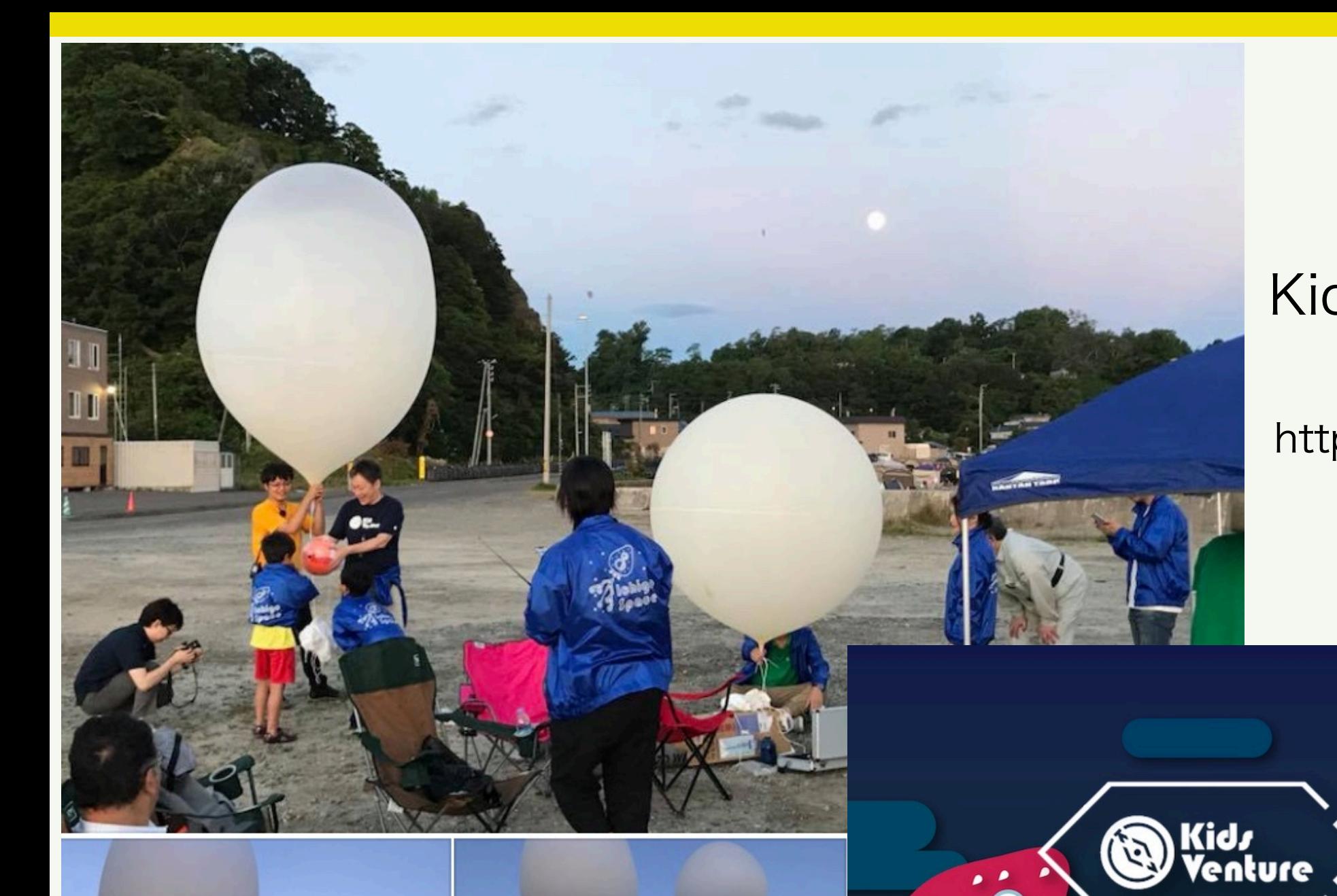

#### KidsVenture スペシャル

https://kidsventure.jp/special/

宇宙

情報解析

 $8/18$ 

#### というと conで宇宙を見に行こう! 組み立て 打ち上げ

 $7/28$ 

 $7/29$ 

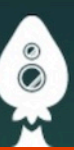

福井高専 電子情報工学科卒→起業 がんきょう

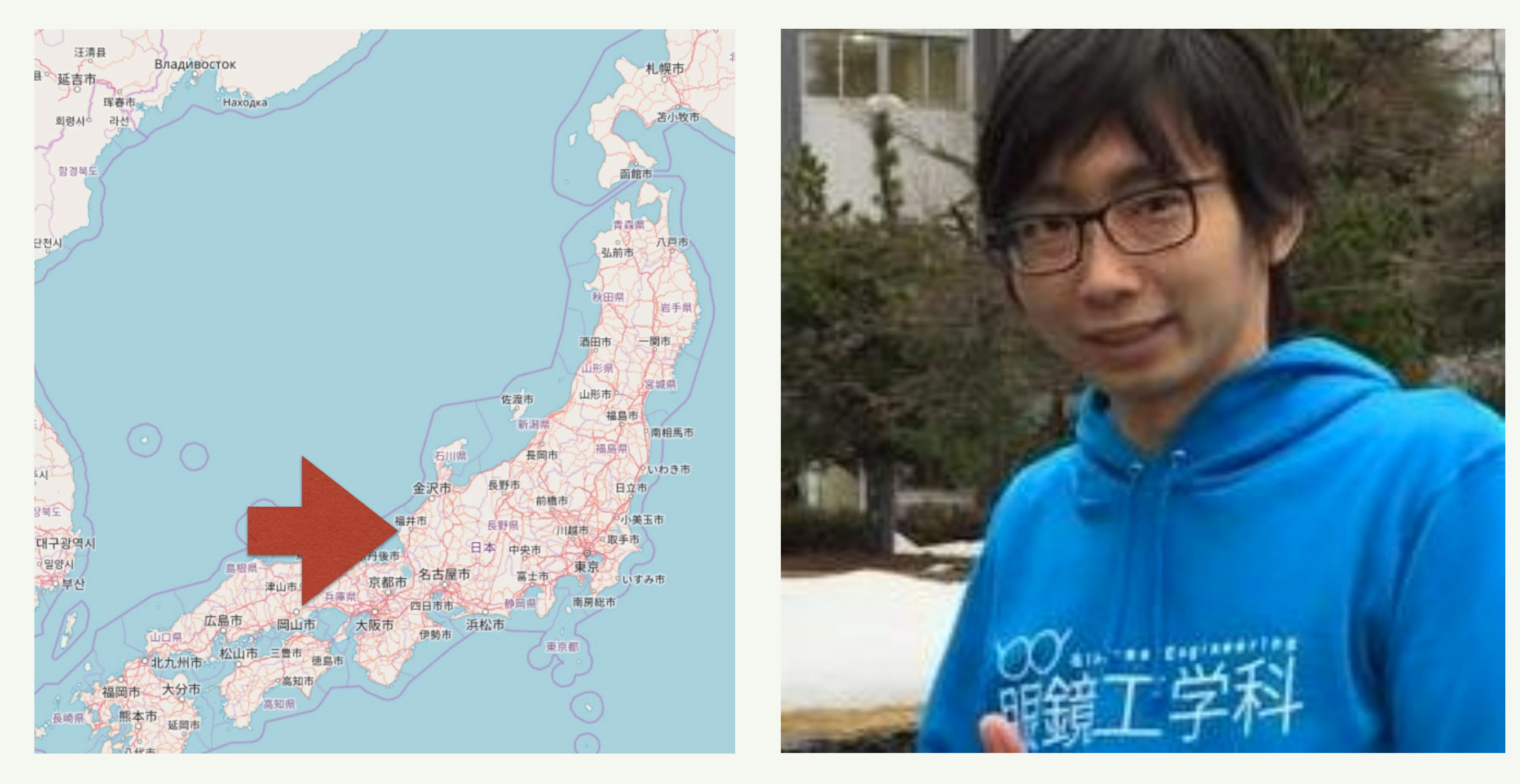

#### 高専あるゆえに我あり

## 夏休み3週間 全国から集う16名 4チームで企画して開発!

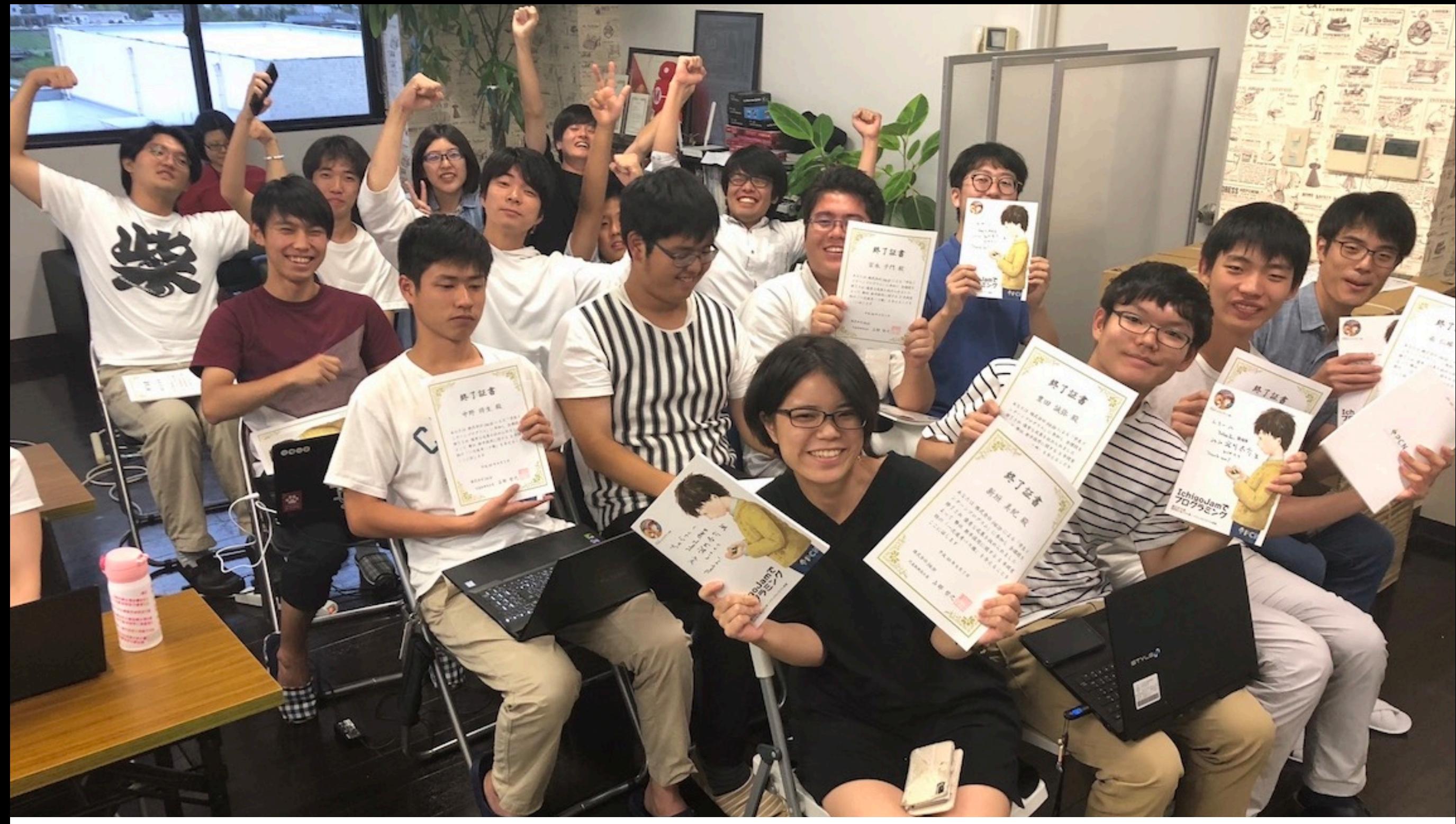

## **Ctamart**

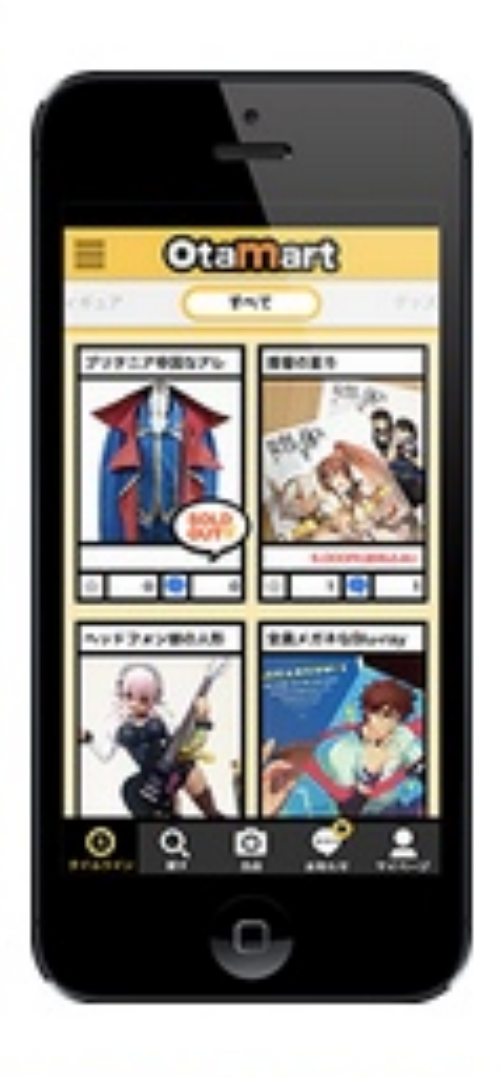

otamart(オタマート)は、 オタクグッズをかんたん気軽に 売買できるフリマアプリです。

大日ののつい

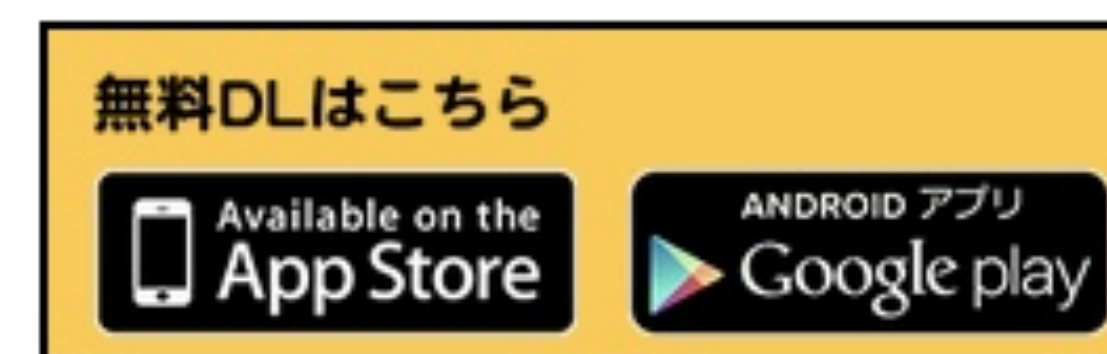

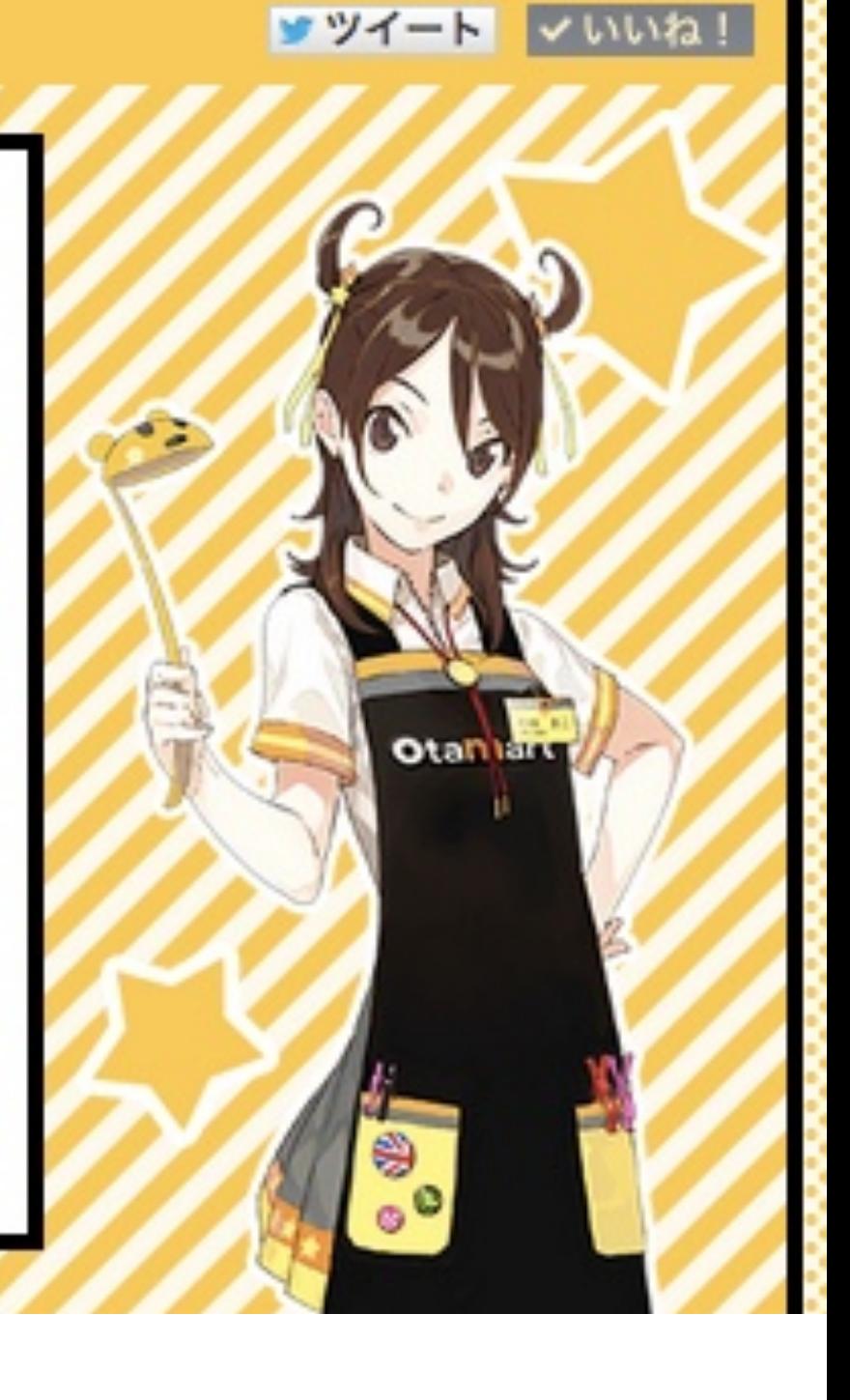

オタクによるオタクのための フリマアプリ「オタマート」

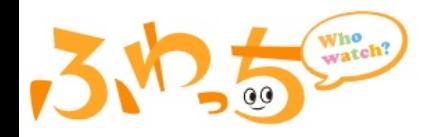

配信者名、キーワード Q

**O** お知らせ C ?ふわっちとは 新規登録

ログイン

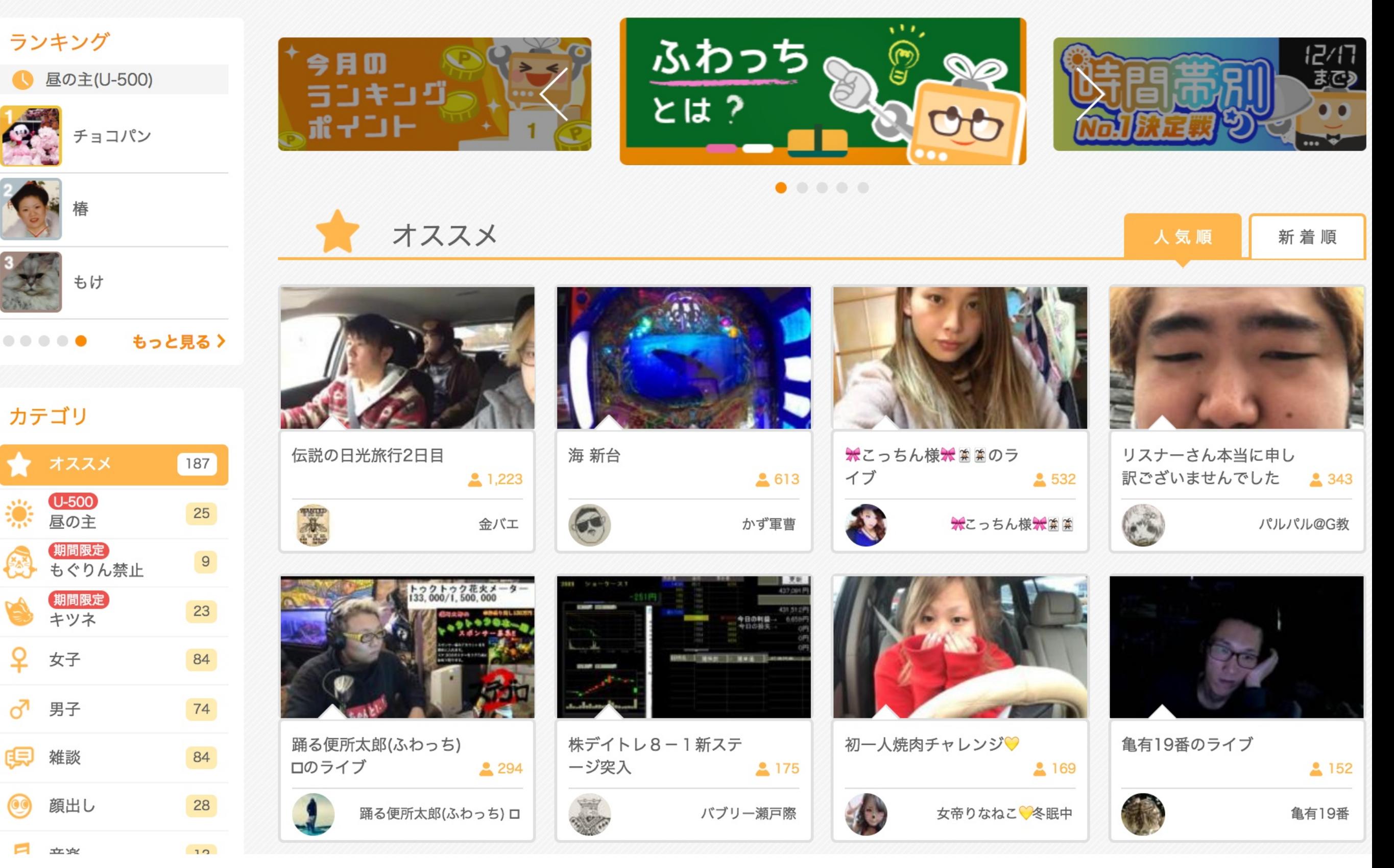

動画配信サービス「ふわっち」

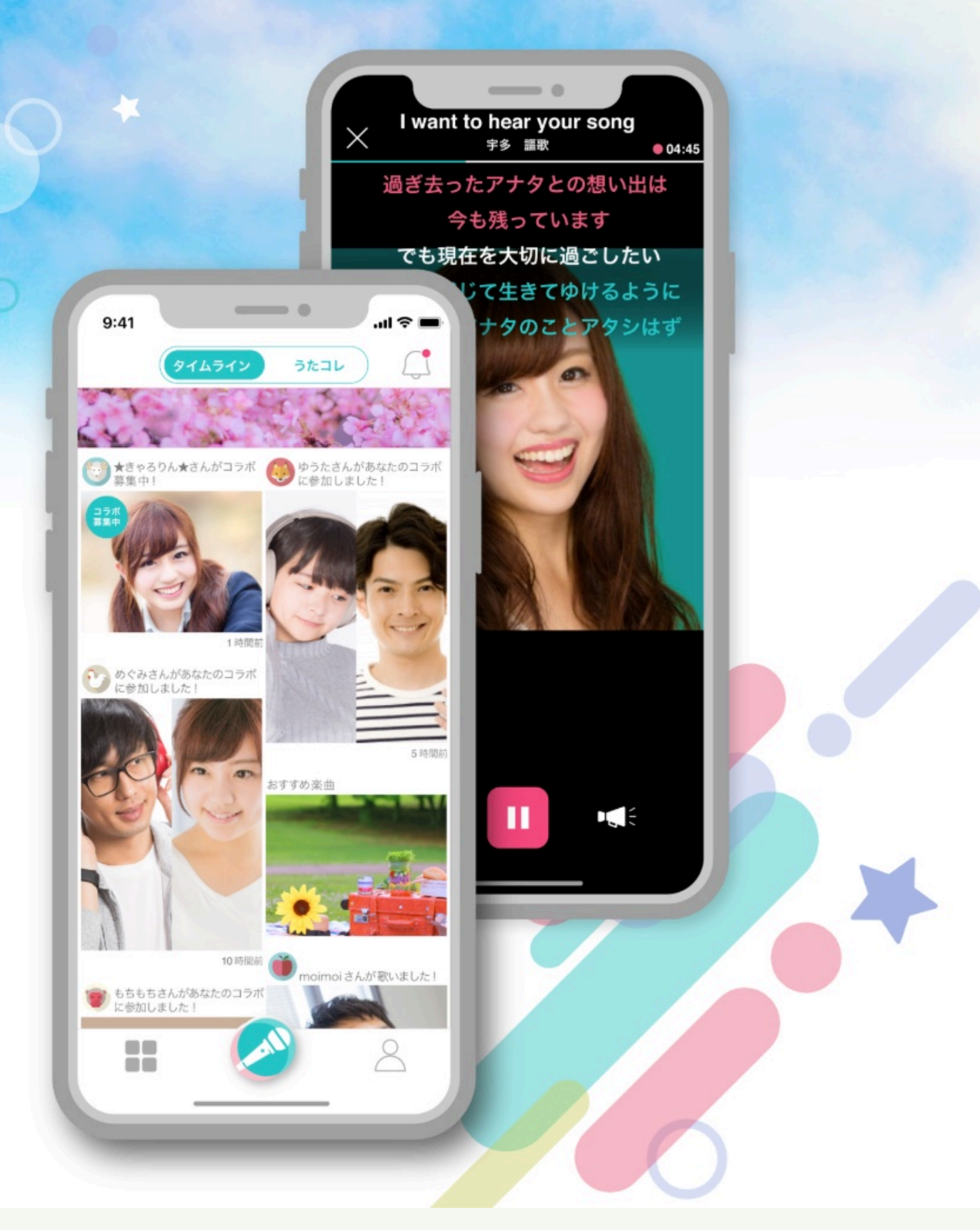

もっと気軽にもっとつながる カラオケアプリ

うだオン

スマホひとつで<br>カンタンカラオケ。

うたオンは気軽にカラオケの録音・投稿が楽しめるカラオケアプリです。

家でも、1人でも、うたオンがあればいつでもカラオケ。

コメントやメッセージを送ったり、 音声を重ねてデュエットを作る"コラボ機能"で 離れた人ともカラオケコミュニケーションが楽しめます!

# 世界一身近な共同創造「うたオン」

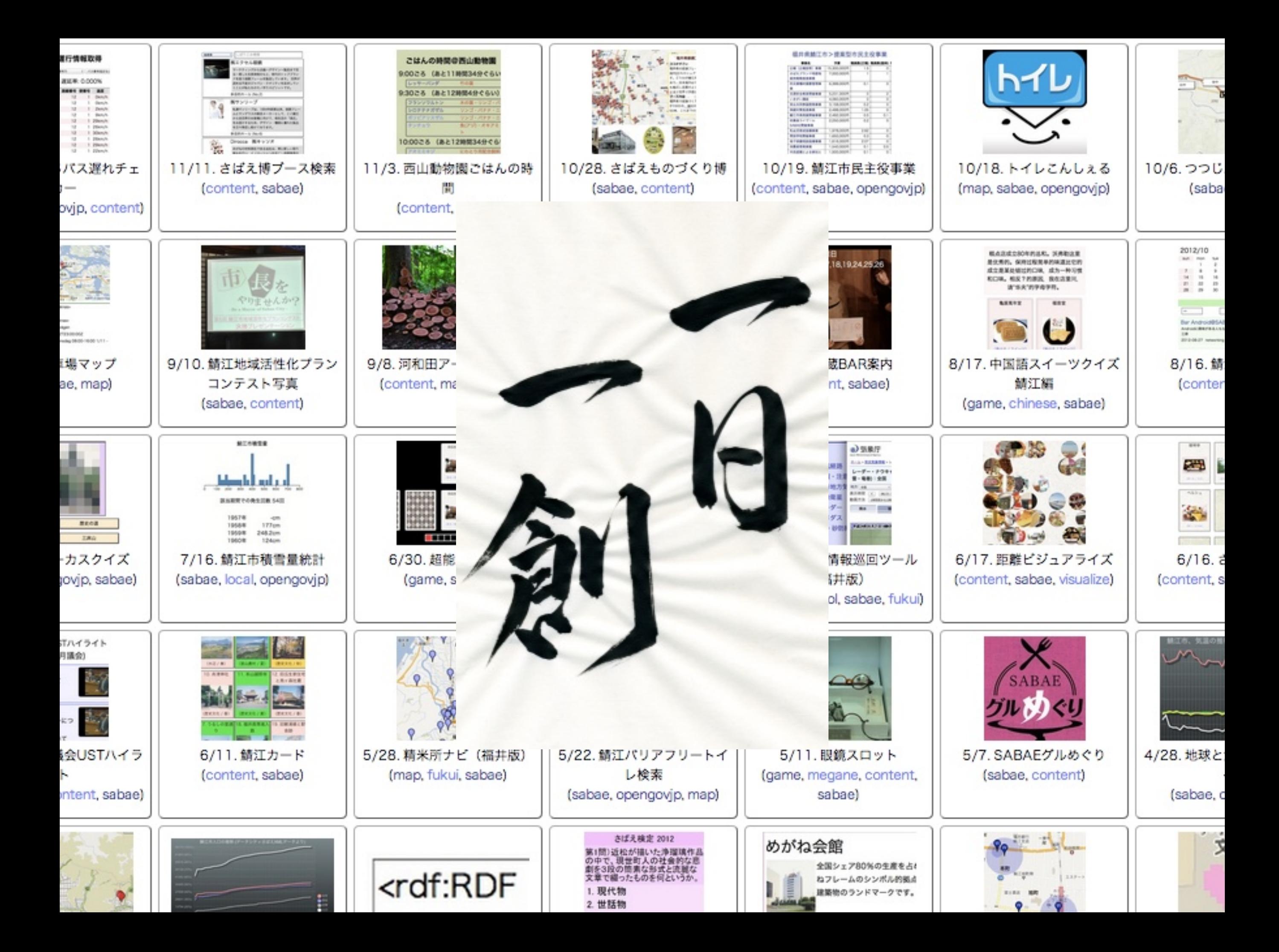

## プログラミングで 世界は変えられる

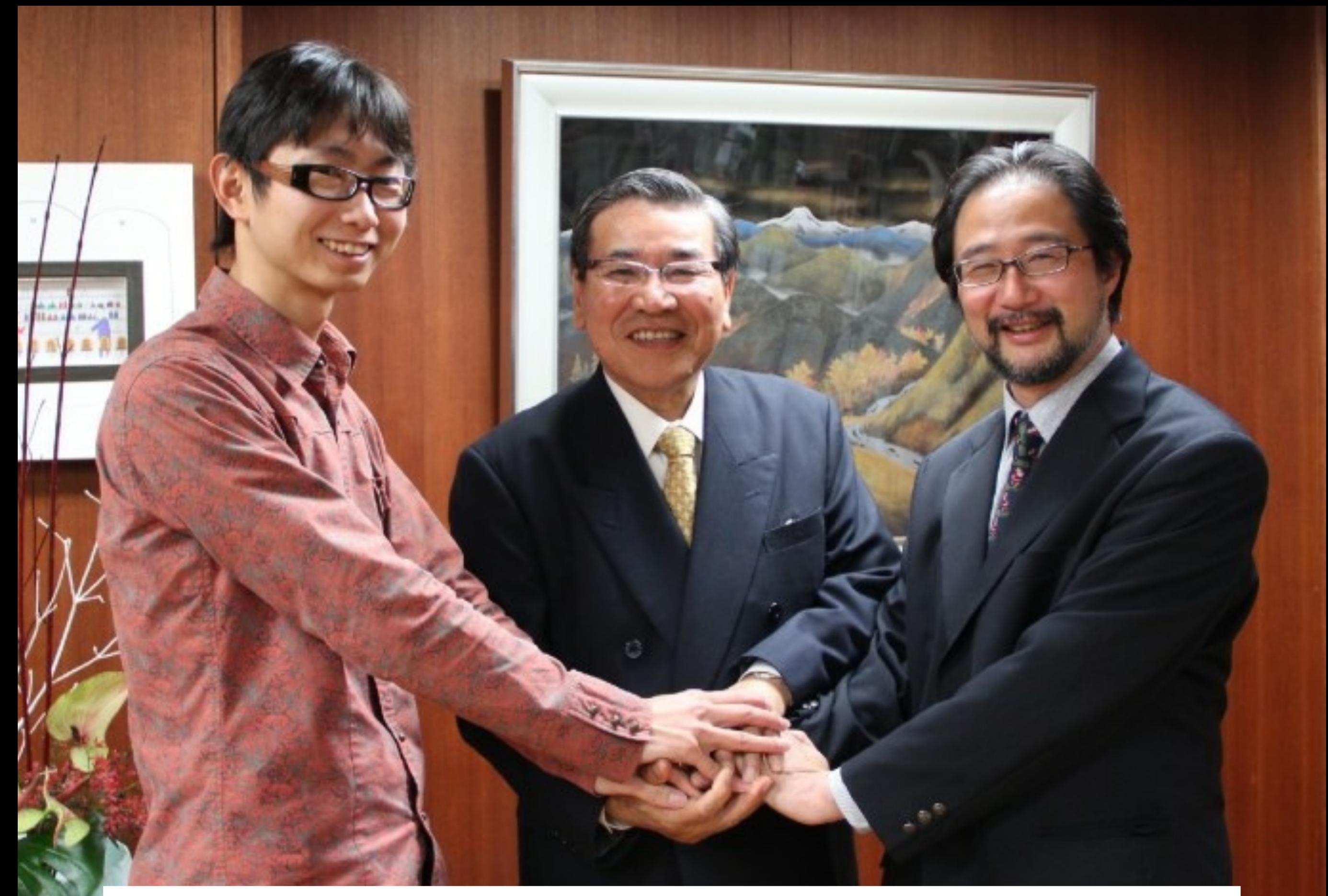

#### 2012年 鯖江市、日本初のオープンデータ都市!

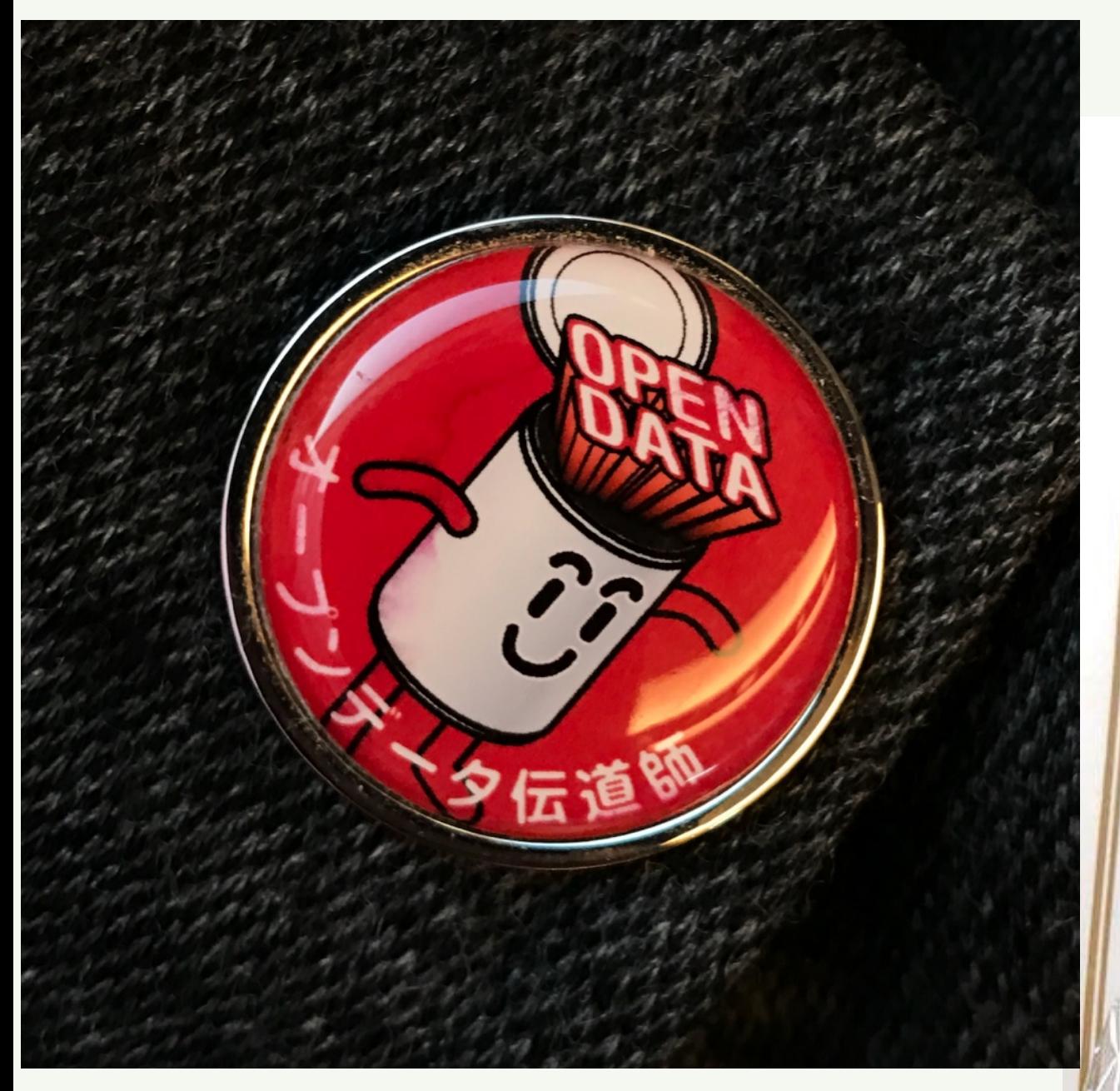

日本に8人 オープンデータ伝道師  $\chi$ 地域活性化アドバイザー

任命状

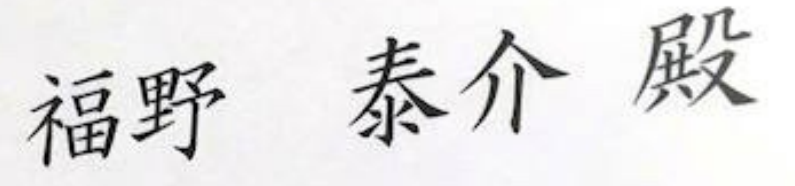

これまでの貴殿のオープンデータ 利活用による社会課題解決に対す る積極的な取組と実績を鑑み、 貴殿を「オープンデータ伝道師」と して任命します。

内閣官房 情報通信技術(IT)総合戦略室

内閣情報通信政策監 遠藤紡

平成28年3月30日

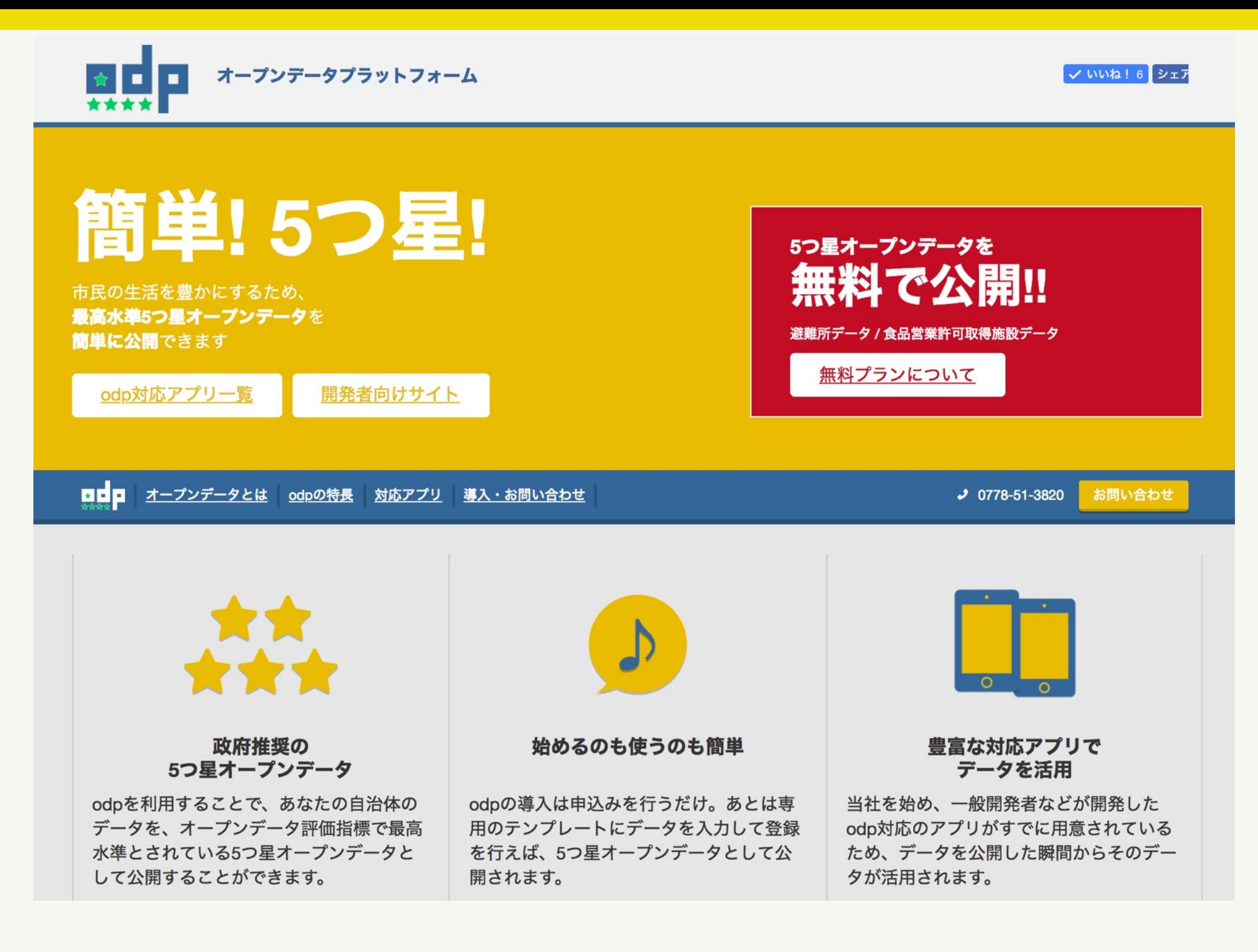

無料で公開 5つ星オープンデータ http://odp.jig.jp/

### 世の中が平和に見えるメガネ

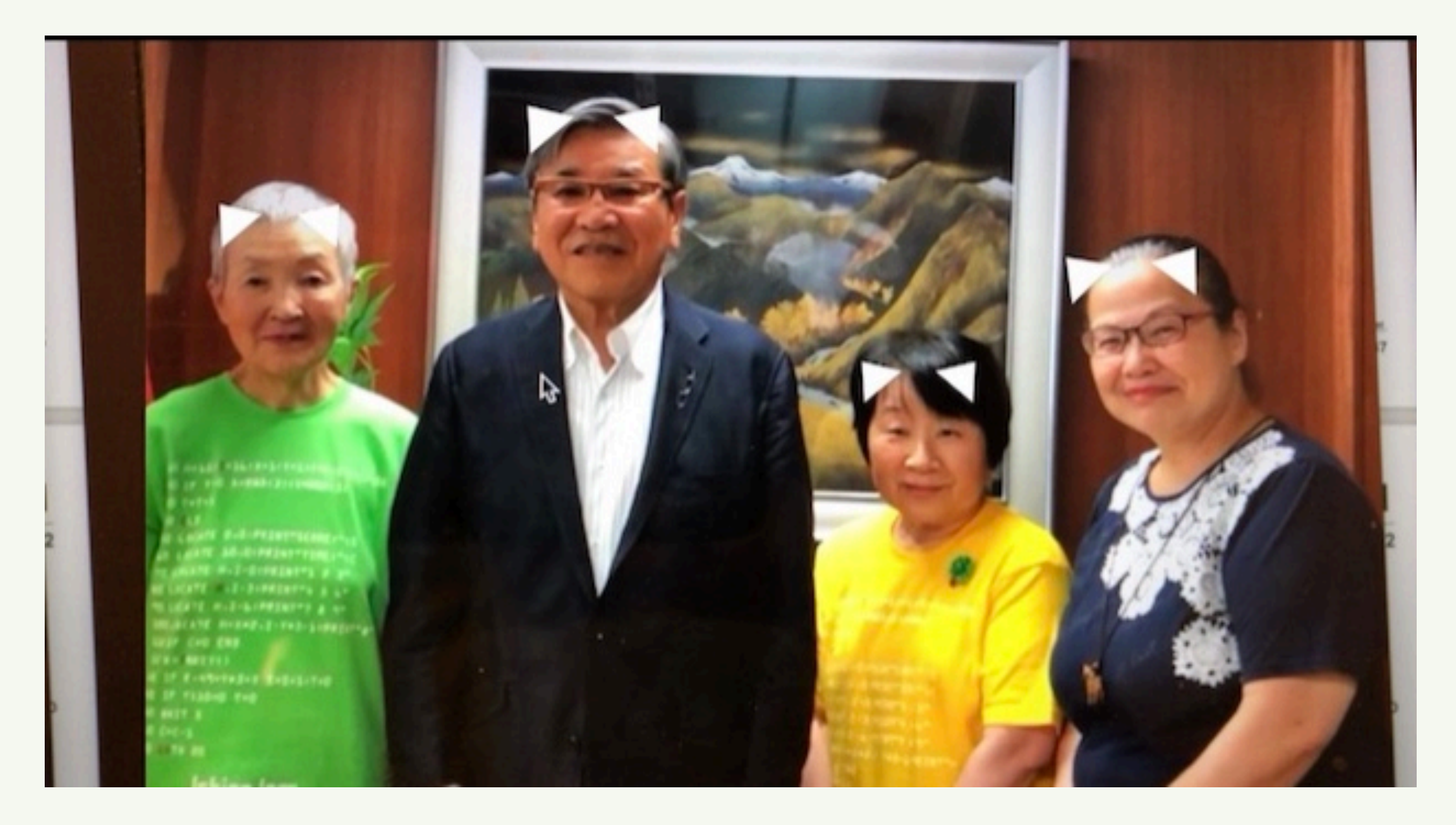

#### in Swift3 - src on GitHub@taisukef

母語翻訳メガネ

道の駅<br>西山公園

TICE

■斑<br>高波

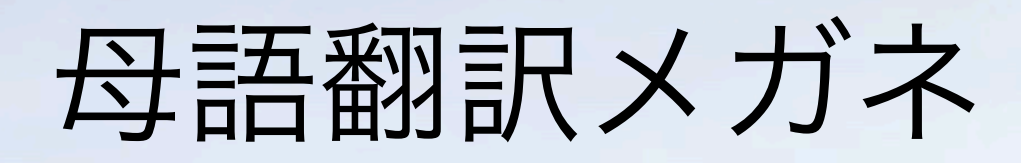

#### **Tsutsuji Bus Stop Nishiyama Park Road St.**

SANG SANG

## プログラミングって こんなにステキなのに

### パソコンを持っていない日本の子供

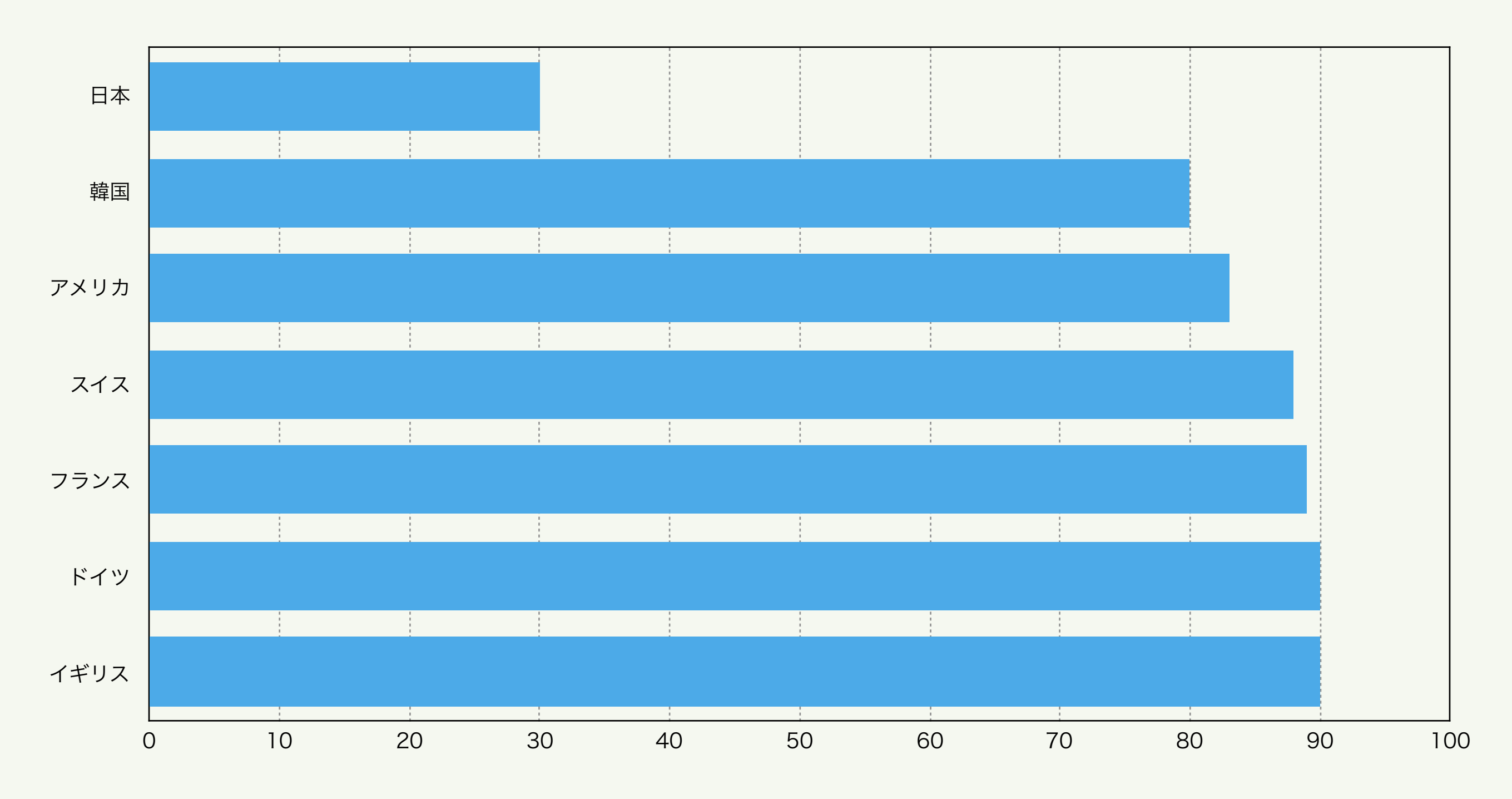

#### 13~15歳、自分のパソコン保有率

内閣府「わが国と諸外国の若者の意識に関する調査」(2013年)より

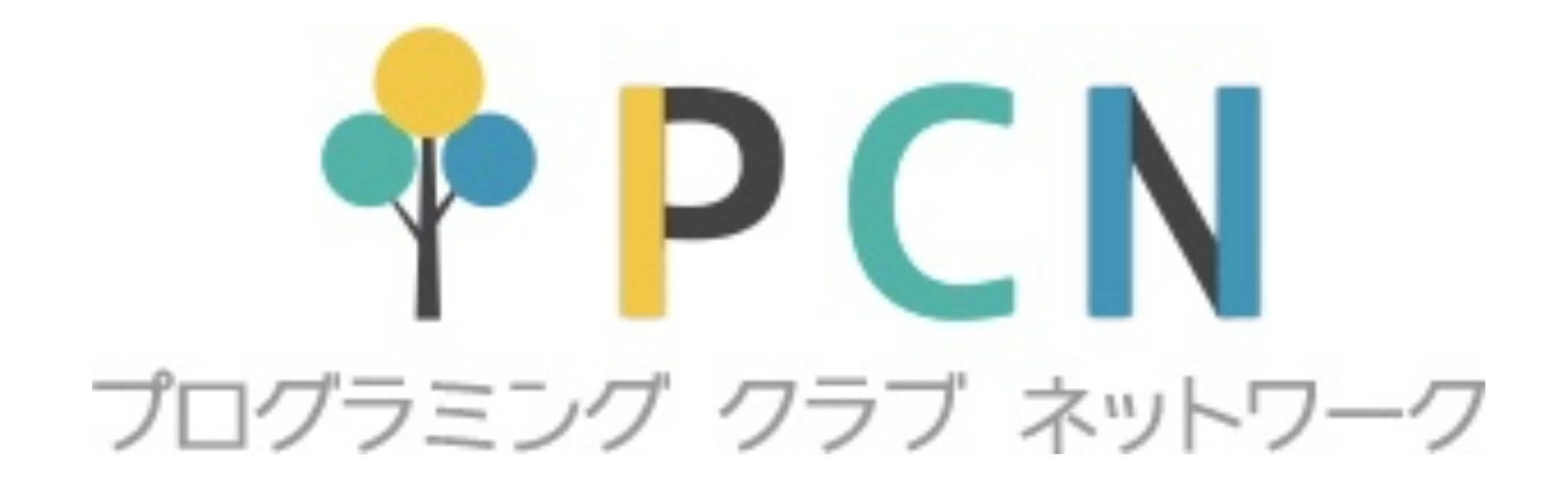

## すべてのこどもたちに プログラミングを

http://pcn.club/

小3の時、安いパソコン、MSXをケット プログラミングのきっかけに

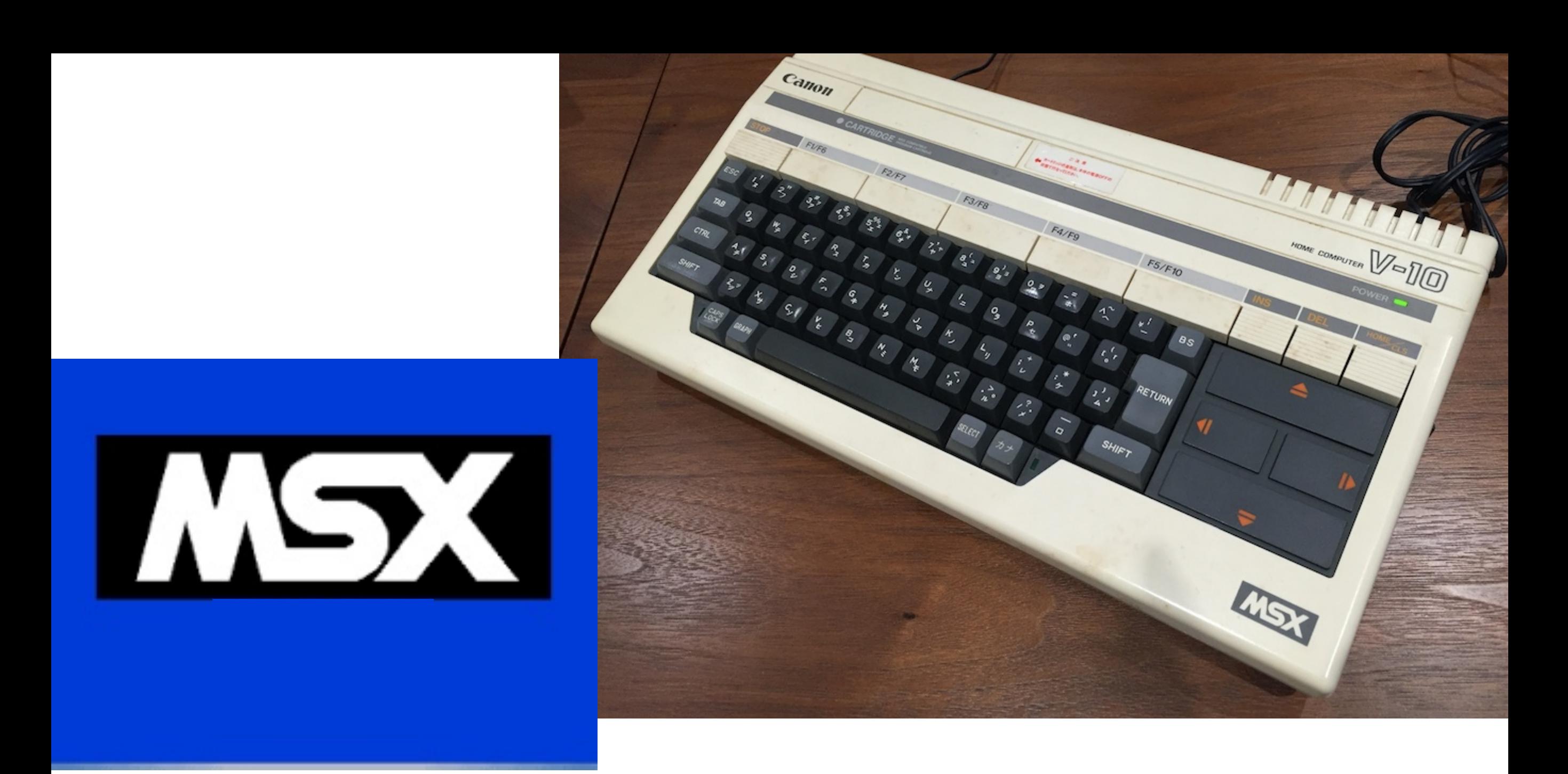

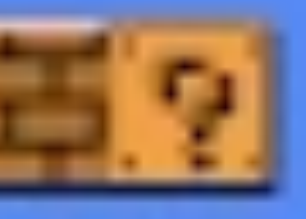

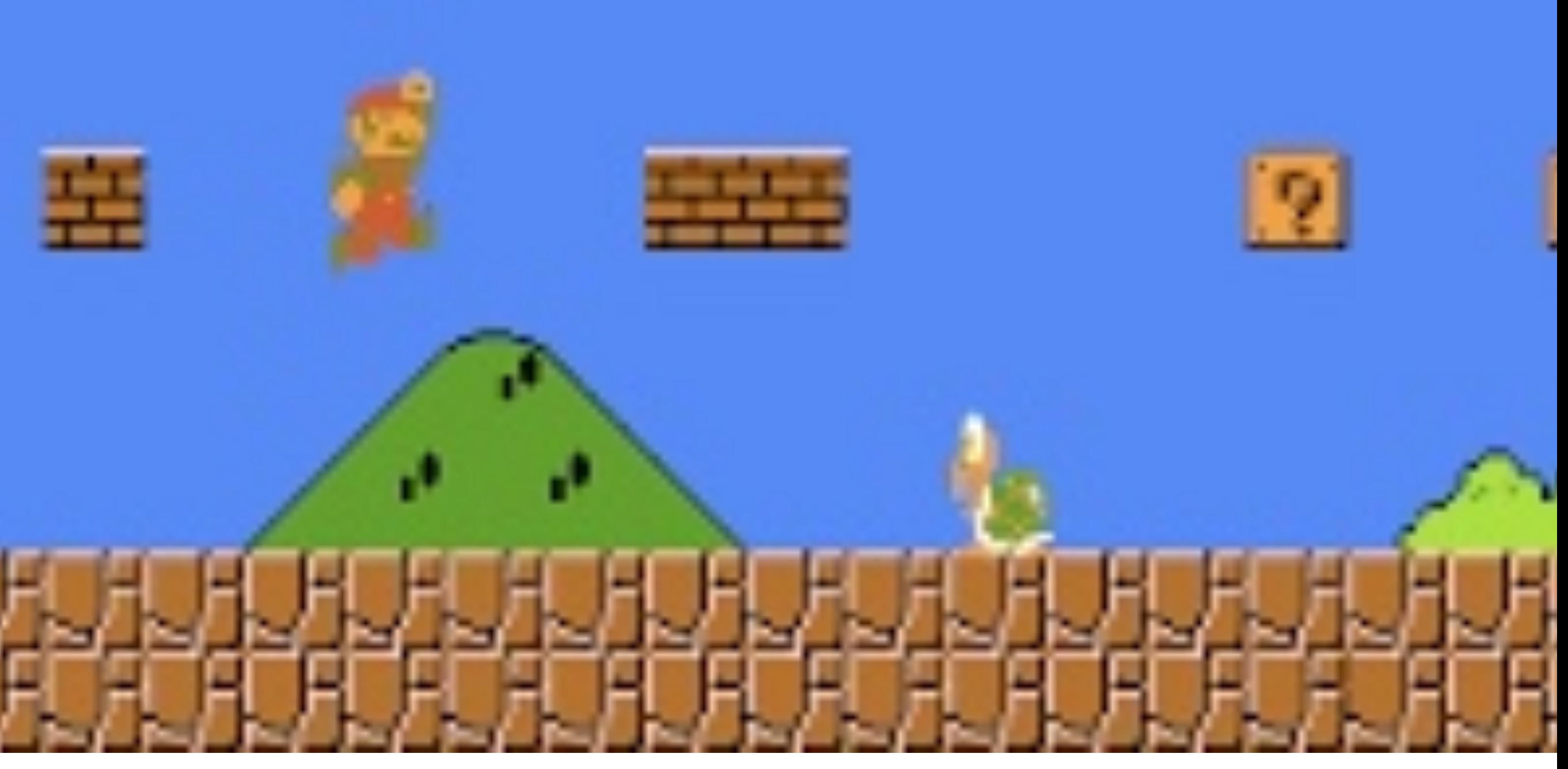

Nintendo スーパーマリオブラザーズ 1985.9.13

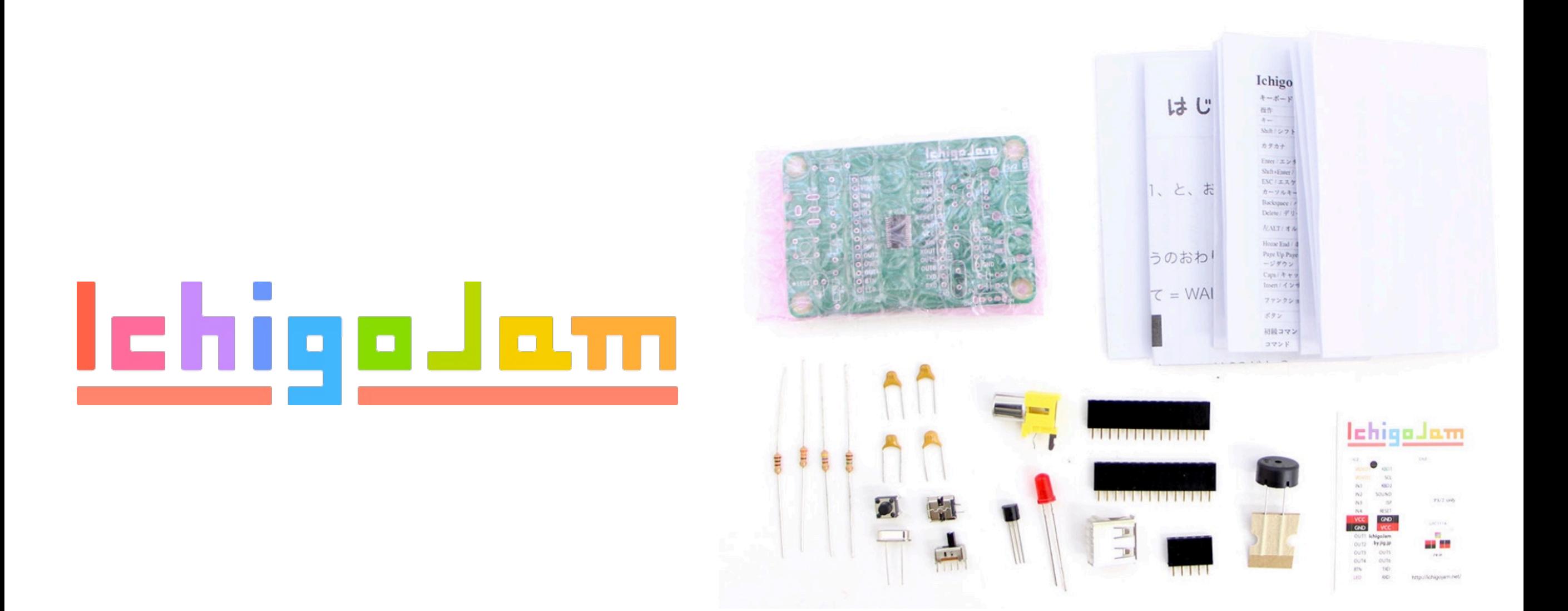

### じぶんでくみたてるパソコン IchigoJam 1,500円~

### コンピューターを味方にしよう

1. エルチカロボづくり

2. ネットワークづくり

2. テレビゲームづくり

 $4.7 - 4 \times 10$ 

5. IoTをはつめいしよう

## コンピューターを 味方にしよう

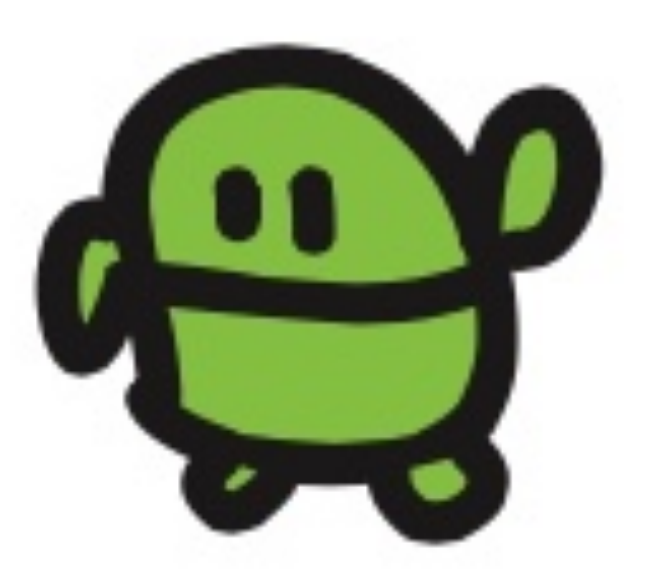

## エルチカロボを つくろう

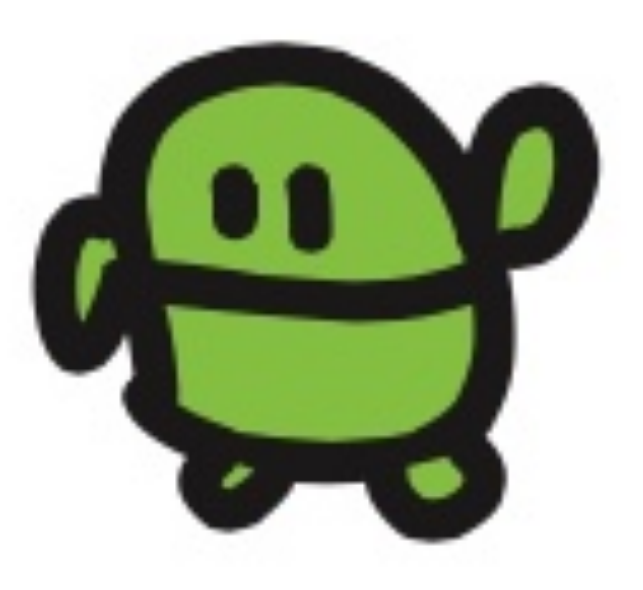

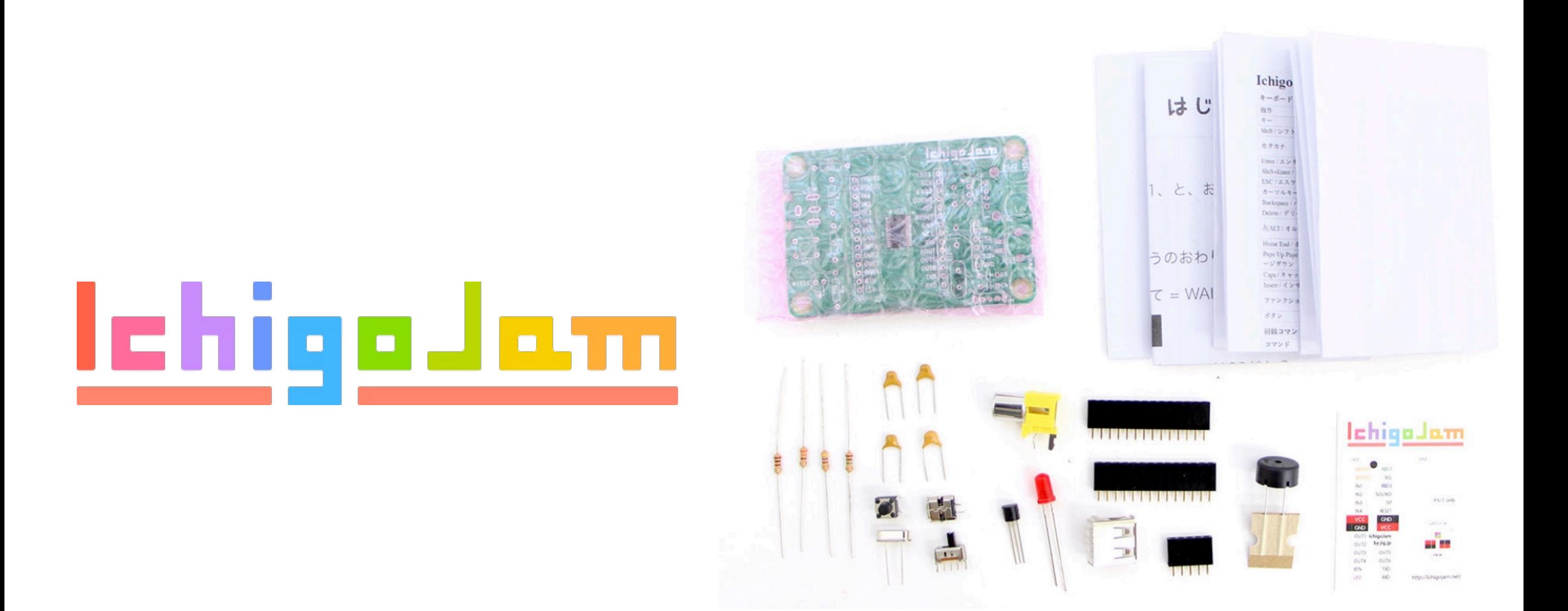

### じぶんでくみたてるパソコン IchigoJam 1,500円~

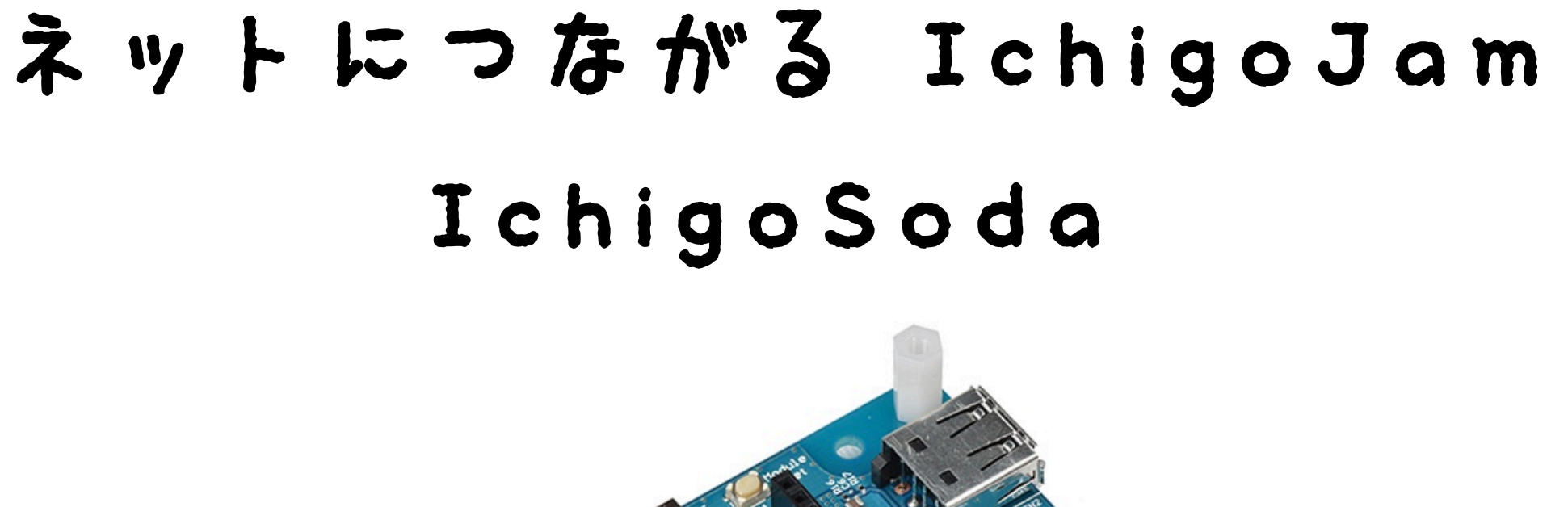

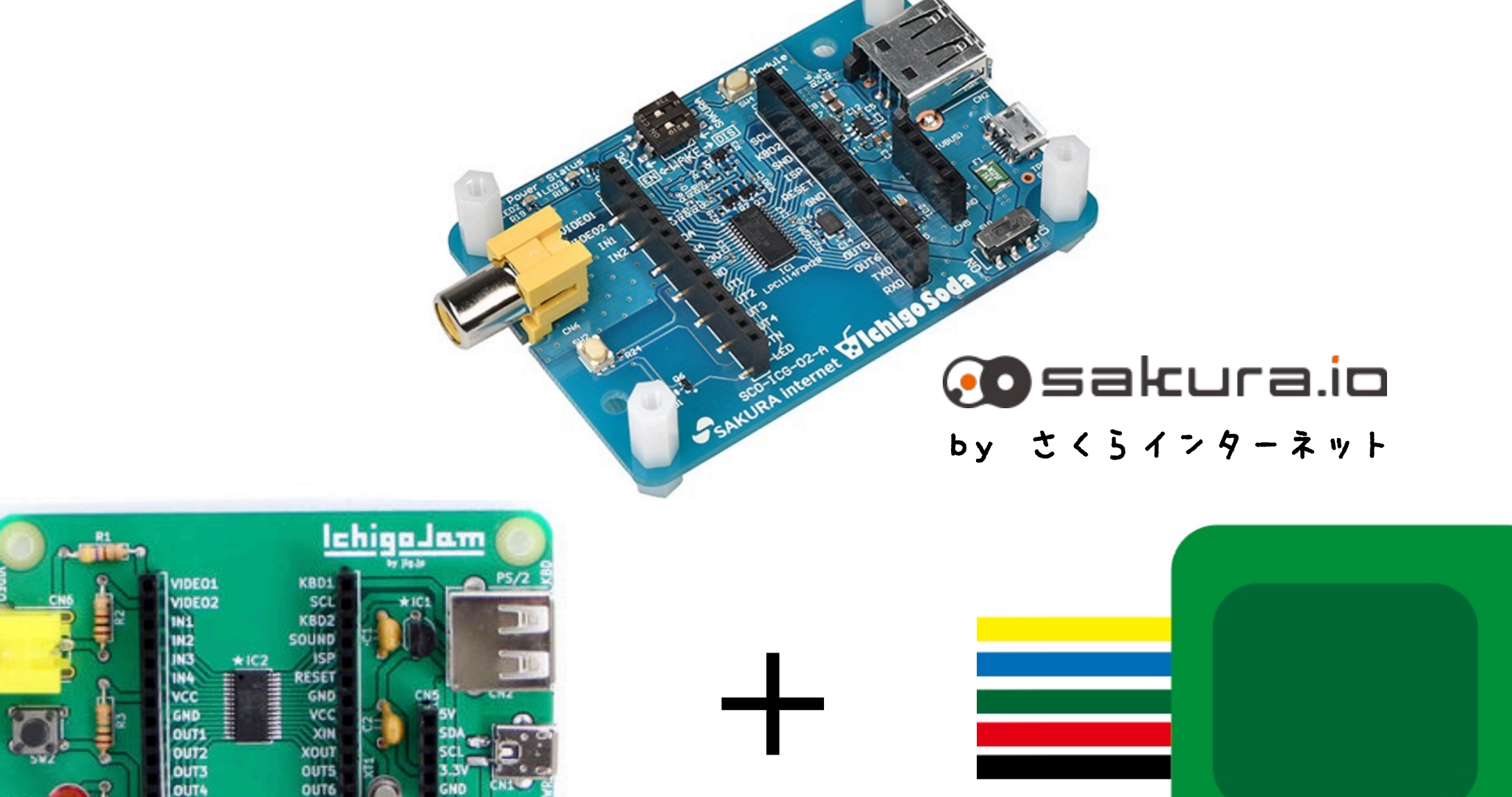

**XOUT OUT5** OUT6

TXD

OUT1 OUT<sub>2</sub>

OUT4 **BTN** 

IchigoJam つうしんモジュール

## IchigoSodaじゅんび

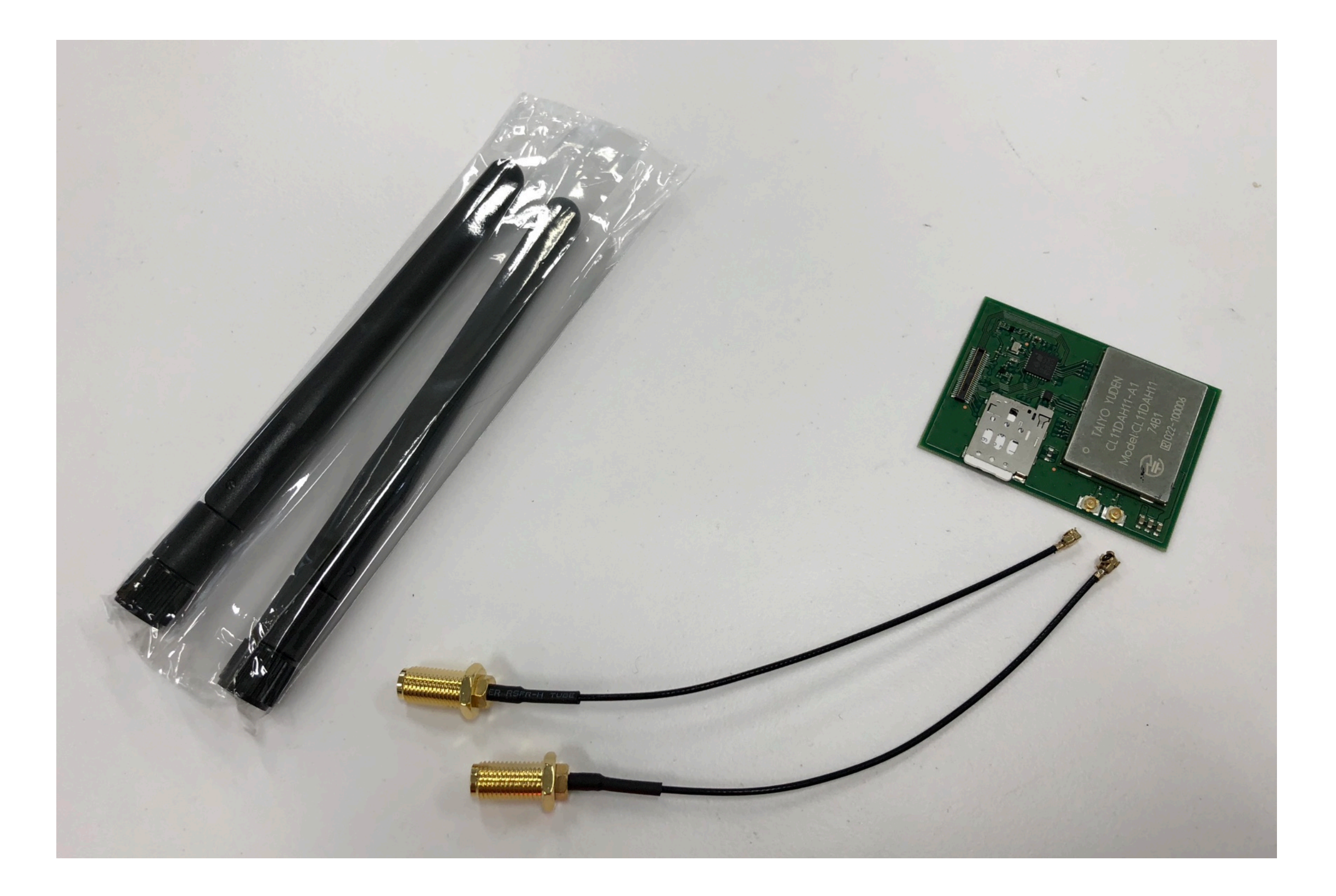

### IchigoSodaじゅんび

- スイッチ
- 2つとも
	- 右へ

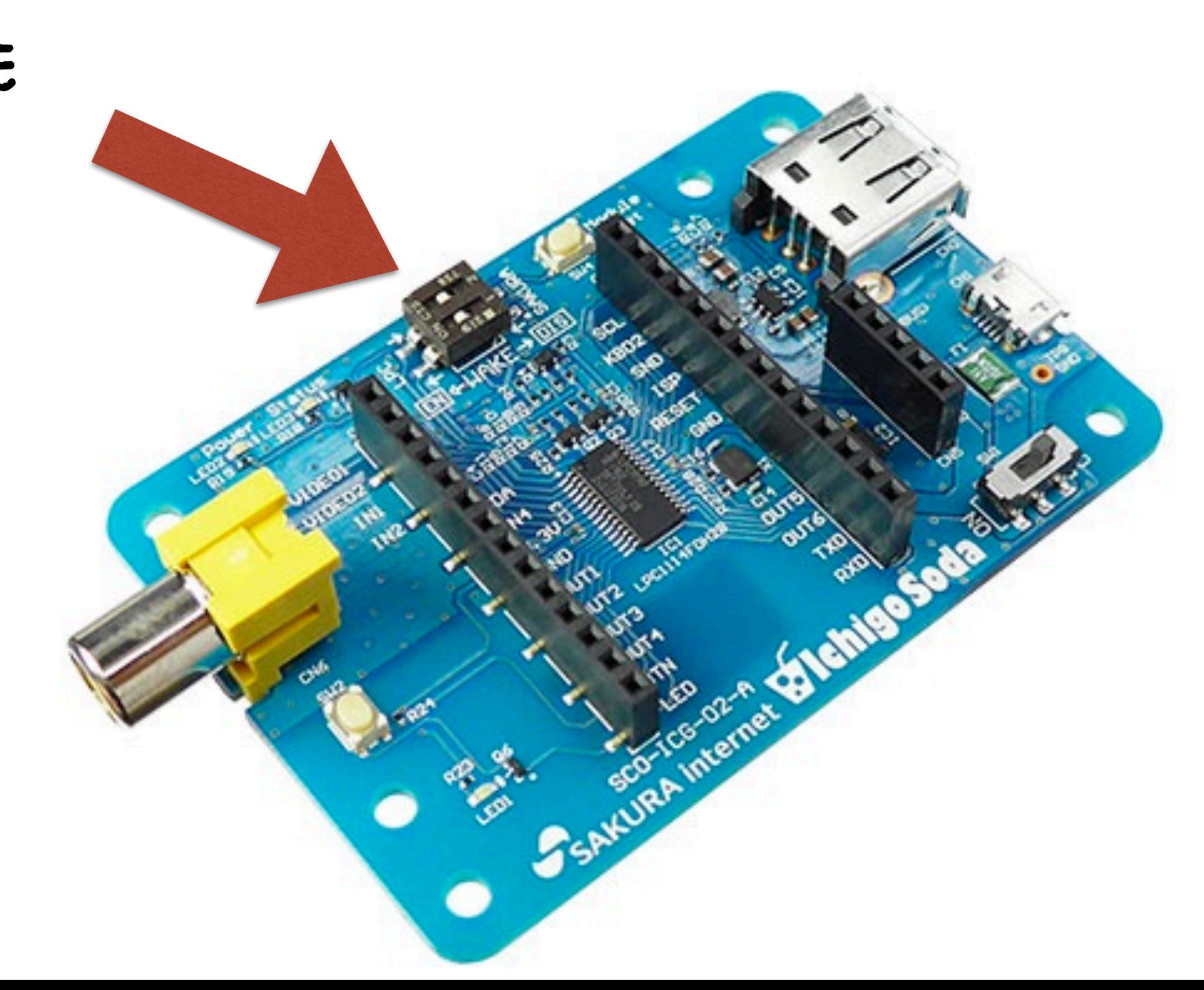

## IchigoSodaじゅんび

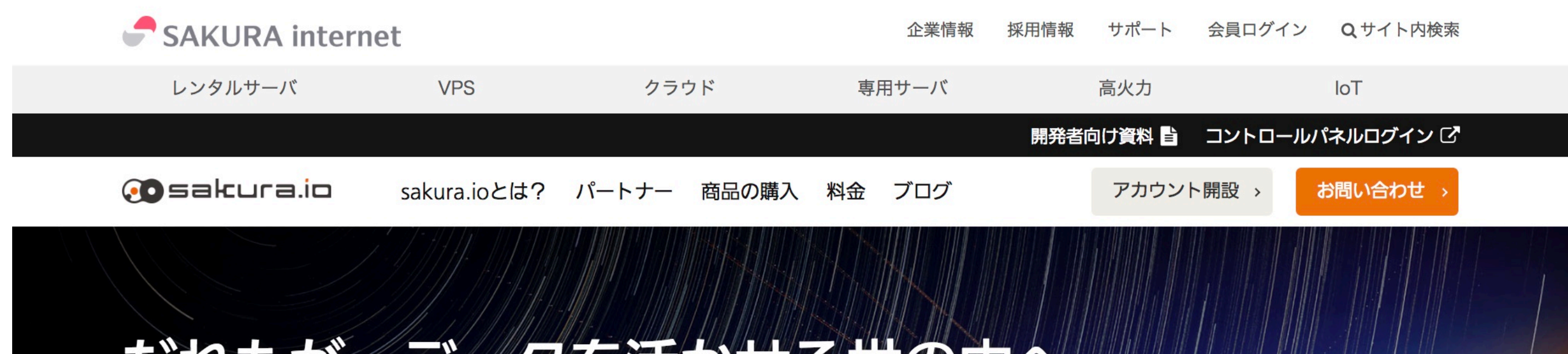

#### だれもが、データを活かせる世の中介

sakura.ioは、これまで気付けなかった「モノ・コト」の相関性や関係性を見出し、 それを世界中でシェアできるプラットフォームを自指します。

会員登録はこちらゝ

サービスサイト >さくらインターネットが提供するIoTプラットフォームサービス、sakura.io

http://sakura.io/

news

sakura.io評価ボードの販売を開始し

2018/5/31

ました。

### IchigoJamをつないで、スイッチオン

1.テレビ

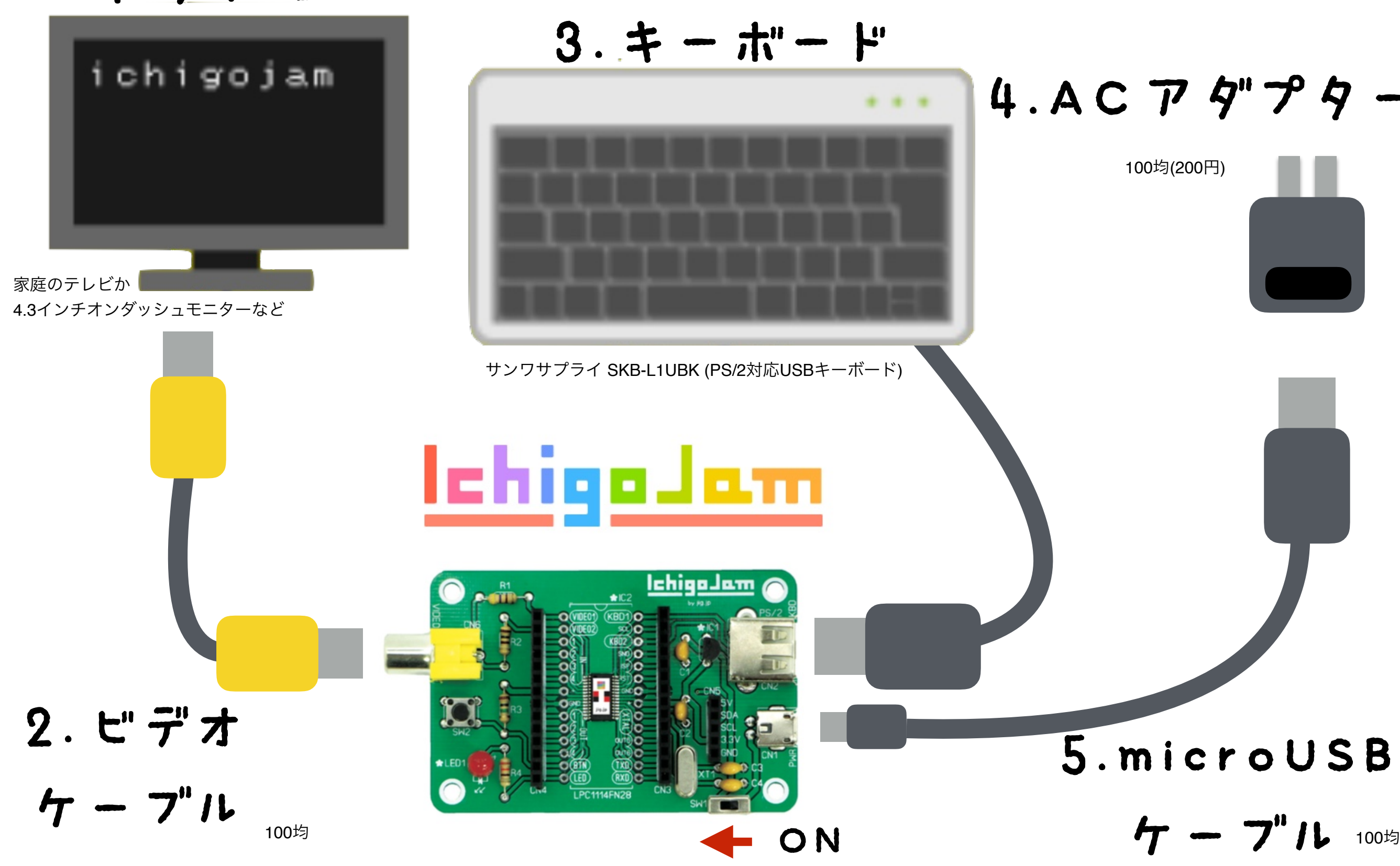

## IchigoJam BASIC OK

### てんめつしているのは、カーソル
### IchigoJam BASIC OK **ATL**

### キーボードで「A」と、うってみよう

### IchigoJam BASIC OK **ATL**

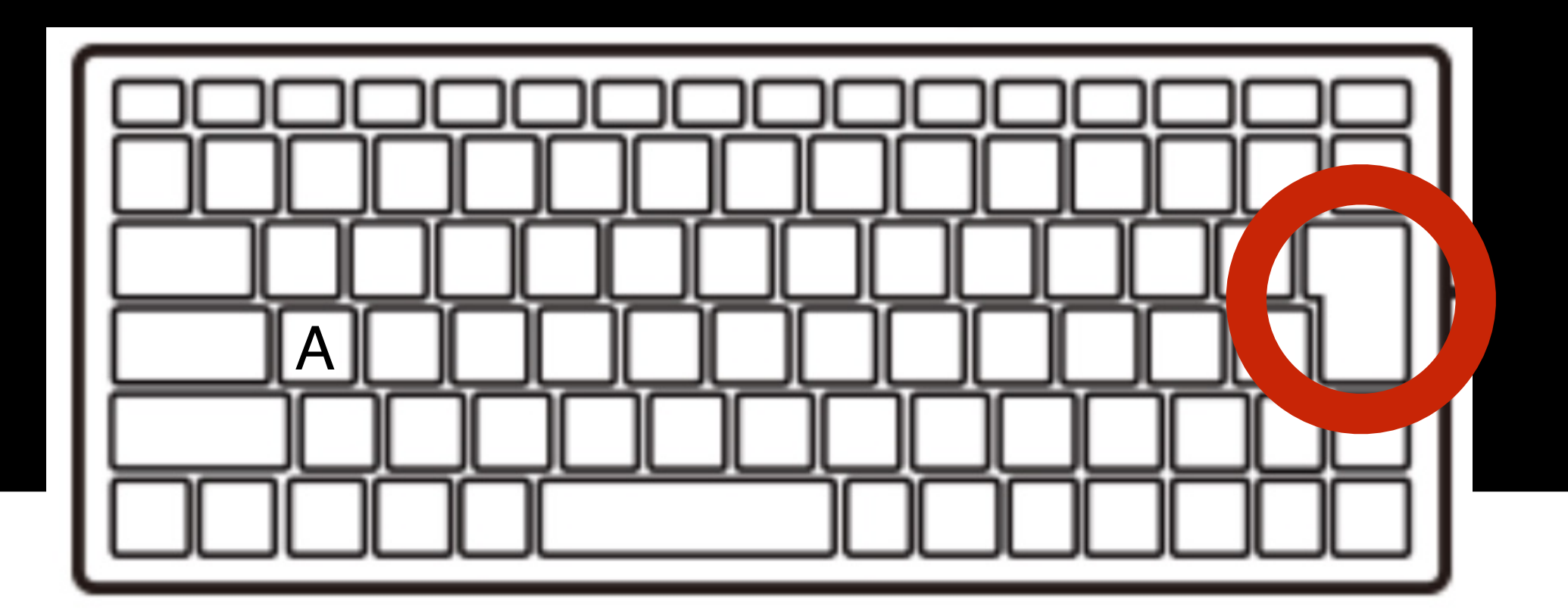

エンターキー

### IchigoJam BASIC OK A Syntax error

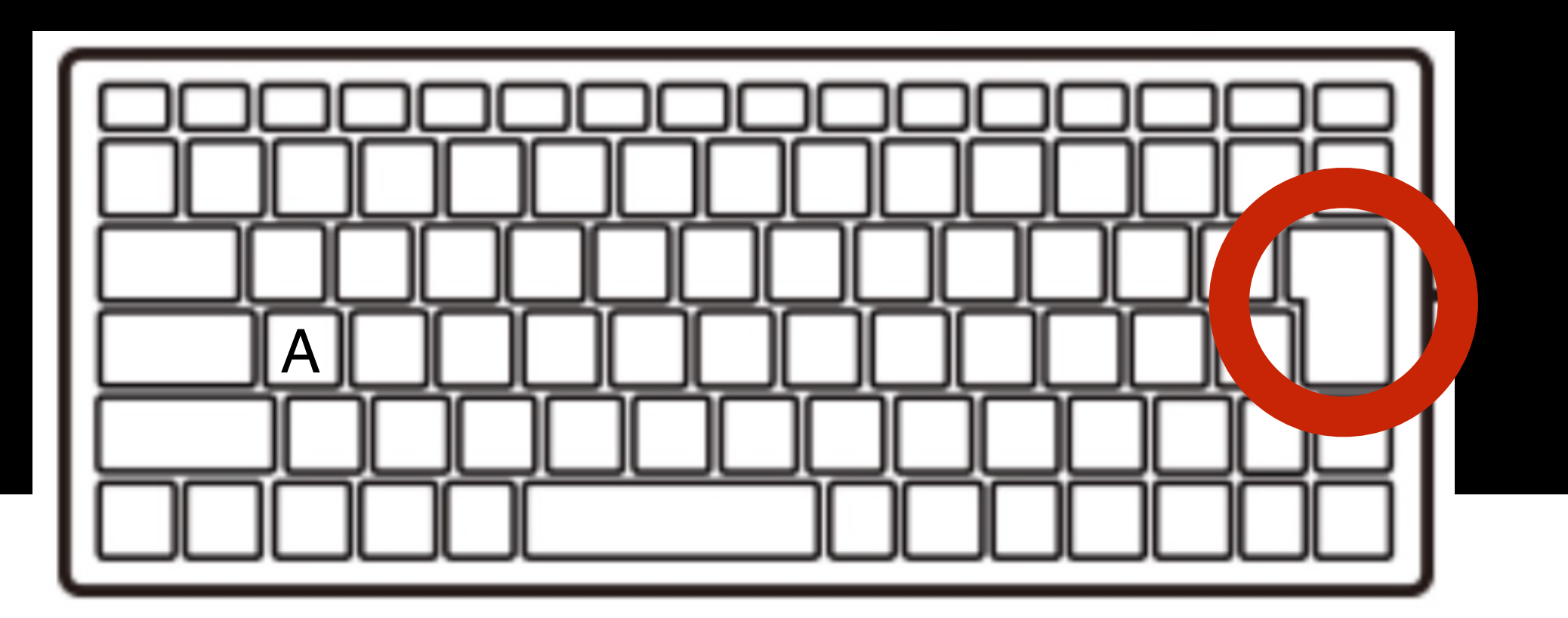

エンターキー

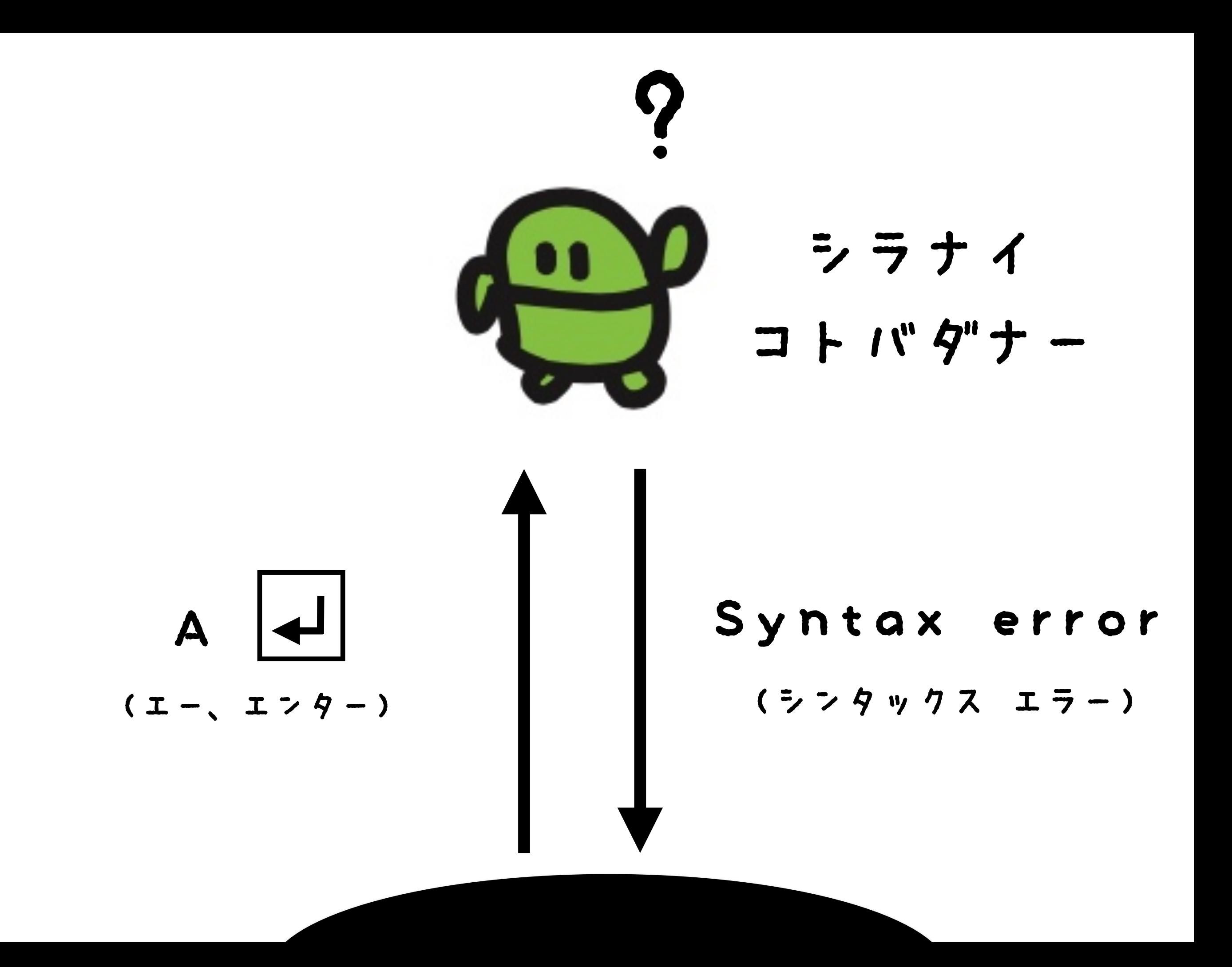

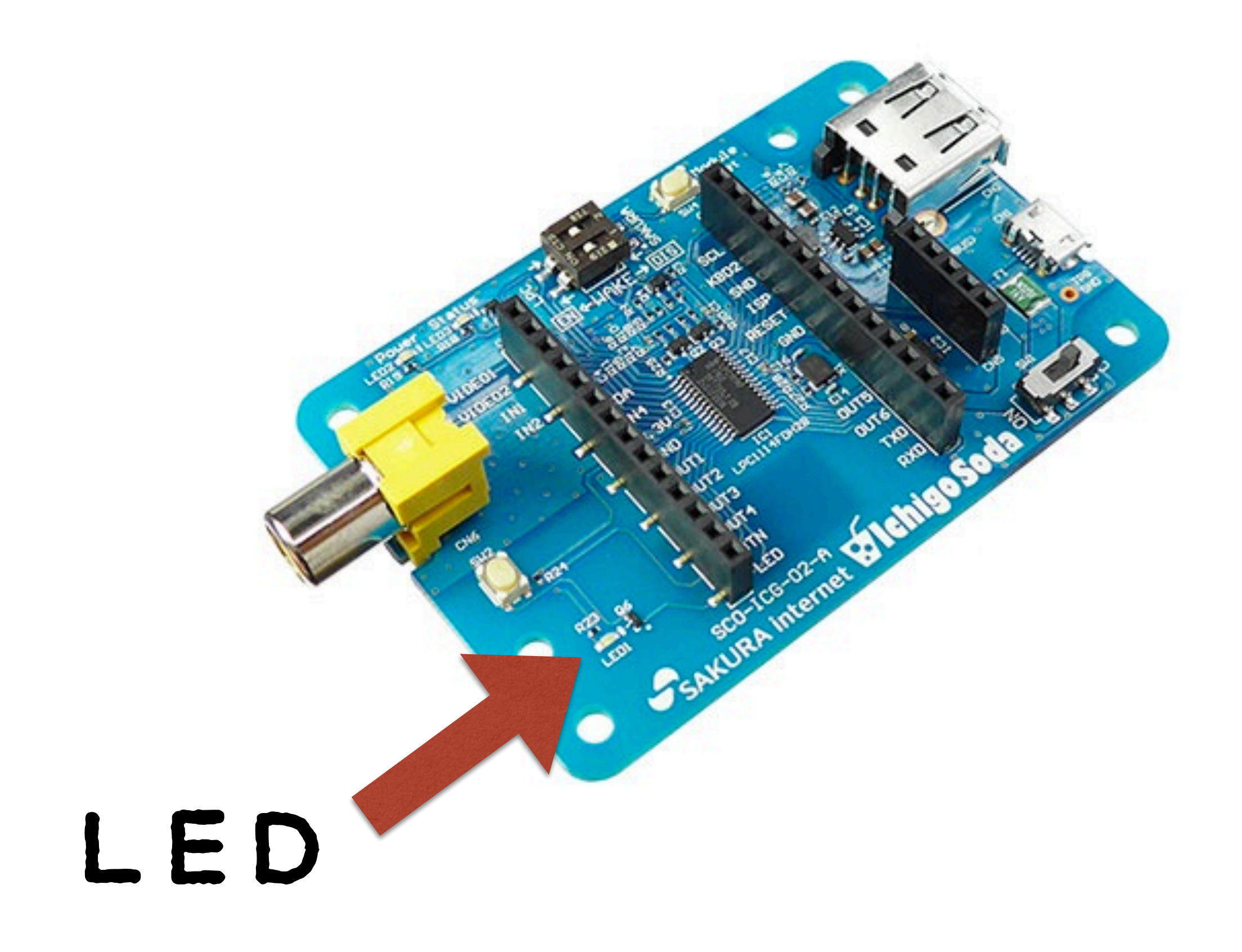

### IchigoSodaをかいぞうしよう

LEDをつなぐ 電子工作

> みじかいほうを したから3ばんめ "OUT4"

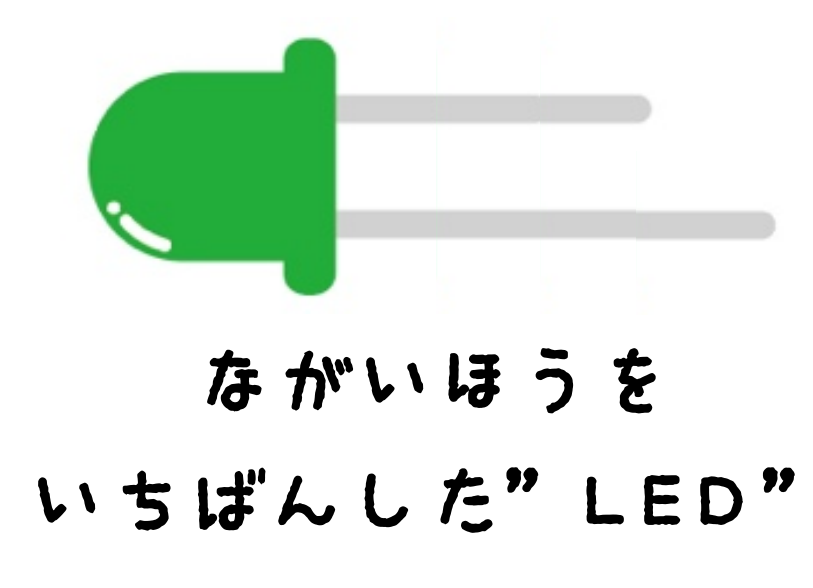

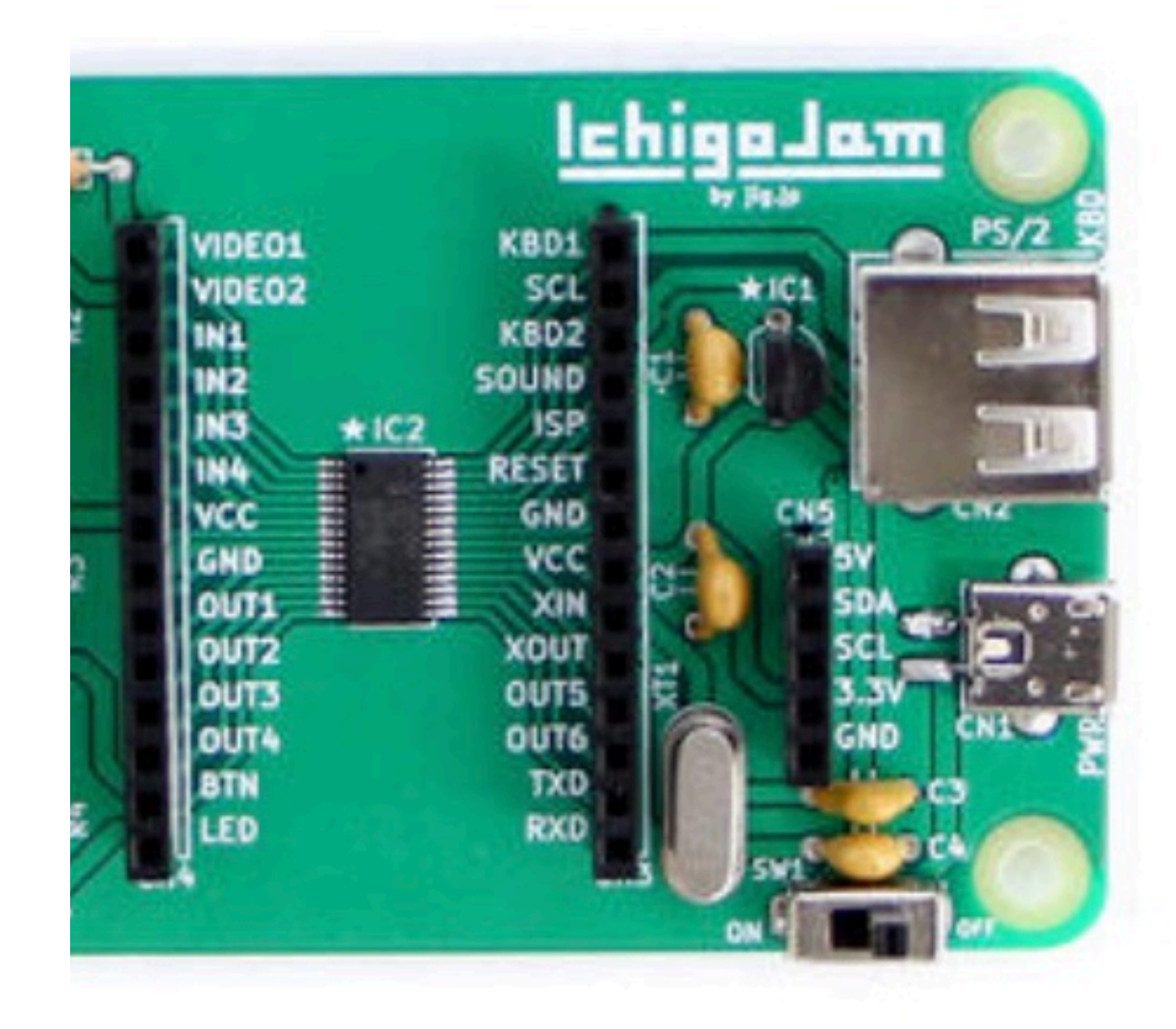

### IchigoJam BASIC OK LED1

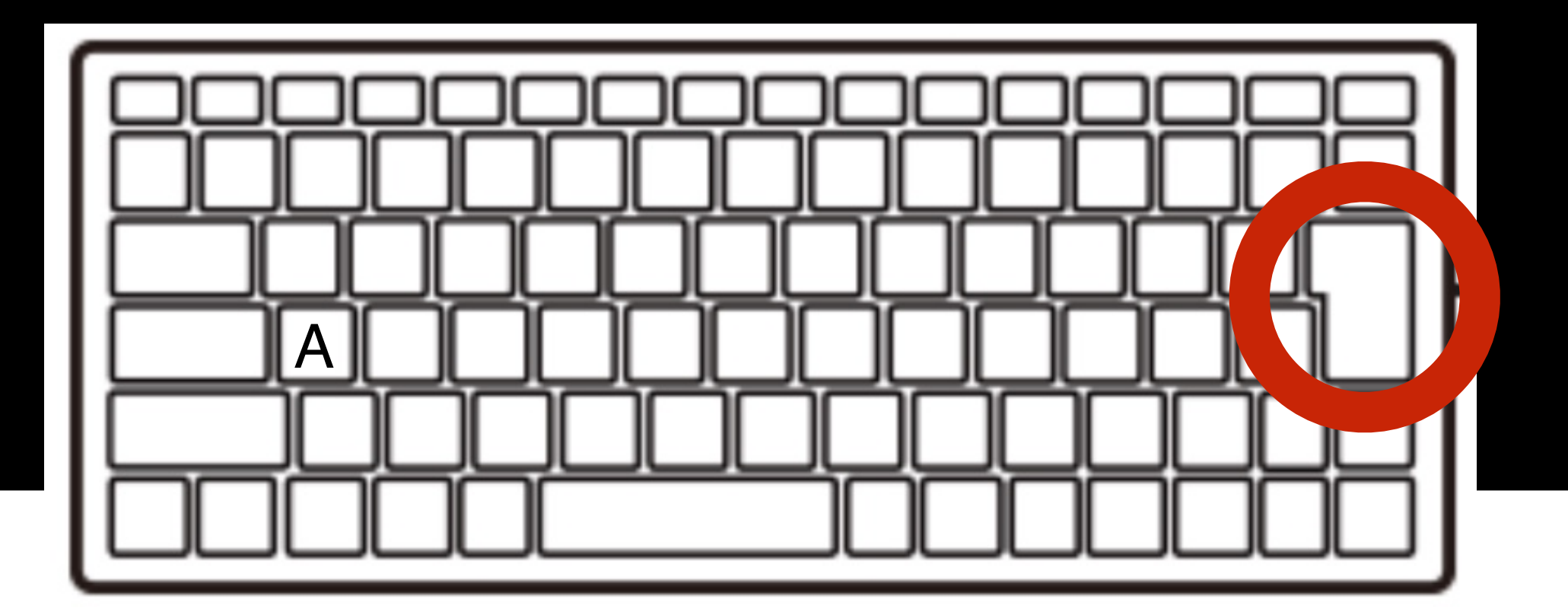

エンターキー

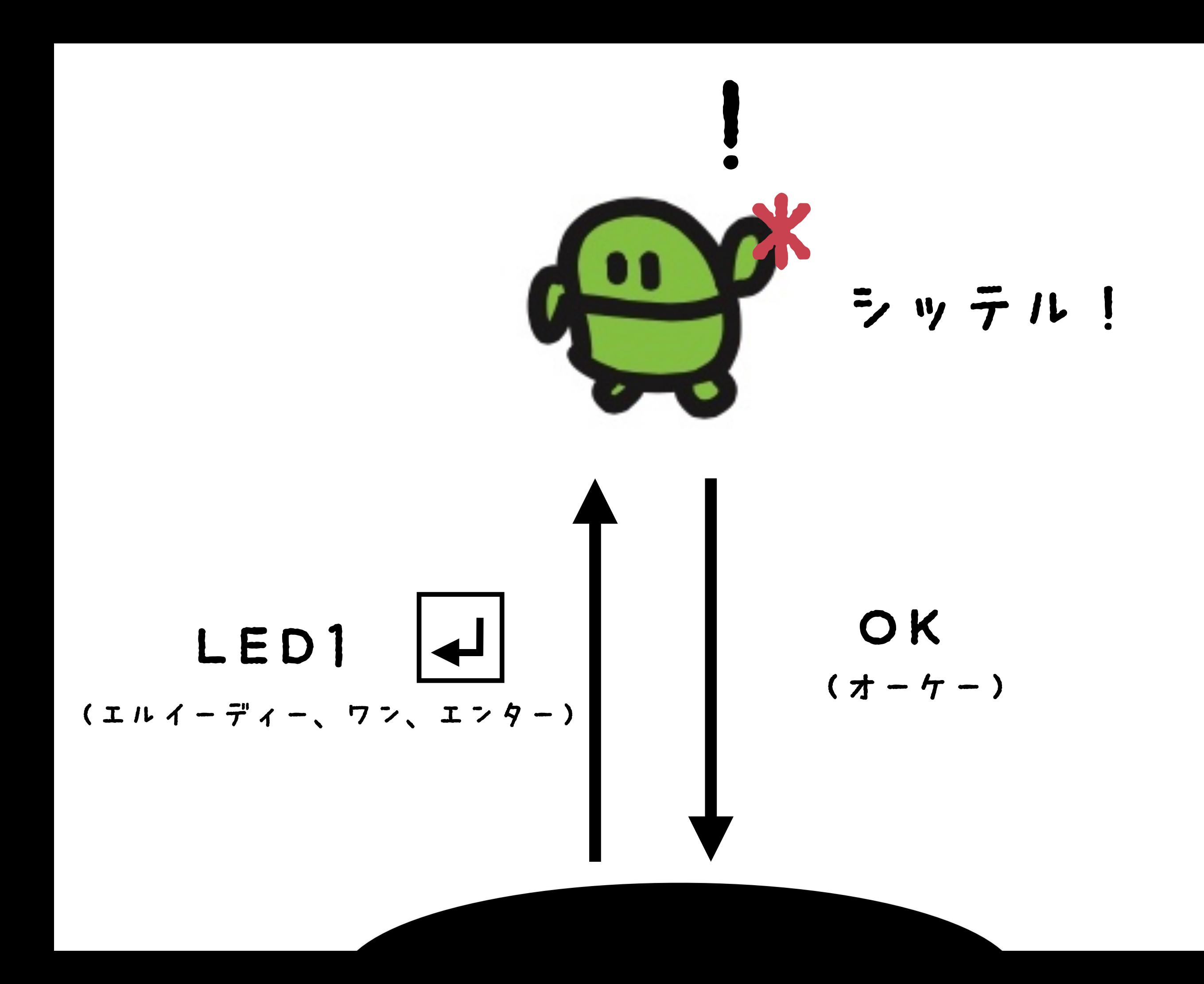

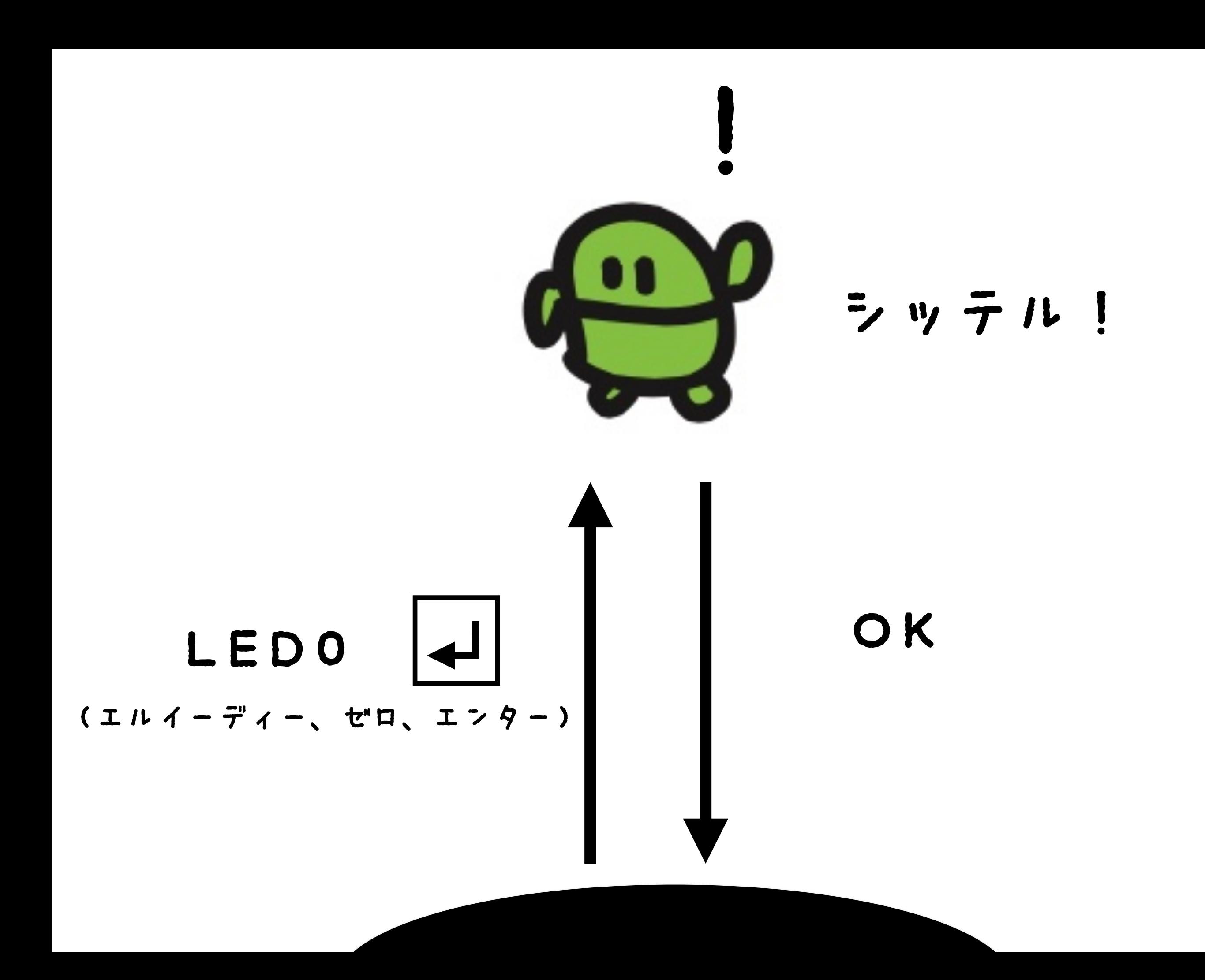

#### コマンドをつなげる ・.. (コロン)

# $LEDI:LEDA |$  $H$

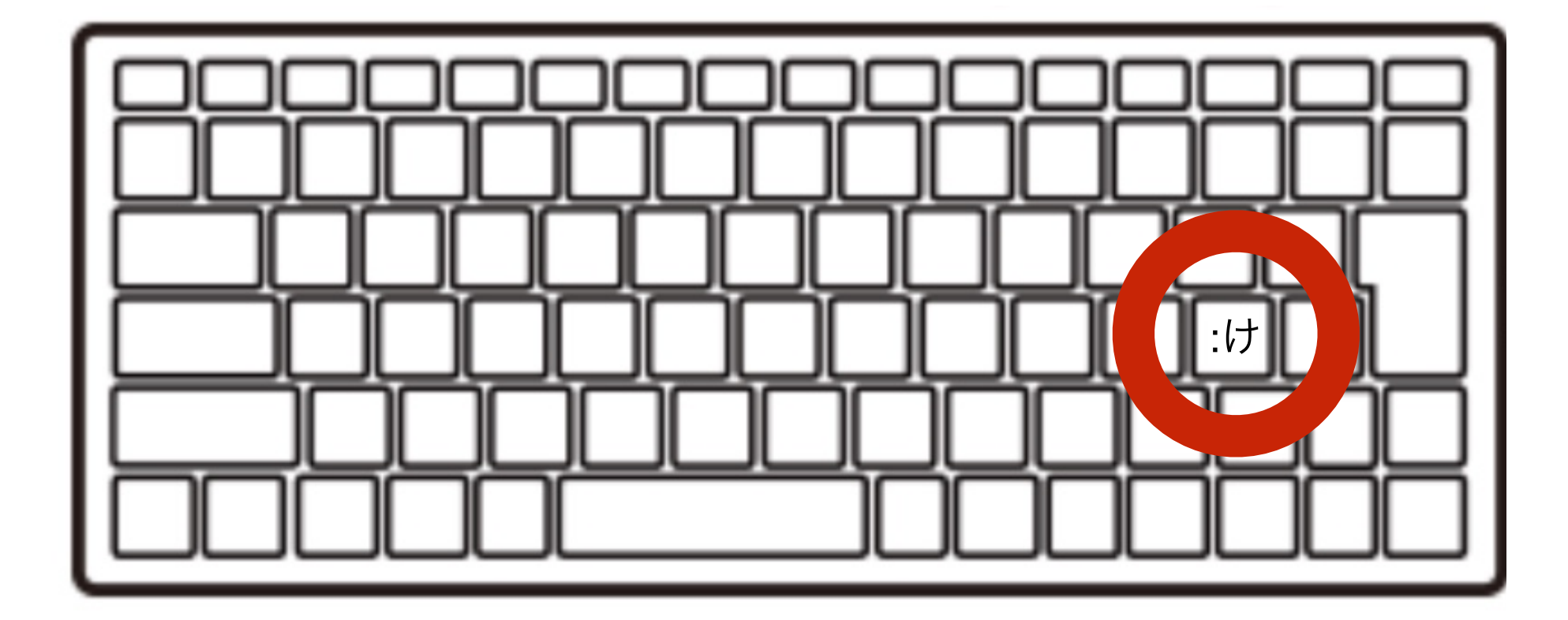

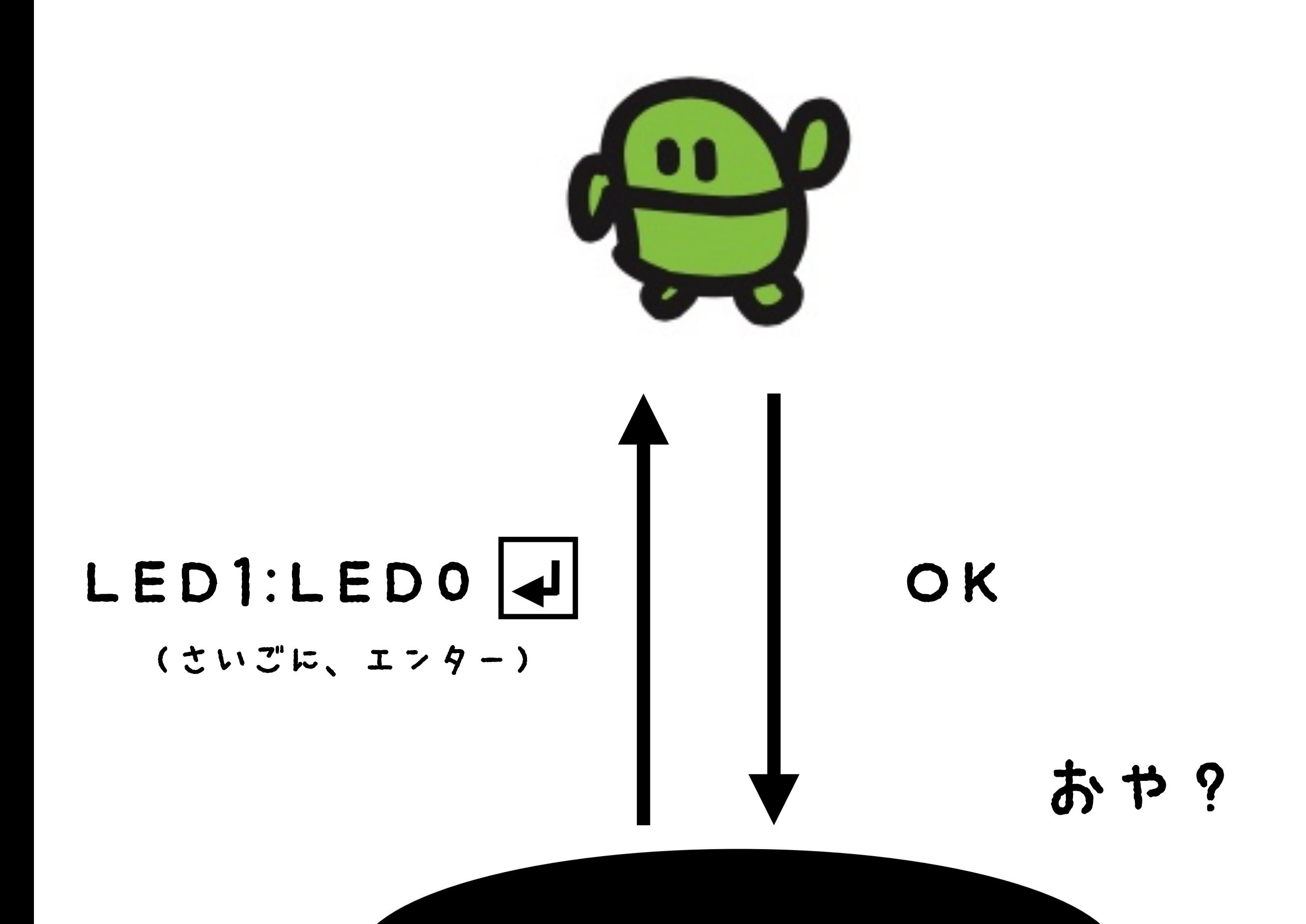

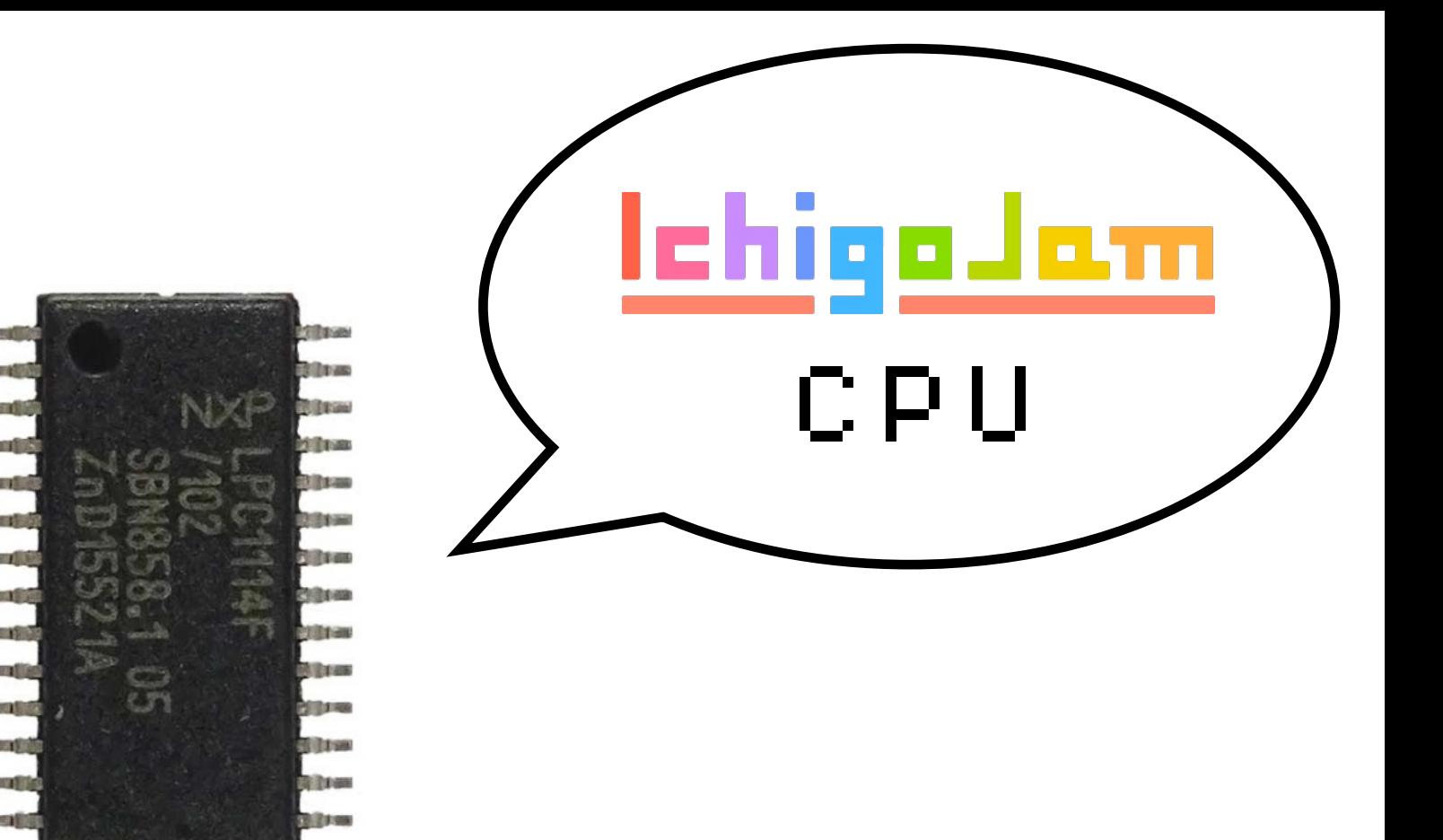

# 100円のコンピュータ 1秒間に何回計算できる?

画像、LPC1114 秋月電子

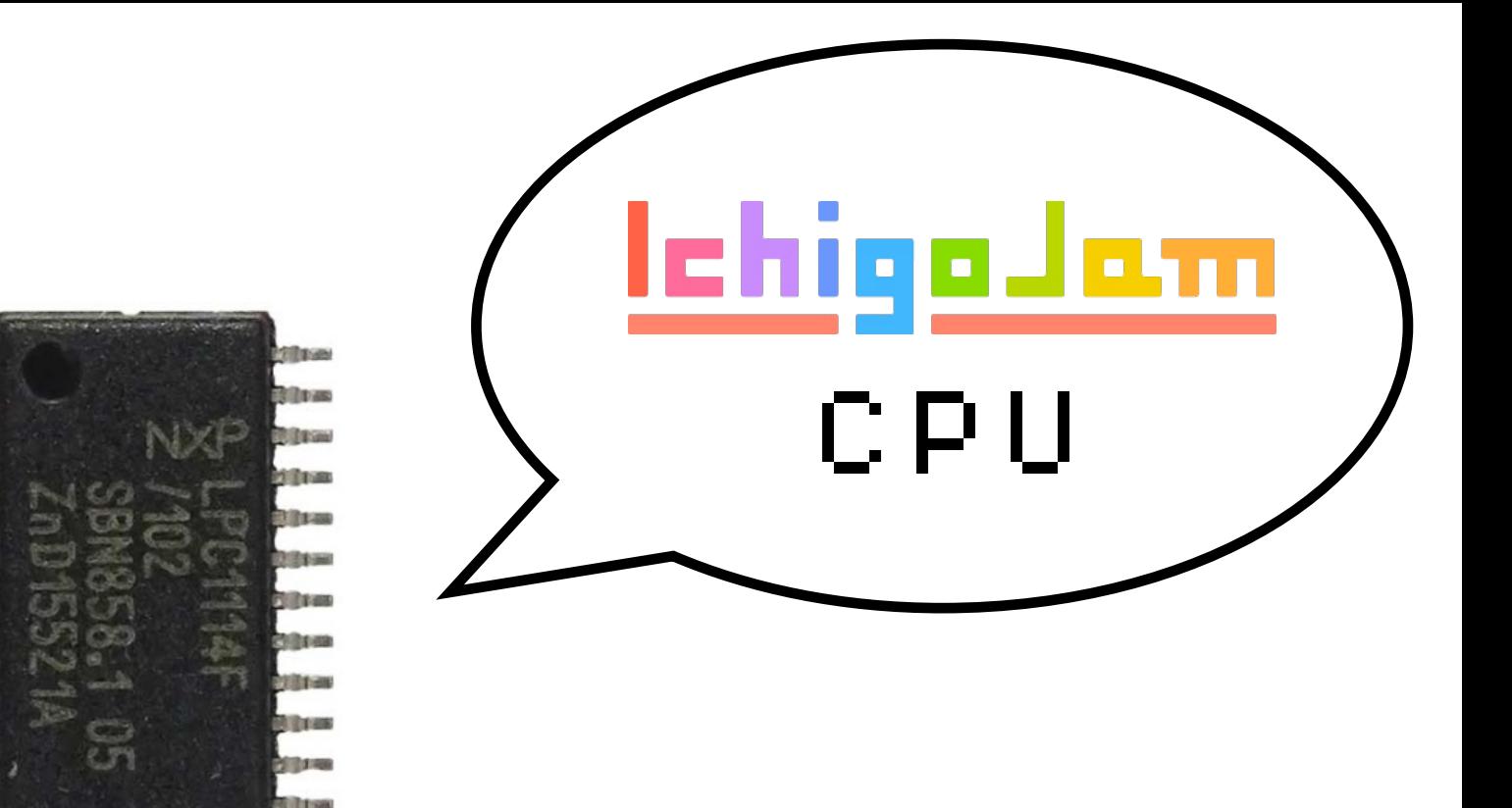

# 1秒に5000万回!

**Ritas** 

画像、LPC1114 秋月電子

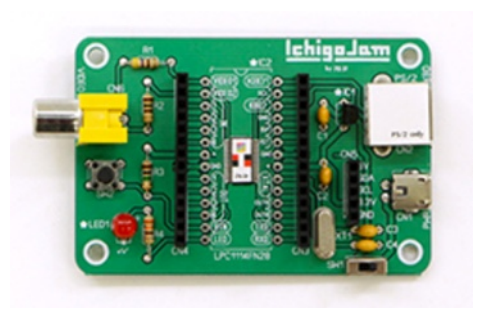

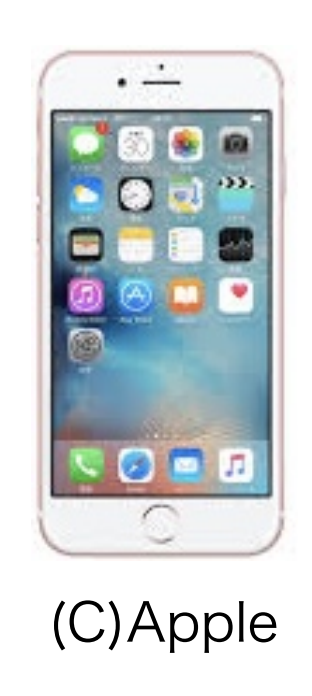

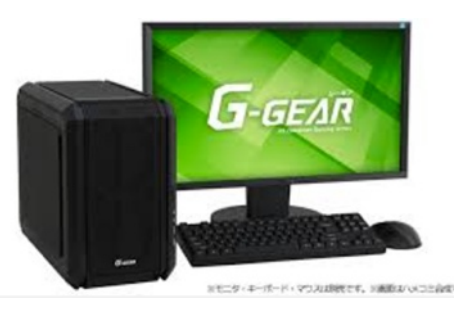

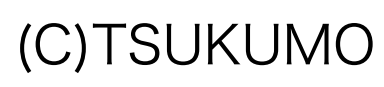

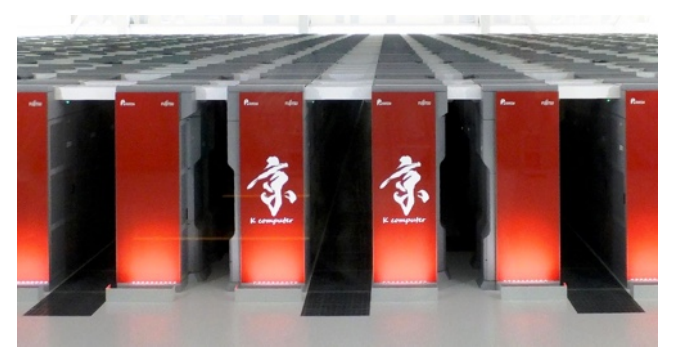

from Wikipedia

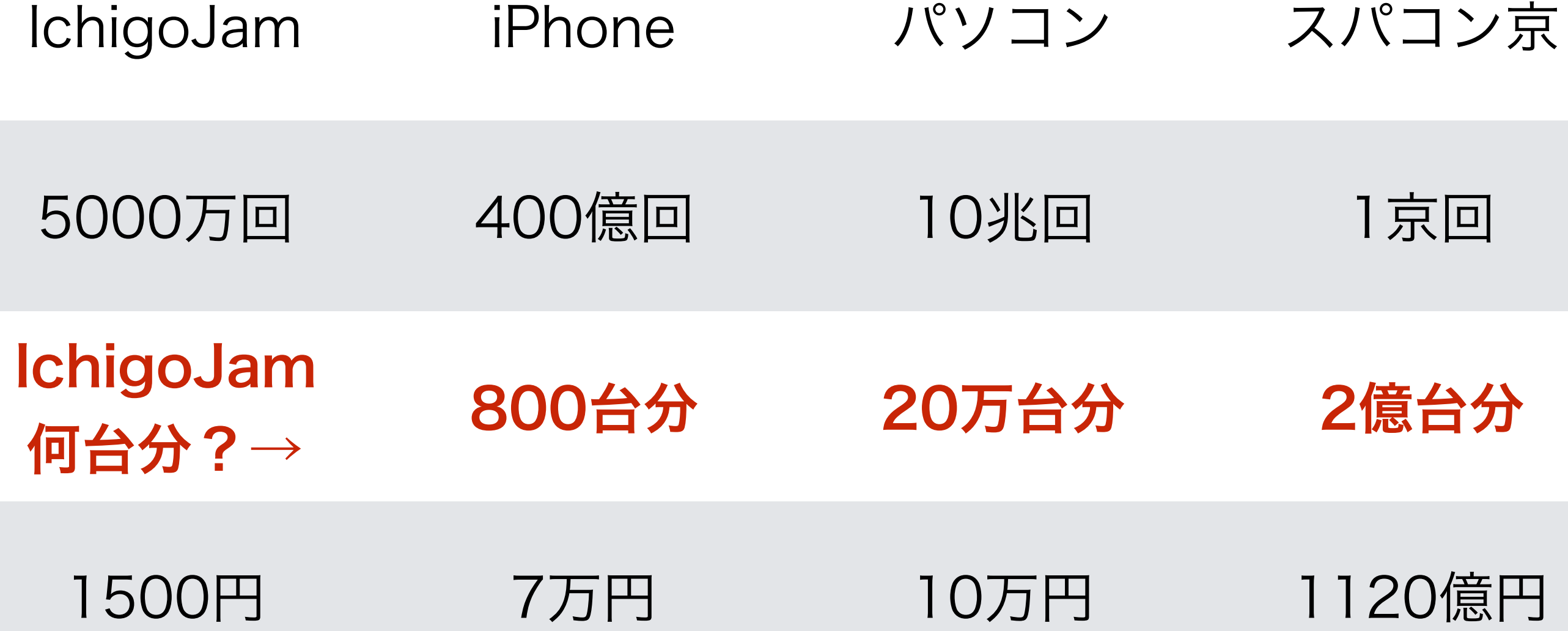

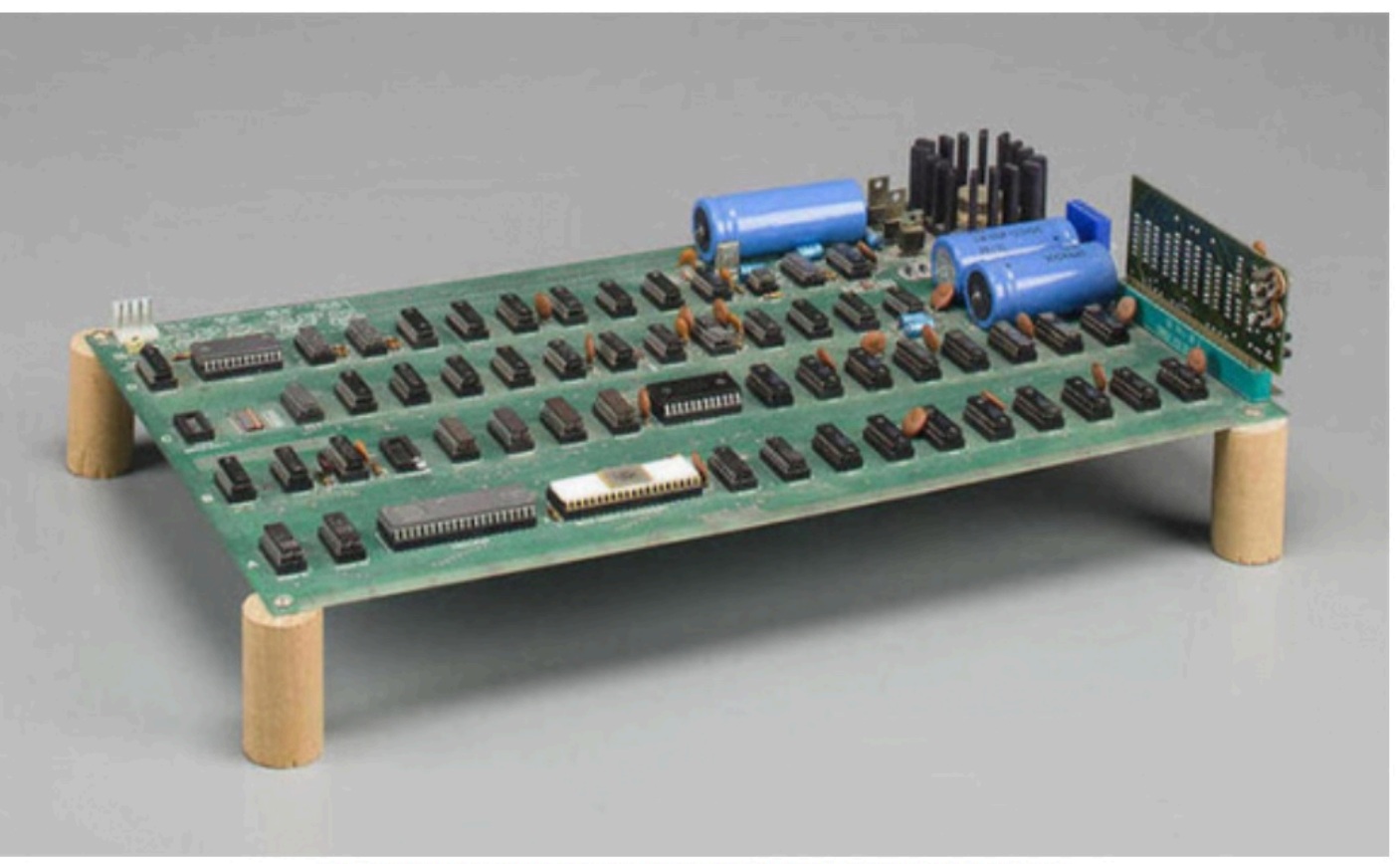

An Apple I that sold at auction for \$905,000. Source: Bonhams

#### Apple I (1976) (アップル ワン) iPhoneの会社 Apple社がつくった 世界初のパソコン

#### IchigoJam は Apple I とだいたい同じ

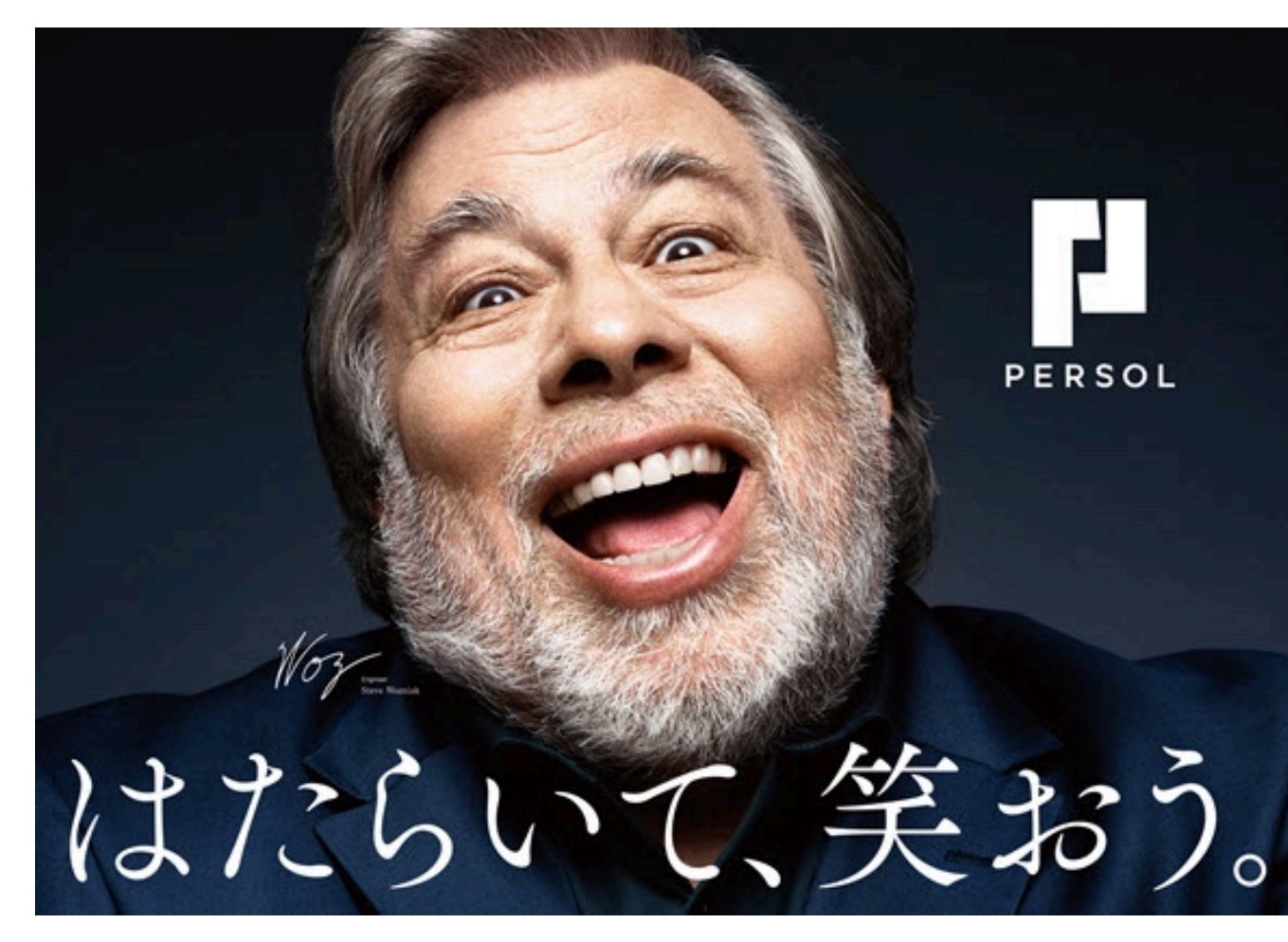

Apple I 開発者 - スティーブ・ウォズニアック氏

### WAIT180

#### なんびょう?

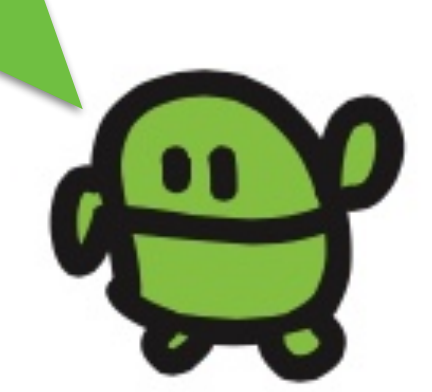

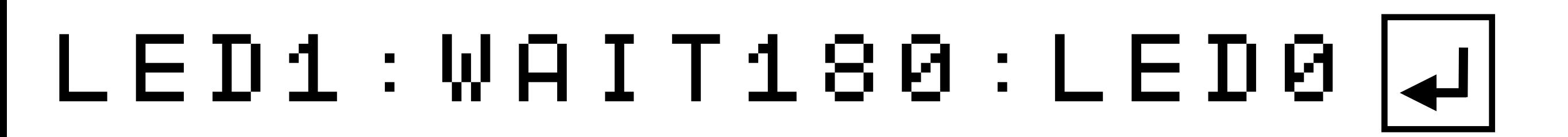

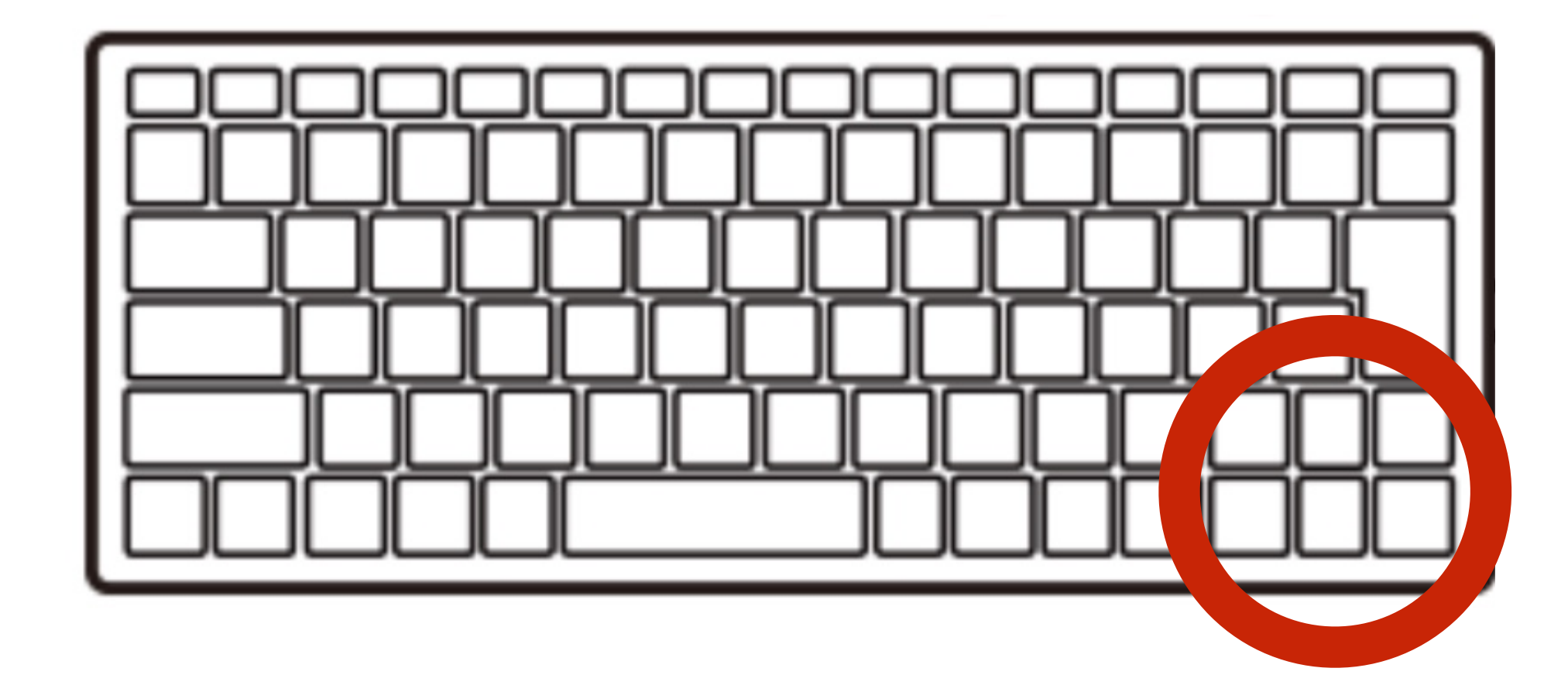

1. 
$$
\hbar
$$
 -  $\nu$   $\mu$  + -  $\overline{5}$   $\bar{z}$  .  $\overline{z}$  2  $\overline{B}$   $\hbar$   $\overline{f}$   
2.  $\pm$  7  $\varphi$  -

## 2かいひからせるには?

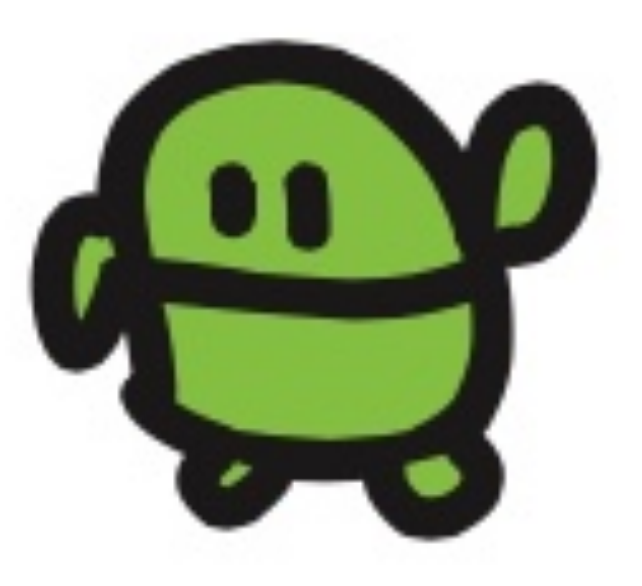

# うしろにつづけてかいて さいごにエンター

#### LED1:WAIT180:LED0:WAIT10 :LED1:WAIT10:LED0

#### 2かい、ひかった?

## 10 かいひからせるには?

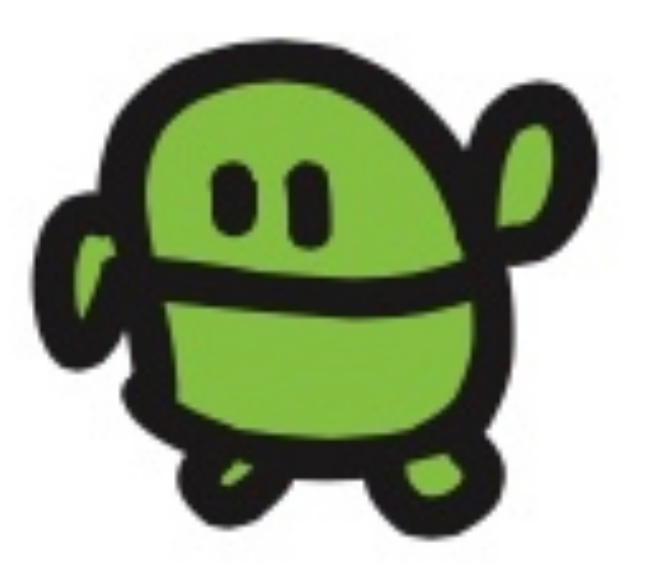

LED1:WAIT10:LED0:WAIT10: LED1:WAIT10:LED0:WAIT10: LED1:WAIT10:LED0:WAIT10: LED1:WAIT10:LED0:WAIT10: LED1:WAIT10:LED0:WAIT10: LED1:WAIT10:LED0:WAIT10: LED1:WAIT10:LED0:WAIT10: LED1:WAIT10:LED0:WAIT10: LED1:WAIT10:LED0:WAIT10:  $\mathsf{E}\,\bar{\mathbf{D}}\,\bar{\mathbf{1}}:\bar{\mathbf{W}}\,\mathsf{A}\,\mathbf{I}\,\mathsf{T}\,\mathbf{1}\,\mathsf{0}:\mathsf{L}\,\mathsf{E}\,\mathbf{D}\,\mathsf{0}$ 

10回ひかるはずw

# べつのほうほう

#### 1 LED1:WAIT100 2 LED0:WAIT10

#### なにがおきる!?

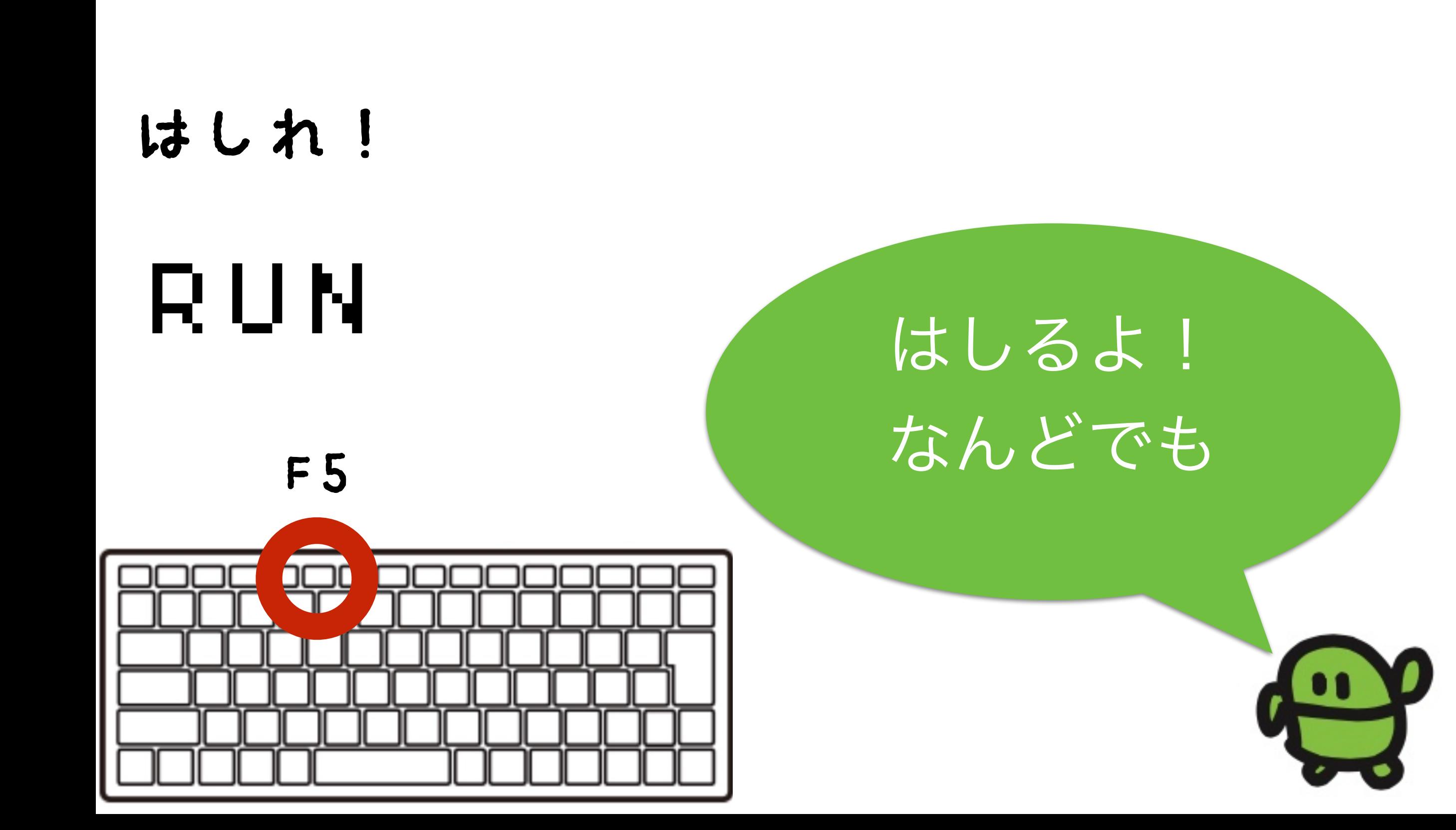

#### リスト(プログラムみせて)

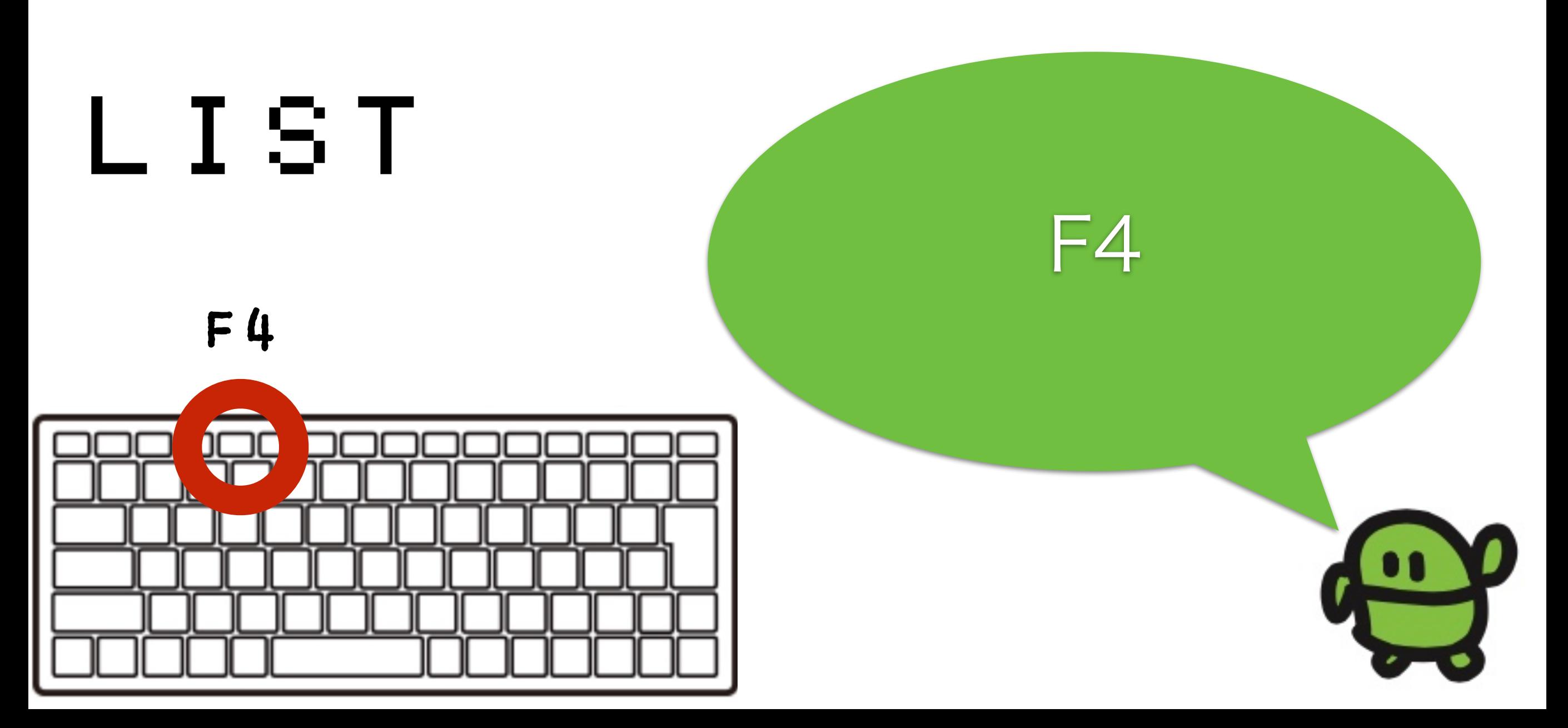

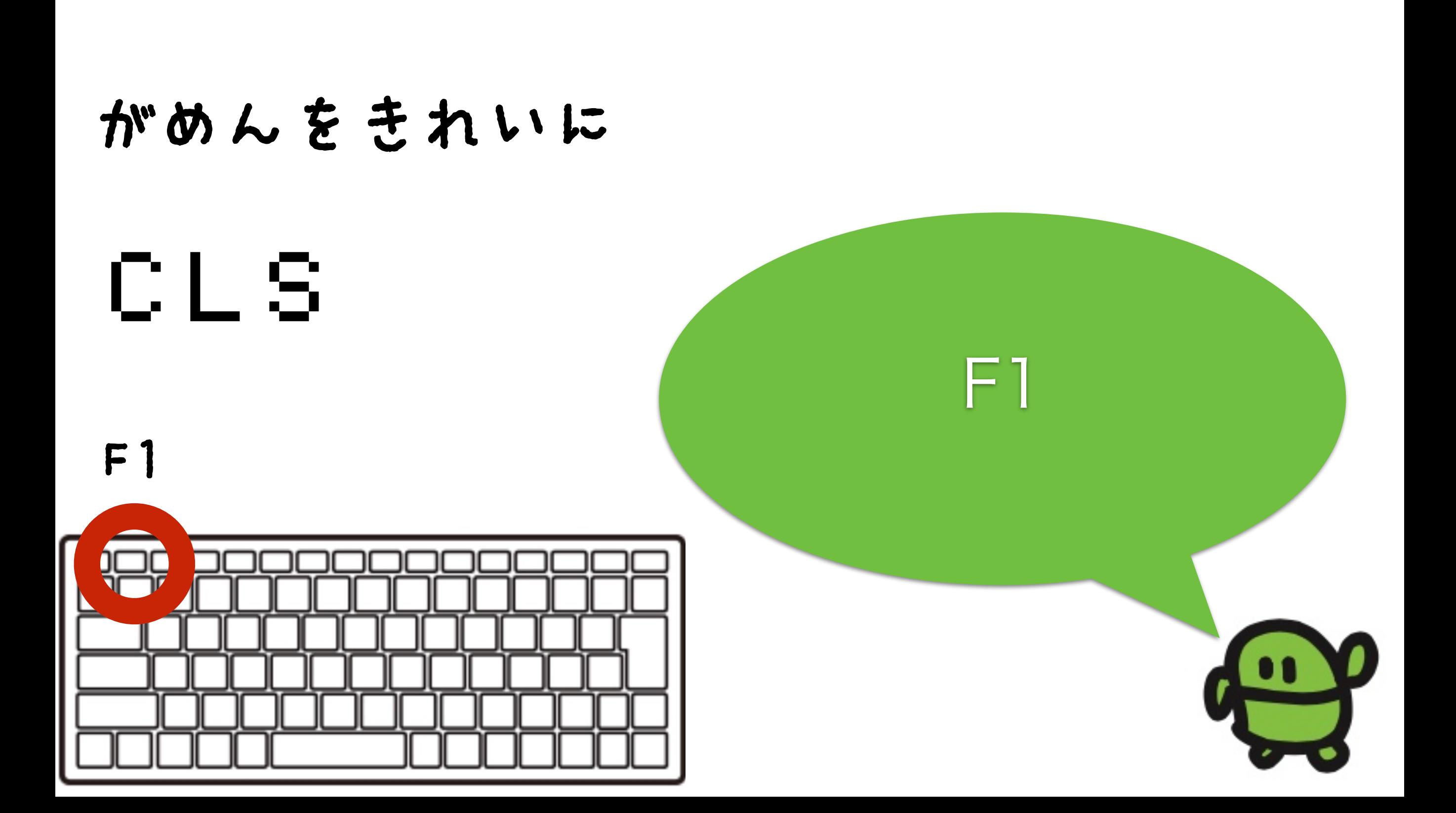

# 1000かいひからせるには?

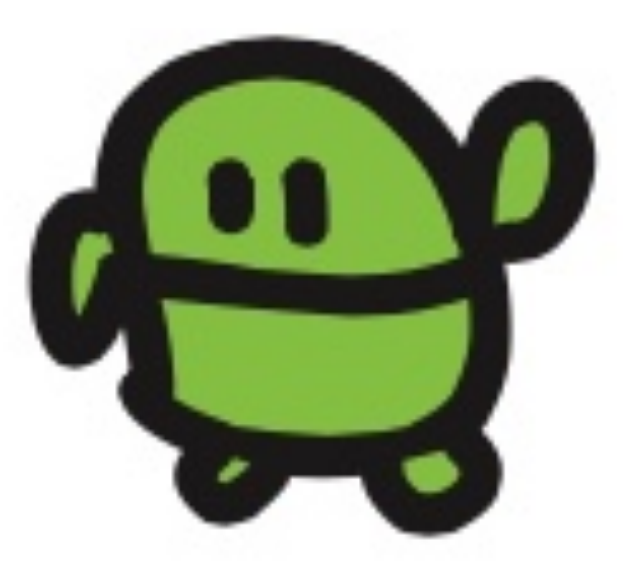

#### GOTOコマンド、Iへいって

#### 3 GOT010

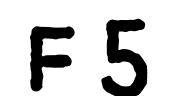

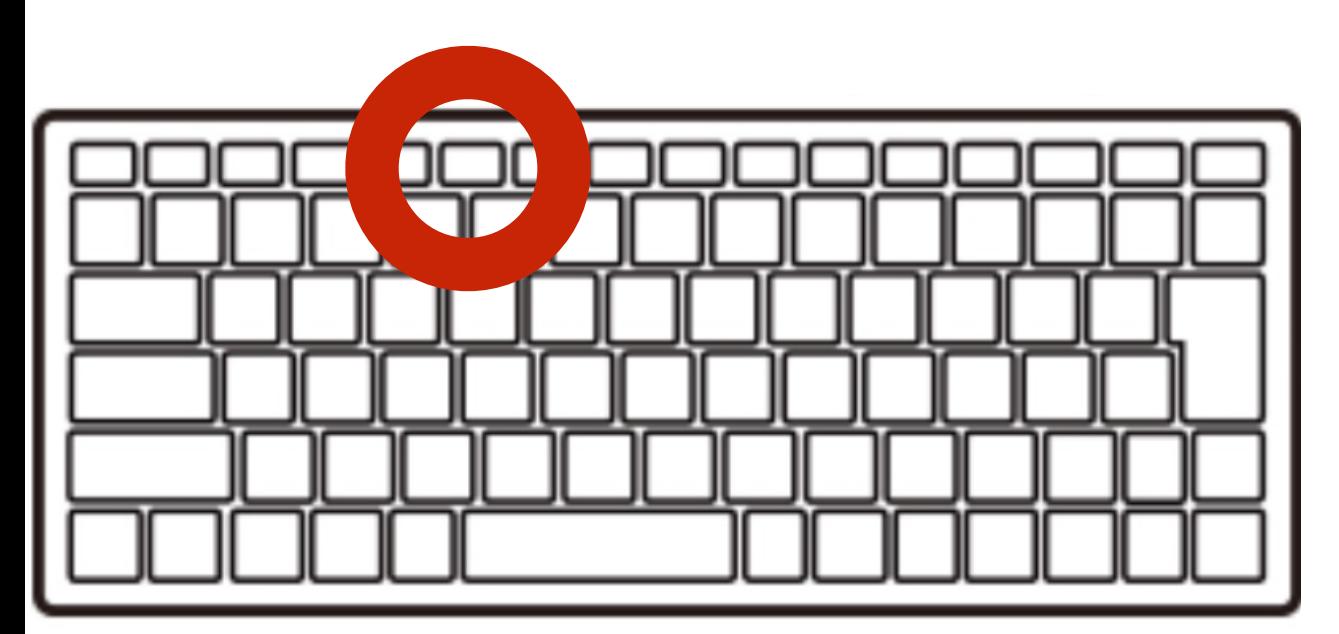

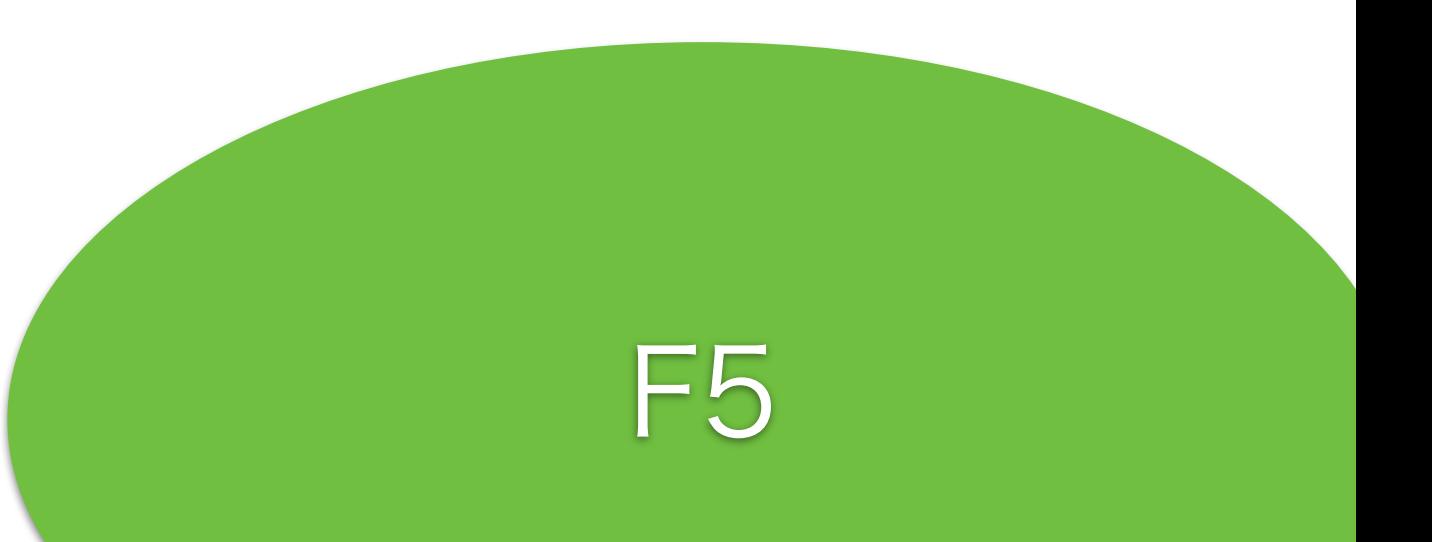

#### ひっさつくりかえし!

#### 1 LED1:WAIT100 2 LED0:WAIT10  $\frac{1}{2}$   $\frac{1}{2}$   $\frac{1}{5}$   $\frac{1}{5}$   $\frac{1}{9}$   $\frac{1}{9}$   $\frac{1}{10}$   $\frac{1}{10}$

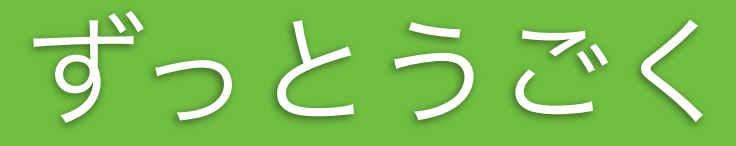

# $I H + D' - L$ とめてひかってたら、かち!

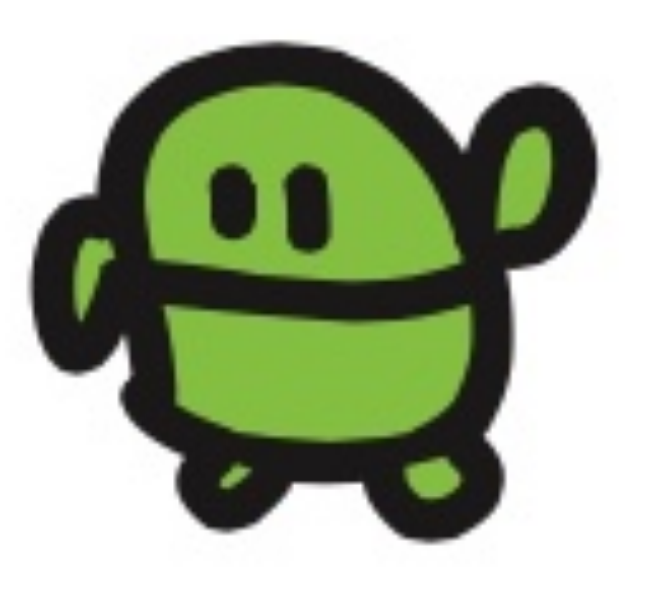

#### とまって!エスケープキー

## $LESCJ \neq -$

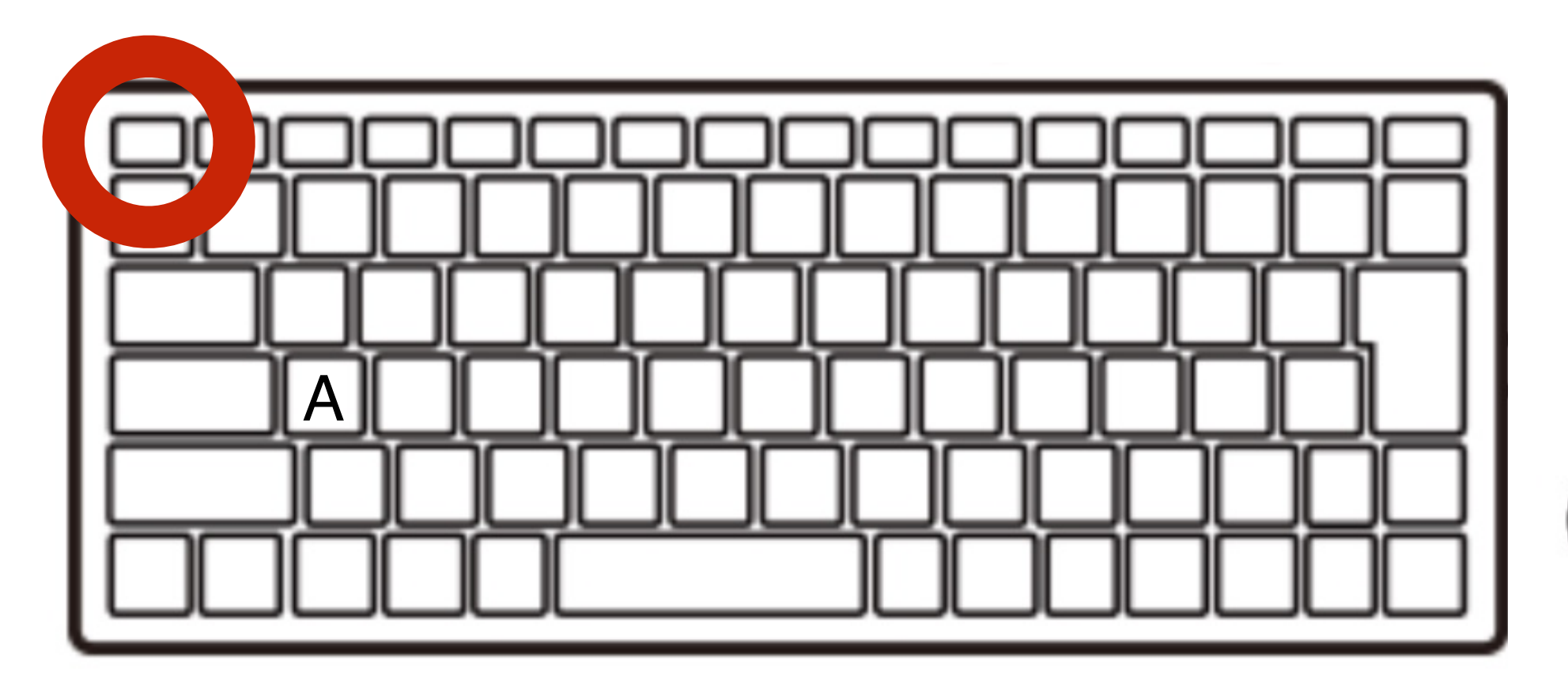

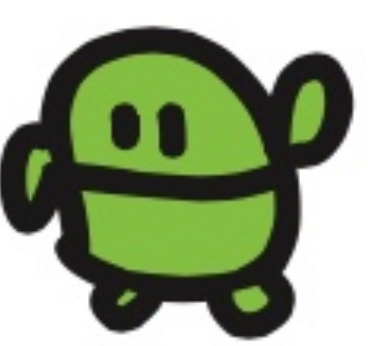

#### かいぞう(うわがき)

### $2$  LED0:WAIT300

エンター

#### かいぞうできた!

#### 1 LED1:WAIT10 2 LED0:WAIT30  $\frac{1}{2}$   $\frac{1}{6}$  $\frac{2}{6}$   $\frac{1}{10}$  $\frac{3}{10}$

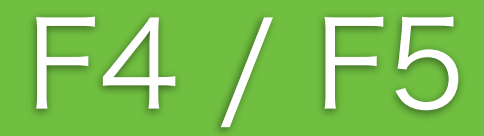

#### ほぞん(プログラムかきこみ)

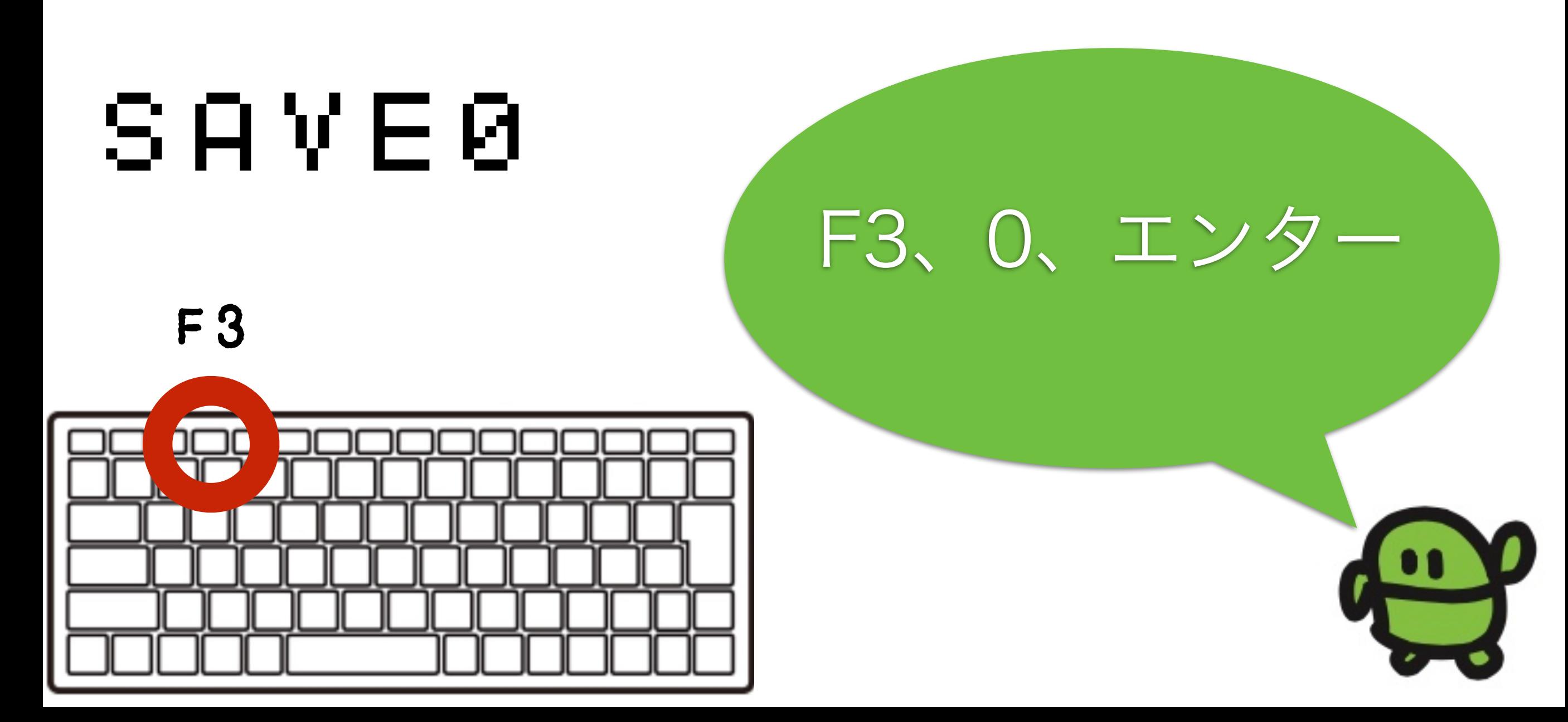

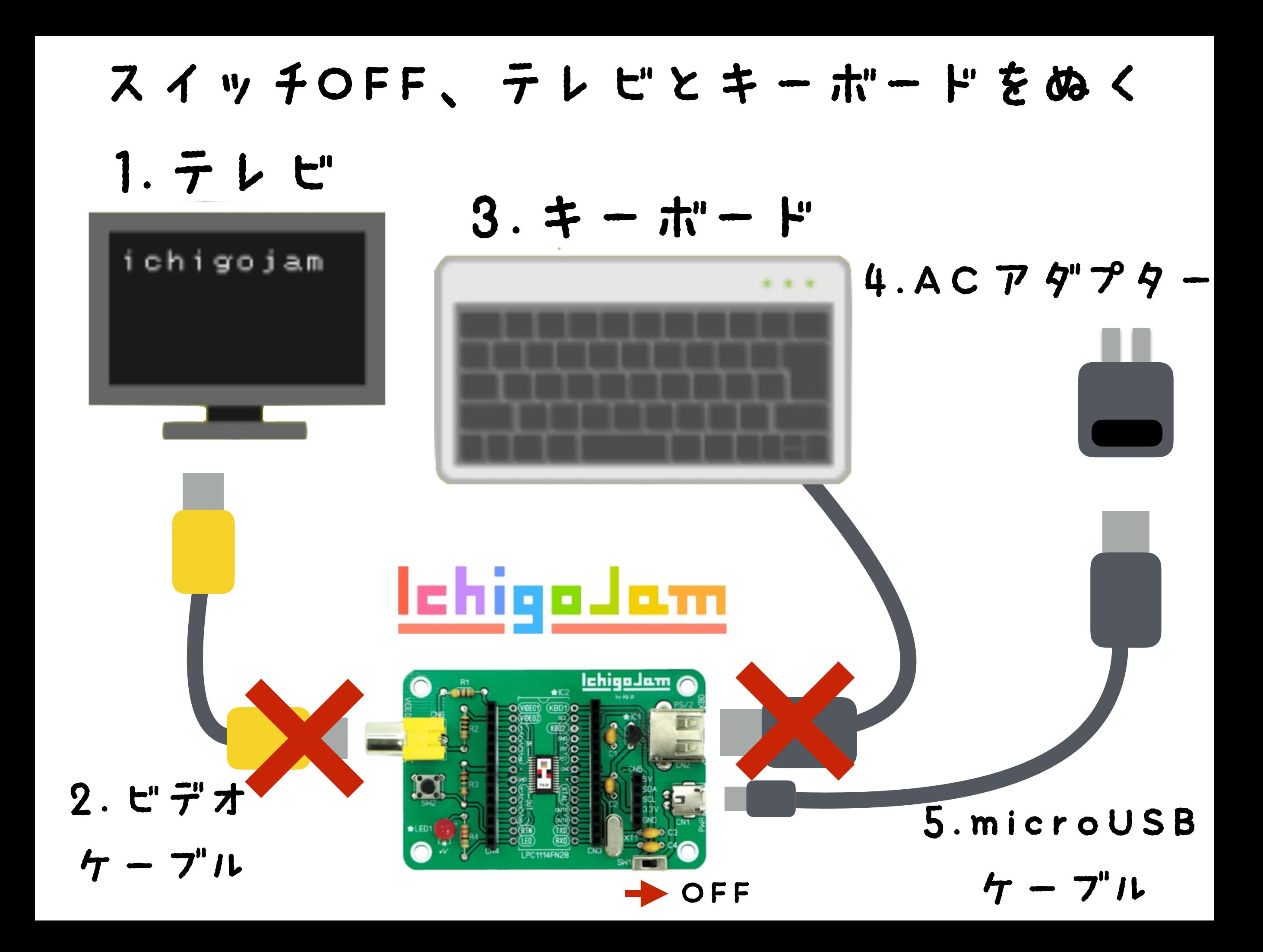

#### ボタンをおしながら、スイッチON

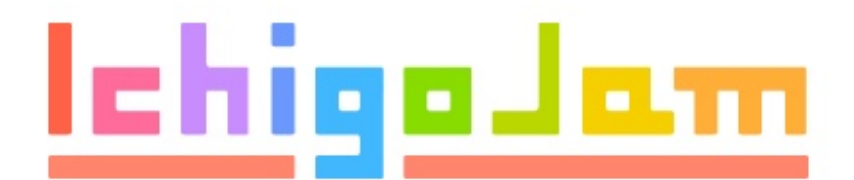

<u>lchiga Jam</u>

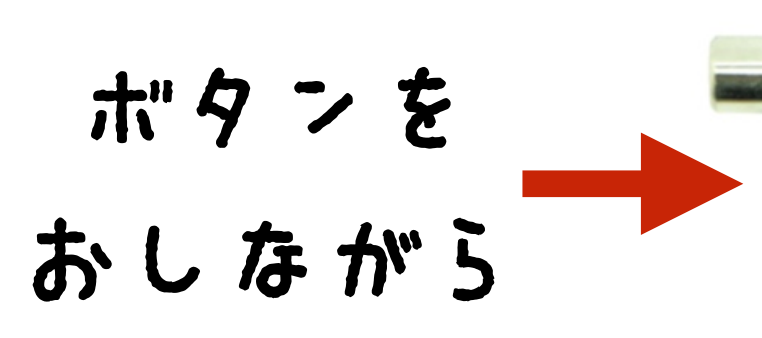

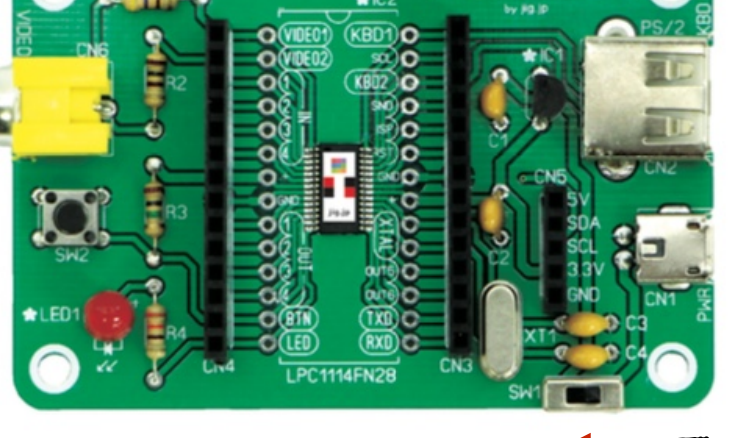

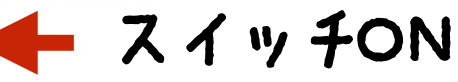

# エルチカロボ てきた!

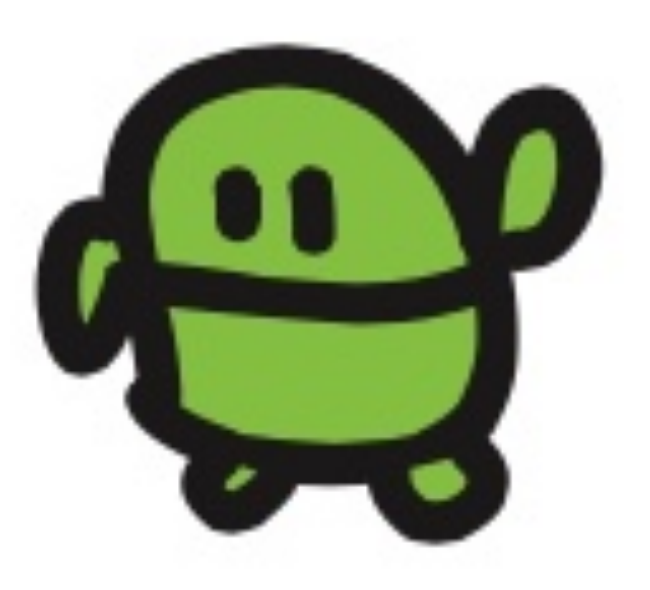
## みのまわりのロボット

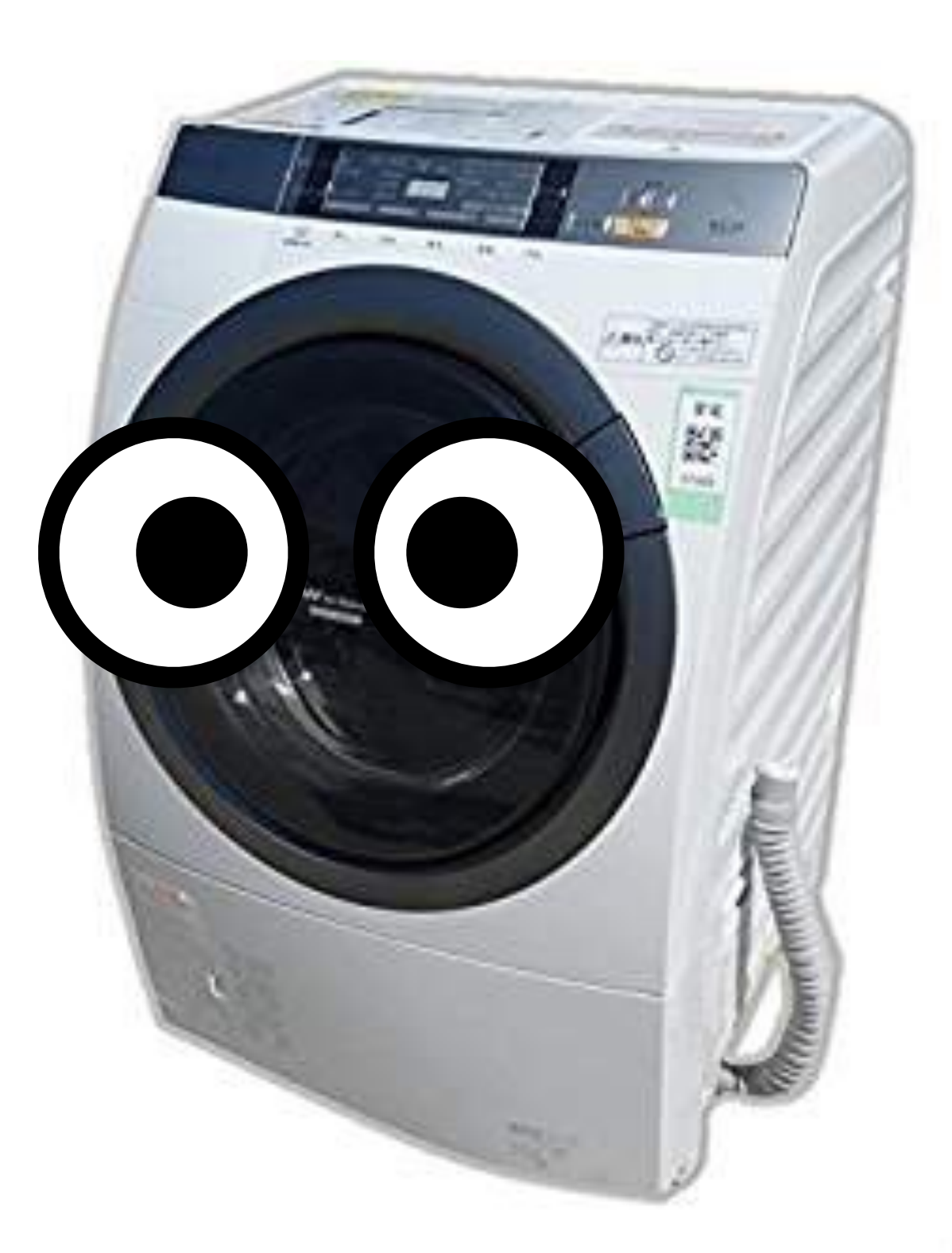

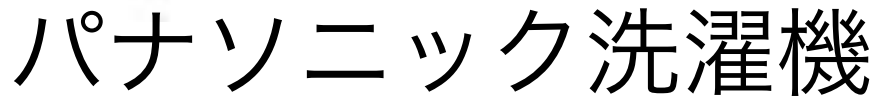

### IchigoJamをつないで、スイッチオン

1.テレビ

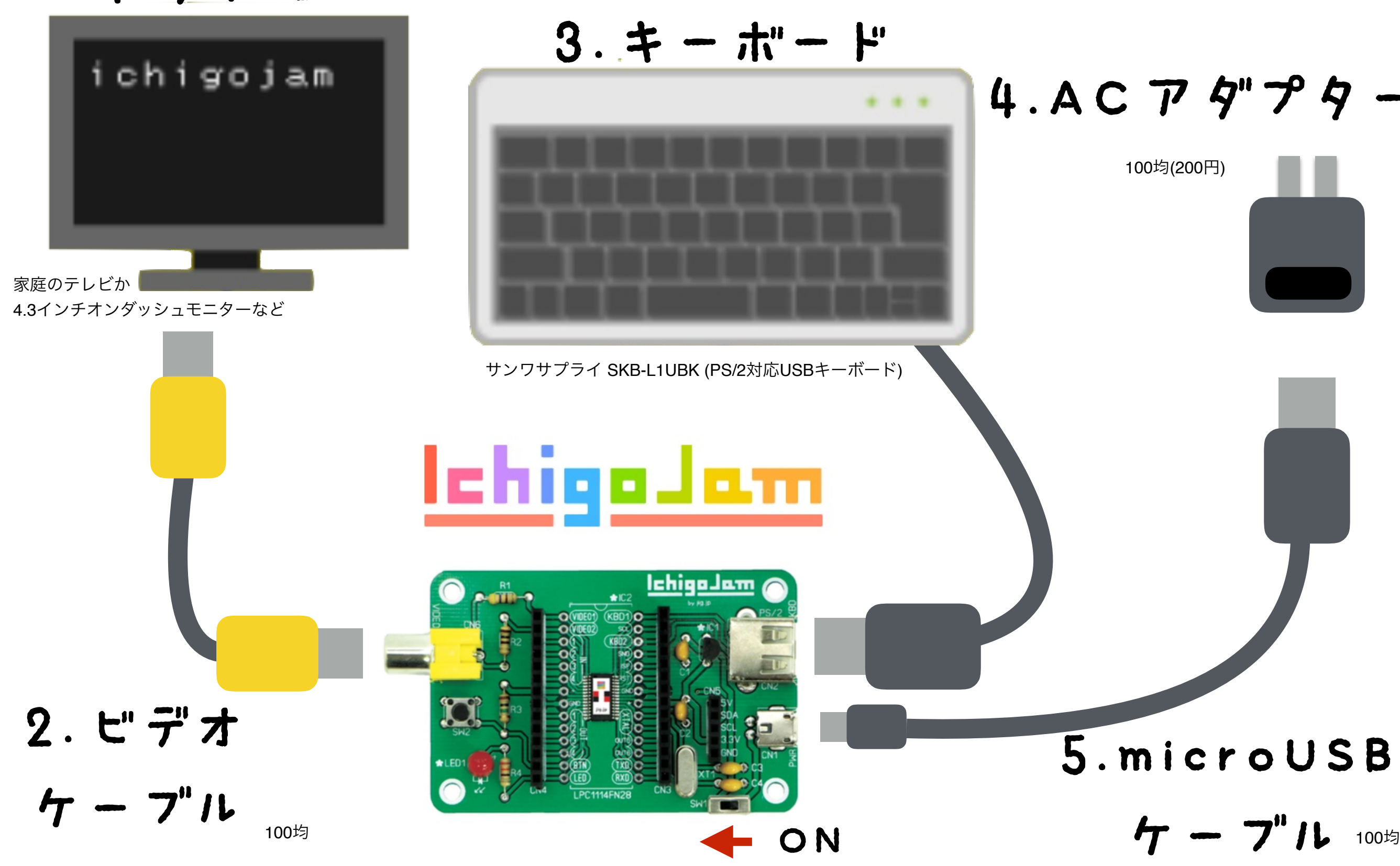

### よみこんでみよう

# LOAD0

### F2、0、エンター

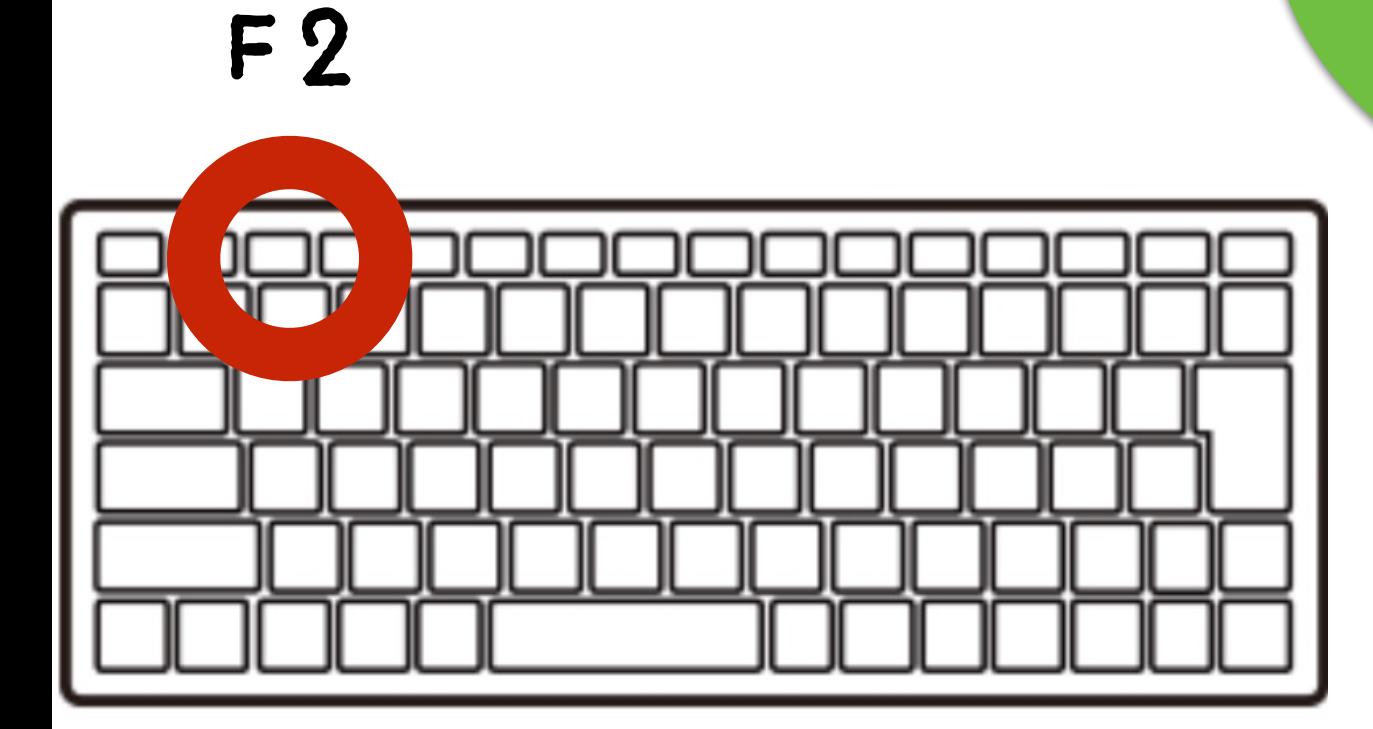

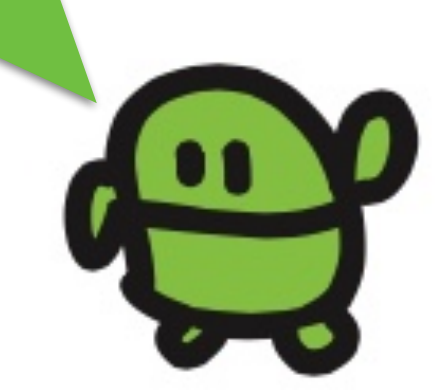

### リスト(プログラムみせて)

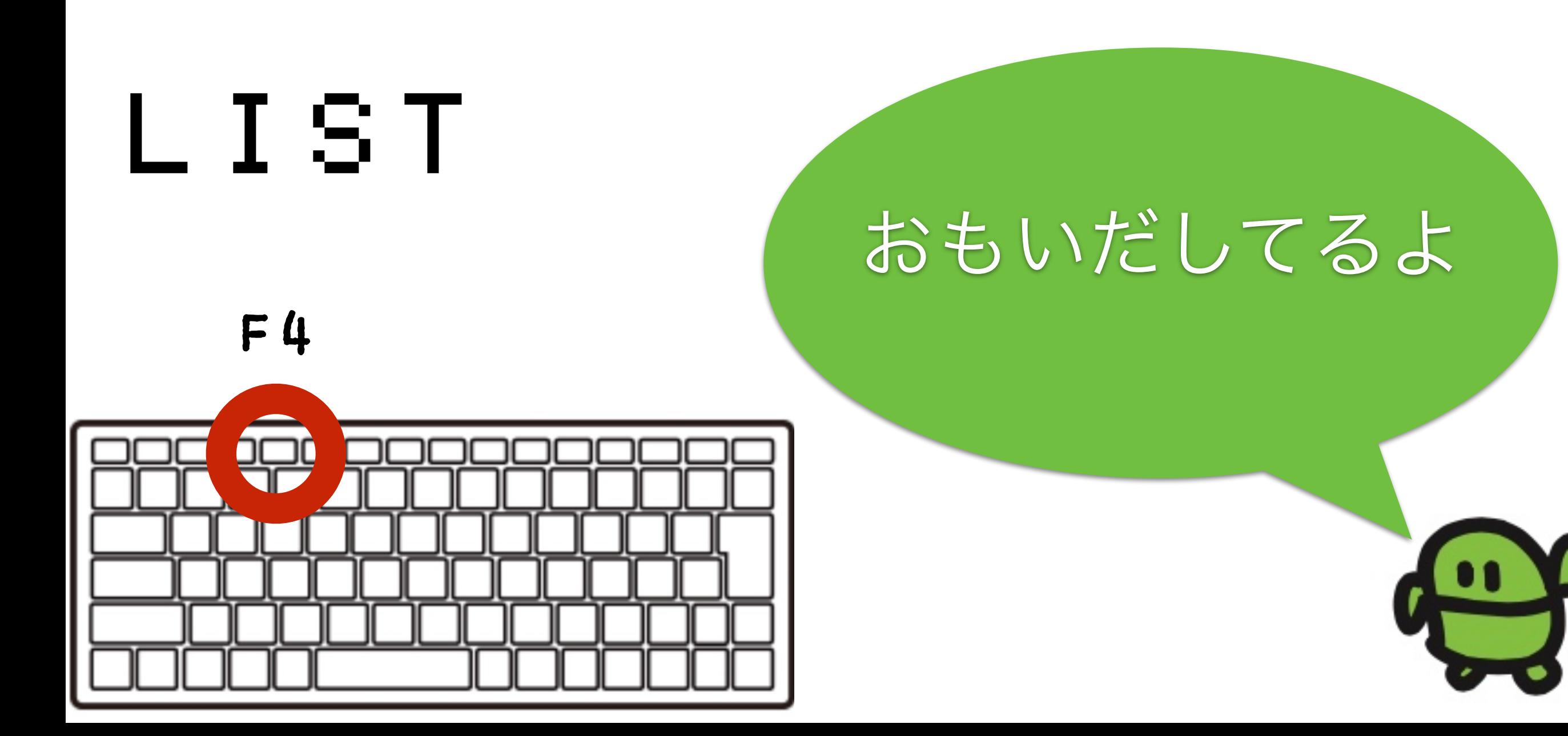

画像、LPC1114 秋月電子

# ぜんぶ、だれかが プログラミングしたもの

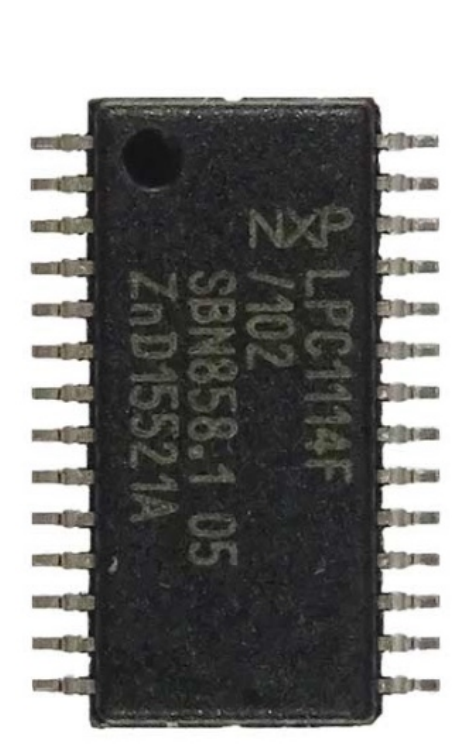

# お家にコンピューター いったい何台?

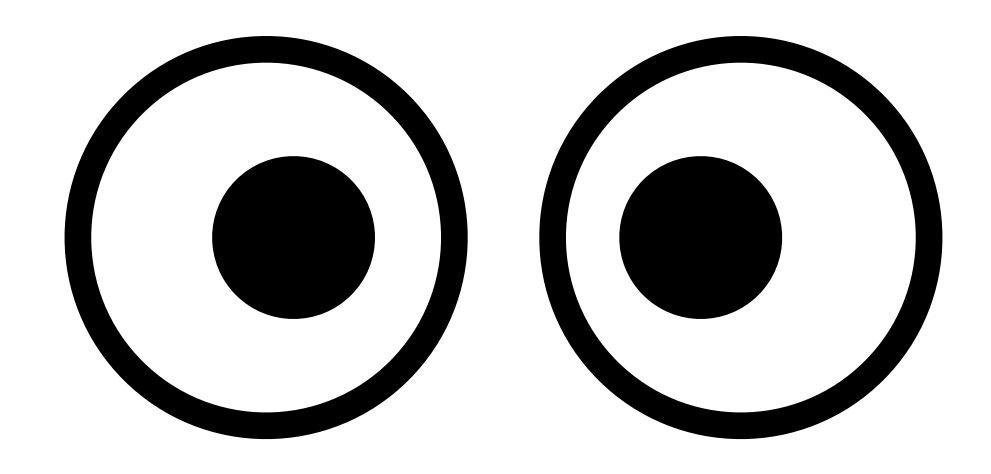

# ネットをつくろう

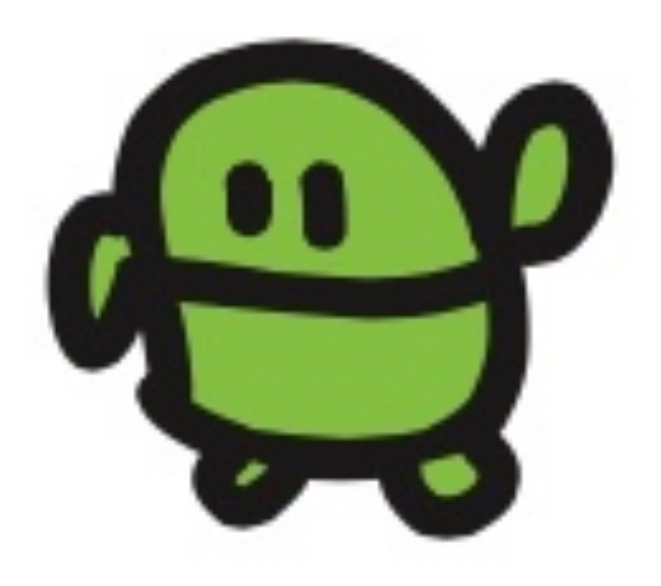

# インターネットは コンピュータが たくさんつながったもの Represented 100おく台くらい

### ネット=「伝わる」イノベーション

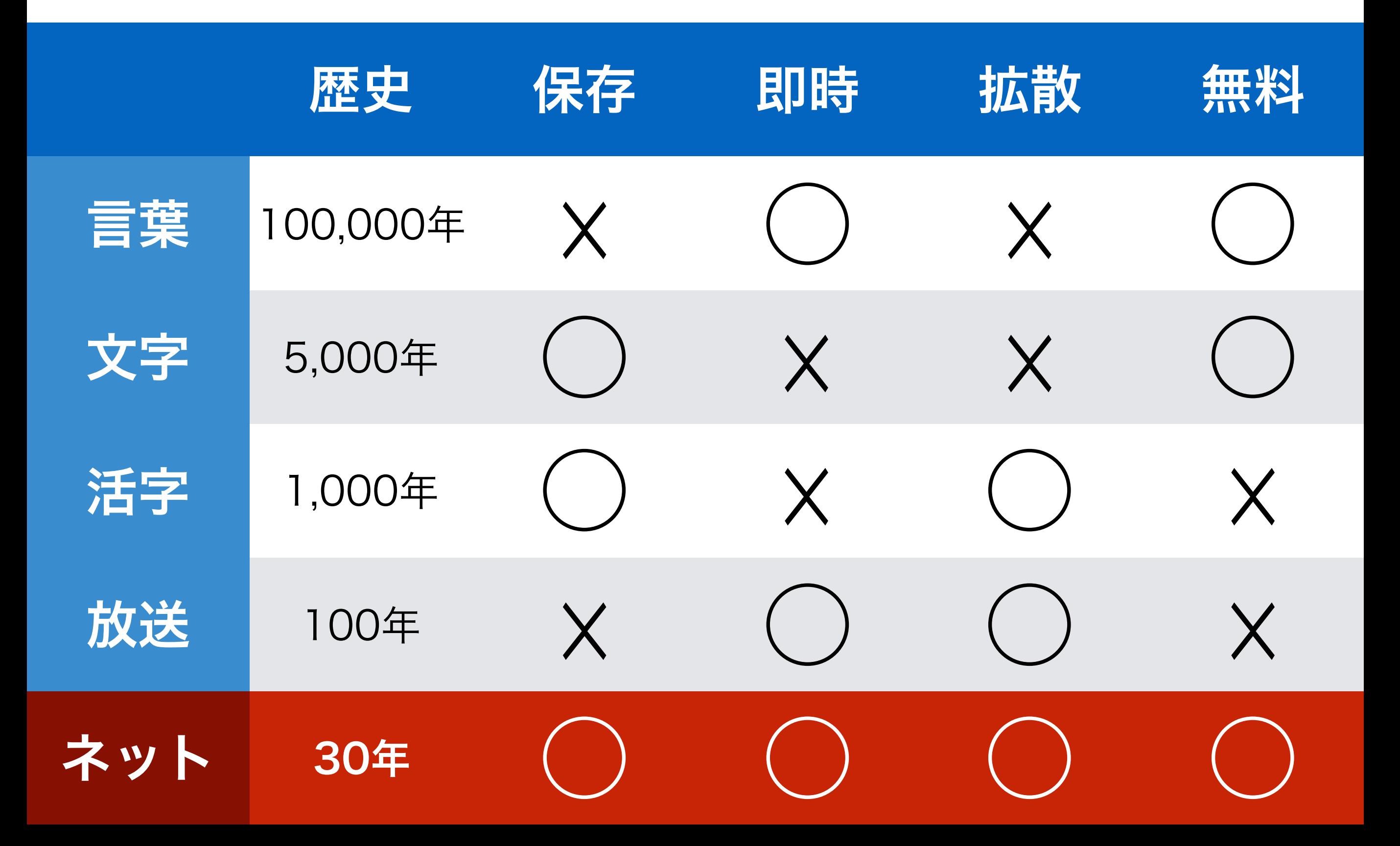

#### ジャンパーでつくるネットワーク IchigoJam A IchigoJam B RXD **BCNコ**N (KBD1) **Sel**  $(KBD2)$ (aruo SND)  $(5)00$  $ISP$ GND GND GND<sup>®</sup>  $\bullet$  and OUT5) **ONS** TXD OUT<sub>6</sub>) **TXD** (RXD) KBD. IchigoJam Aでやってみよう **14FN2R**  $CN3$ ?"LED1 ?" LED03

?"CLS

# 遠隔操作されない防衛法 (IchigoJam B 上で) UART 1,0

### 遠隔操作、許可するには  $UART 1, 1$

### そうごにっないでチャット!

IchigoJam A

 $CN3$ 

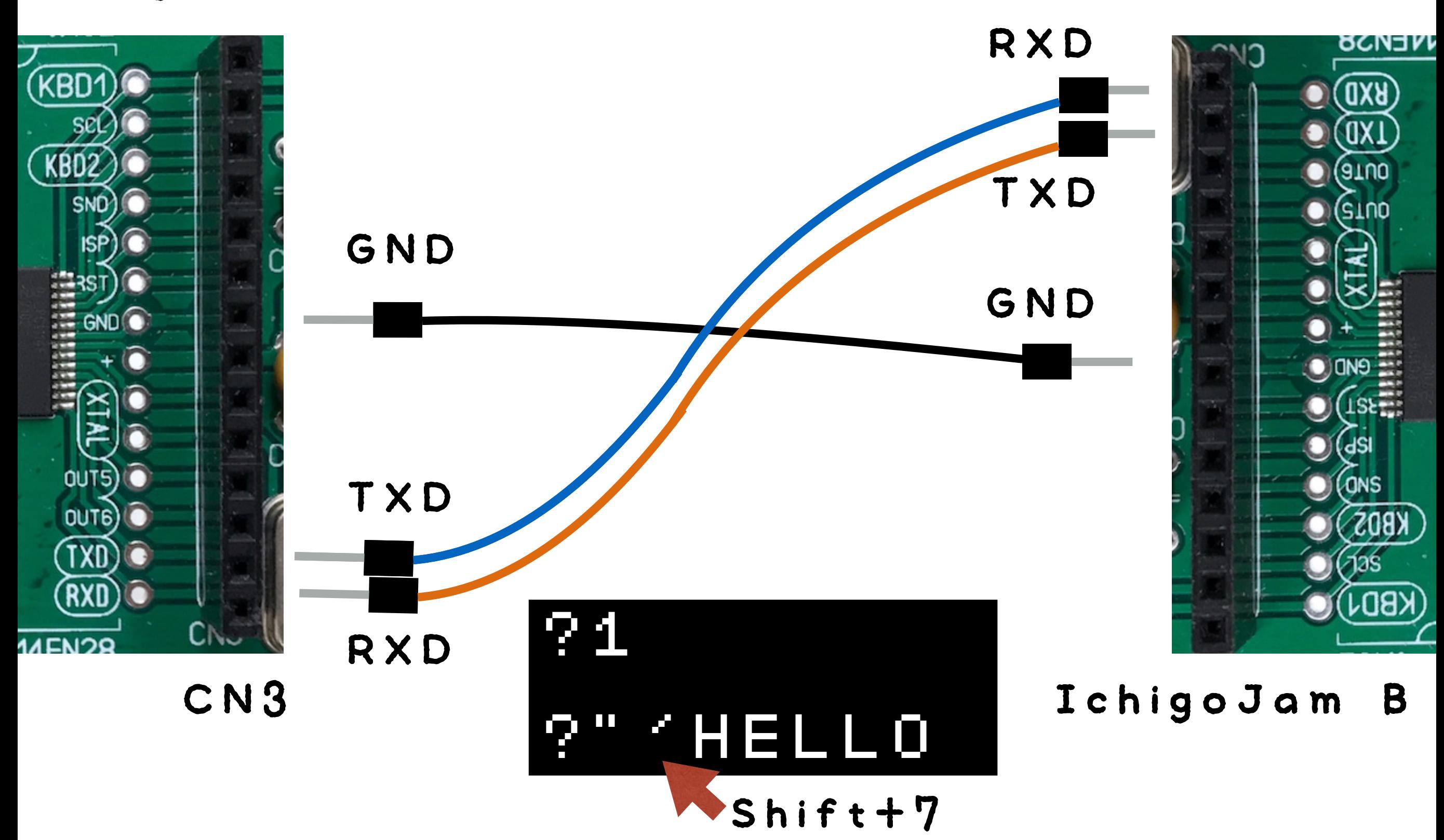

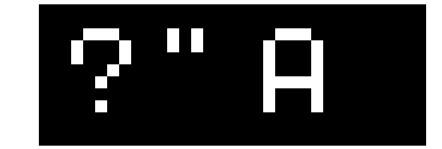

# Syntax error の連鎖

### とめるには、ワイヤーをどこか抜く

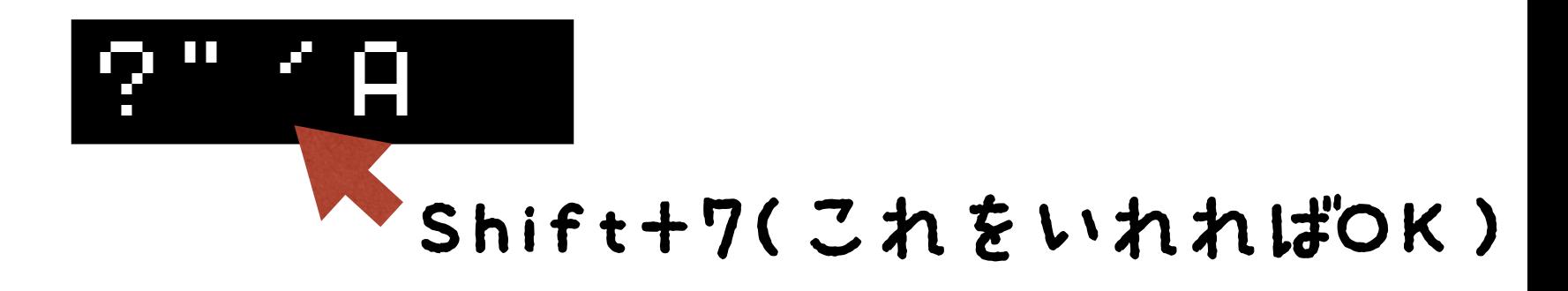

## ゲームをつくろう

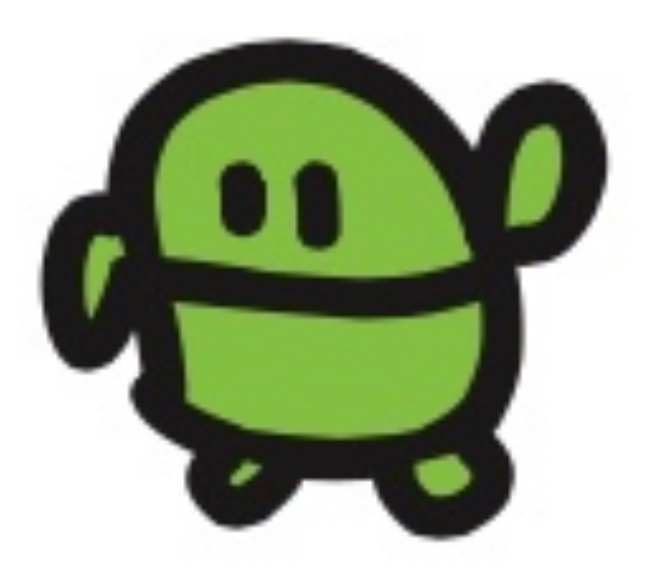

### ジャンパーはぬいちゃおう

IchigoJam A CN3

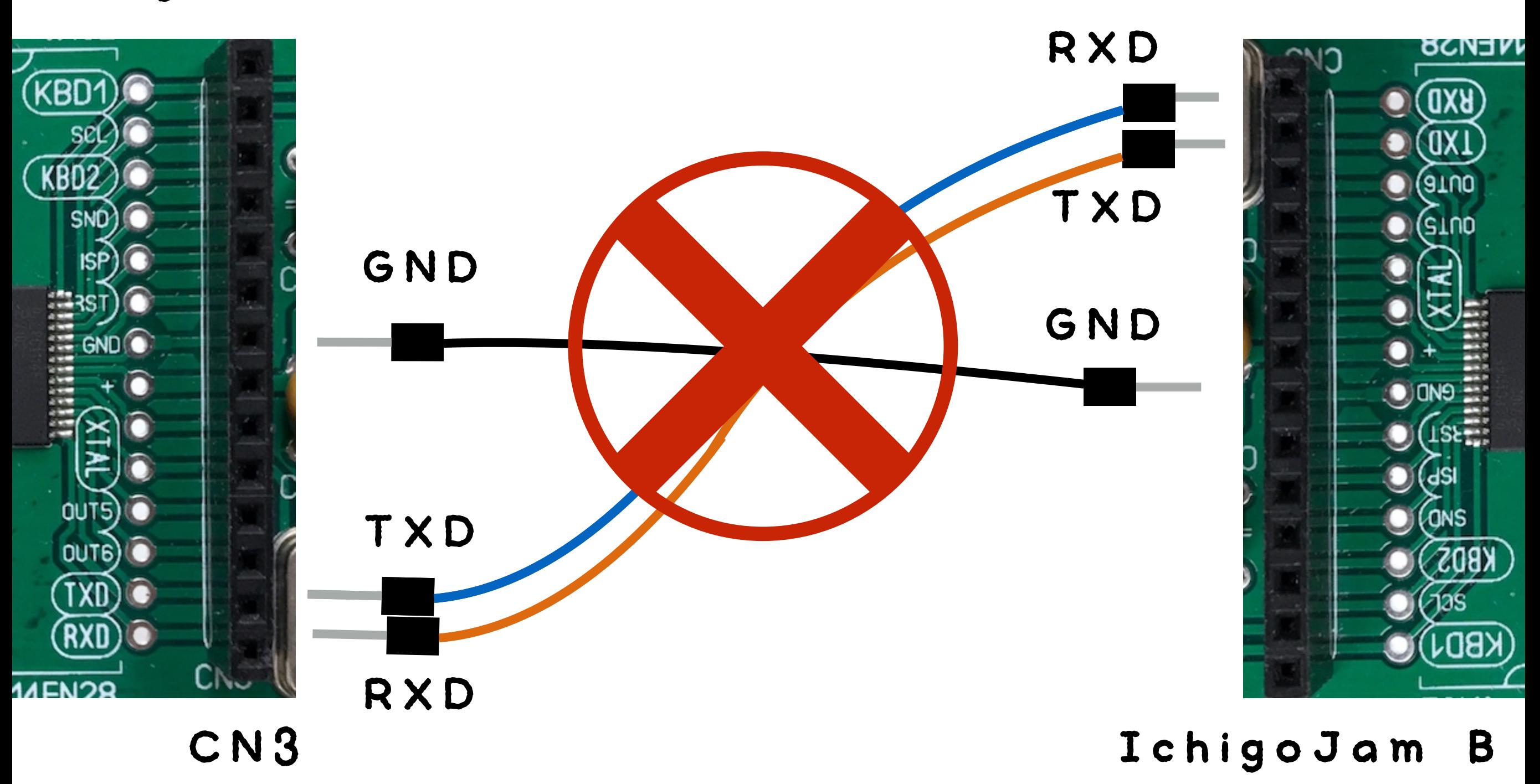

#### さいしょから(プログラムクリア)

# NEW ほぞんしたのは きえないよ

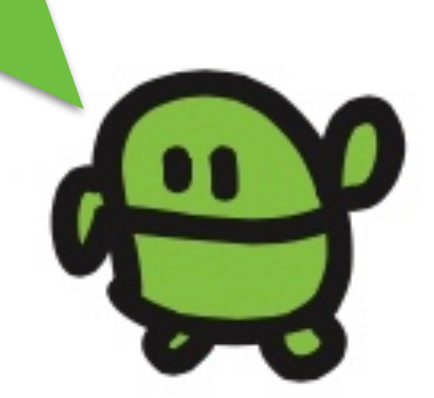

### リスト(プログラムみせて)

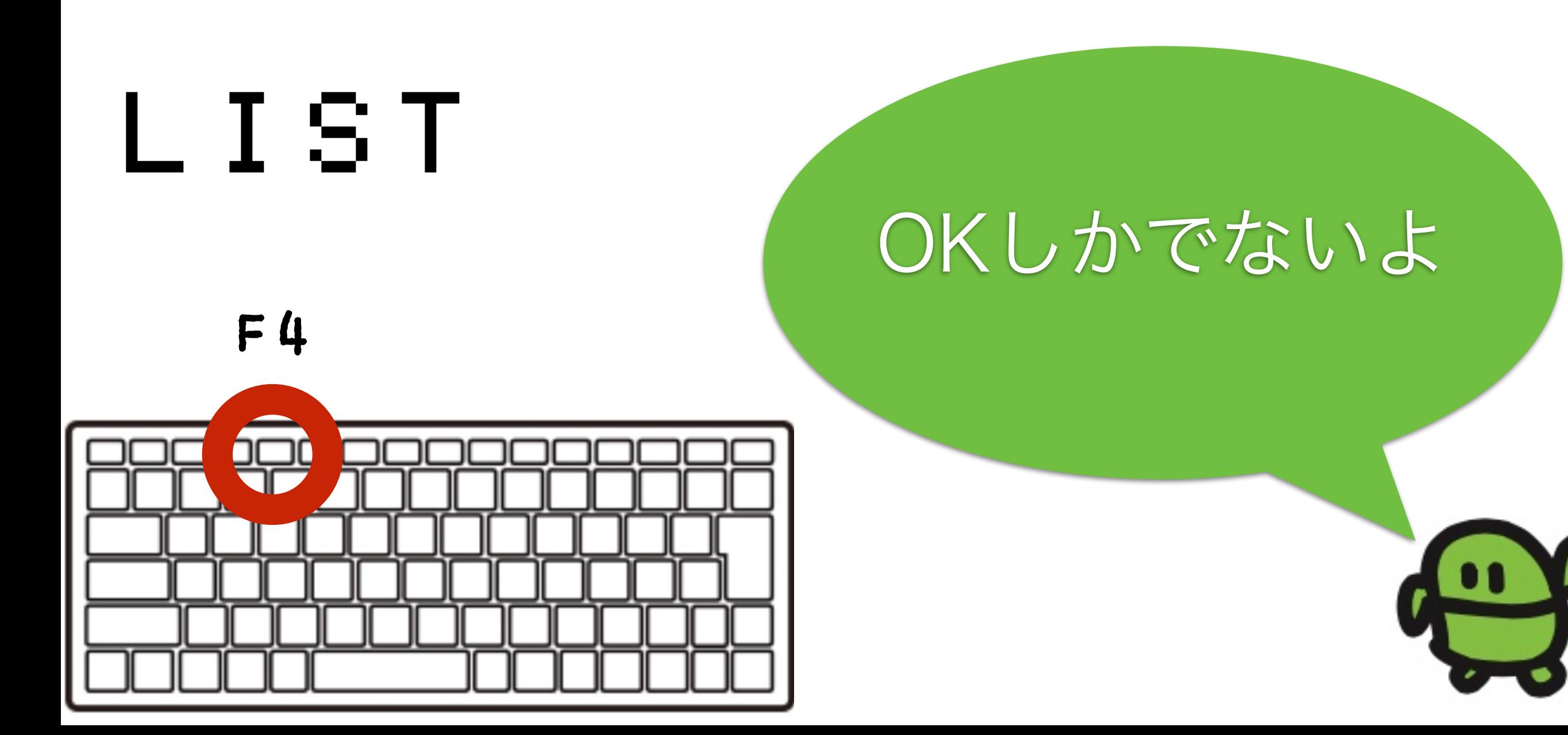

### ケ"ームづくり、はじめ!

# $10 CI S: X = 15 |A|$ け Shift+ほ

### なぜか10から

### ラン(はしれ!/うごかす)

# RUN

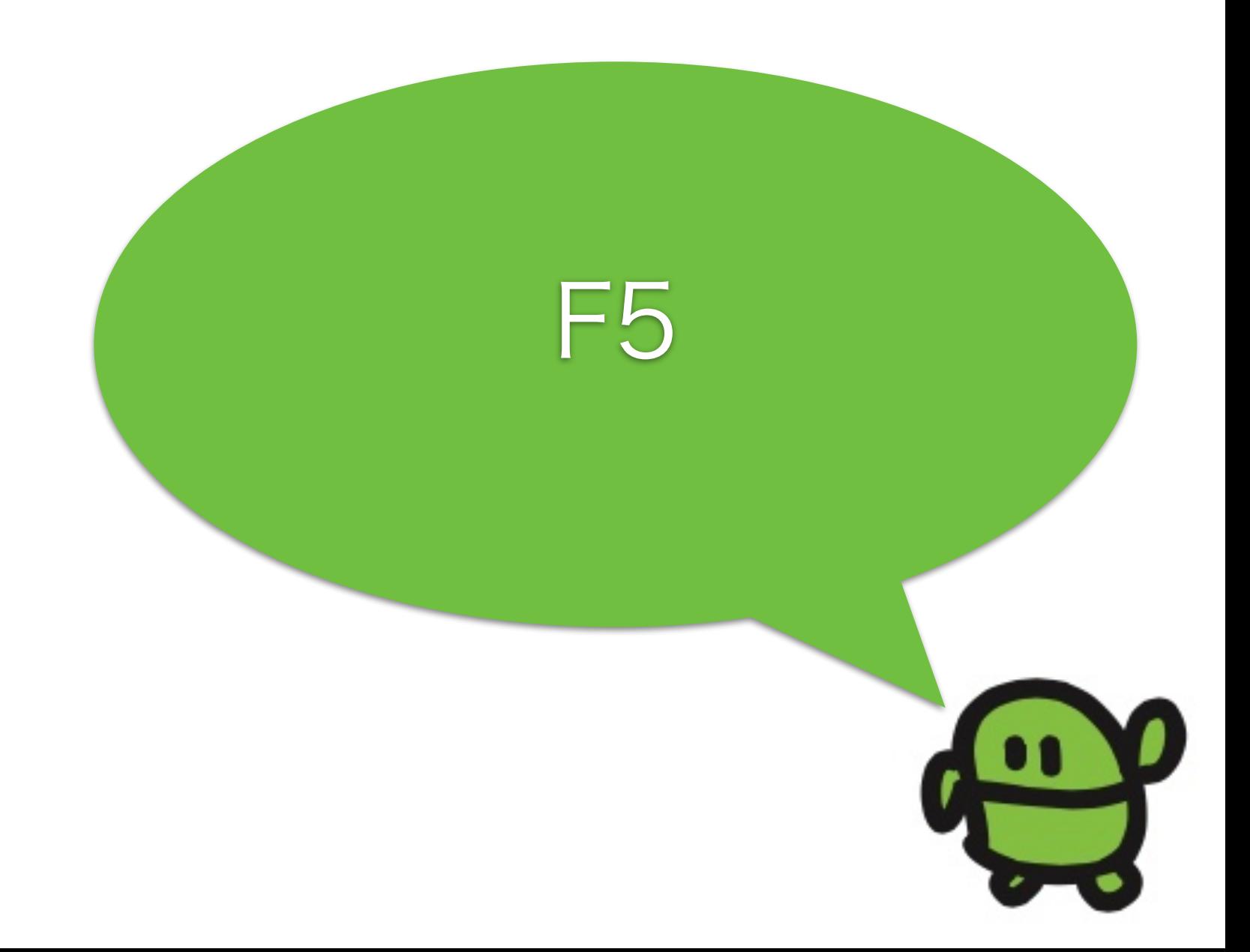

#### はてなマークでがめんにひょうじ

 $2 \times$ Shift+ め

### なにがでるかな?

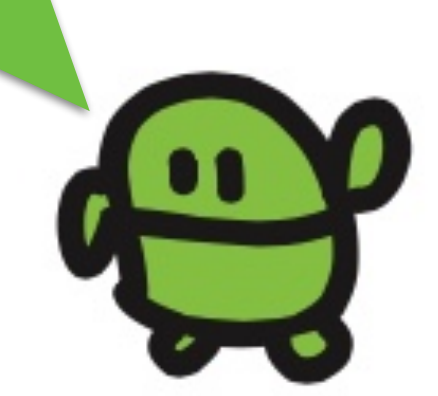

### リスト(プログラムみせて)

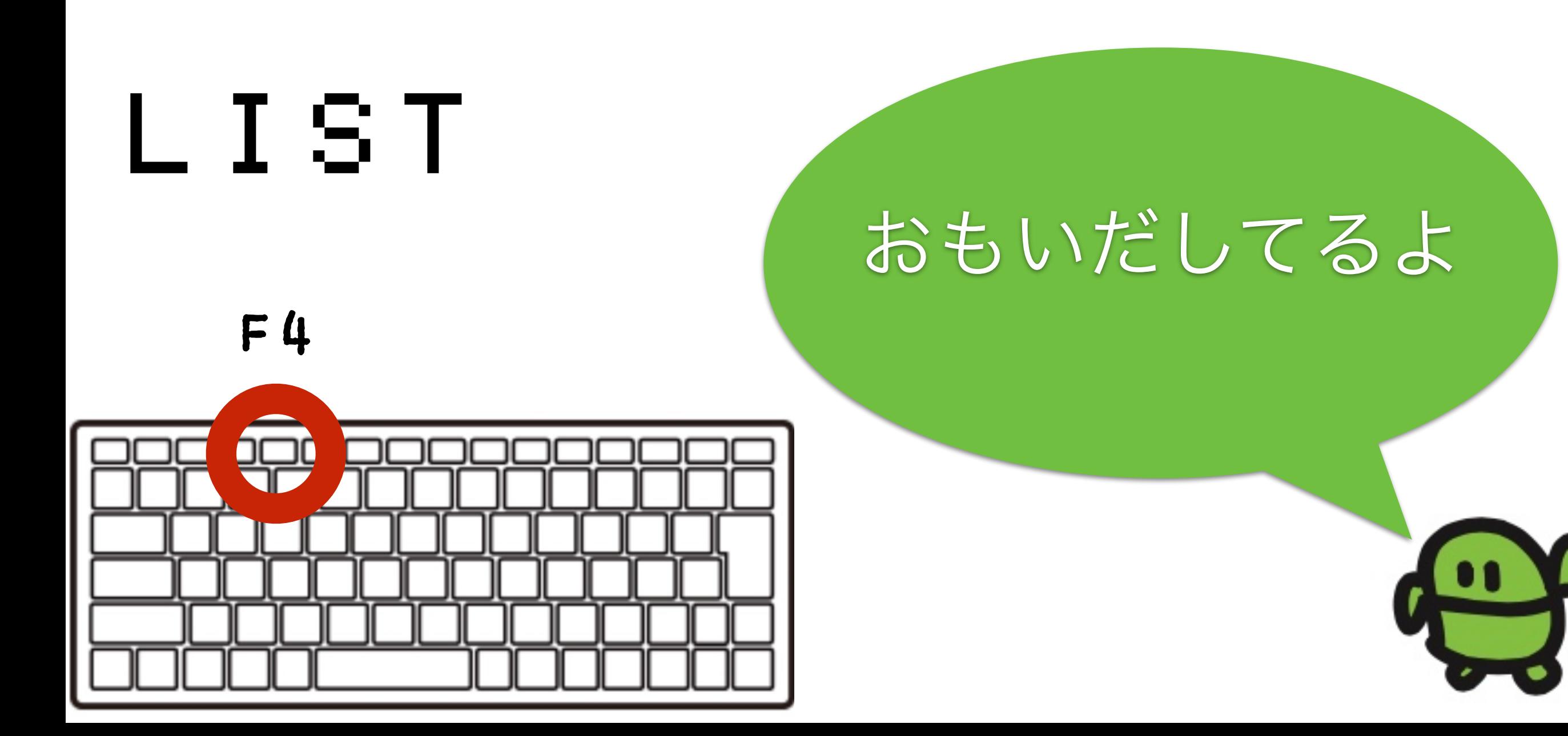

#### ねこのほかにもいろいろいるよ

# $_{\odot}$ Alt+C

### IchigoJam スペシャル

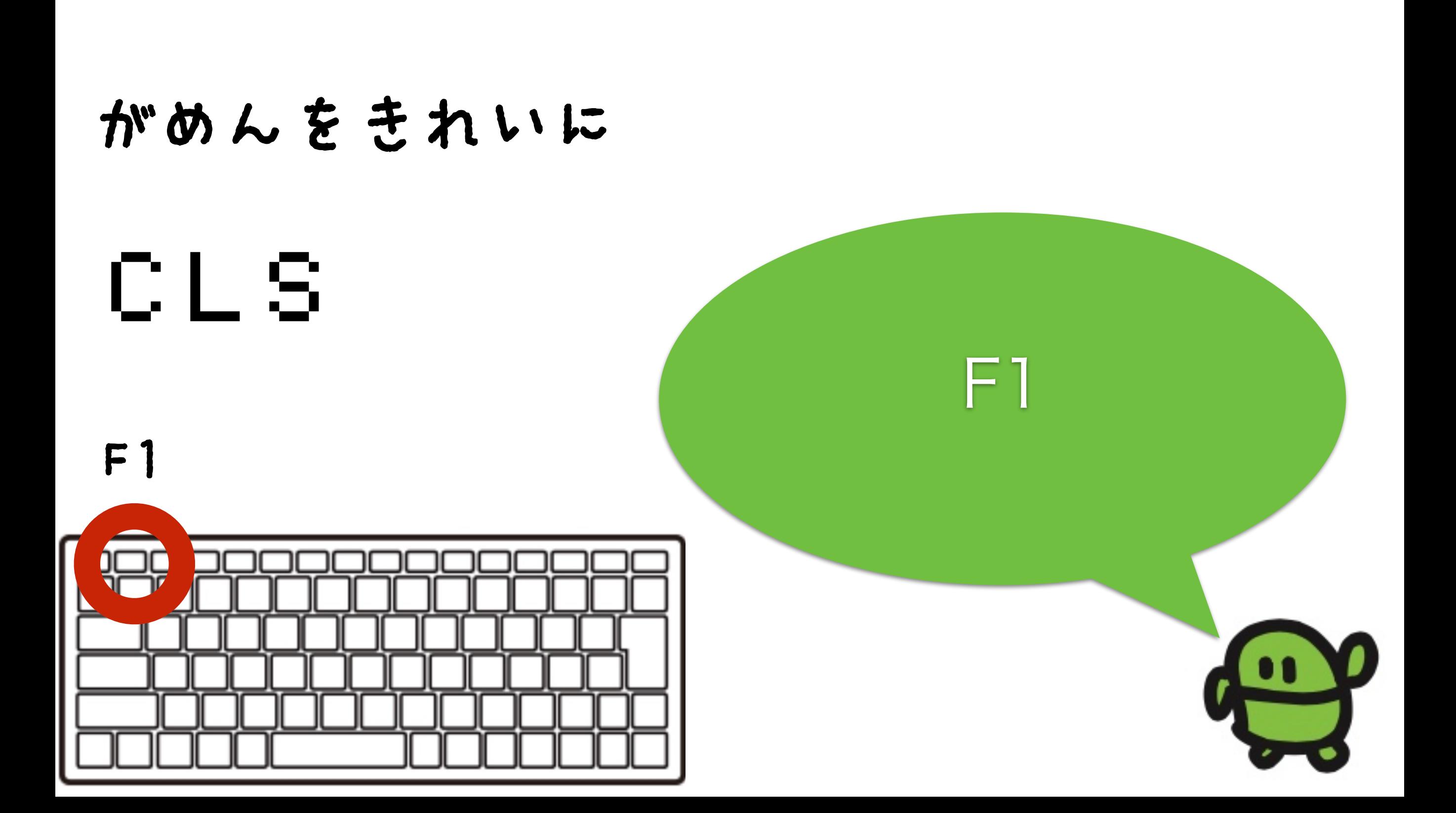

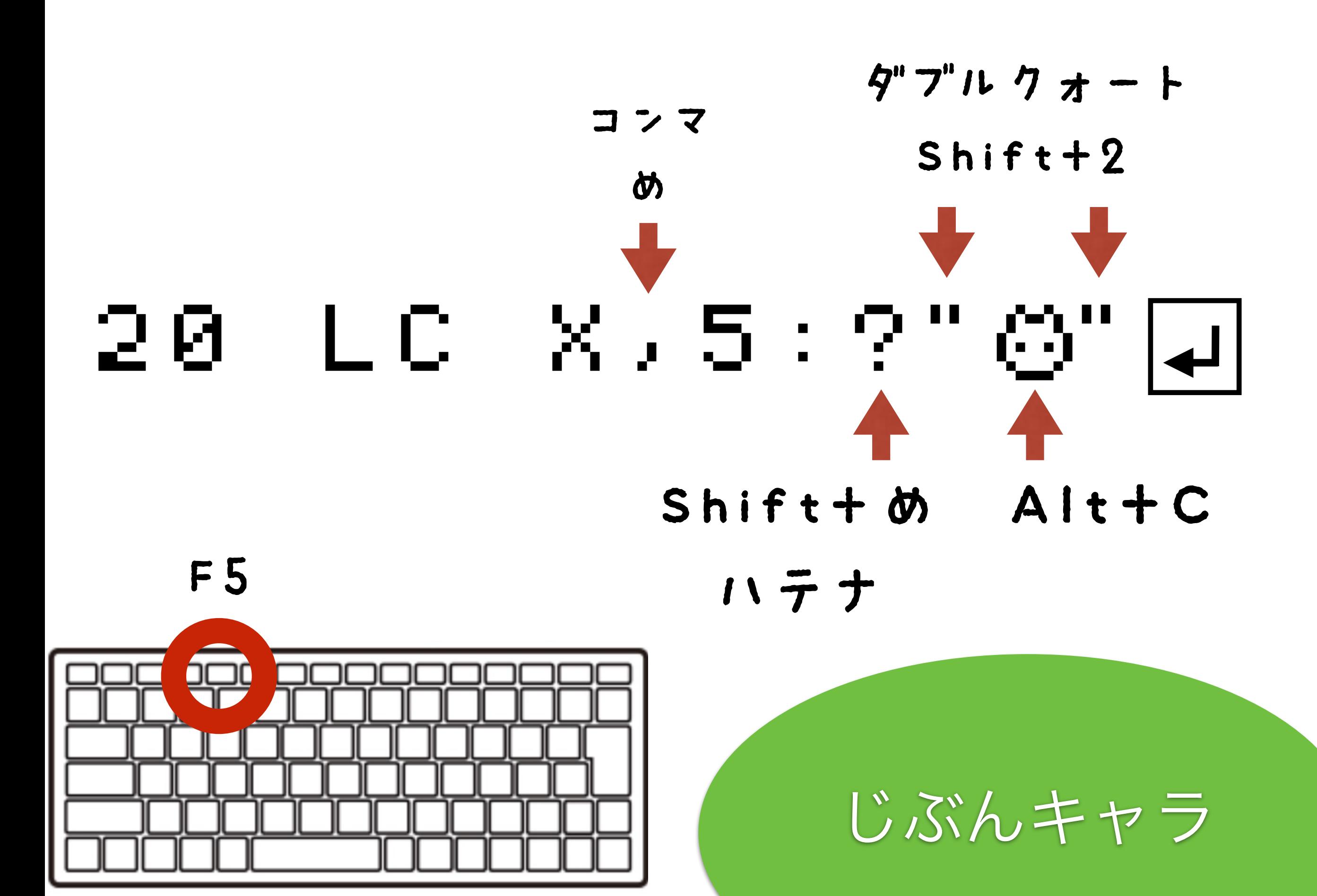

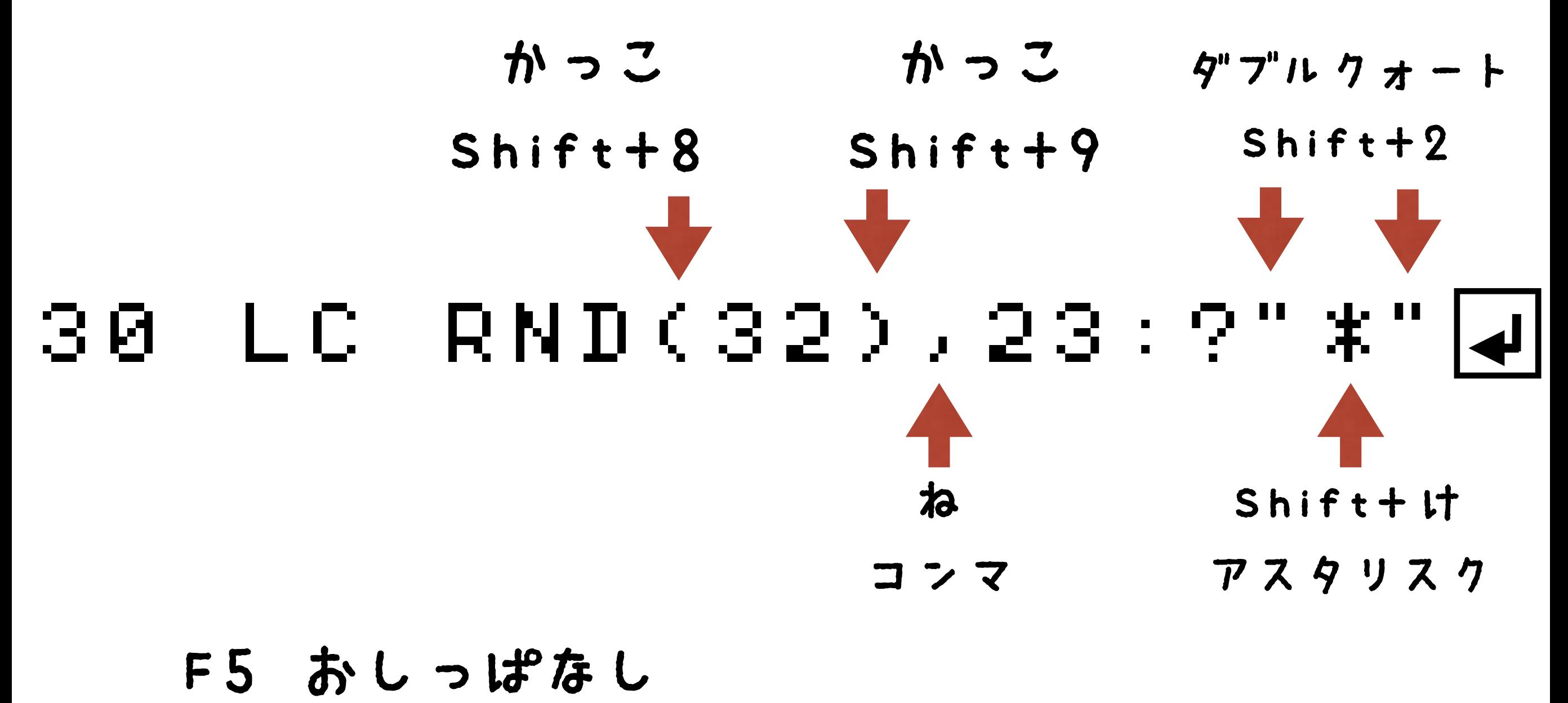

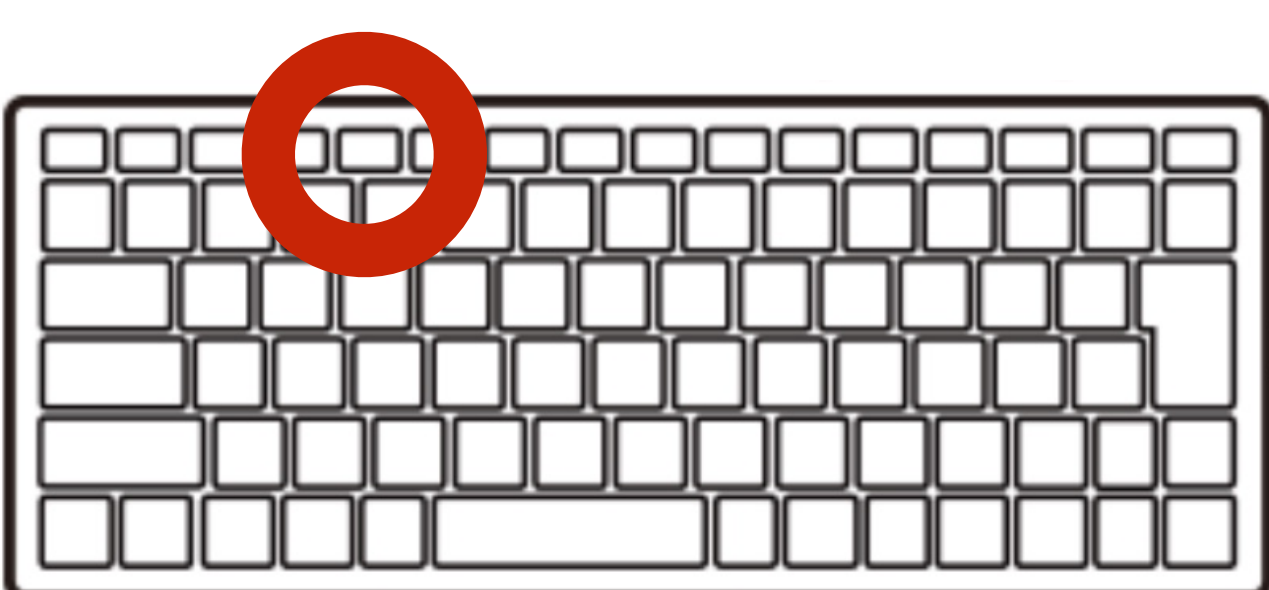

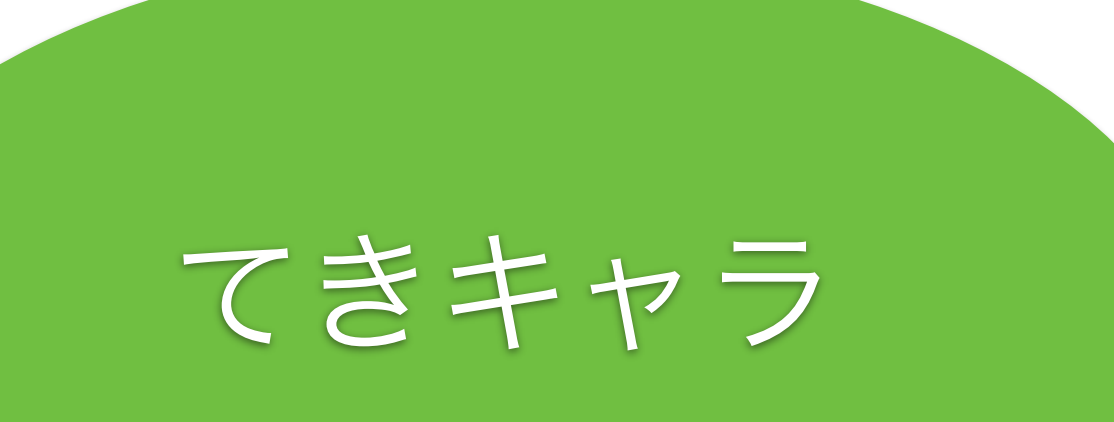

### 40 GOT020

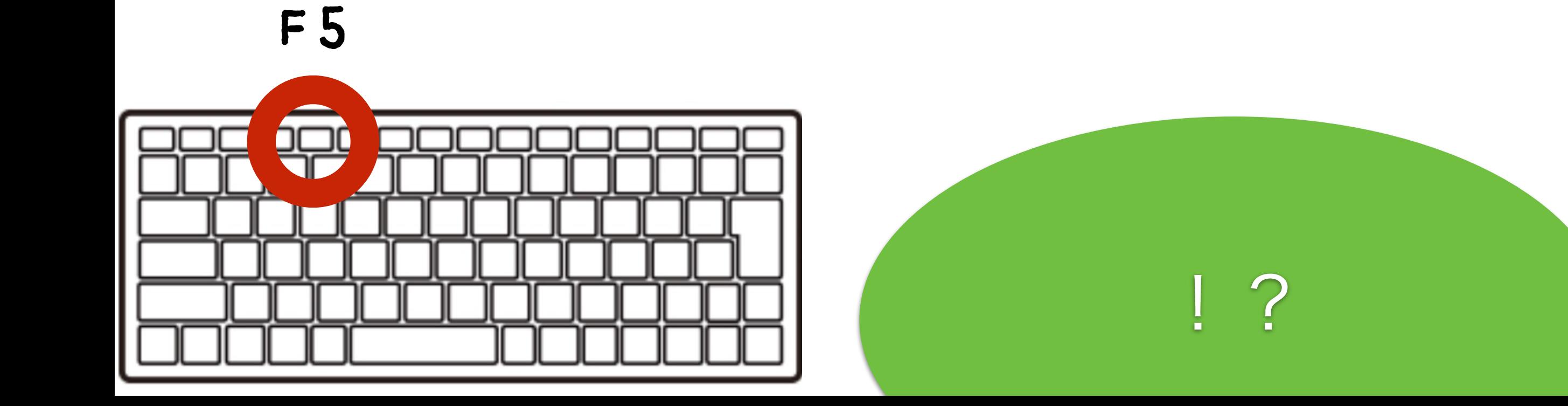

### とまって!エスケープキー

# $LESCJ \neq -$

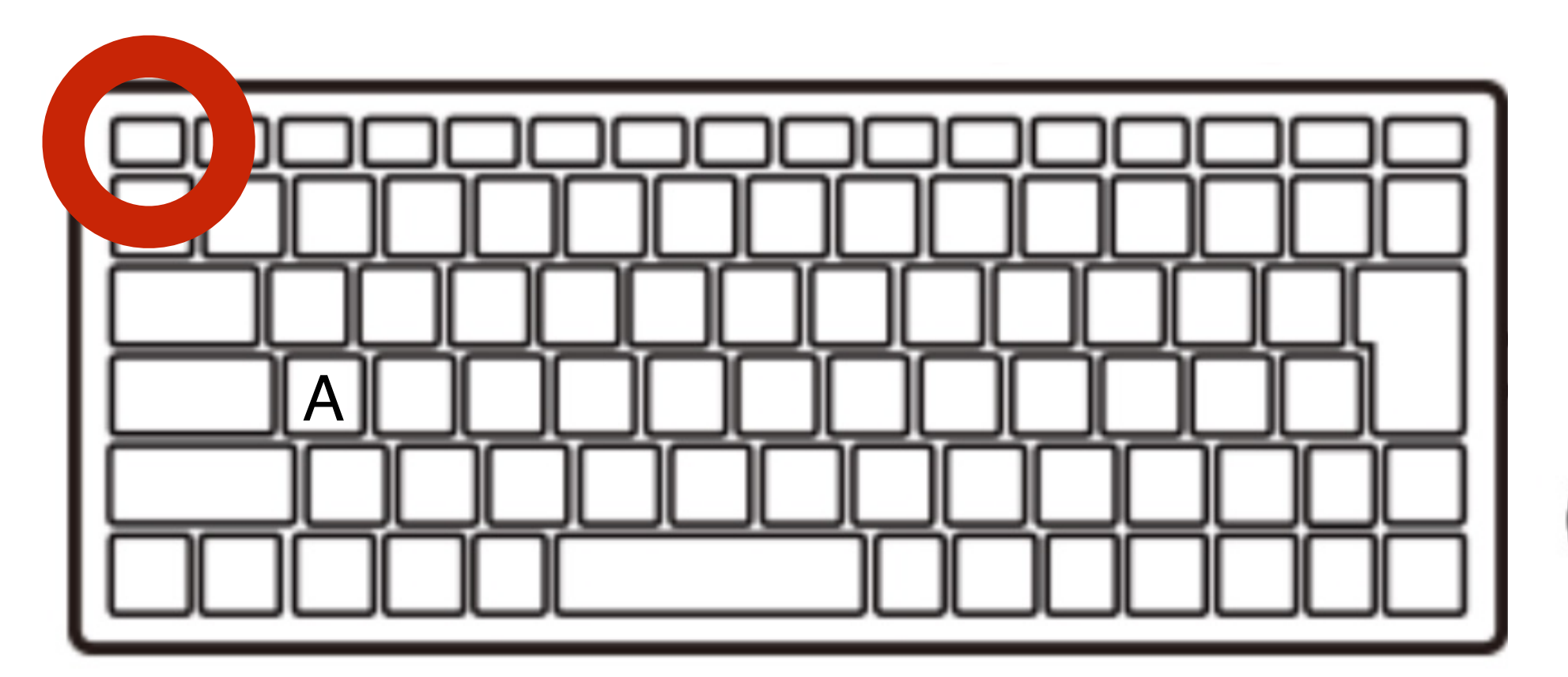

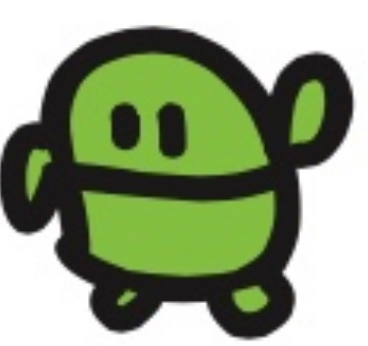

### リスト(プログラムみせて)

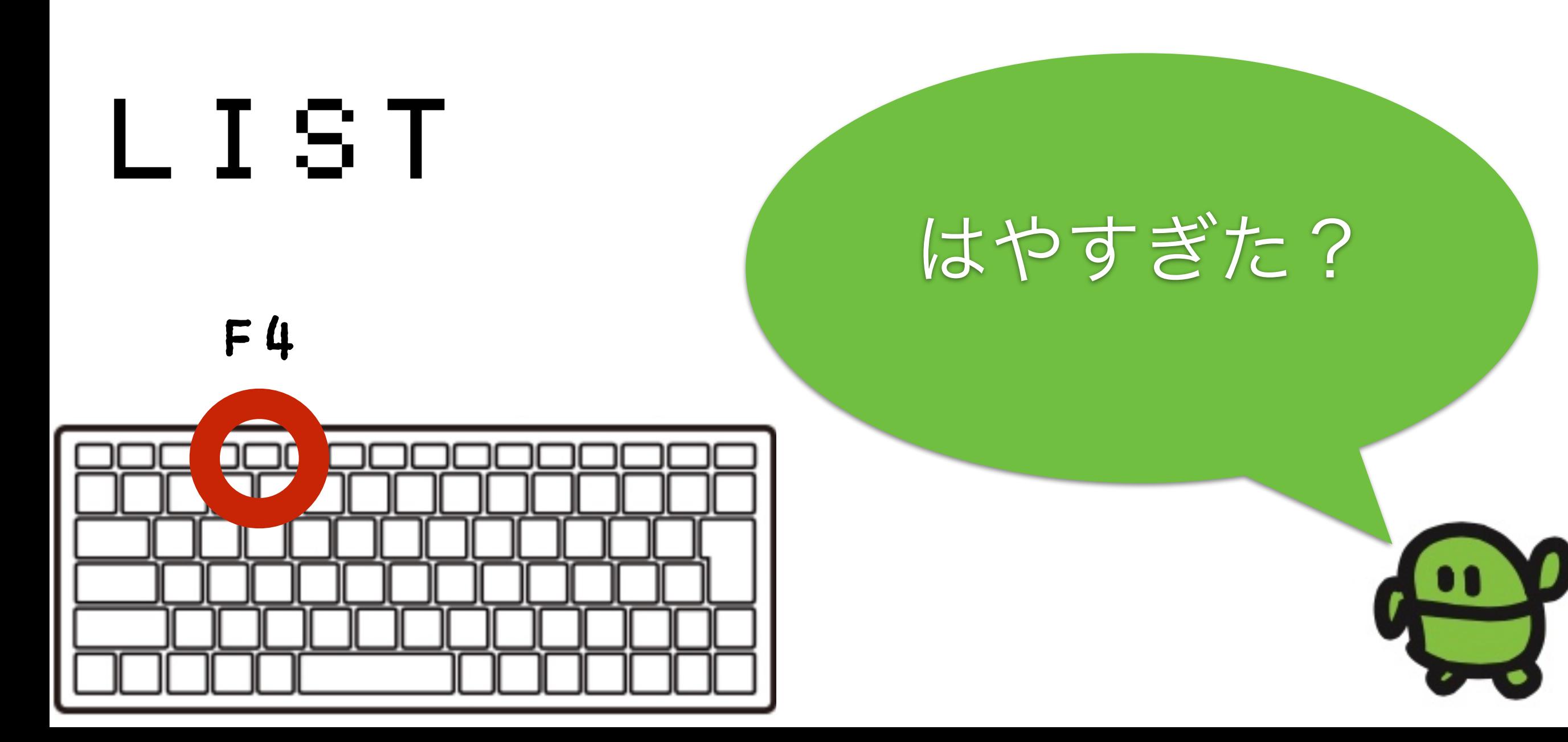

### 35 WAIT3

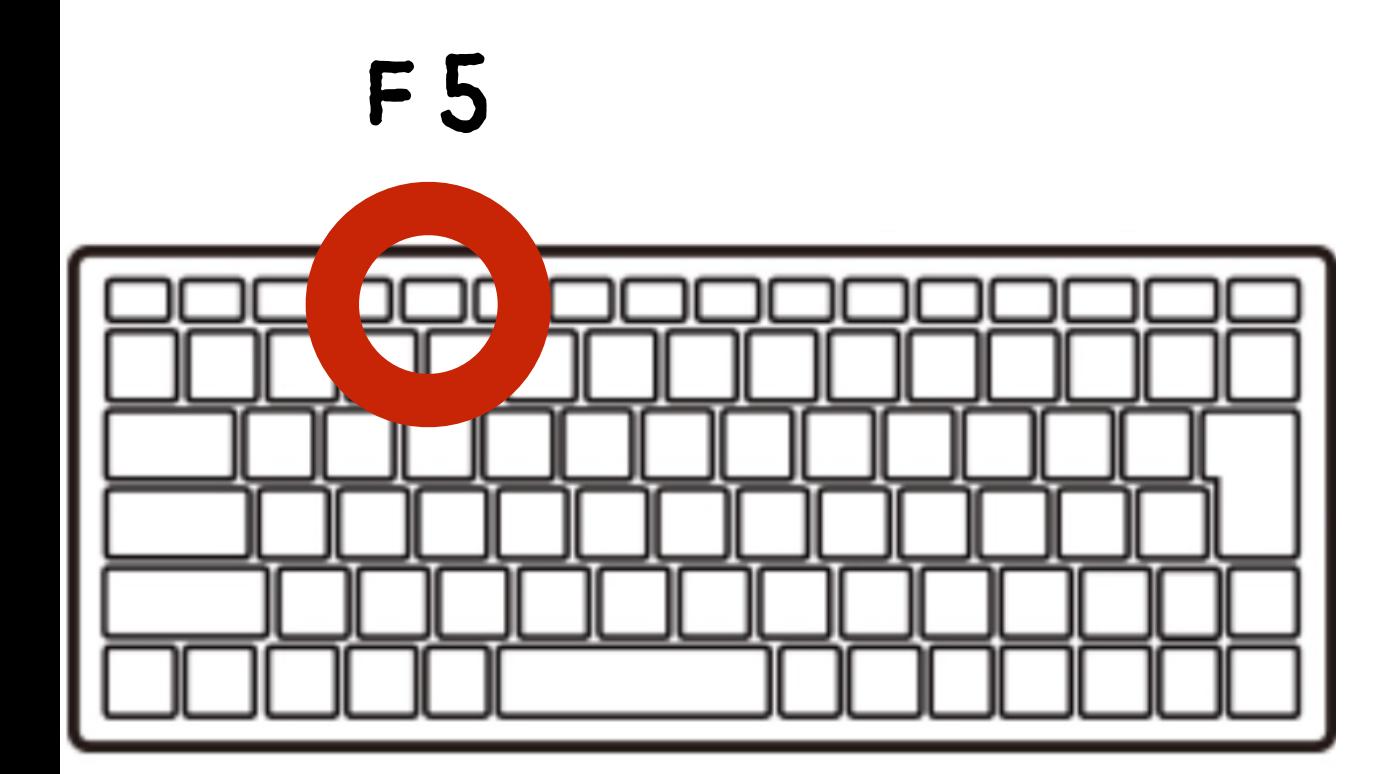

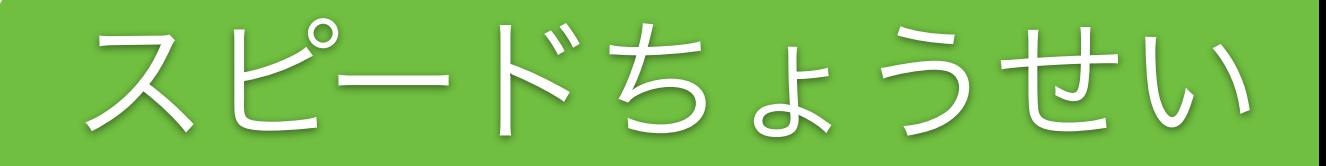

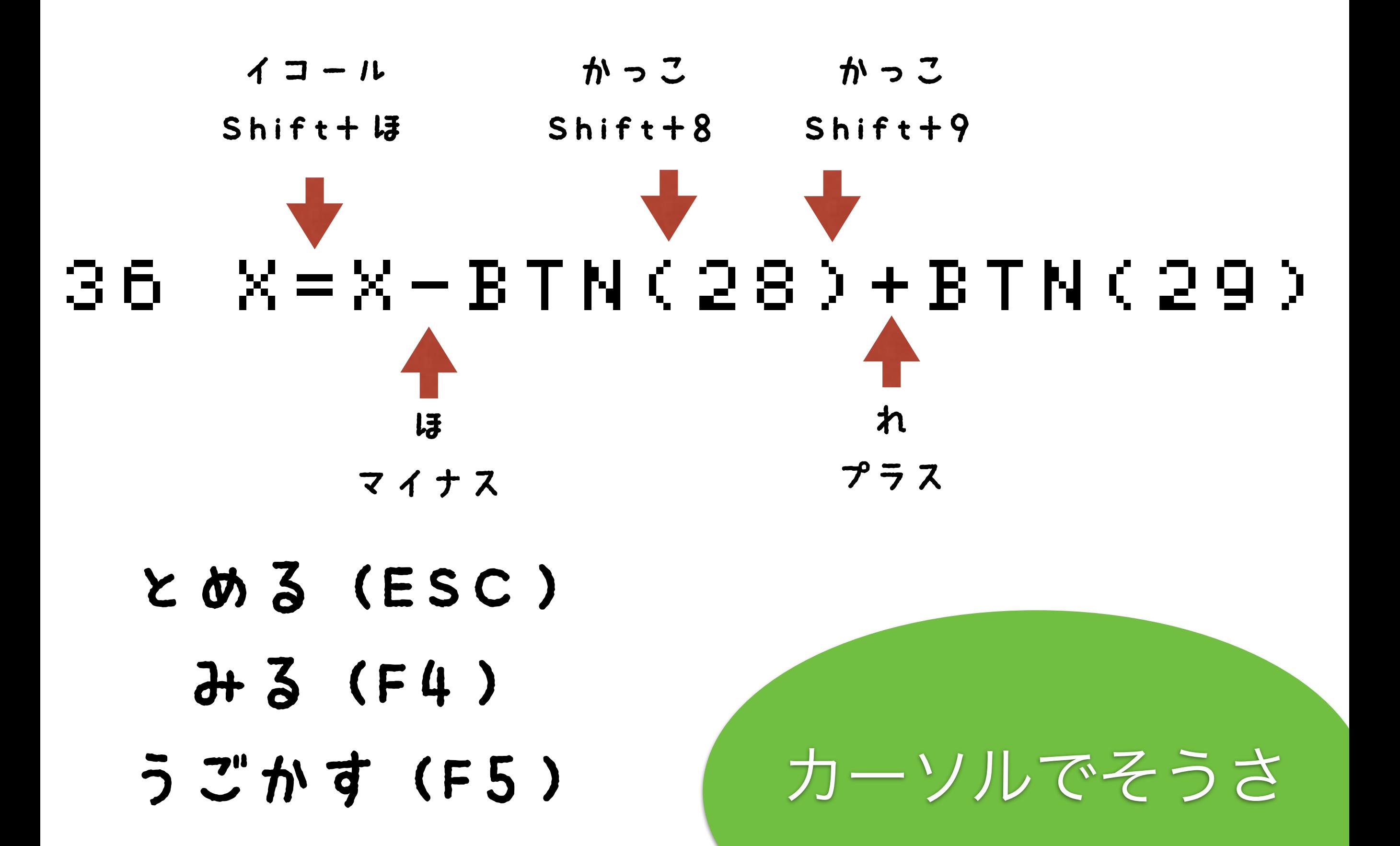

#### 40 IF SCR(X,5)=0 GOTO20 かっこ Shift+8 かっこ Shift+9

- とめる(ESC)
	- みる(F4)
- うごかす(F5)

あたりはんてい

### ケ" ームできた!

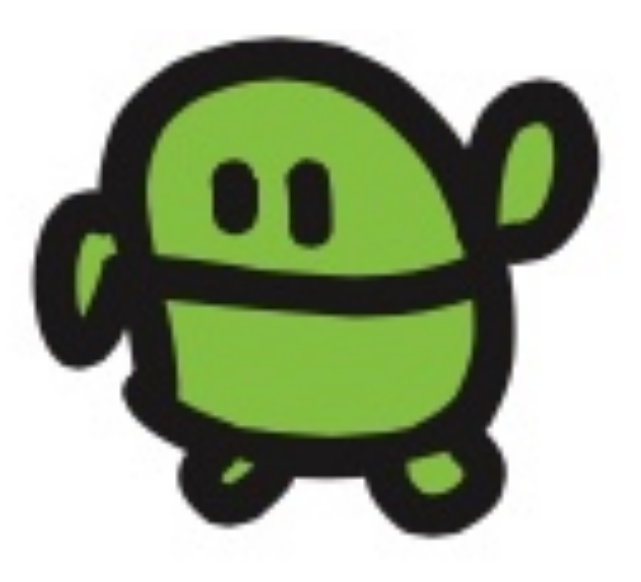

#### プログラムのつくりをかくにん

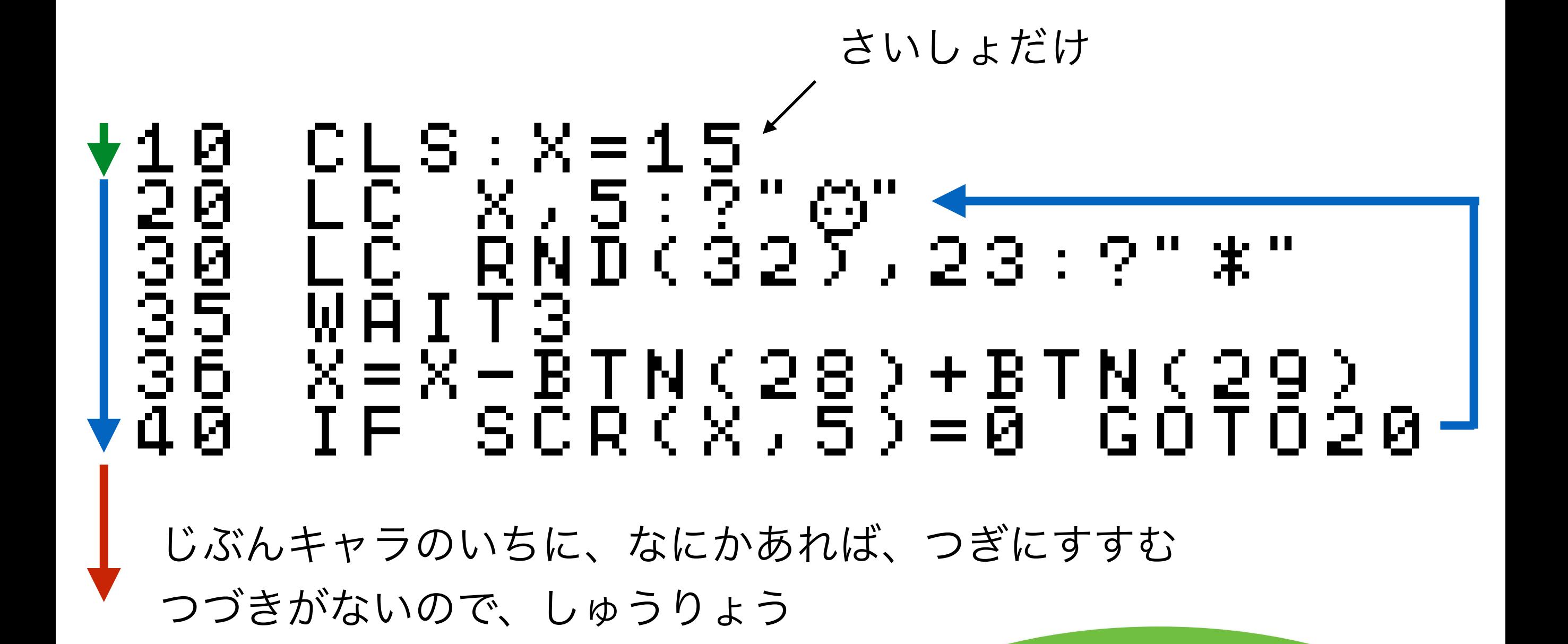

アプリのきほん!

## うごかす (F5)

 $J+3$  (F4)

 $\times$  める (ESC)

チートたいさく

### 37 X=X&31

10 CLS:X=15<br>20 LC XN5:3<br>305 WAIT3 N<br>355 X=X-BTN<br>355 X=X-BTN<br>40 IF SCR(X 20 LC X,5:?"c" 30 LC RND(32),23:?"eee" 35 WAIT3  $X=X-BTM$ (28) + BTN(29)  $X = X \& 31$ <br> $I =$ <sup>3</sup> $S$ <sub>C</sub>R  $SCR(X,5)=0$  GOTO20

F4でひょうじ

かえたら、エンター

F5

なんいどアップ

0 L S : X = 15<br>L C X , 5 : ? 20 LC X,5:?"c" 30 LC RND(32),23:?"eee" 35 CLS<br>36 LC RAIT6<br>35 WAIT6<br>36 Y=X38<br>36 TF SC<br>40 TF SC  $X=X-BTM$ (28) + BTN(29)  $X = X \& 31$ <br> $I =$ <sup>3</sup> $S$ <sub>C</sub>R  $SCR(X,5)=0$  GOTO20

F4でひょうじ

かえたら、エンター

F5

なんいどダウン
#### - IF BTN(32) CLS 32

- $\times$  める (ESC)
	- $J+3$  (F4)
- うごかす (F5)

チートたいさく

### $11$  CLT  $50$   $S = T~ICK()$ : ? S

かえたら、エンター  $F<sub>5</sub>$ 

#### スコアひょうじ

#### 35 WAIT6-TICK()/180

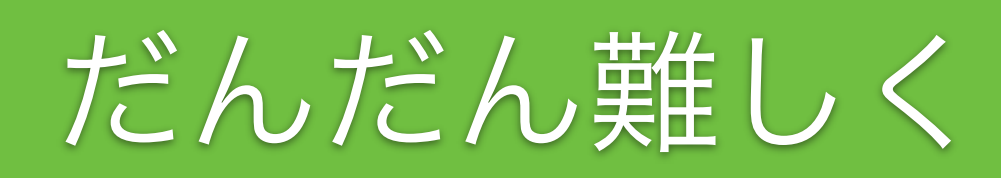

1 Ø ē  $\tilde{C}$ **056**  $\overline{H}$ W 7 Ø Й

 $CLS: X = 15$  $X_65:2"0"23:2"23"$ T6  $R = R - B T N (28) + B T N (29)$  $X = X * 34$ <br>  $I = Y * 36R$ <br>  $S = TICK$  (): ? S GOT020

#### できあがり!

#### ほぞん(プログラムかきこみ)

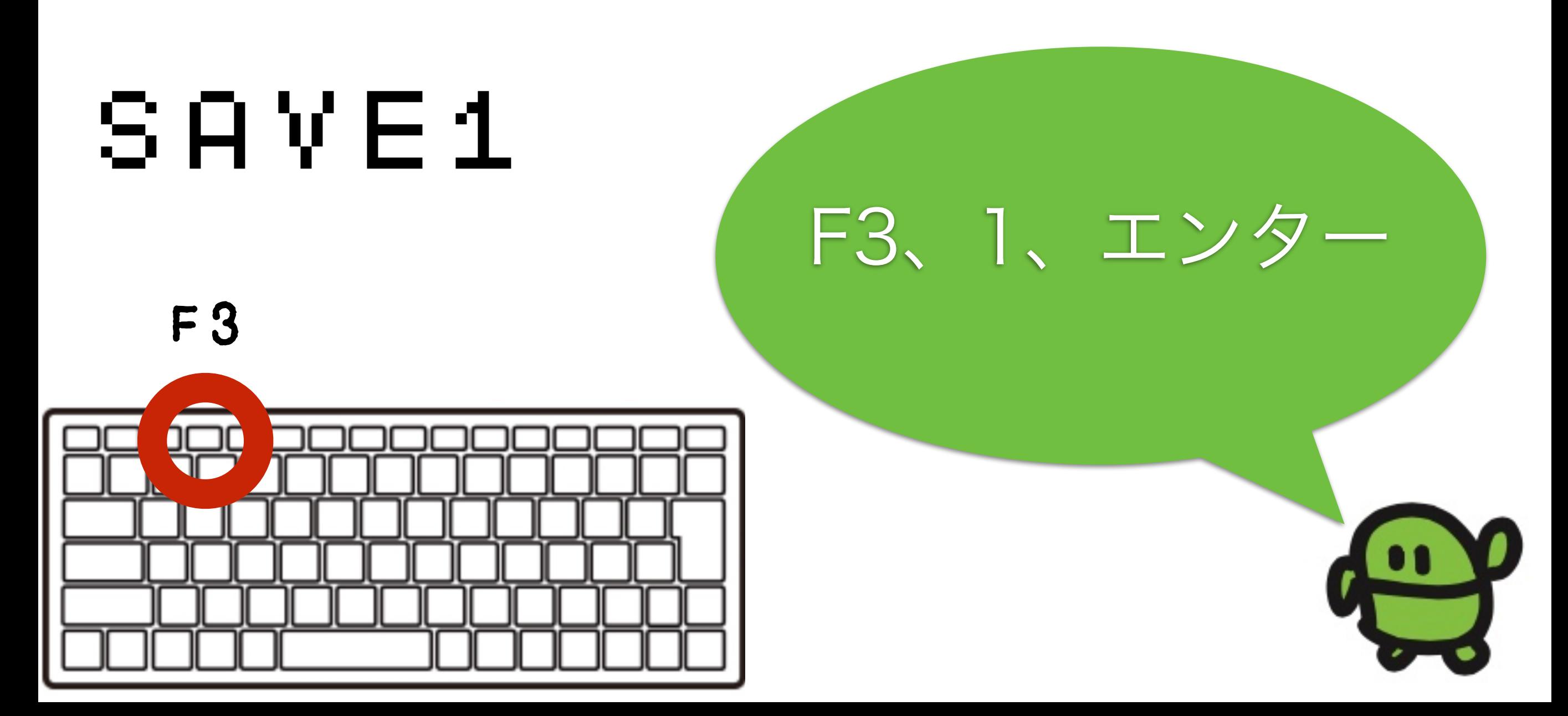

### ネットにつないでIoT

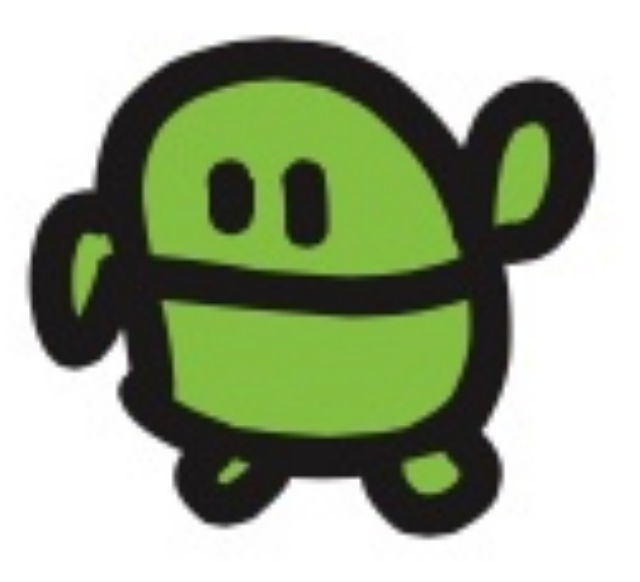

### IoT (アイオーティー)

Internet of Things ぜんぶネットにつながる世界

### IoTの「I」

### IOT.OUT 15 る ドット

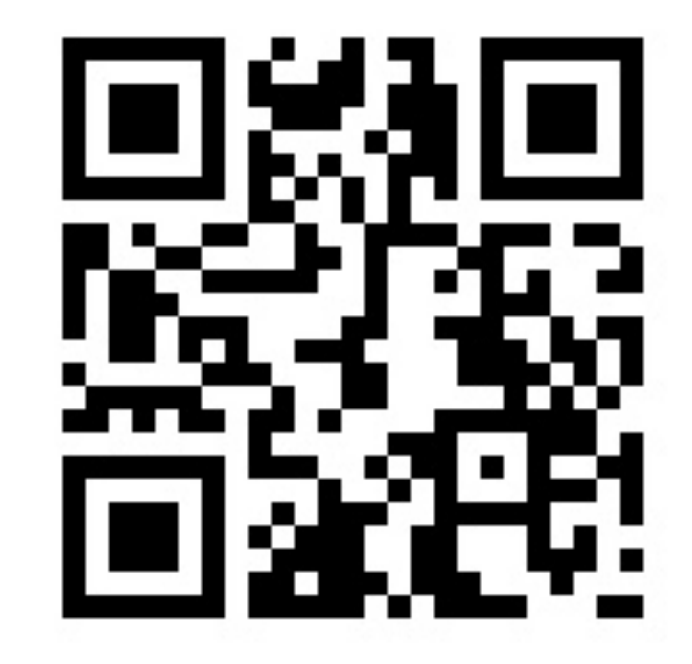

http://sabae.cc/sasebo/

ネットにおくろう

## IoTゲームにする

### 60 IOT.OUT S る ドット

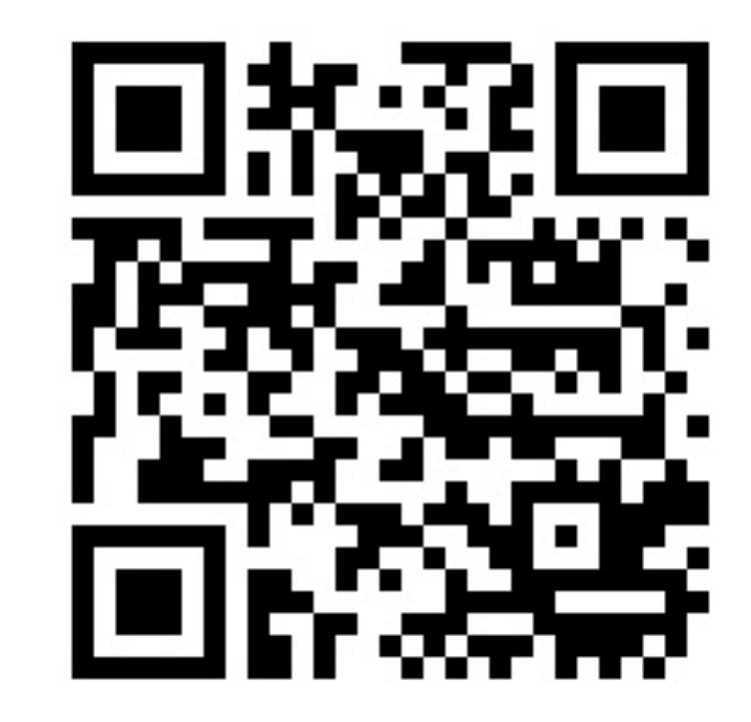

ネットにスコアを

おくろう

http://sabae.cc/sasebo/ranking.html

エンター

F5でためそう

### チートしてみよう

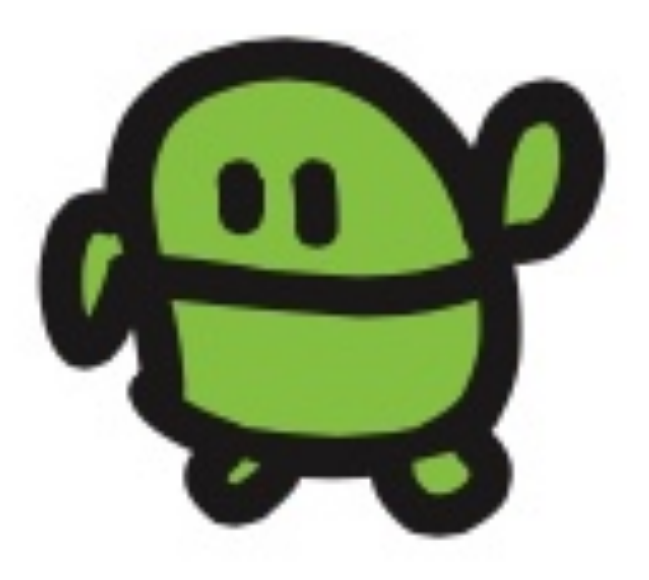

### ネットからスタート

#### 1 IF IOT.IN()=0 GOT01

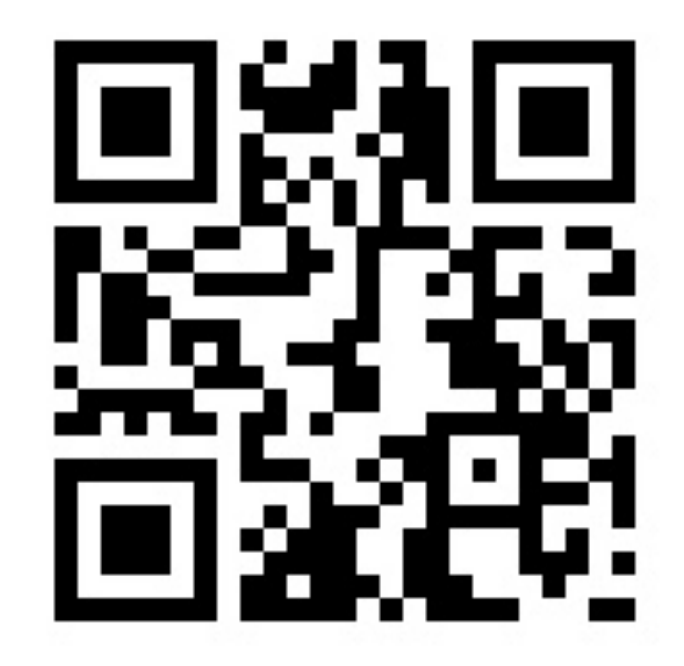

http://sabae.cc/sasebo/

ネットからの受信

### ネットからスタート

#### ?IOT.IN()

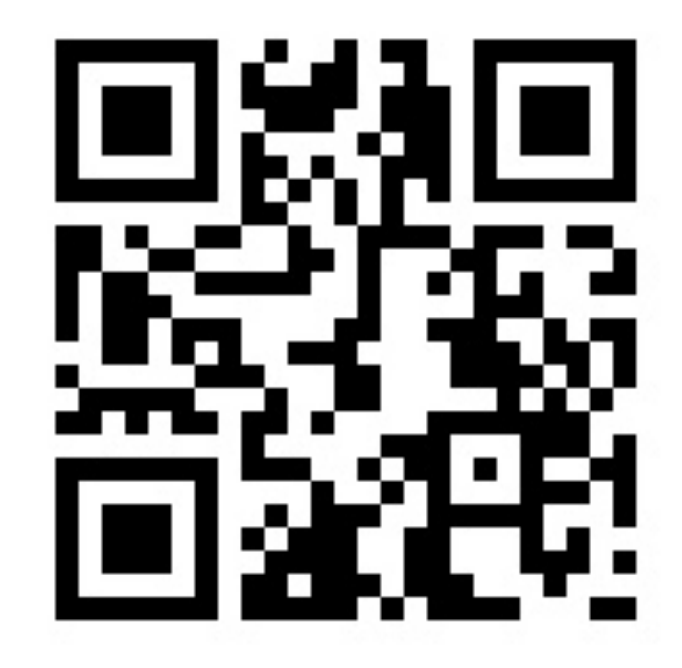

http://sabae.cc/sasebo/

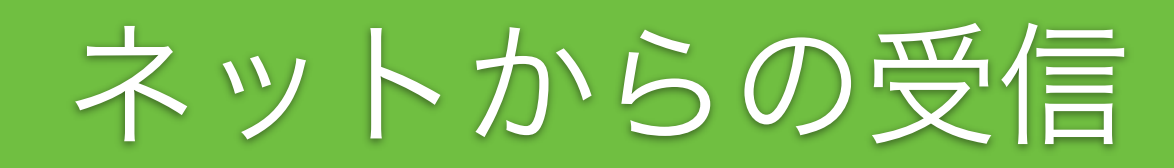

### ネットからスタート

#### 1 N=IOT.IN():IF N LED N-1 2 GOTO1

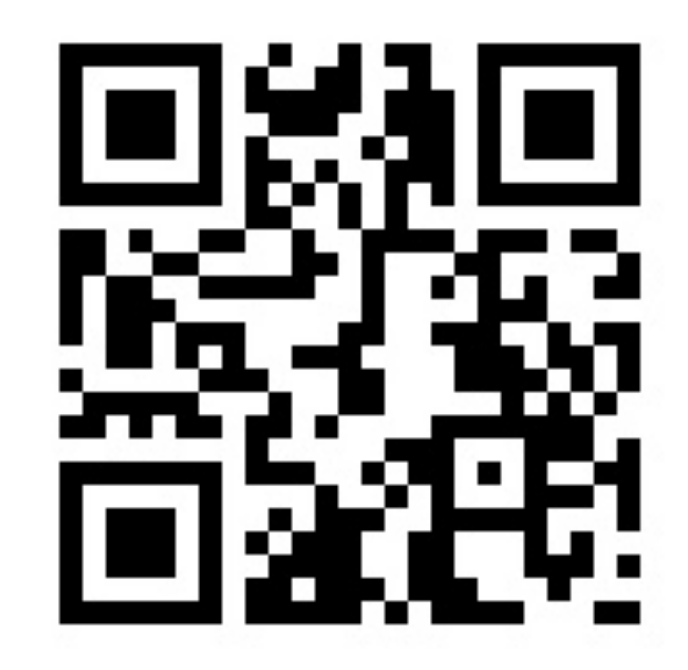

http://sabae.cc/sasebo/

ネットからの受信

### IoTをかんがえよう

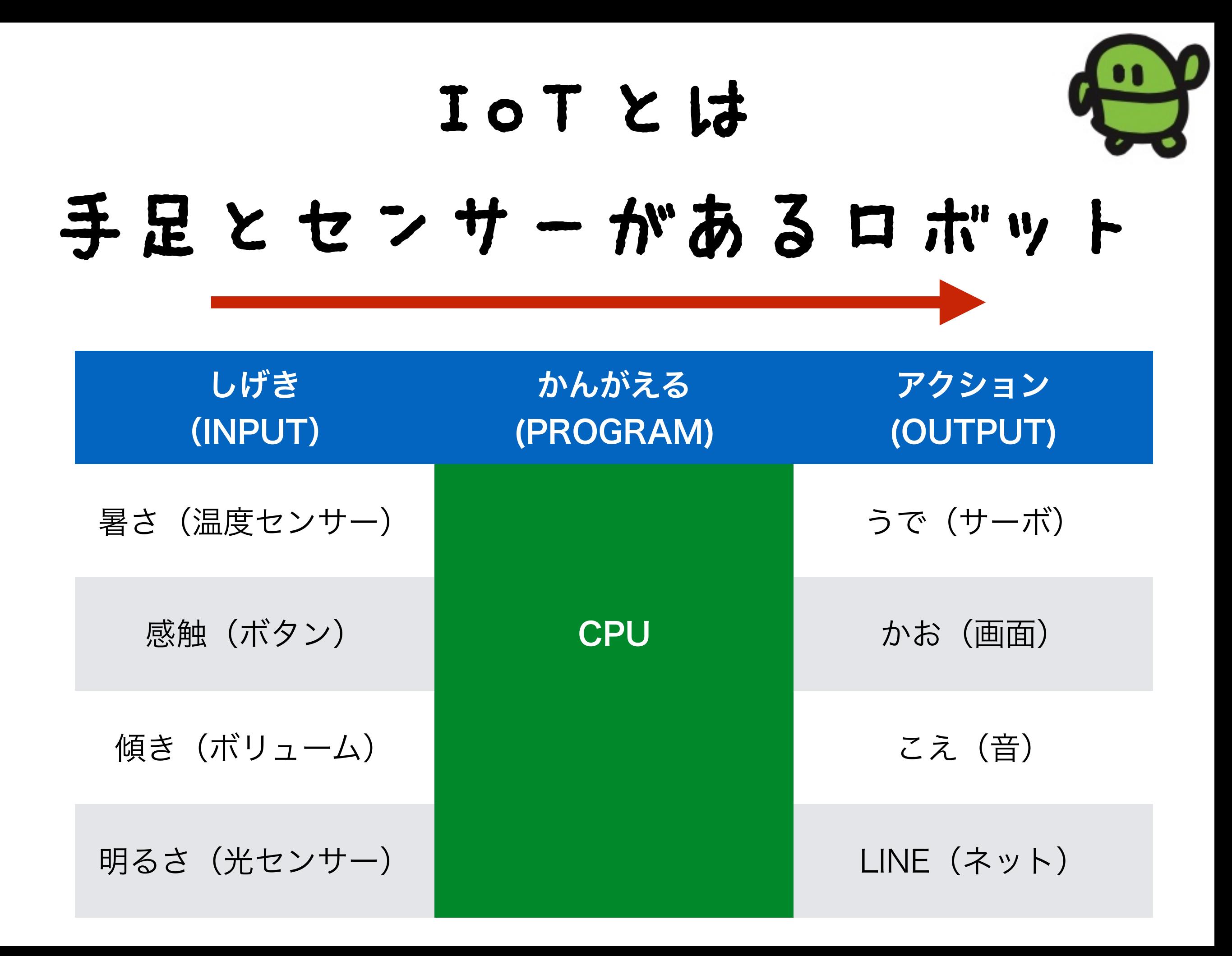

サーポでモノをうごかそう

#### How to connect a Servo to IchigoJam T

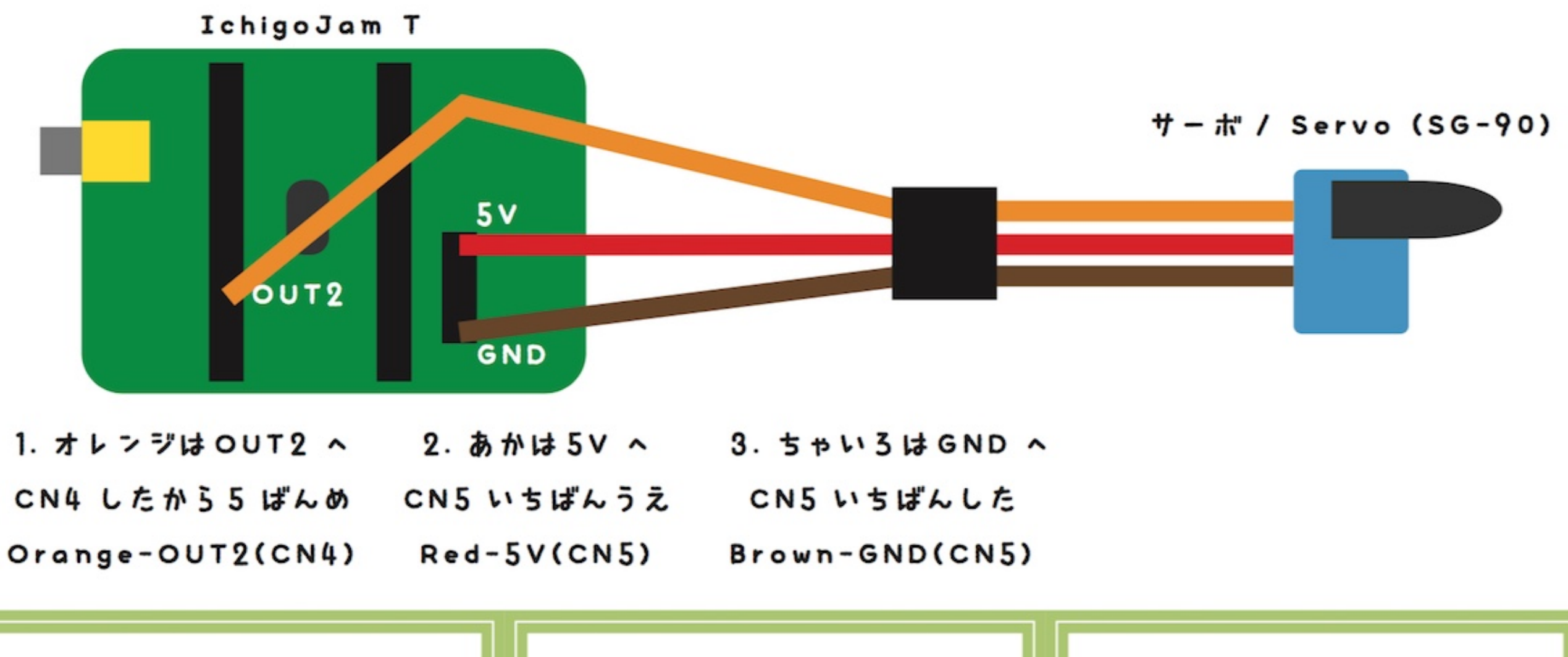

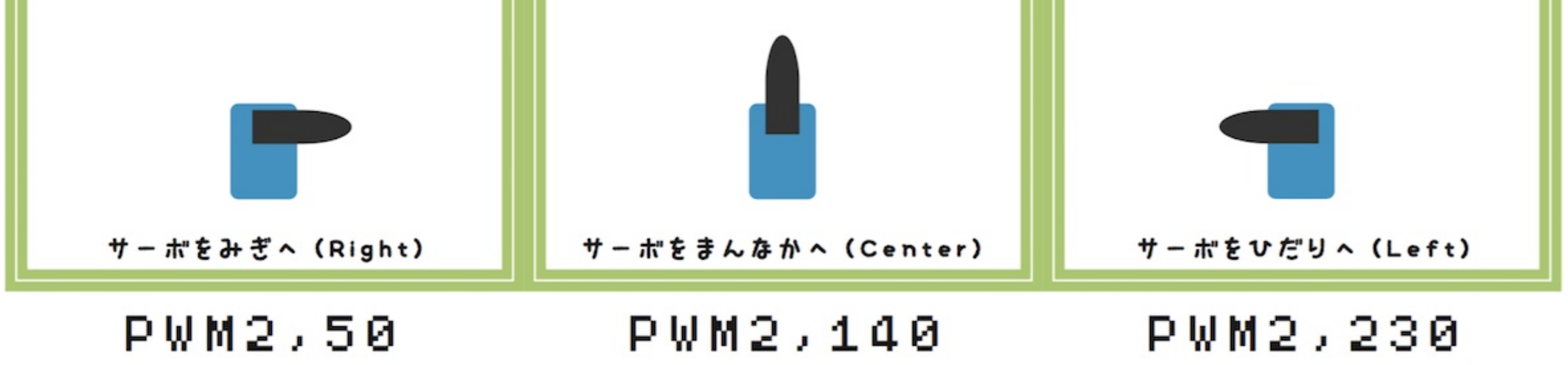

### ネットからサーポ

#### $N = I Q T$ . IN(): IF N PWM2, N  $\frac{1}{2}$

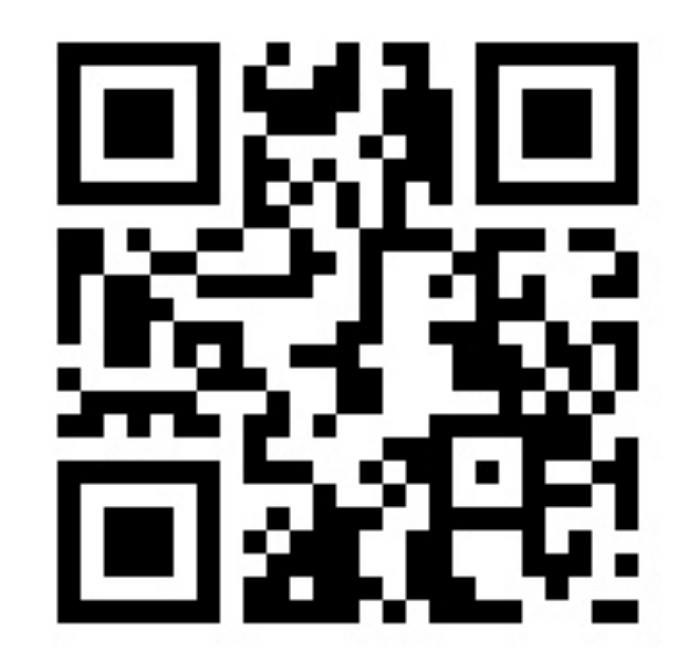

http://sabae.cc/sasebo/

ネットからの受信

# 3分たったらサーボで起こし ボタンでとまるめざましロボ

#### 10 WAIT60\*60\*3<br>20 PWM 2,140:W<br>30 PWM 2,50:WA 20 PWM 2,140:WAIT60 30 PWM 2,50:WAIT60 40 IF BTN() ËND<br>50 GOTO10 50 GOTO10

ひかりセンサーをつなごう

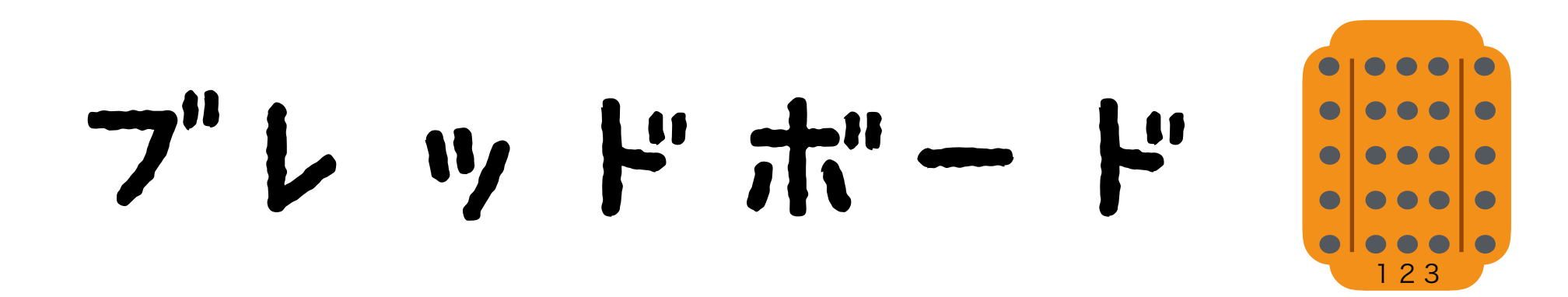

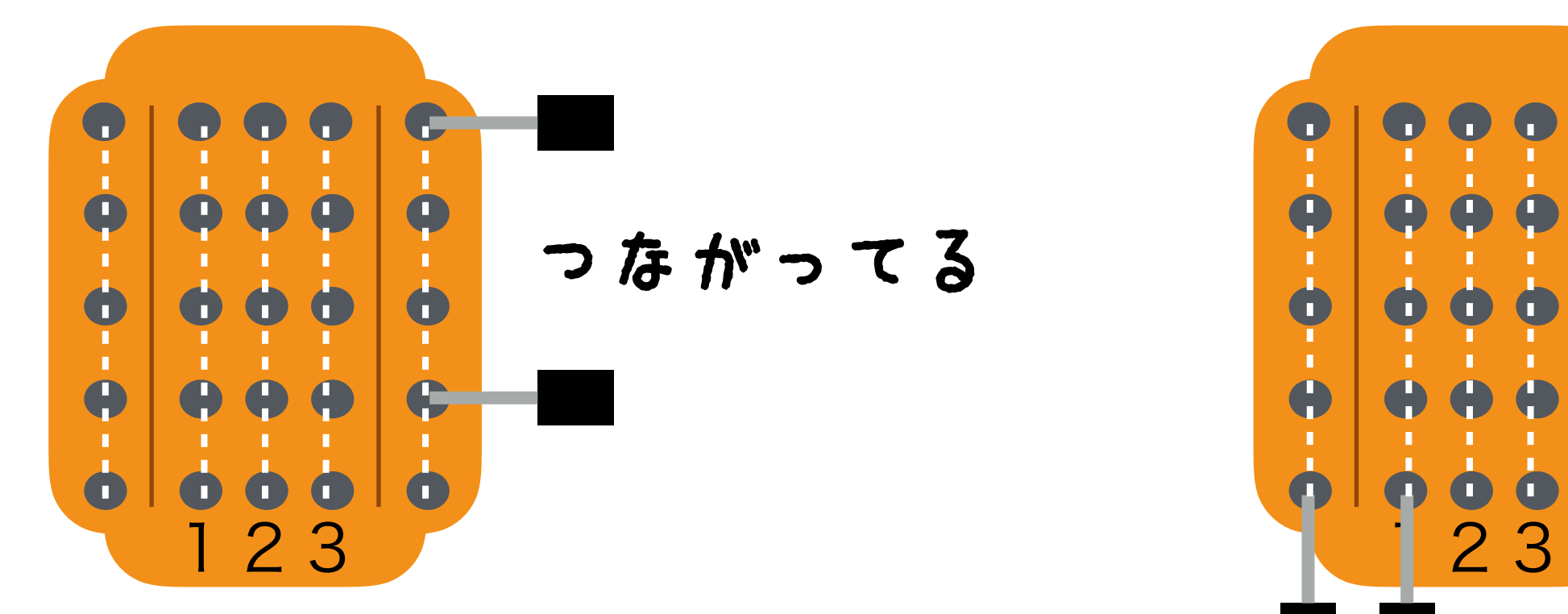

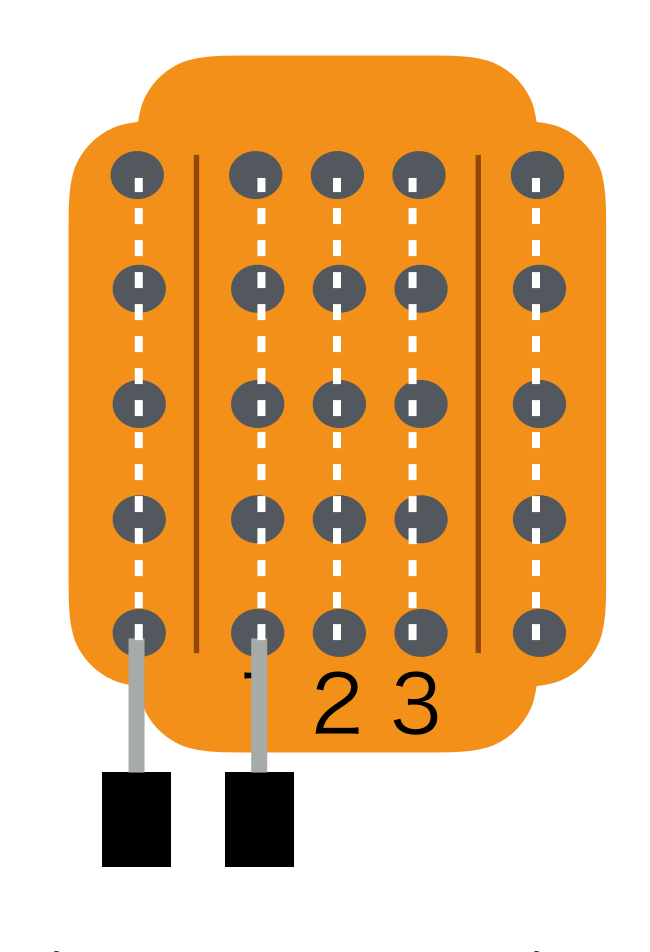

つながっていない

#### ?日N日(2) あかるいほどちいさい

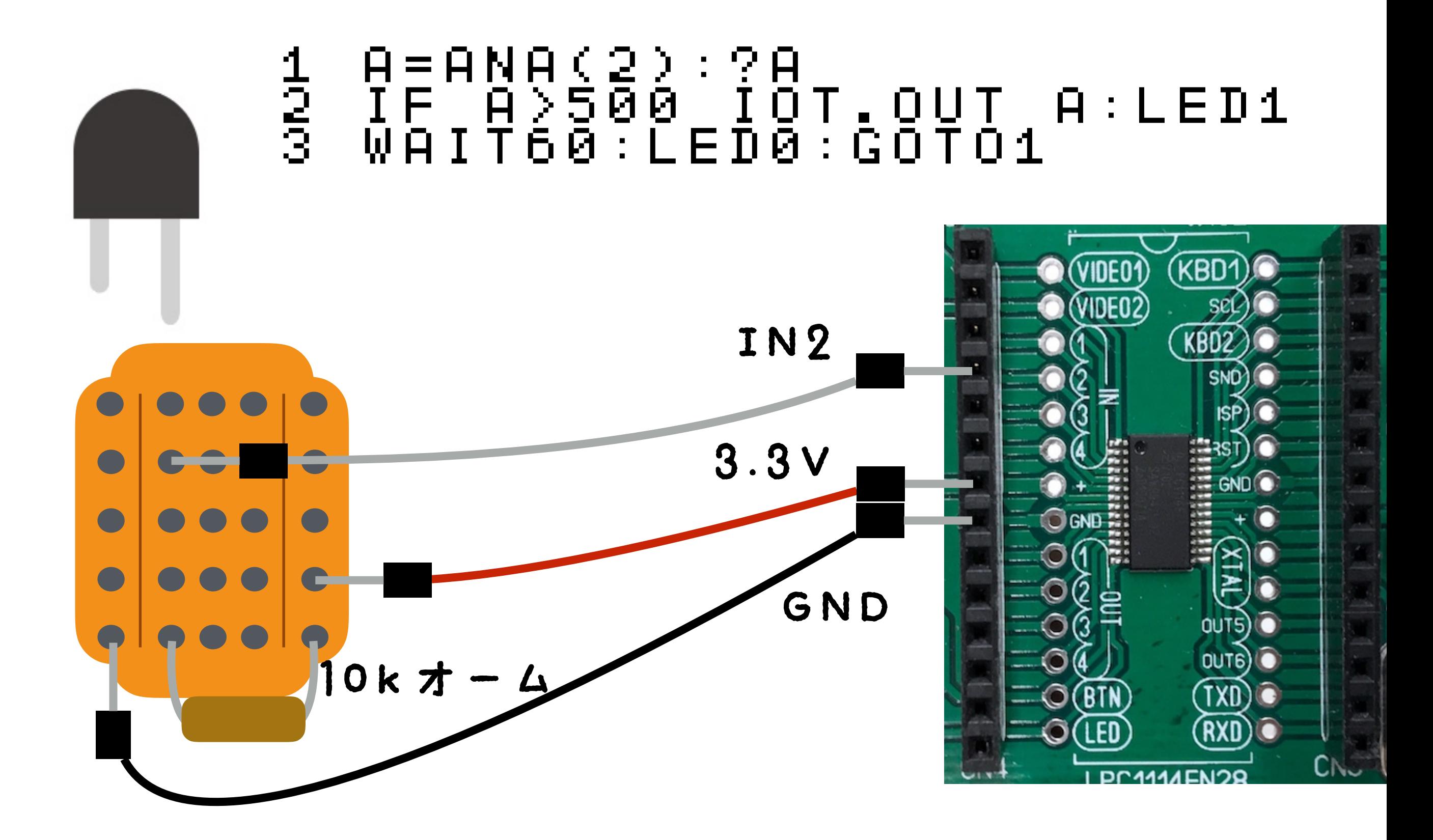

### 温度センサー(精度が違う) 40円~500円

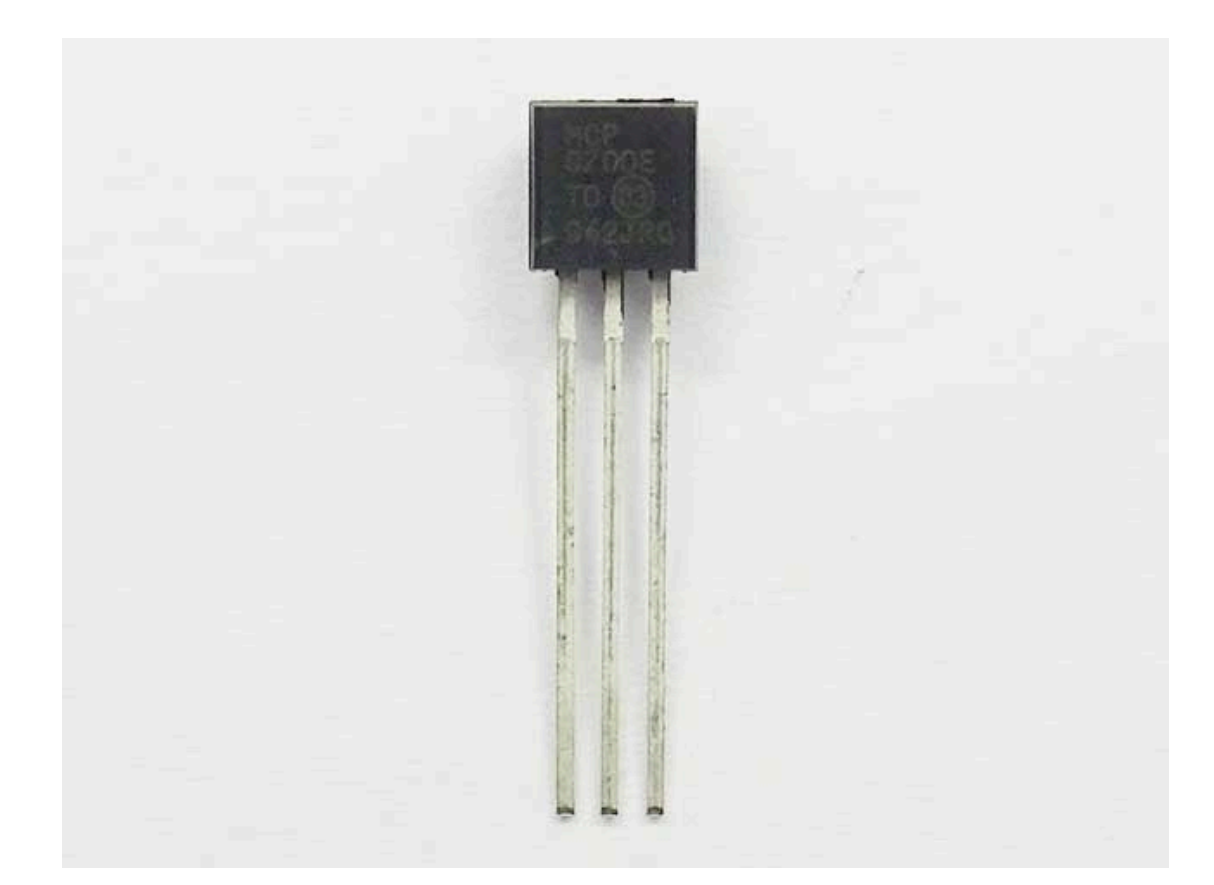

-40~125℃ ±4℃ 40円

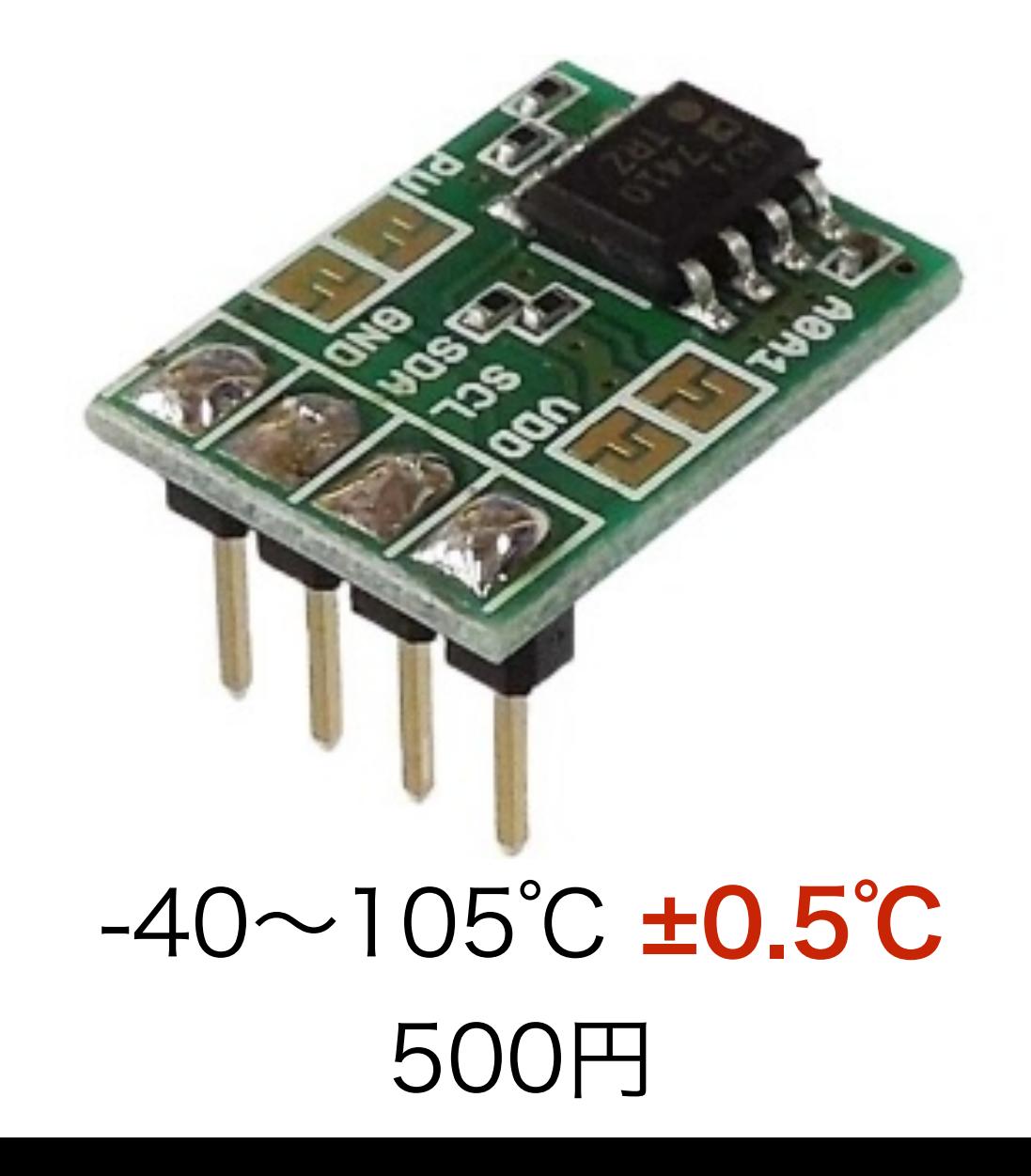

おんどセンサー

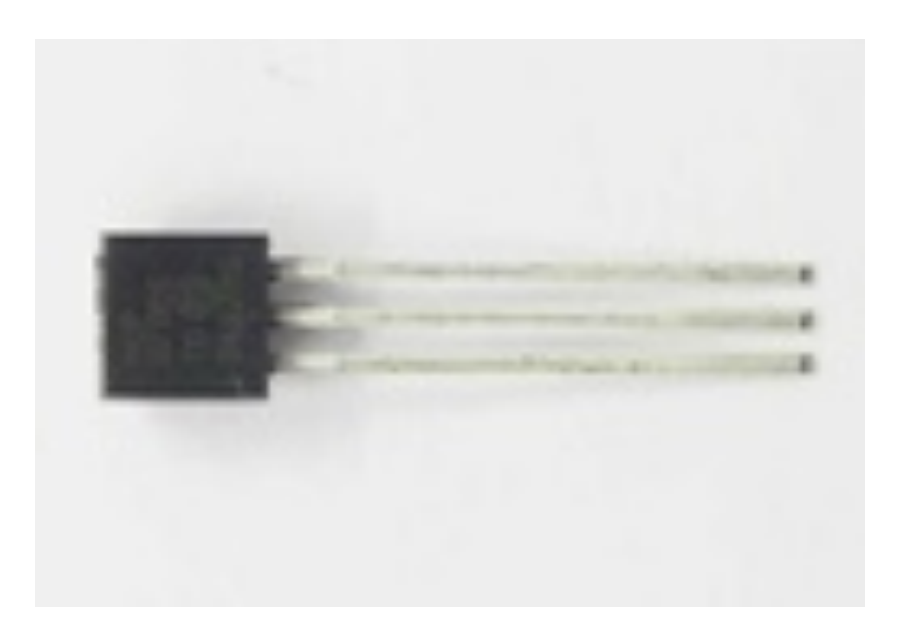

GND OUT1  $OUT2$ 

#### 10 OUT1, -1: OUT2, 1  $T = A N A (5) : ? T$ 20 30 WAIT60:GOT020

25 IOT.0UT T

### どんなIoTつくろう?

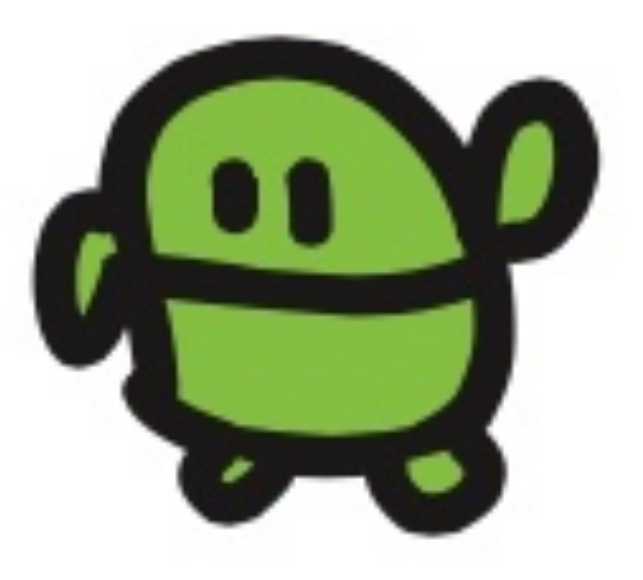

### IoTのはつめいの仕方

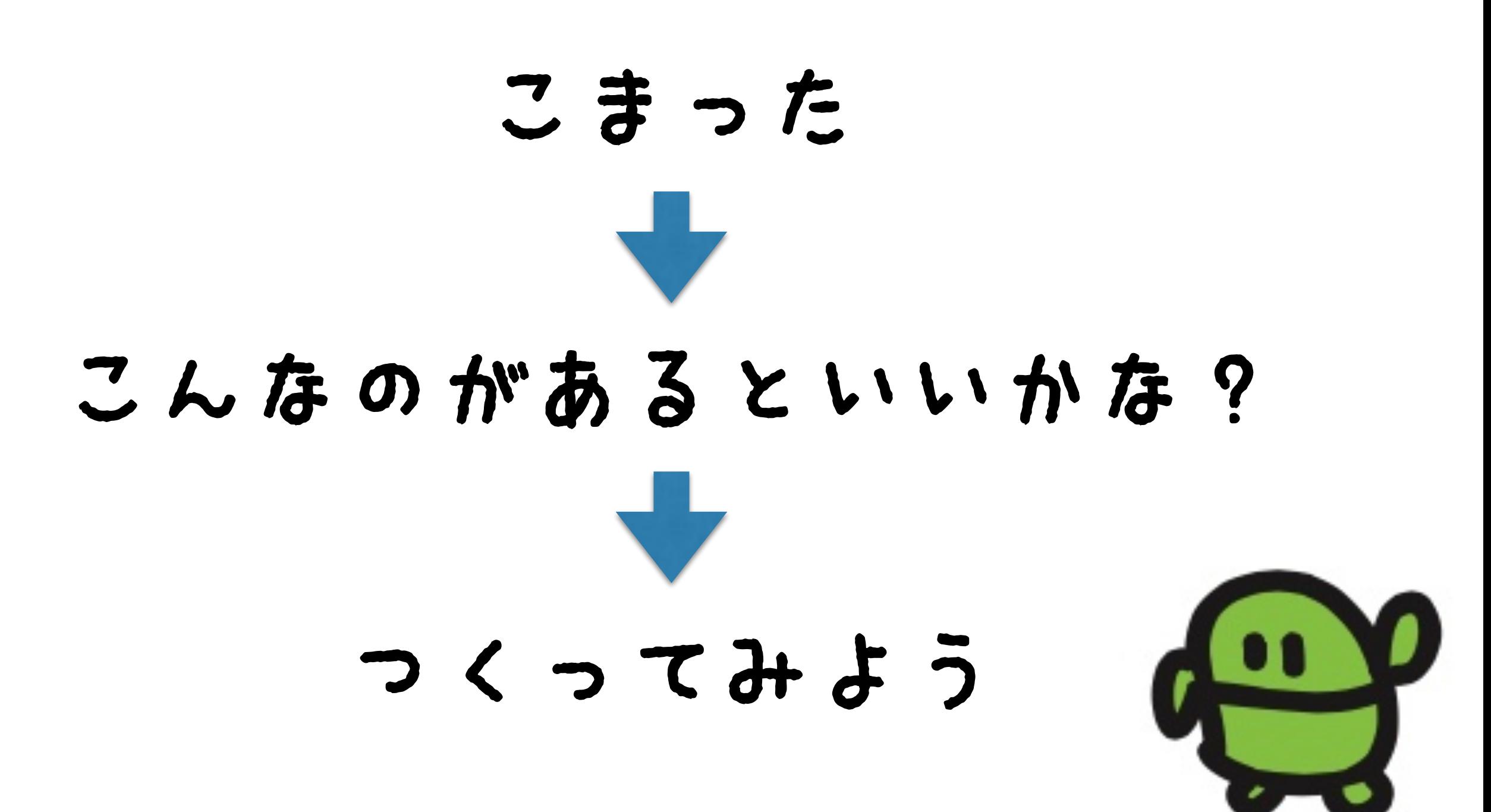

### ねこの健康状態をチェックするIoT

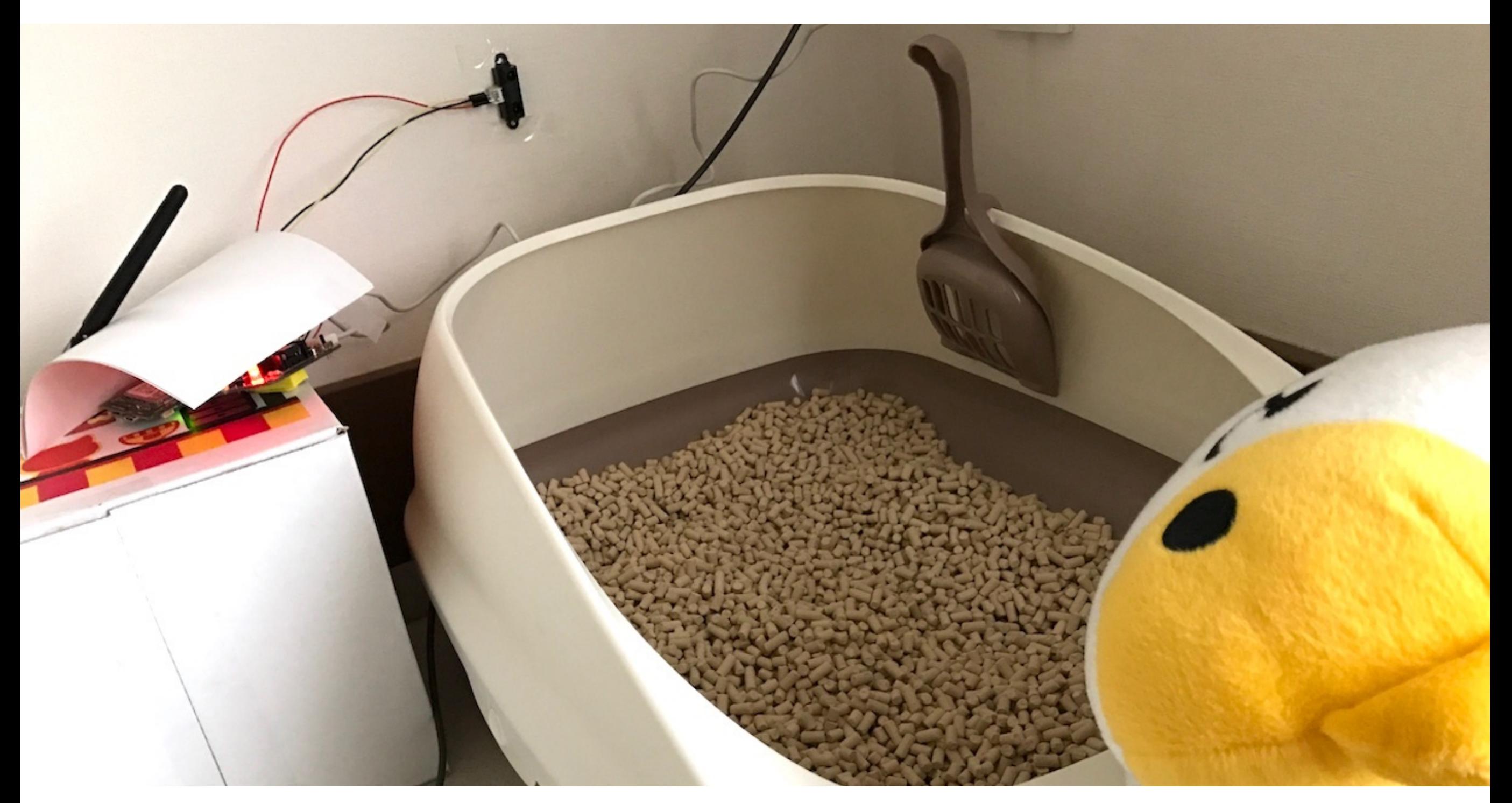

→ ねこがトイレにいくと通知、統計とれば病気予測も! http://fukuno.jig.jp/1518

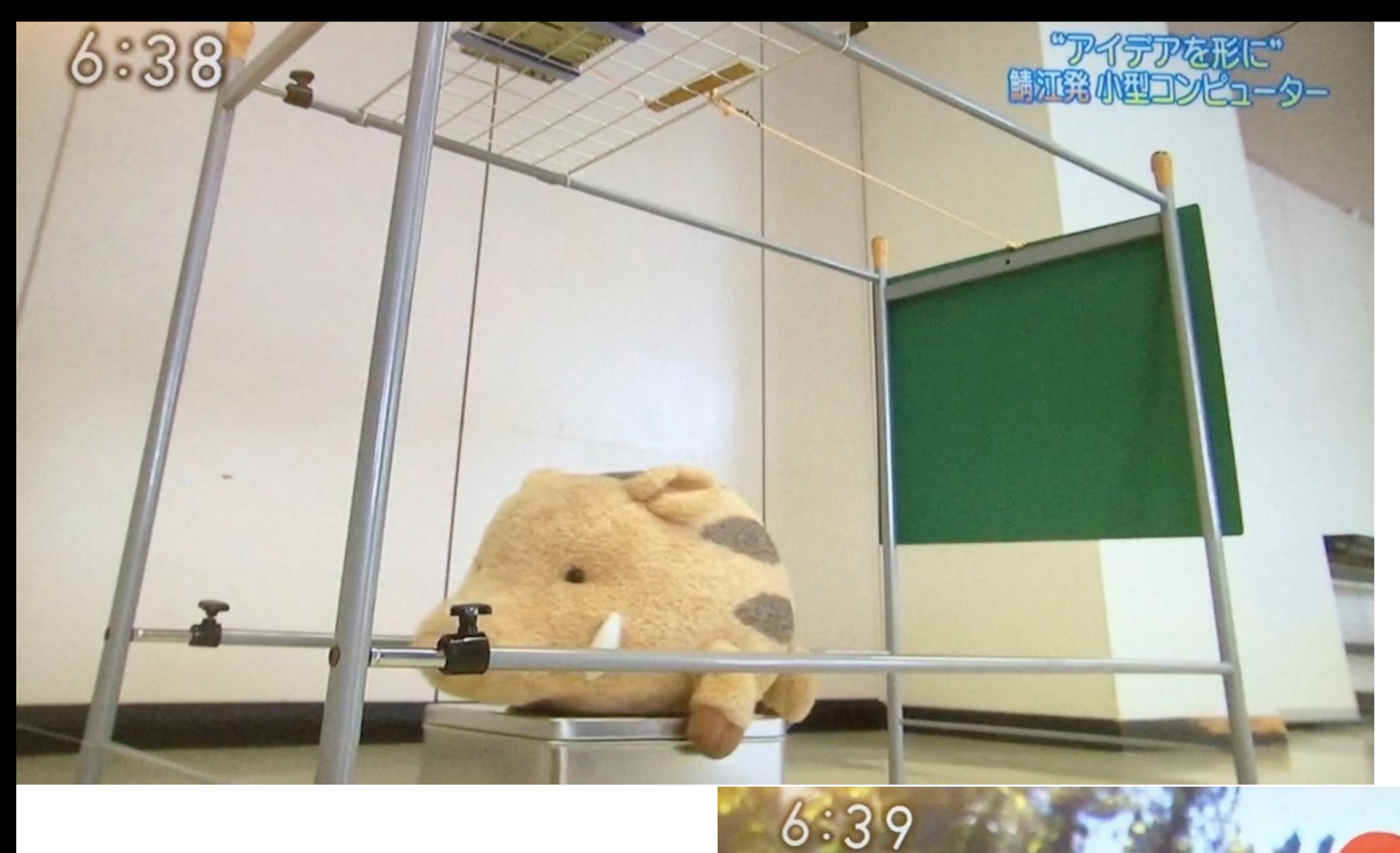

#### NHK おはよう日本 (東海北陸地区) 2015.12.7

> アイテアをは<br><mark>時江発 小型コンピ</mark>ュ

え

 $(65)$ 

#### イノシシIoT 見回り手間、大幅減

自分の作った物で実際にかかると 「ああ 捕れるんや」と

#### 福井国体シャトルバスどこ?/永平寺町

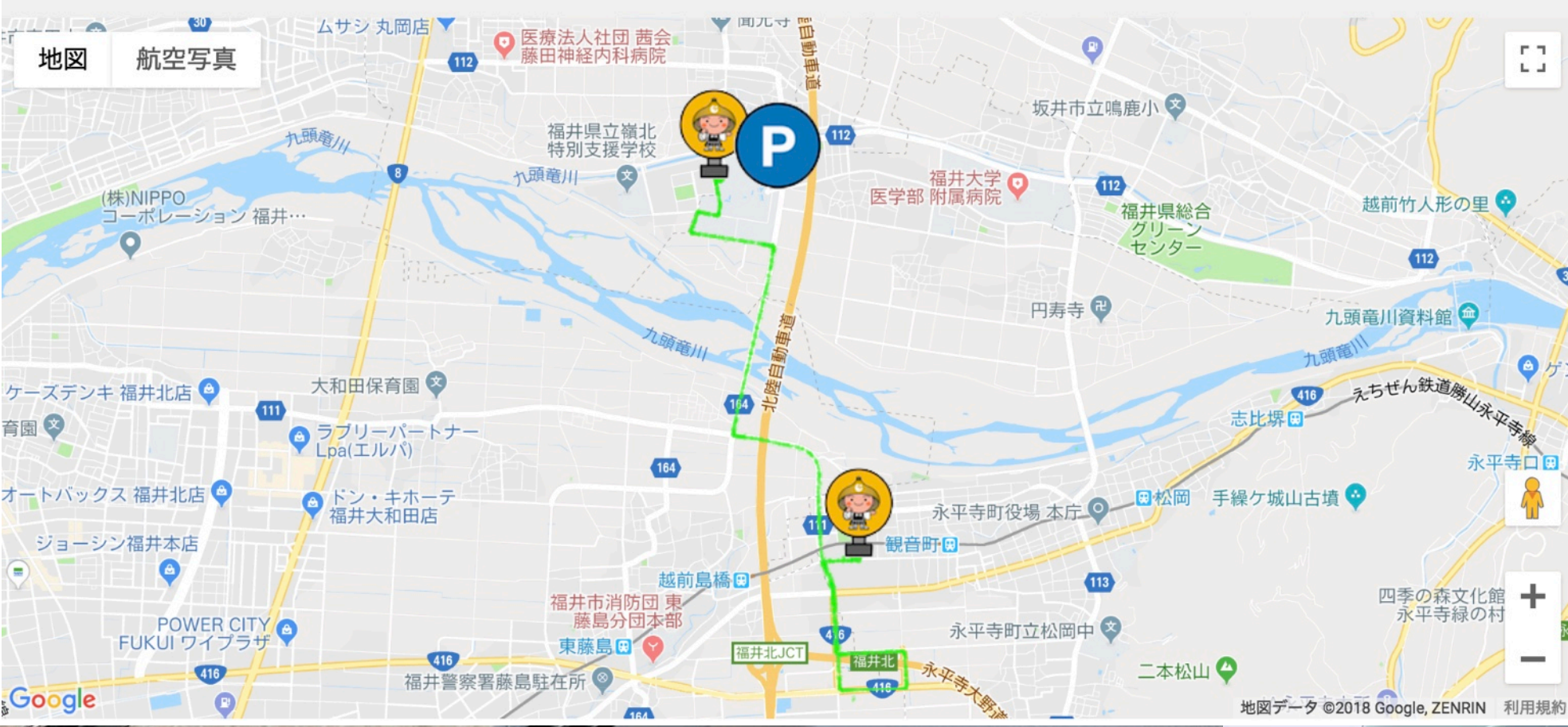

#### 永平寺町 リアルタイム バスロケ

by IchigoSoda

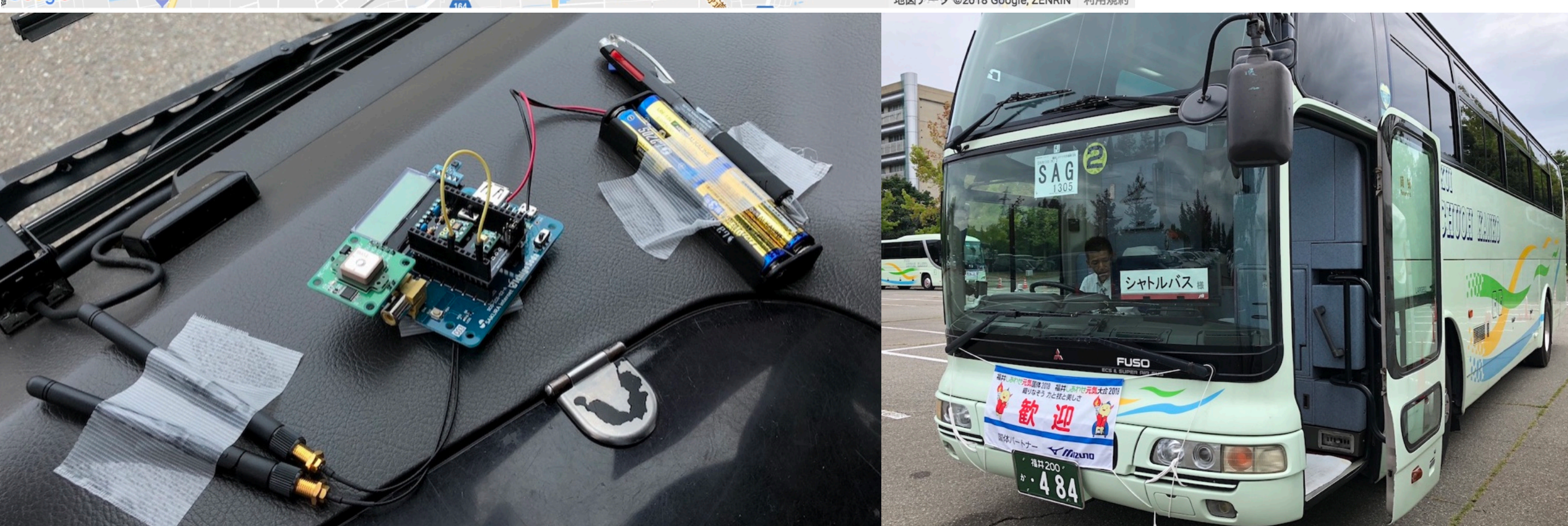

### IoTをかんがえよう

### まとめ

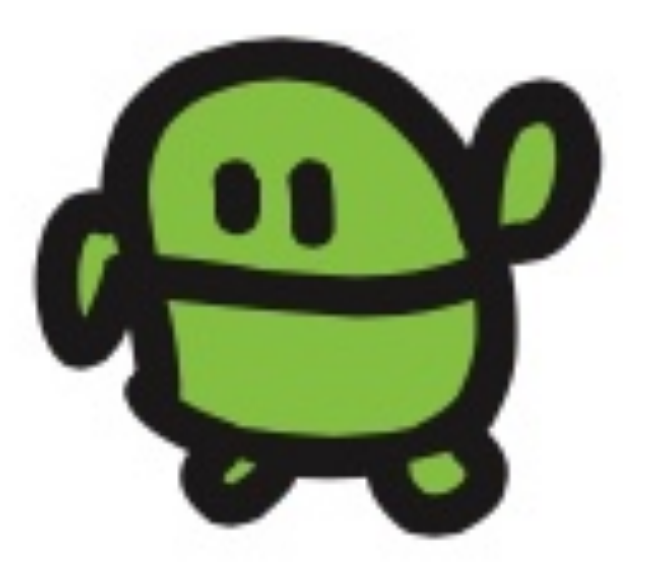

# 日本人口1.2億人

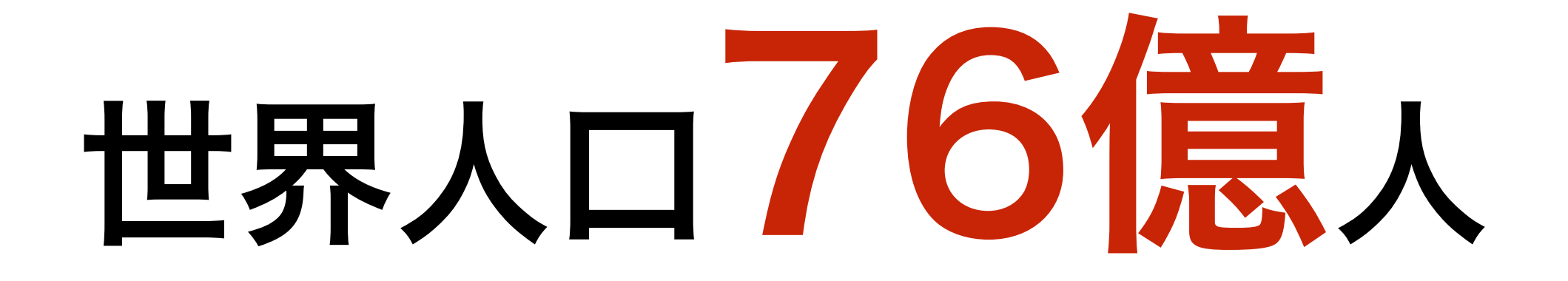

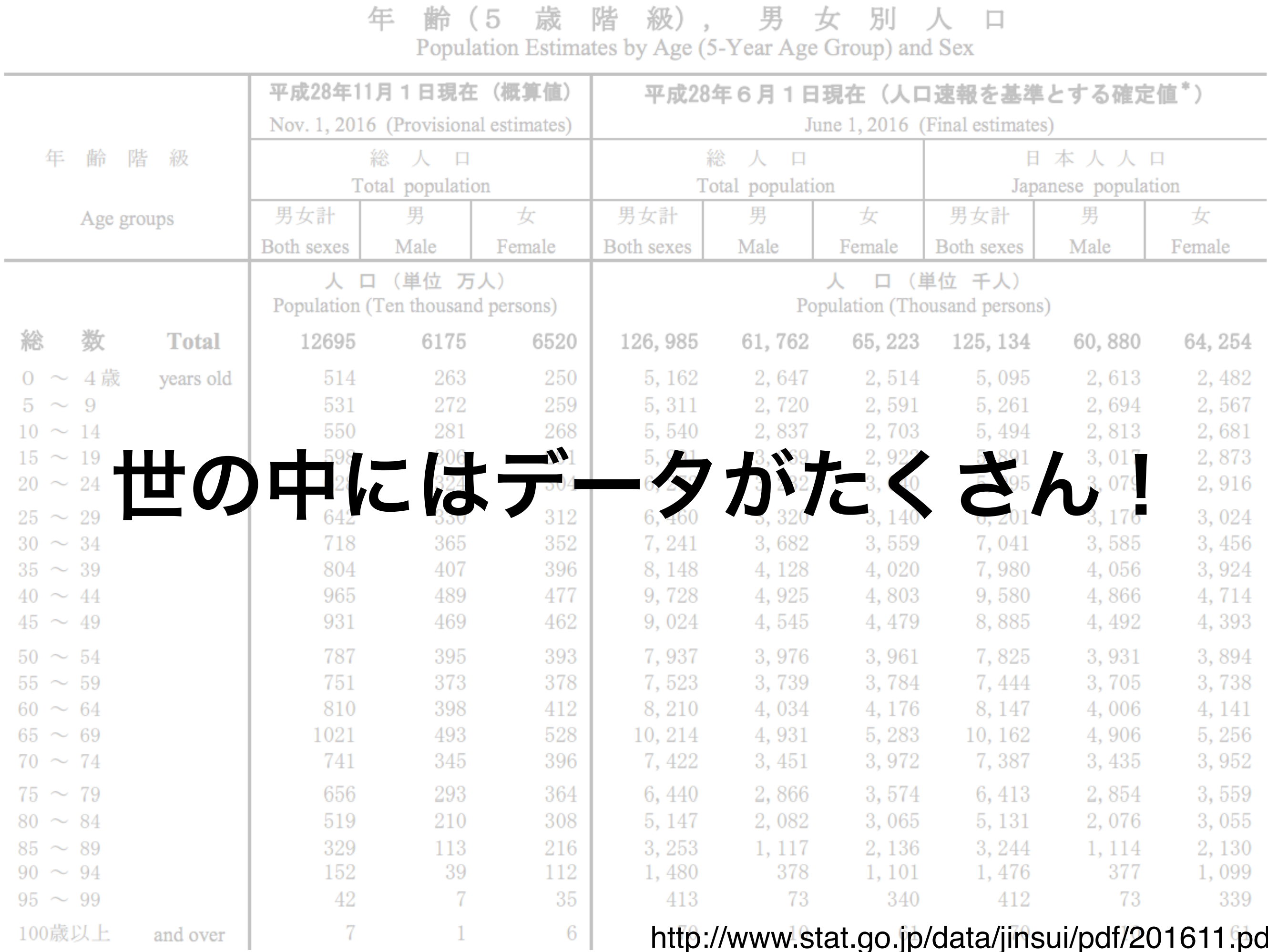

#### http://www.stat.go.jp/data/jinsui/pdf/201611.pdf

# 世界中の人 名前だけで760億文字 (1人10文字として)

# 覚えられる? 読み上げられる?
## データ量 76GB iPhone<br>128GB

## iPhoneに入っちゃう

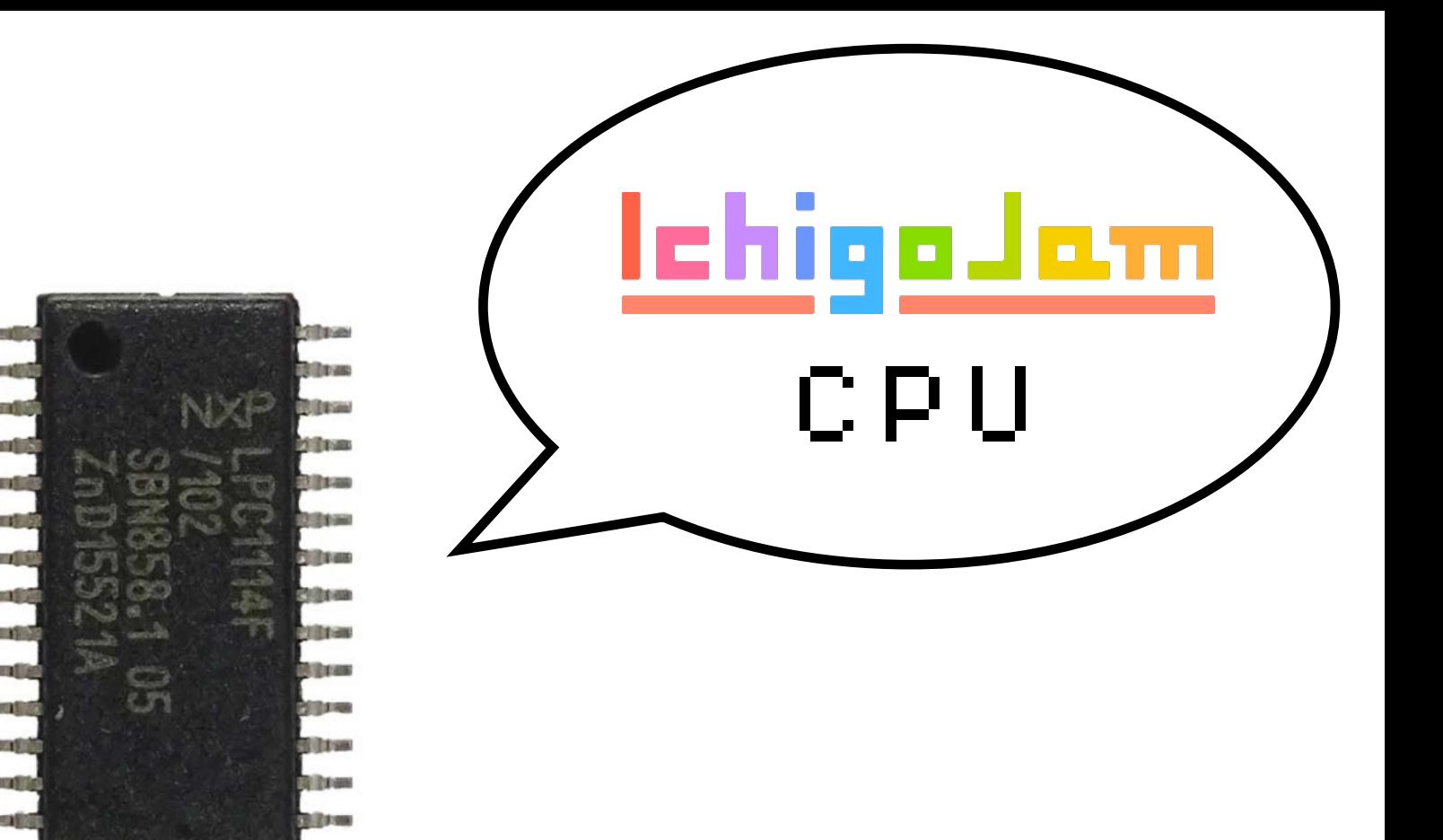

# 100円のコンピュータ 1秒間に何回計算できる?

画像、LPC1114 秋月電子

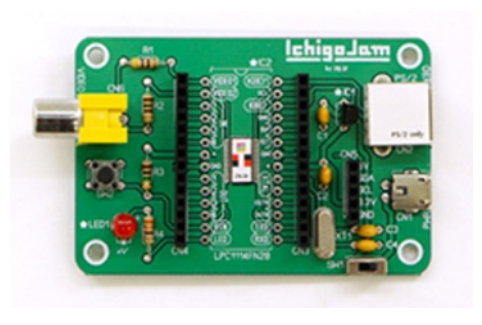

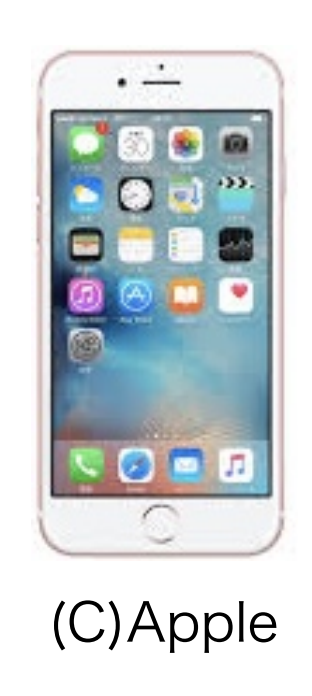

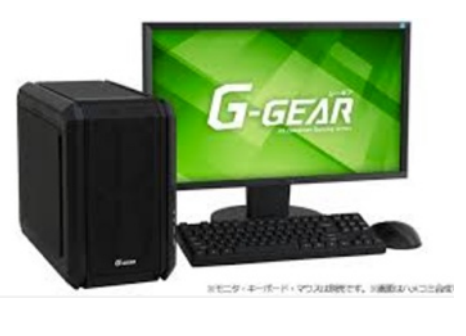

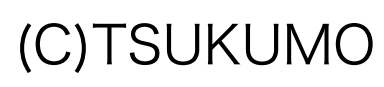

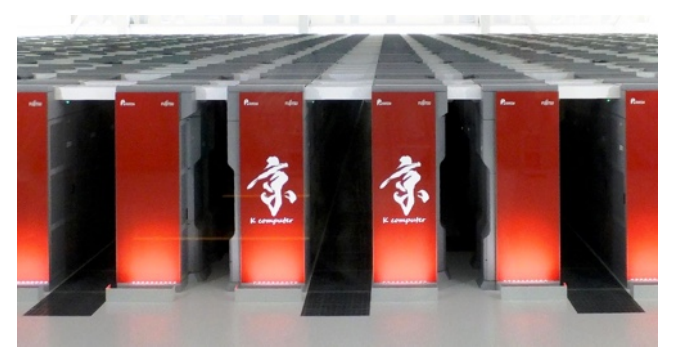

from Wikipedia

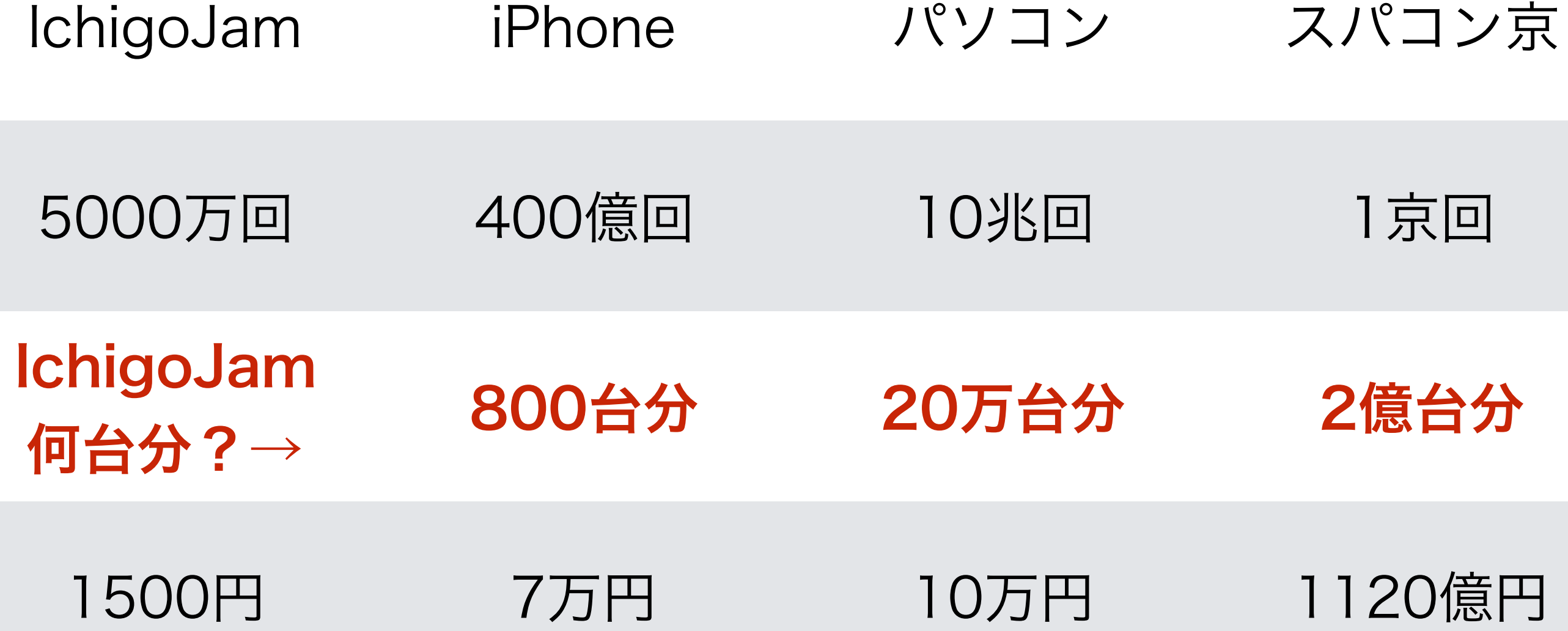

# IoT / AI 膨大なデータを プログラミングで攻略!

# プログラミング 学び方を学ぶ

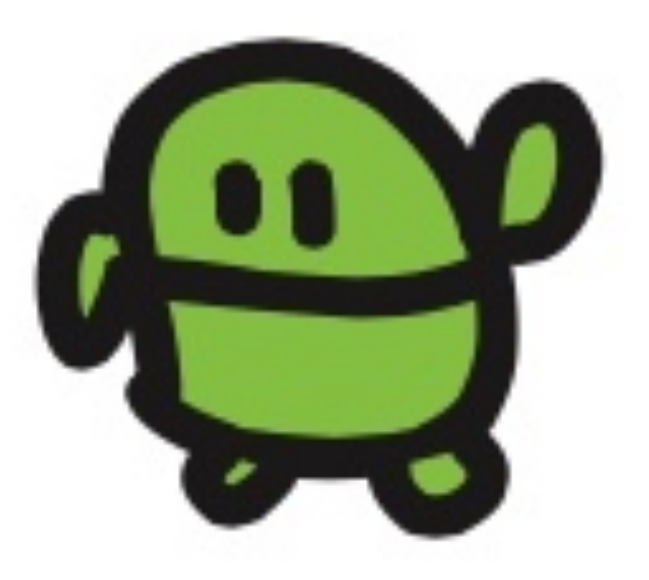

## きょうっかった、21コマンド!

### OK 1 LED WAIT LIST RUN GOTO SAVE CLS = LC ? RND BTN + - IF SCR & CLT TICK

21/100

#### ひかりをあやつるLED(エルイーディー) IchigoJamのスイッチを入れて、LED1 (エル、イー、ディー、い ち) とキーボードからうちこんで、Enter (エンター) キーをおして みよう。 (Enterキーは、みぎのようなおおきなキー)  $LEDI+$ 「OK (オーケー)」とでて、IchigoJamのLEDがひかったら、だいせいこう! LEDO (エル、イー、ディー、ゼロ)、エンターでけせる。 LED0+ キーボードのまんなかしたにあるなにもかいてない大きなキ ーはスペースキー。LED 1 (エル、イー、ディー、スペー ス、いち)、エンターと、スペースはあってもなくてもOK。  $LED = 1 +$ REDO (アール、イー、ディー、ゼロ)、エンターで、LEDはきえるかな? RED0+ 「Syntax error (シンタックス・エラー)」とでて、きえません。 なんどまちがえても、おこらないのがコンピューター。 ABD (エー、ビー、ディー) とうってみましょう。エンターキーはおさない。 **ABD** ここで Backspace (バックスペース) キーをひとおし。 Beckspace  $\longleftarrow$ Backspaceキーは、キーボードの右上のほうにあります。 |A B∎ ひともじけせました。これで、うちまちがいもこわくない。 やってみよう! 1. ABCDEFG とかいてみよう 2. LEDをけしてみよう 3. すばやくLEDをつけてけそう 4. BEEPとかいてエンターおしてみよう 5. CLSとかいてエンターおしてみよう CC BY IchigoJam http://ichigojam.net/

### IchigoJamプリント シンプルなA5印刷用ネット教材

#### http://ichigojam.net/print/

### 基本+チャレンジ

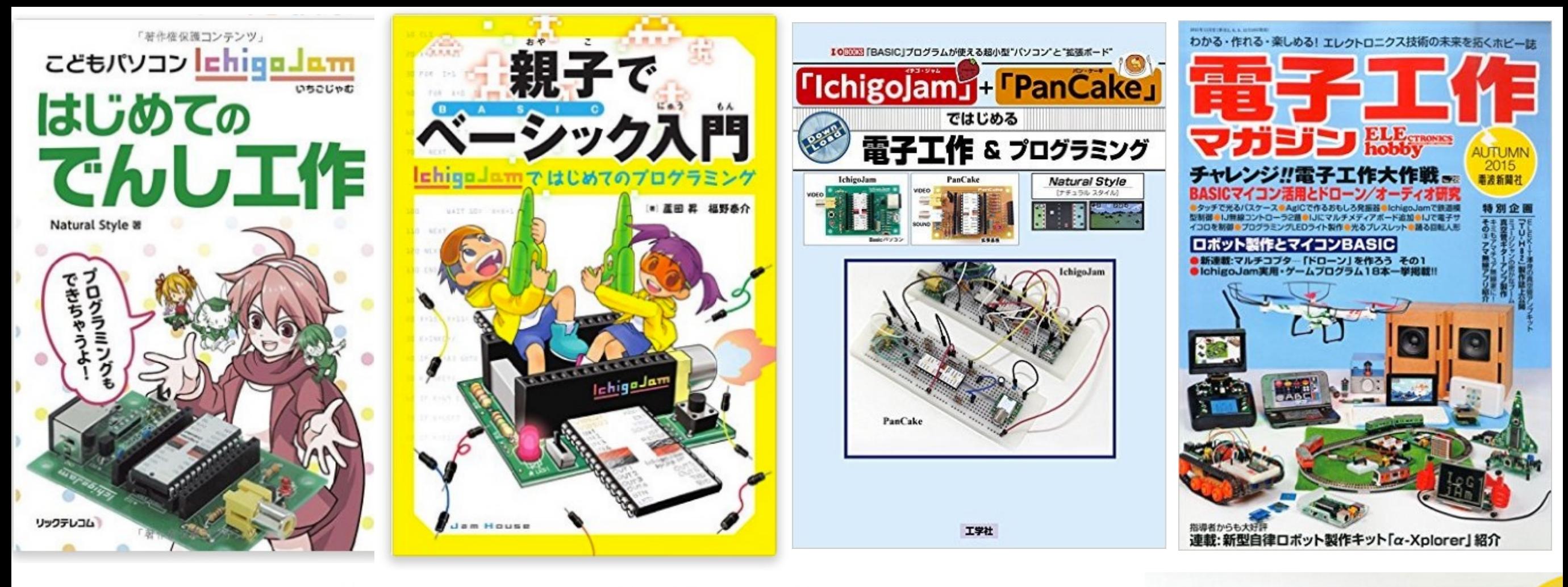

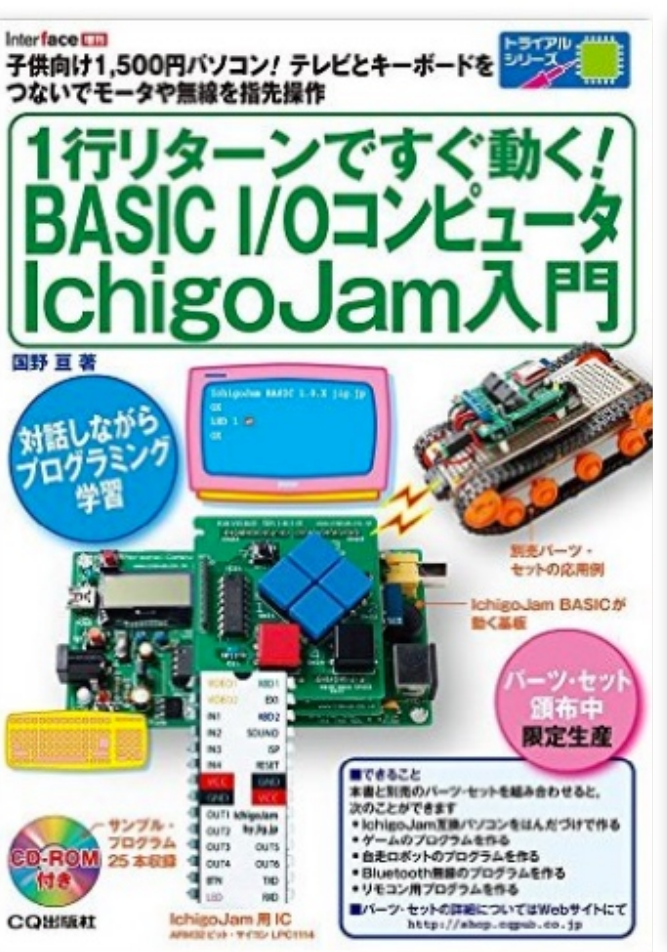

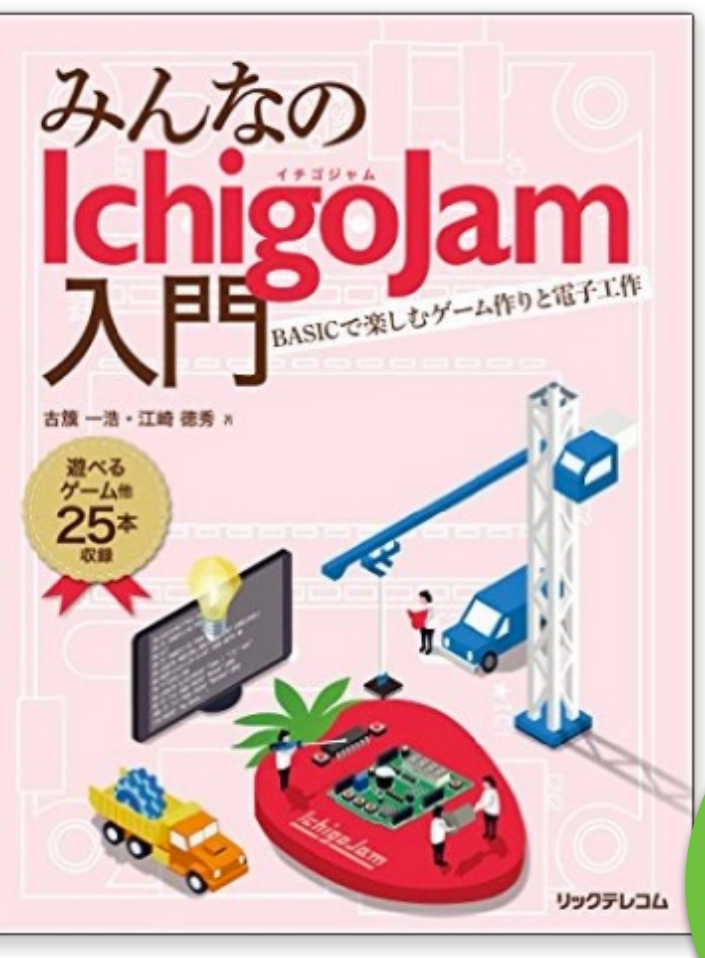

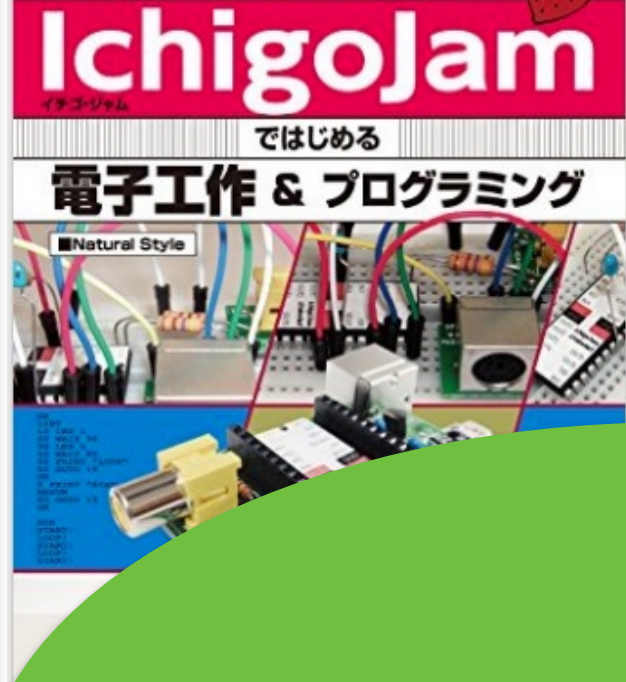

10回03「マイコンボード」+「BASIC」で簡単にプログラムを動かす!

本屋さんにも!

ぉ

ĊΙ

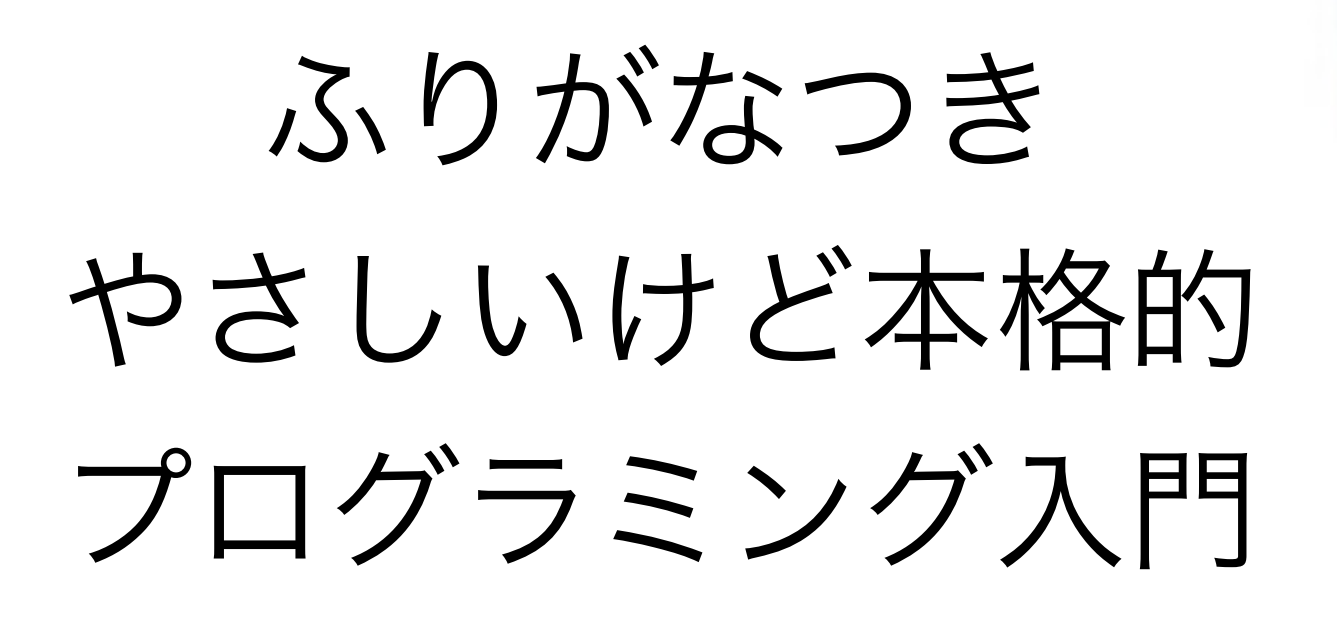

### 福井高専の名誉教授 蘆田昇 著 福野泰介 コラム ナチュラルスタイル 編集

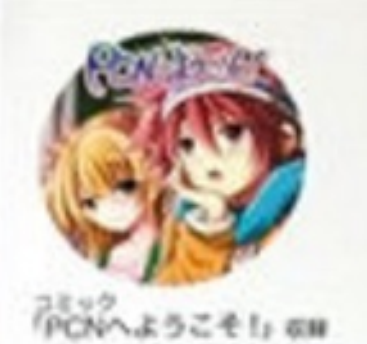

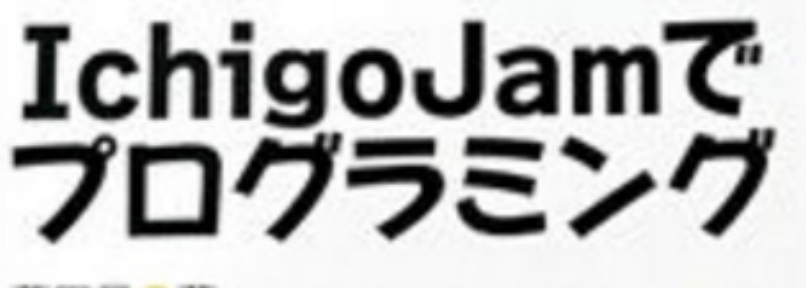

コラム著 / ナチュラルスタイル●編

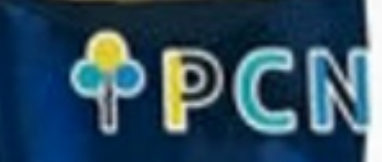

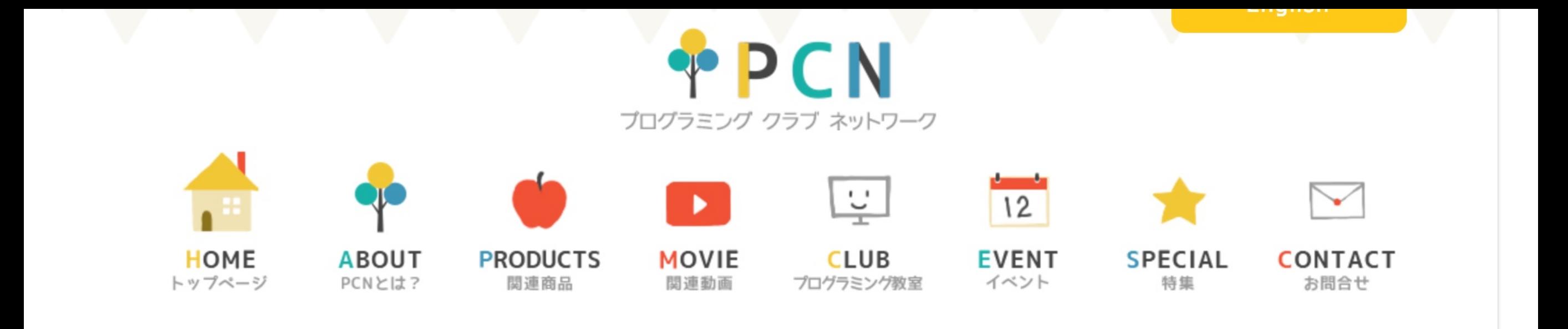

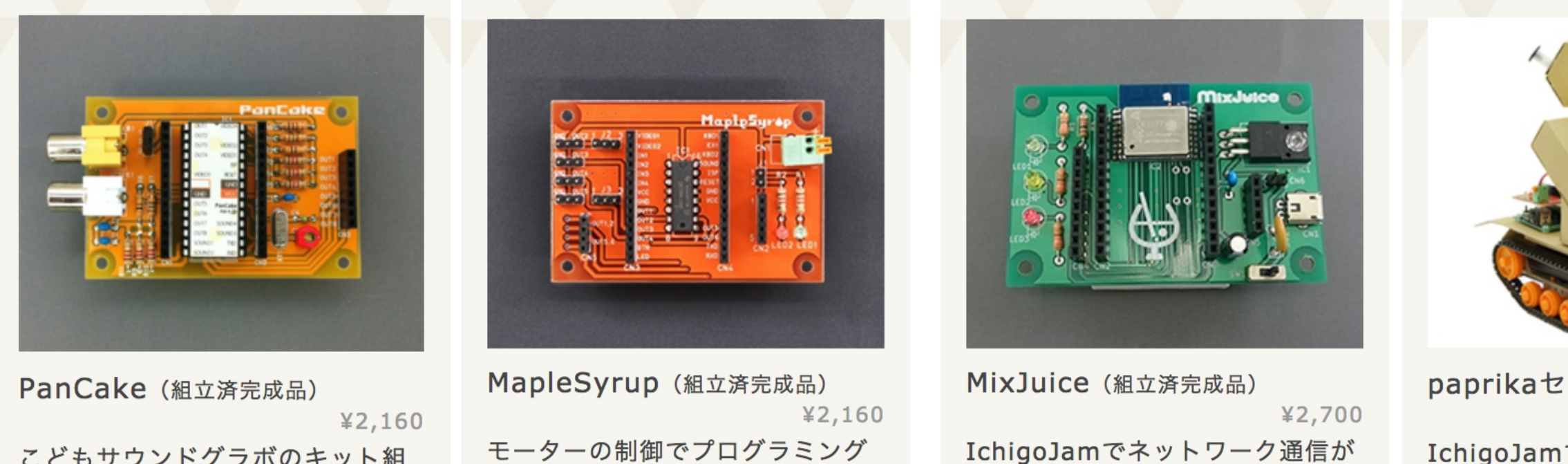

こどもサウンドグラボのキット組 み立て済み、完成版のPanCake。

をより楽しくするこどもモーター ドライバーです。

可能になるこどもネットワークボ ードです。

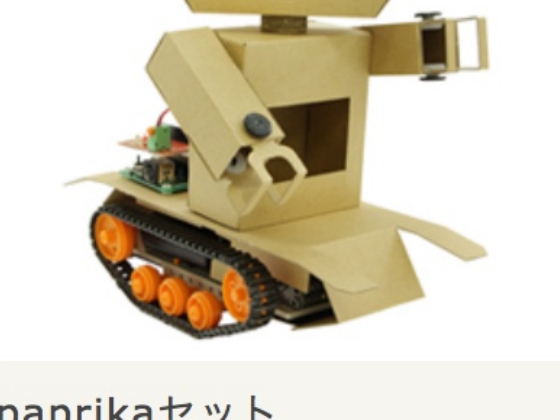

paprikaセット ¥8,618 IchigoJamで制御できるロボット の組み立てキットです。

拡張キットもいろいろあるよ

http://pcn.club/

## 自分だけのパソコンで プログラミング

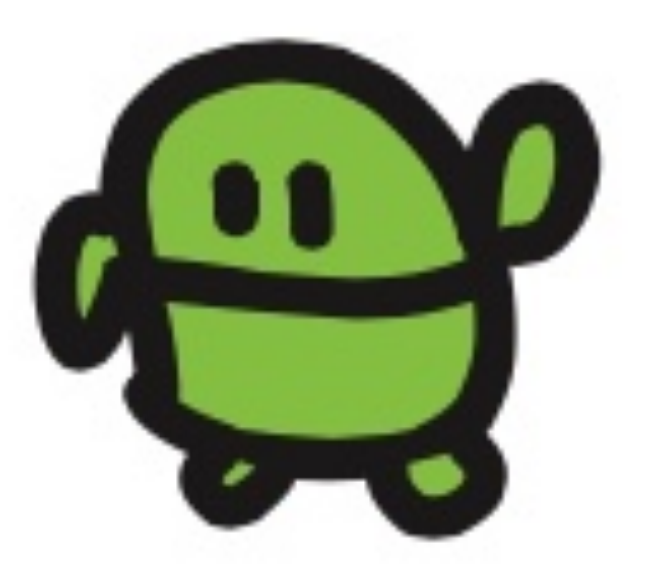

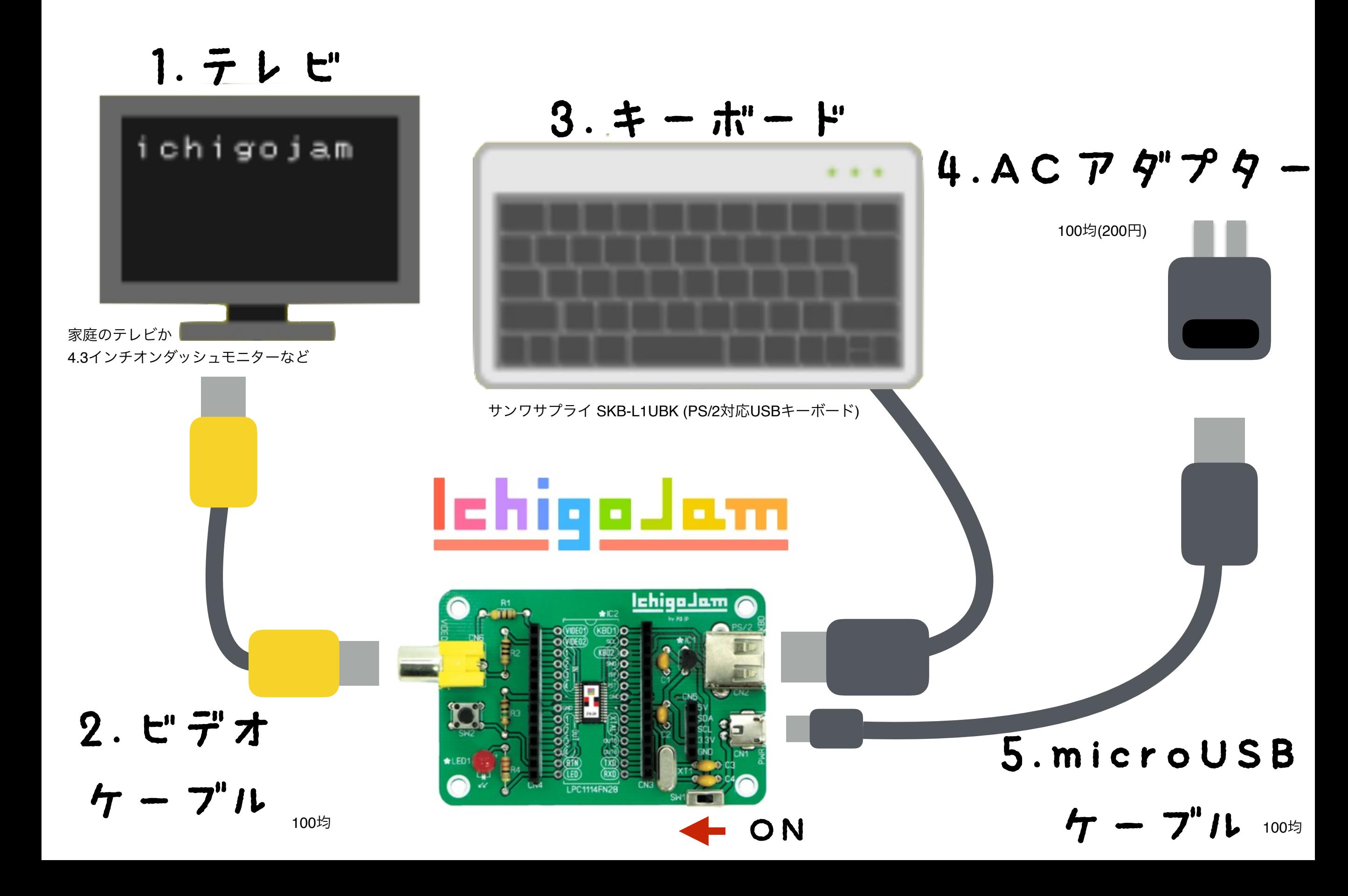

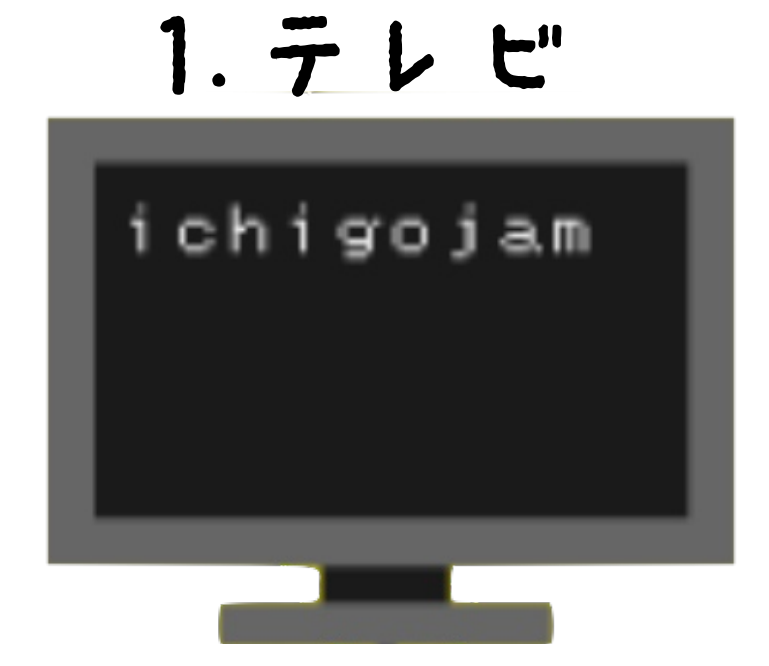

## 家庭のテレビか 4.3インチオンダッシュモニター (今日使ったもの、2,000円)

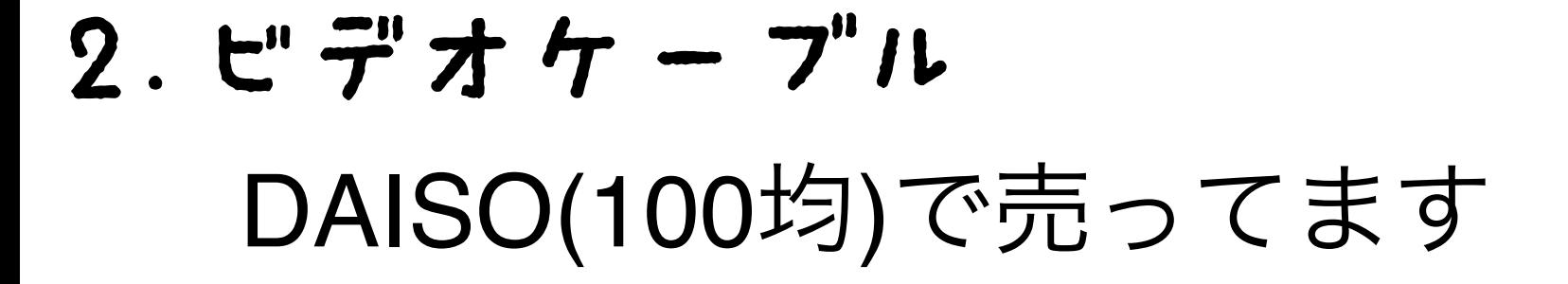

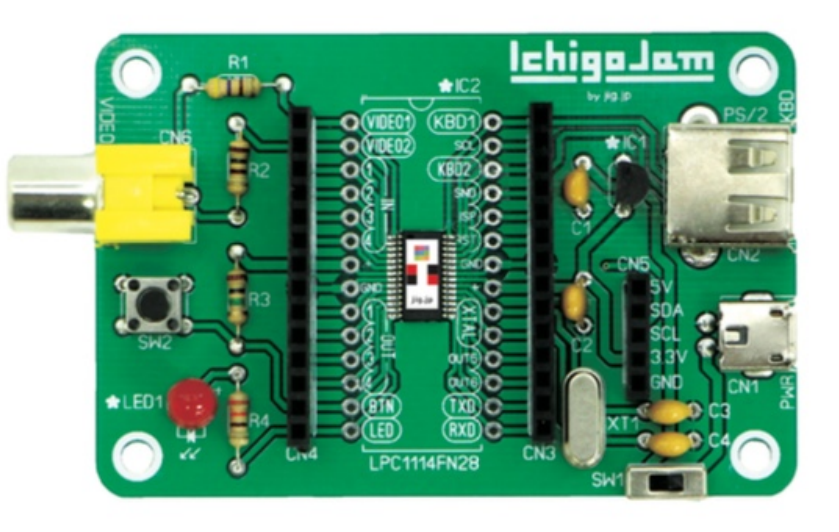

$$
3. \div -\pi -\vdash
$$

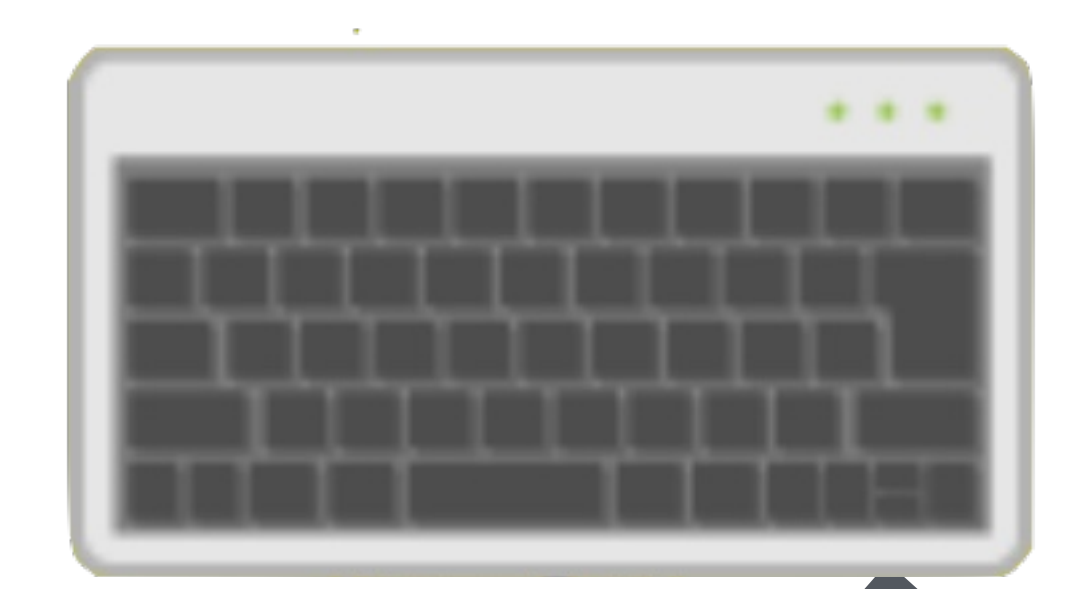

サンワサプライ

### SKB-L1UBK (PS/2対応USBキーボード)

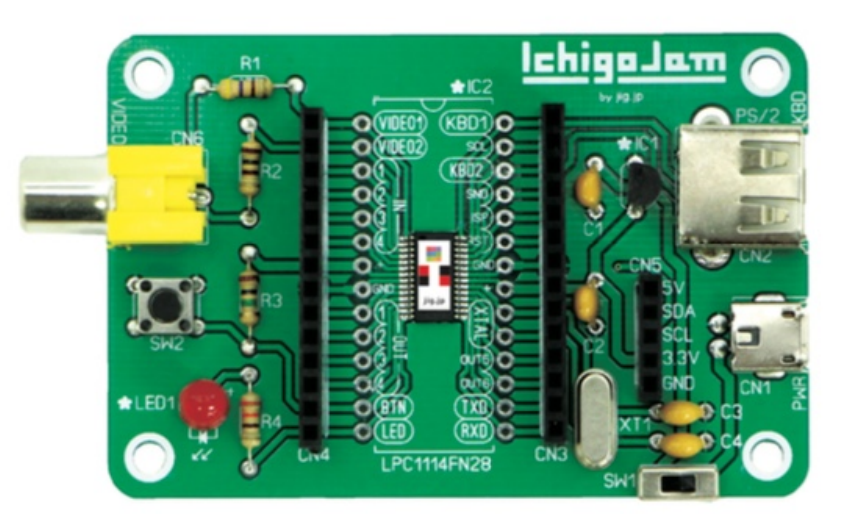

4.ACアダプター

DAISO100均(200円)

### 5.microUSBケーブル

DAISO100均(100円)

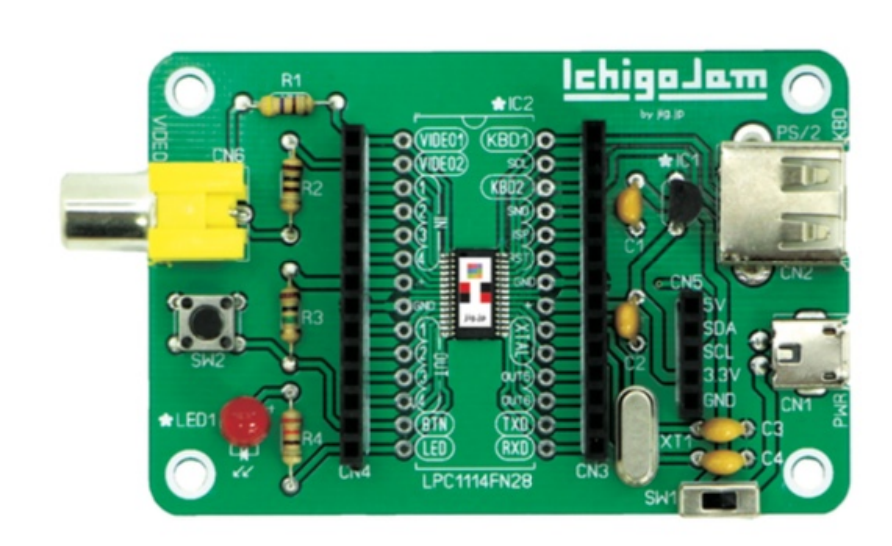

# 2020年の小学校 プログラミング必修化 決定

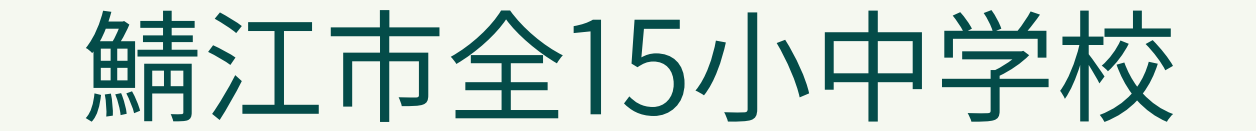

プログラミングクラブスタート

#### ゲームを作らせてあげ、自分でできると知ってもらう

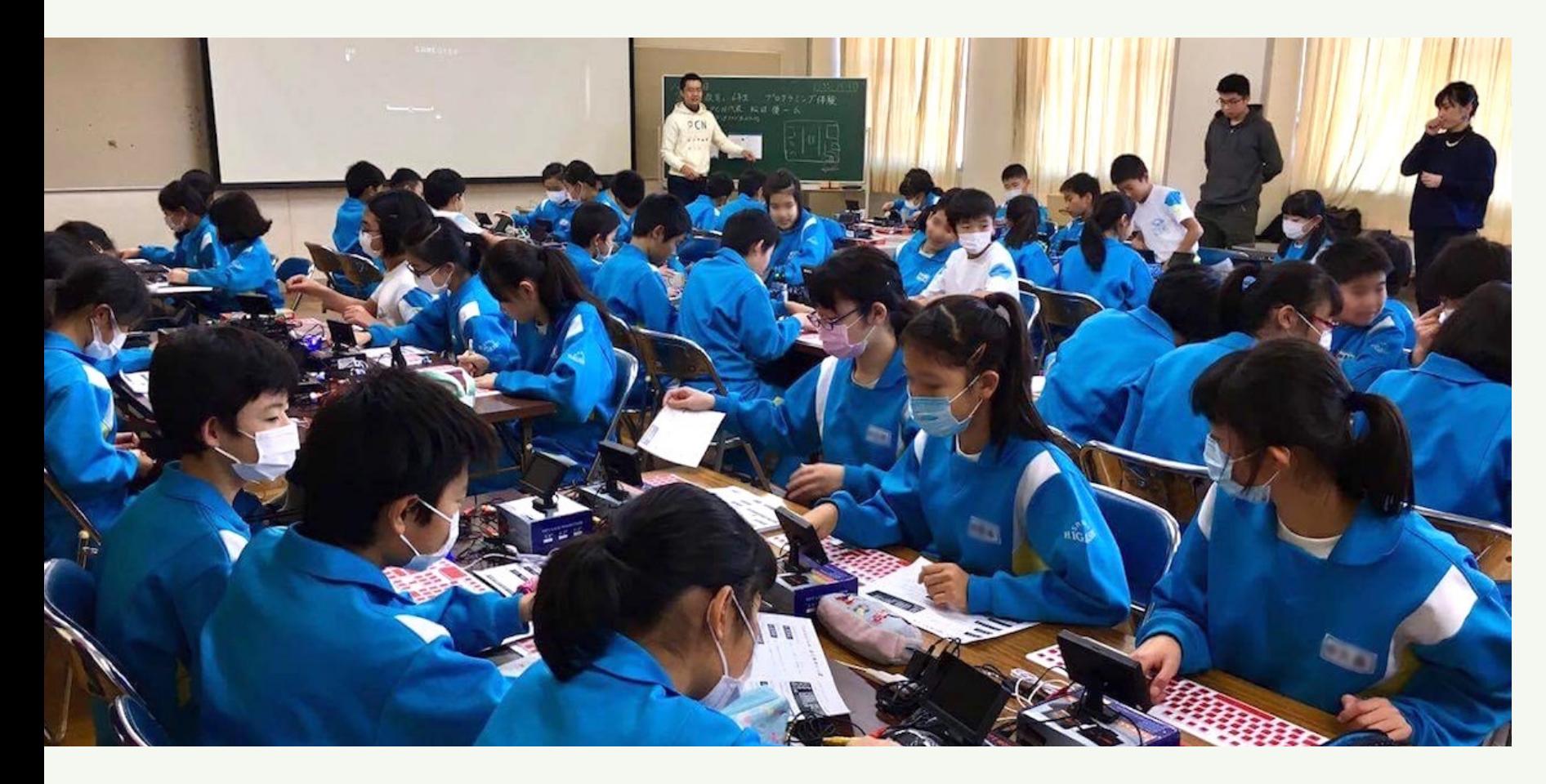

2017年 全教員178人 プログラミング研修

2018年 算数·英語試験導入

市民みんなでサポート

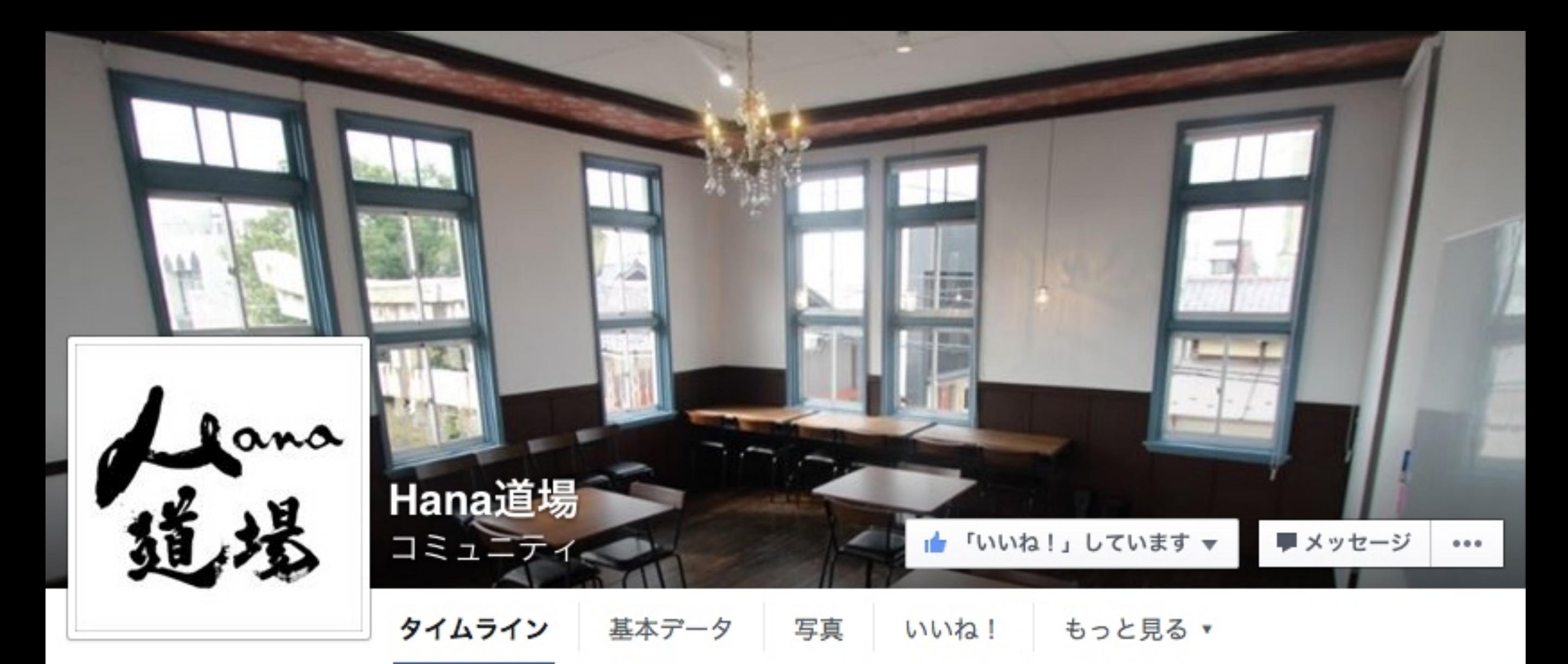

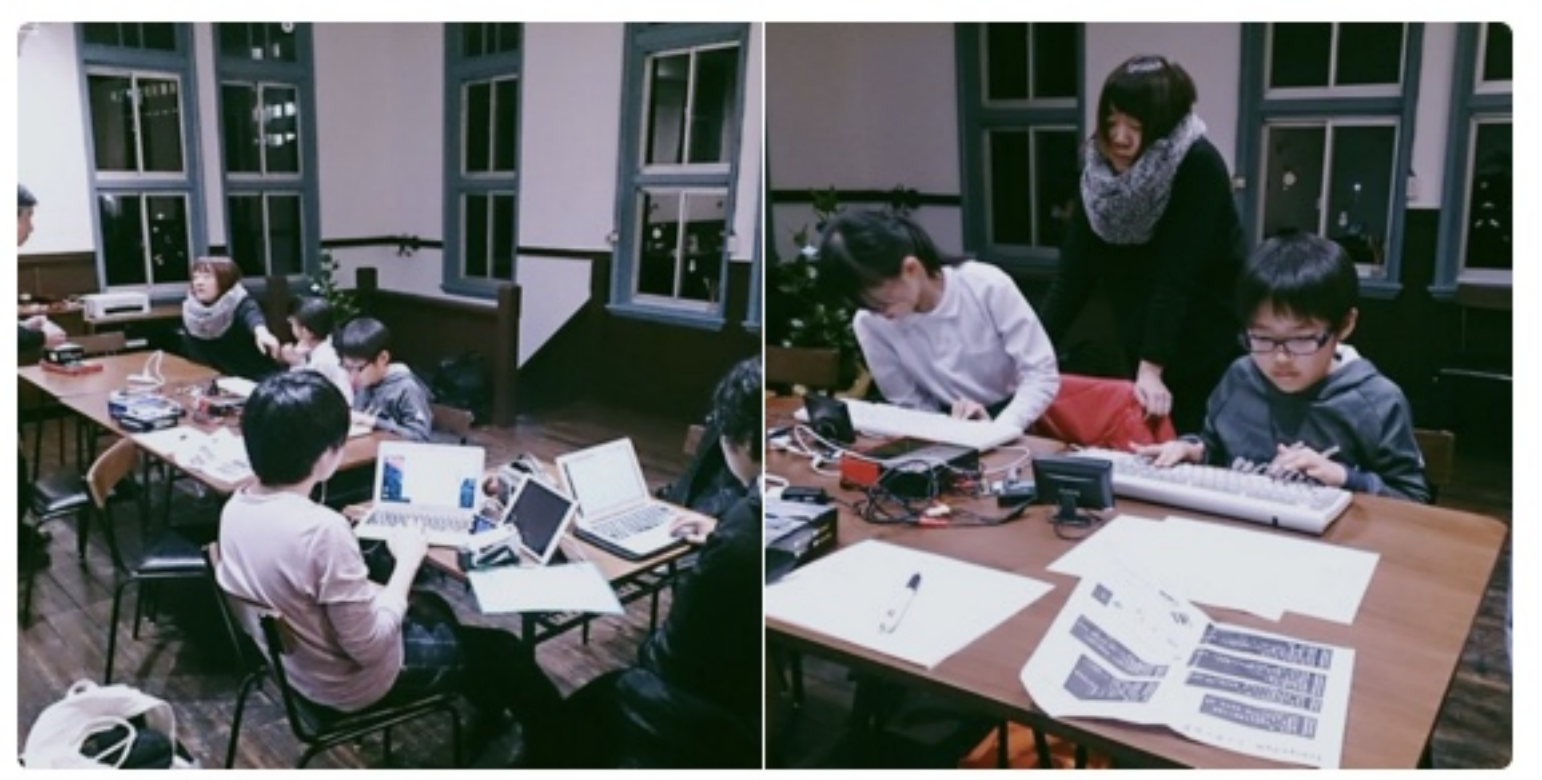

### 鯖江 Hana道場 http://hanadojo.com/

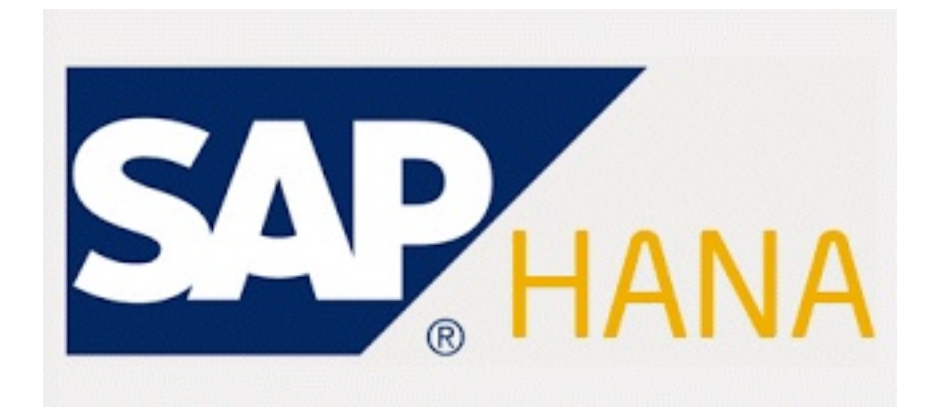

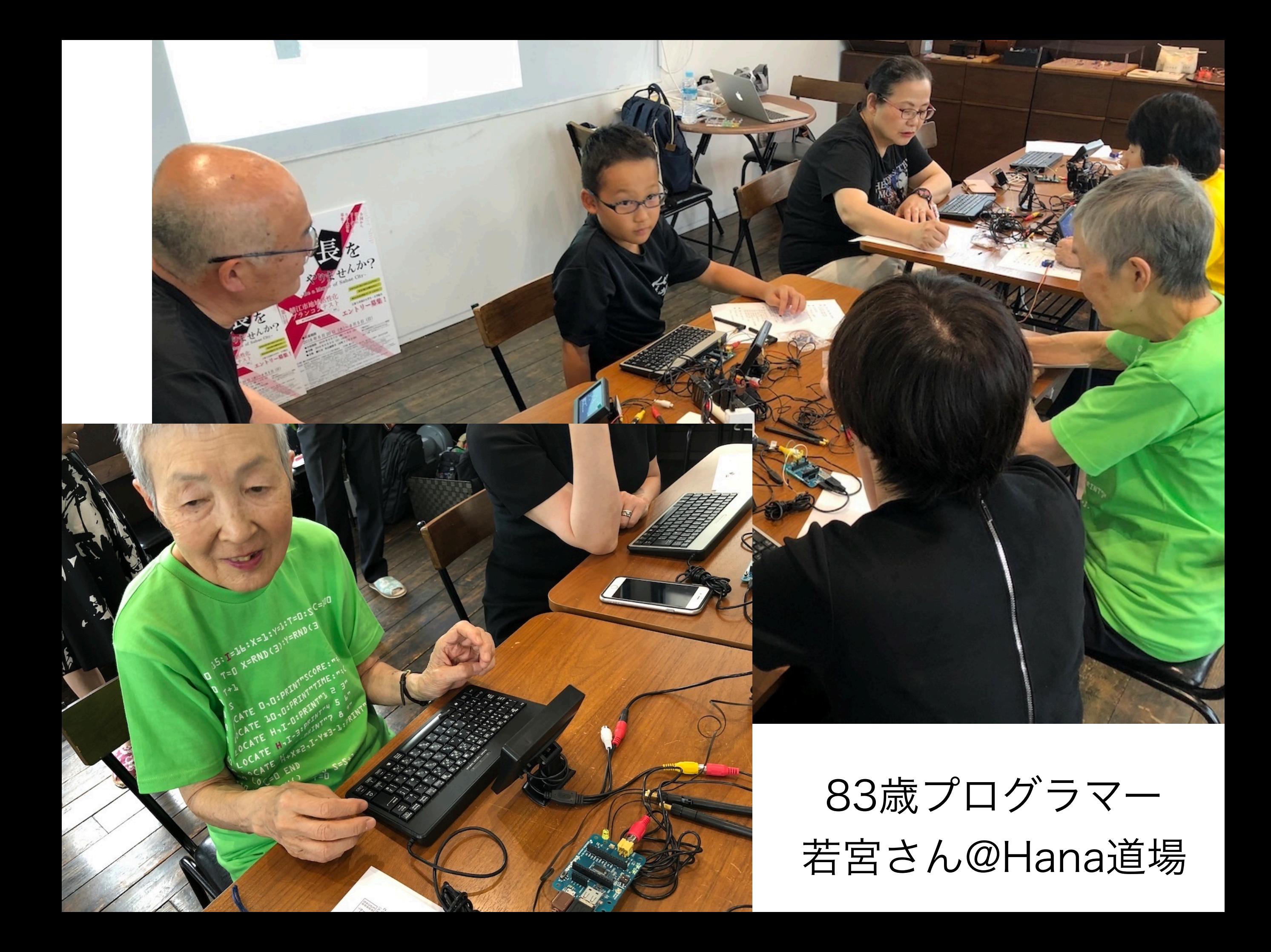

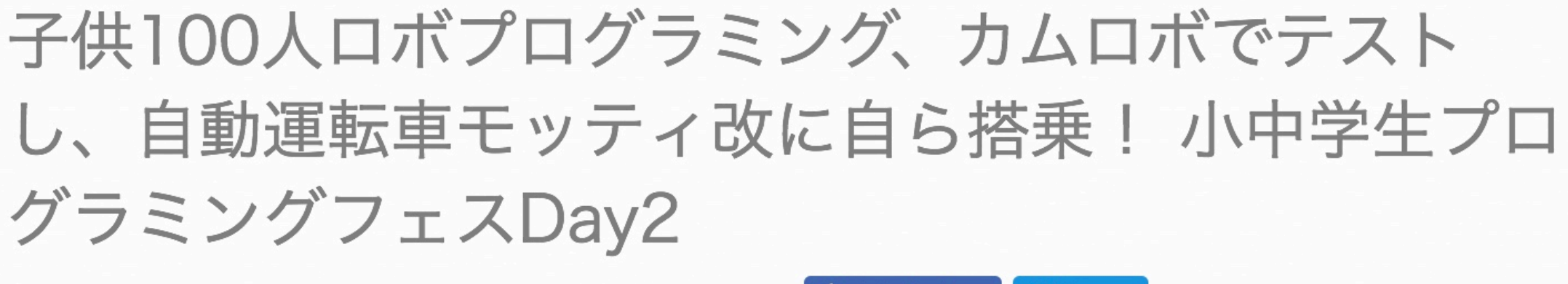

2018/08/07 #KidslT #IchigoJam #sabae #doc

■■ いいね! 85 **V** Tweet

福井新聞主催、鯖江市/PCN共催、福井コンピュータ提供の「小中学生プログラミングフェス2018」 1泊2日の小中学生100人プログラミング合宿、Day2で挑戦した自動運転プログラミング、大成功!

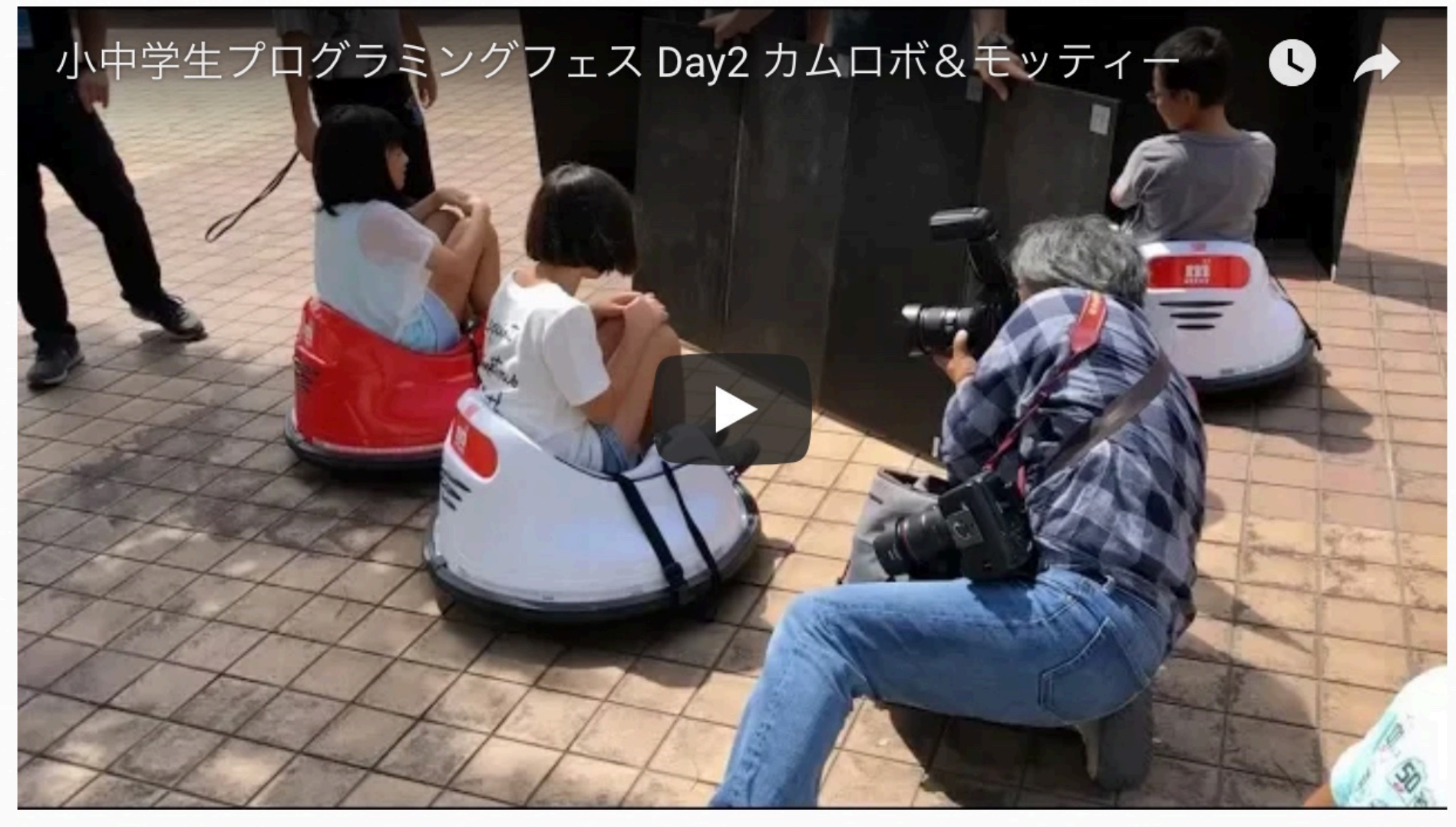

https://www.youtube.com/watch?v=ahRmKNgsucM

## 鯖江で誕生!? 子供起業家

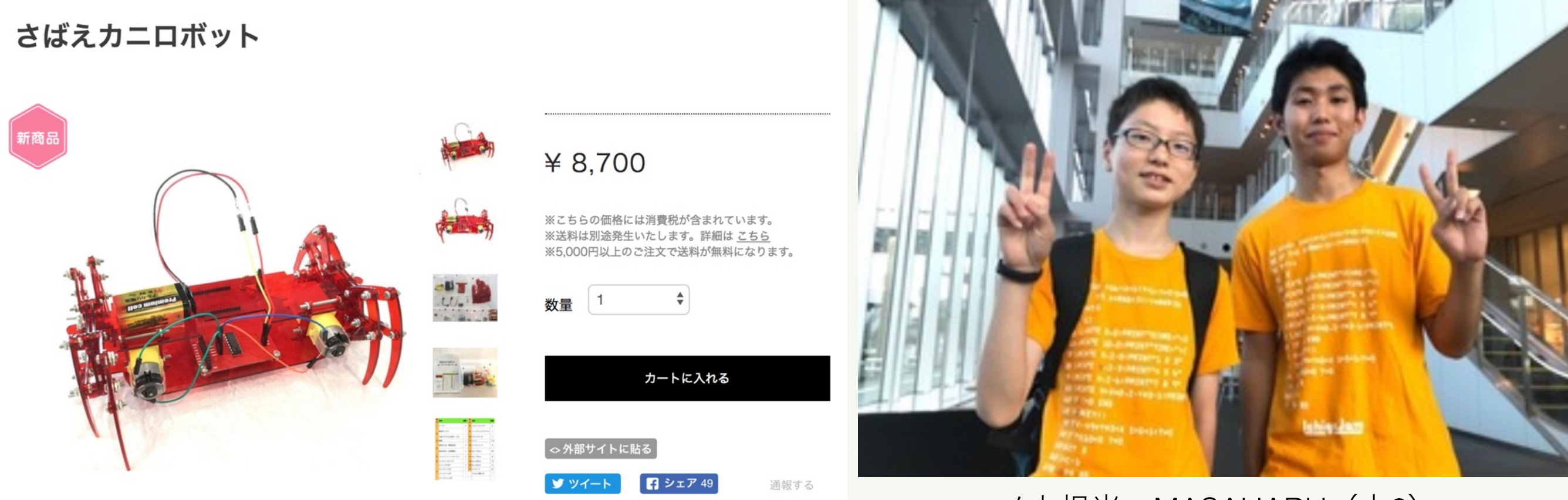

メカ担当:MASAHARU(中2) 基板担当:MISAKI(高2)

Hana道場から子供開発プロダクトの初製品化!

## プログラミング 自分にぴったりな学び方を さがそう

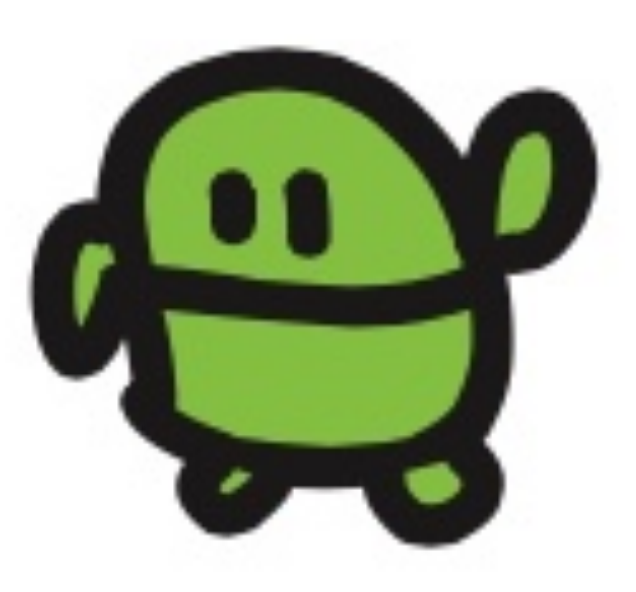

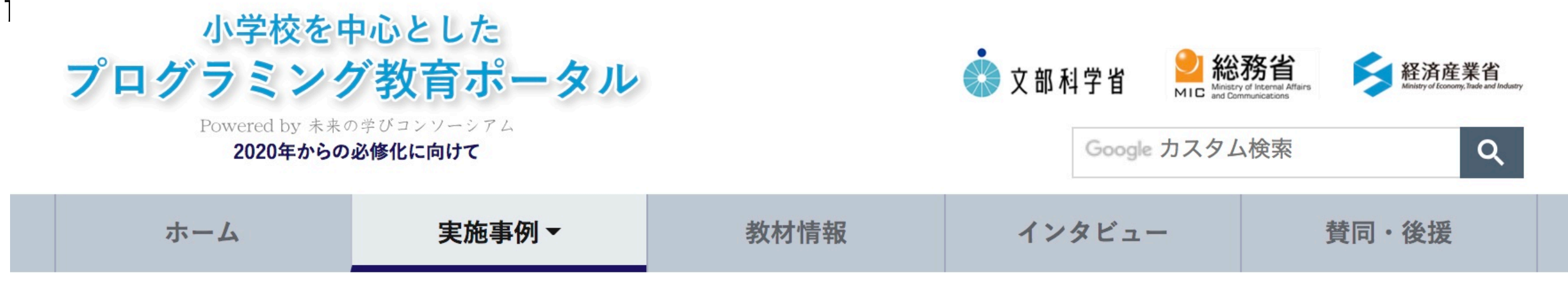

ホーム > 実施事例一覧 > 「IchigoJamでものづくり」~地域人材を活かして行うもの作り...

#### 「IchigoJamでものづくり」~地域人材を活かして行うもの作りを通 ■ シェア ■ ツイート した科学技術体感型授業~

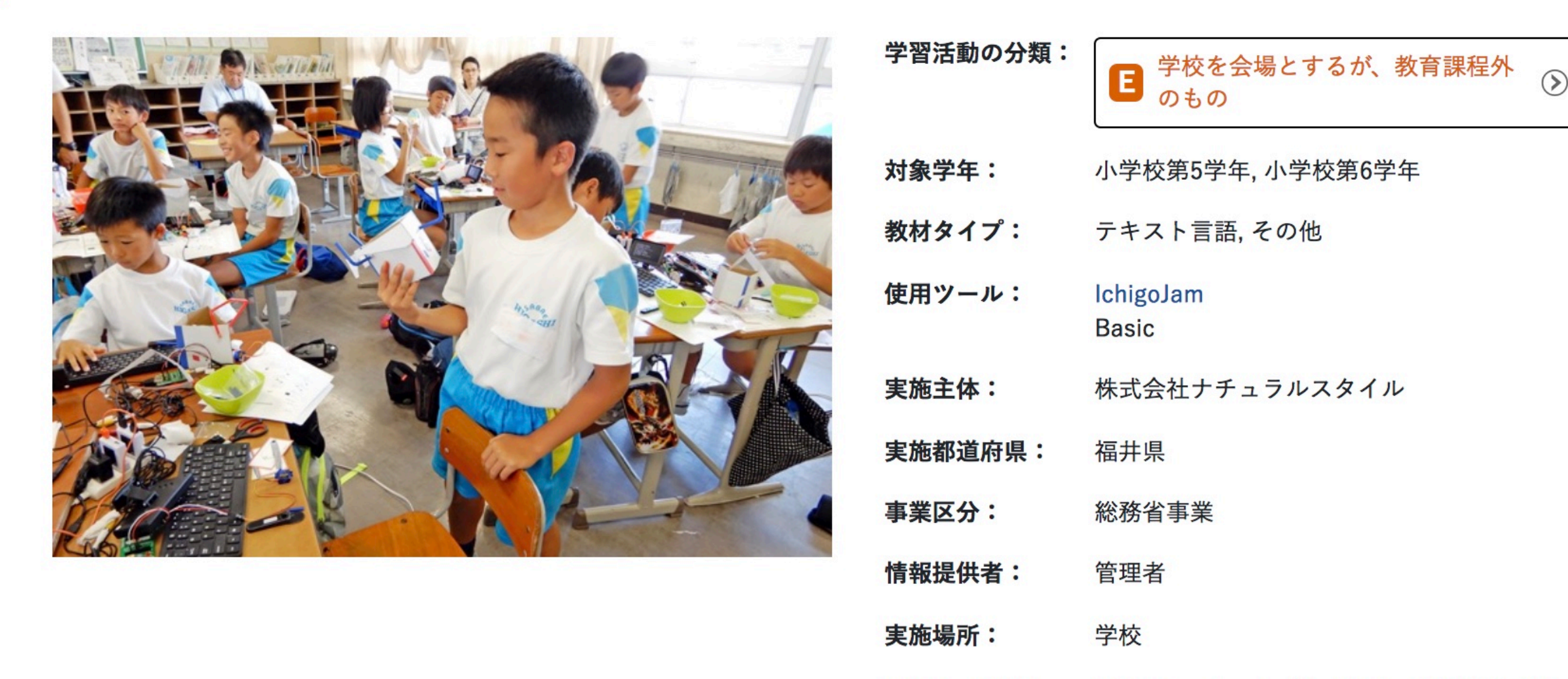

コスト・環境:

み)

Ichigojamセット (1人1台、事業者持ち込

https://miraino-manabi.jp/content/159

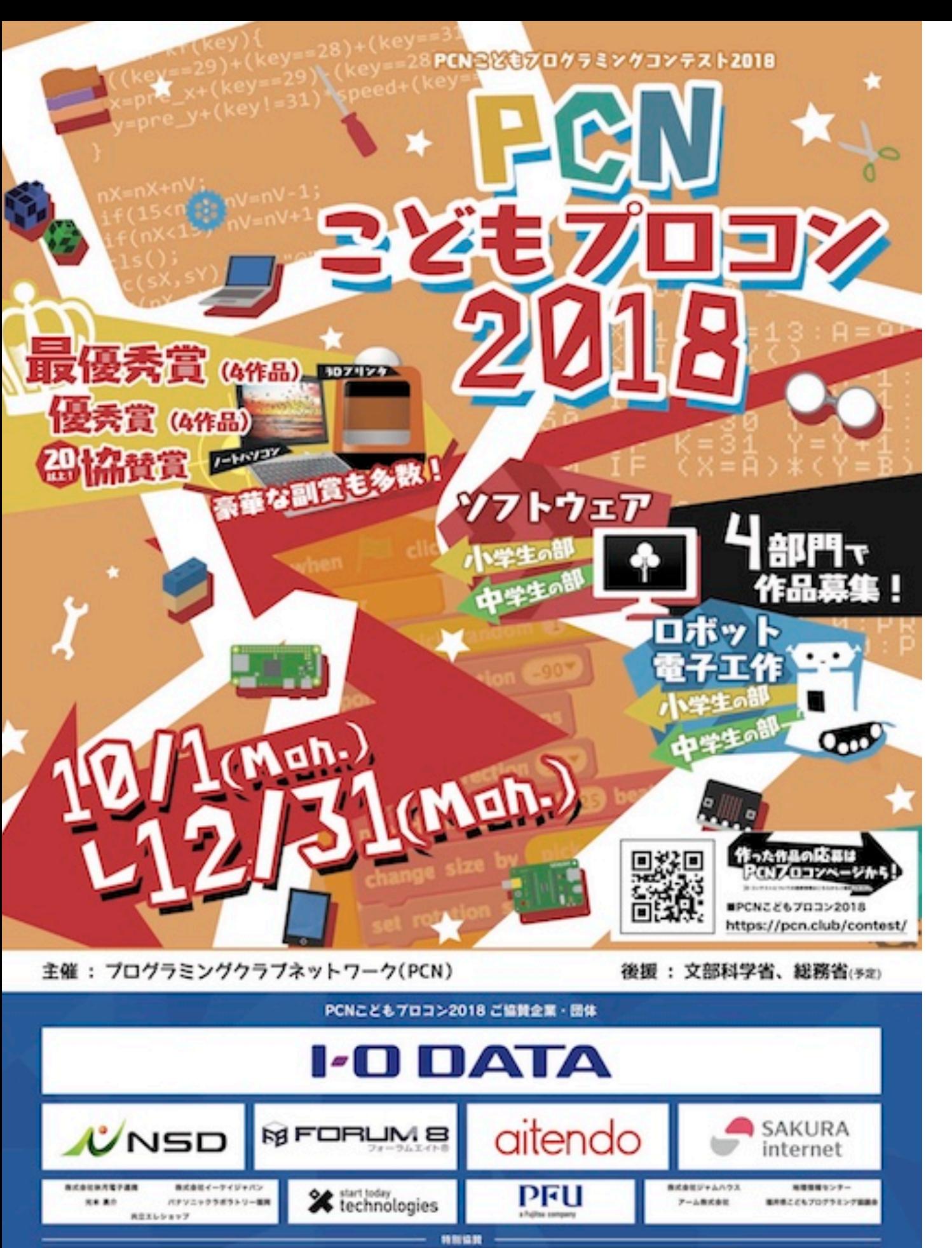

*Ichiga Jam* 

⊡

micro:bit

#### PCNこどもプロコン2018

### 応募締切 2018.12.31

### 表彰式、福岡開催 2019.3.3

#### 最優秀賞でノートPC、GET!

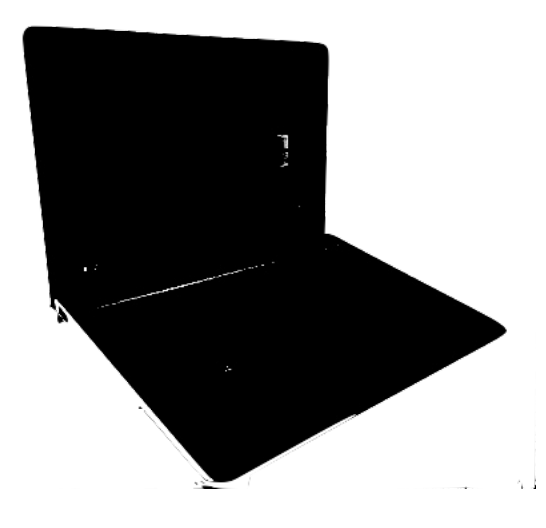

http://pcn.club/contest/

## プログラミング少年団?

#### 鯖江市スポーツ少年団の団員募集につい

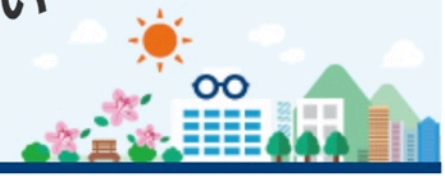

■■ いいね!0 ✔ ツイート

ページ番号: 495-361-822

最終更新日: 2018年1月23日

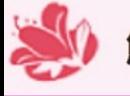

23

て

#### 鯖江市スポーツ少年団の団員を募集します

鯖江市スポーツ少年団は、スポーツ活動と団員同士の交流を通して青少年の健全育成を図る団体です。

スポーツ少年団の活動に参加して、スポーツの楽しさと喜びを感じてみませんか?

小・中学生なら、どなたでも入団できます。何か運動を初めてみたい方、一度見学や体験をしてみたい方は、国 体・スポーツ推進課までご相談ください。

各地区にあるスポーツ少年団と種目は以下の通りです。

#### 鯖江市スポーツ少年団一覧

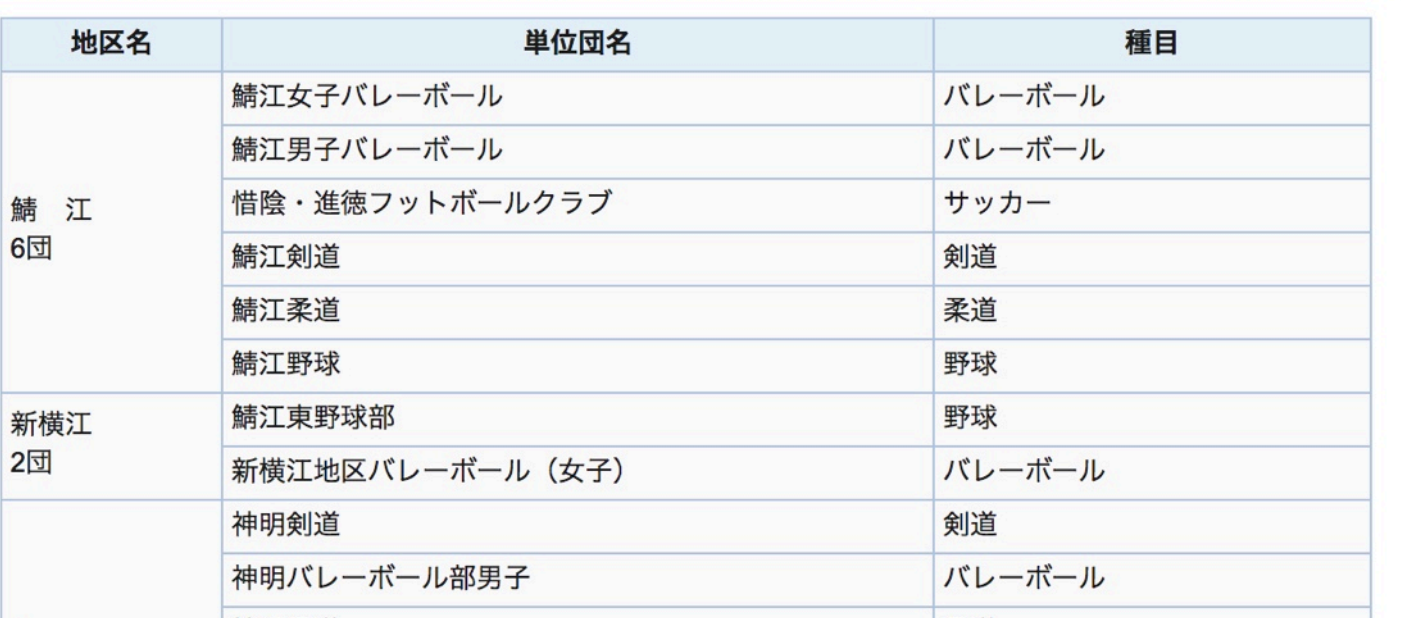

#### 地域ICTクラブ

=

### スポーツ少年団の プログラミング版

https://www.city.sabae.fukui.jp/kosodate\_kyoiku/shogaigakushu/sports/oshirase/supotsushonendan.html

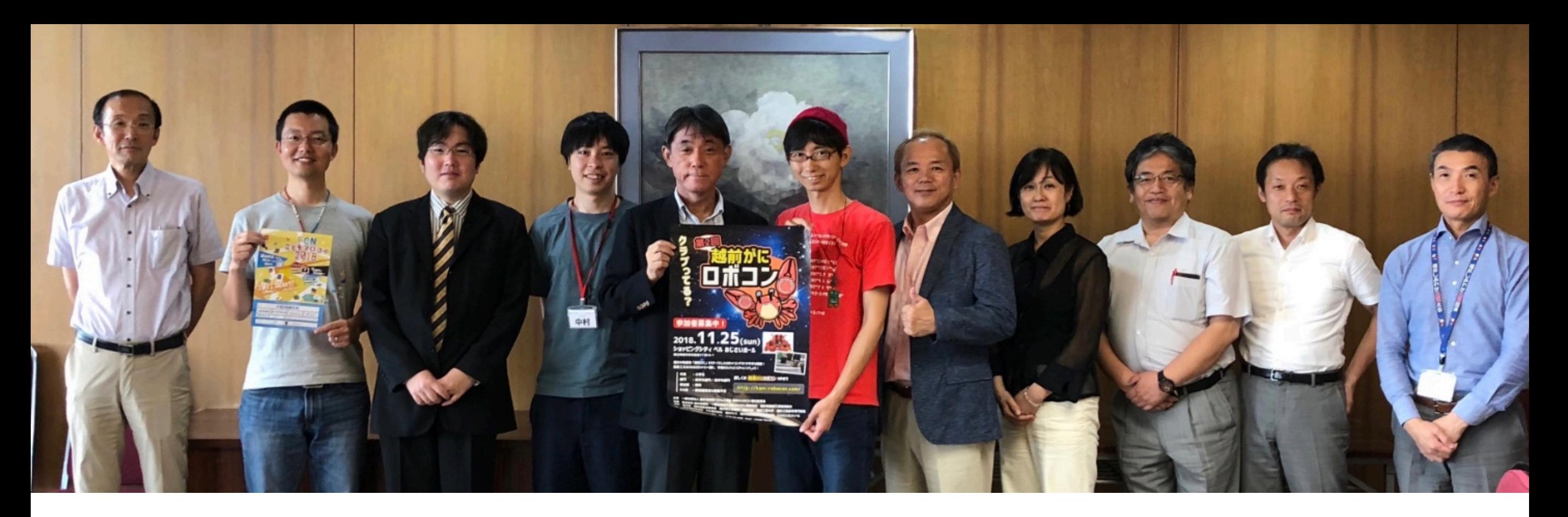

### 福井県こどもプログラミング協議会(地域ICTクラブ)

ITに強い、企業OB/OG (JAXA退職者も) 福井新聞 (福井県内に根付かせる) PCN (教育コンテンツ提供) 福井県 産業労働部新産業創出課(学校に呼びかける)

企業が支える

福井県情報システム工業会(57企業、代表団体)

福井県機械工業組合

→ 11の地域ICTクラブ始動!

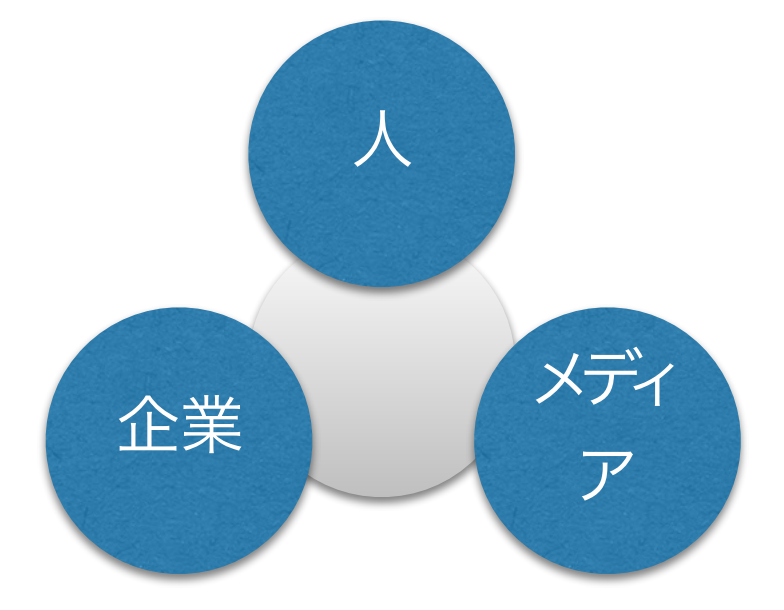

地域ICTクラブ

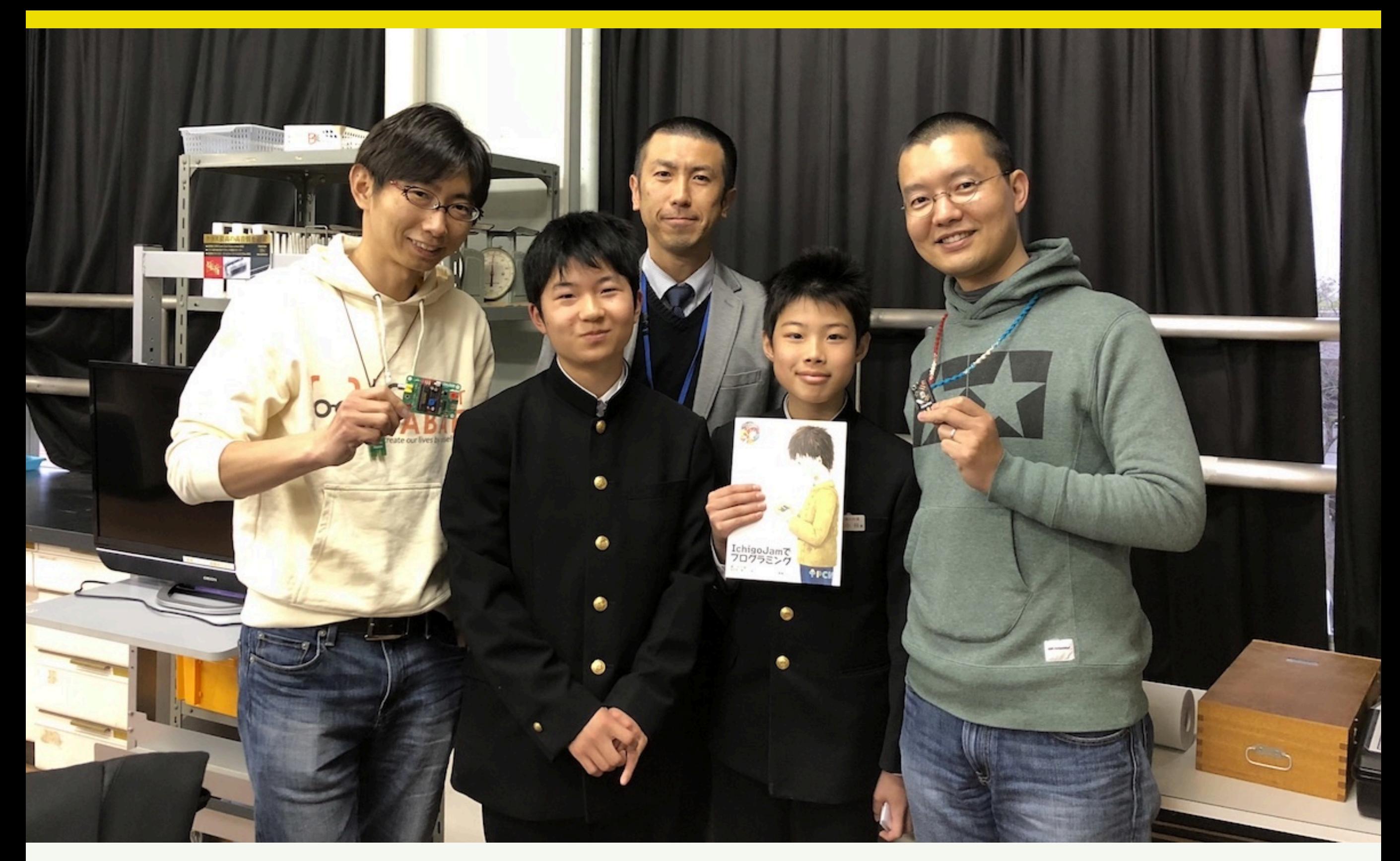

### 代表は中学2年生、PCN福大附属!

http://fukuno.jig.jp/2094

### コミュニティ サポート

### Facebook 「IchigoJam-FAN」メンバー2400+

### #IchigoJam on Twitter

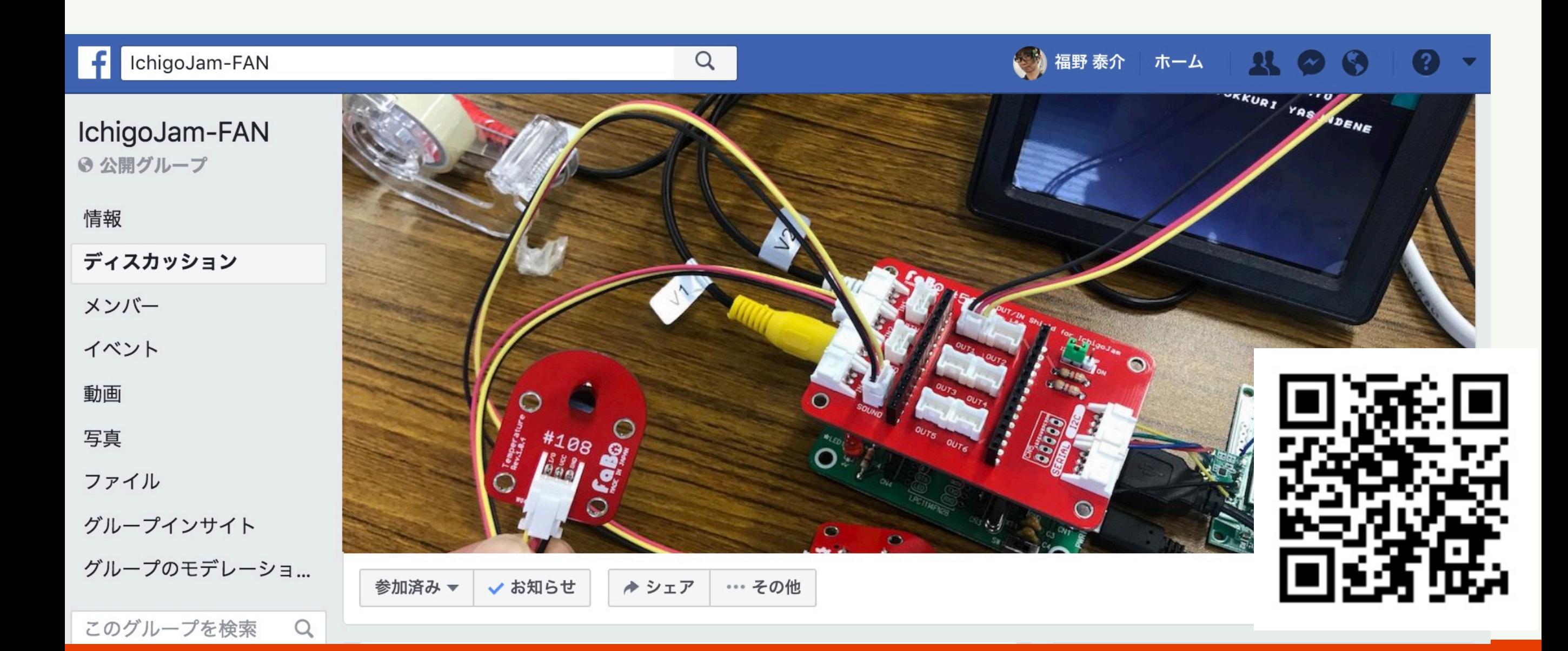

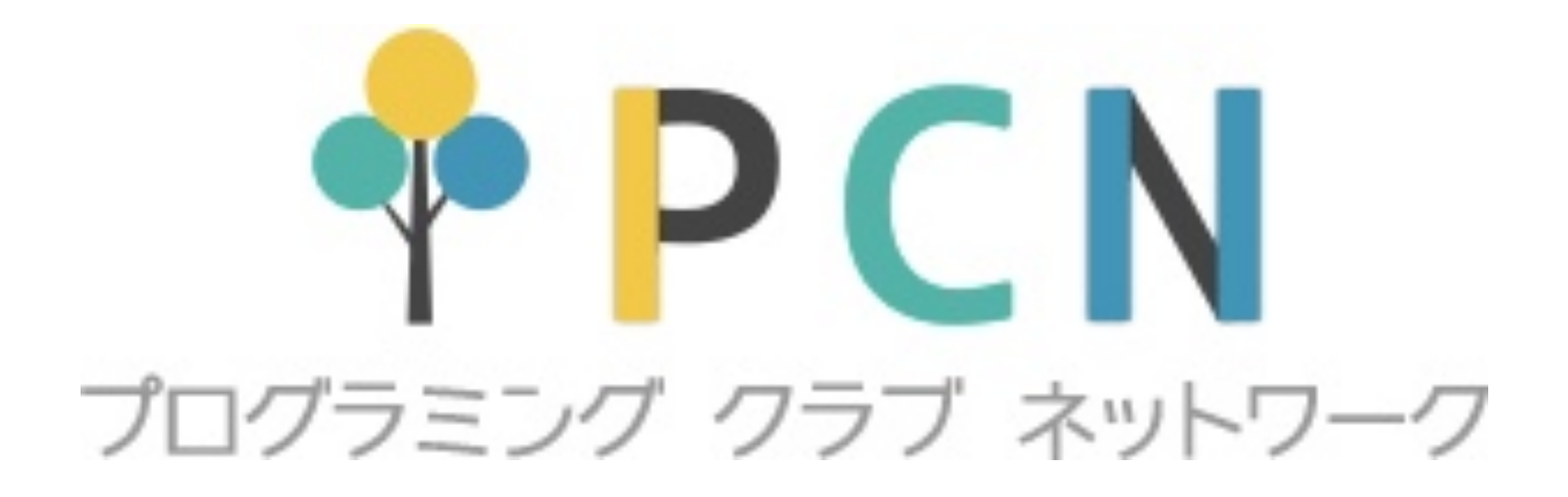

# はじめませんか!? PCN佐世保

http://pcn.club/

## はじめてのプログラミング はじめてのIoT

G)

 $cc$ 

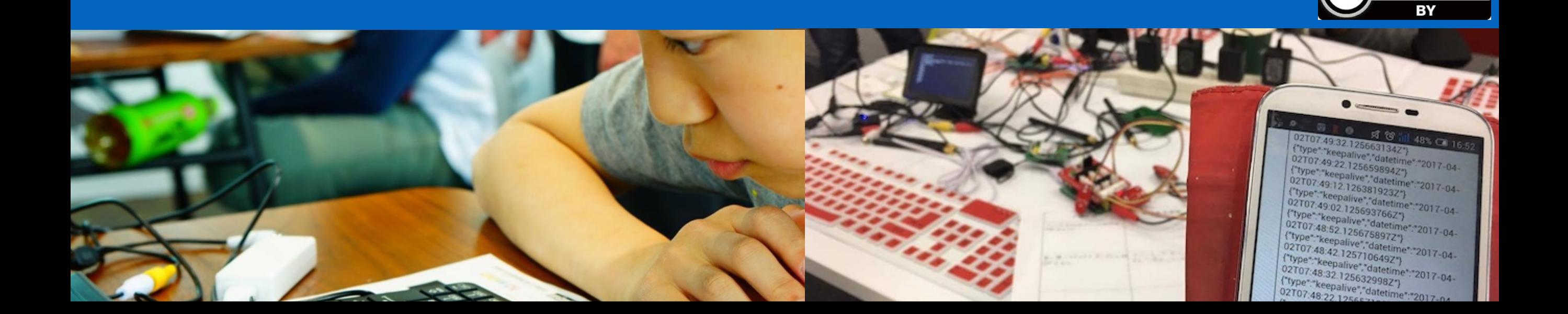